МИНИСТЕРСТВО СЕЛЬСКОГО ХОЗЯЙСТВА РОССИЙСКОЙ ФЕДЕРАЦИИ ФЕДЕРАЛЬНОЕ ГОСУДАРСТВЕННОЕ БЮДЖЕТНОЕ ОБРАЗОВАТЕЛЬНОЕ УЧРЕЖДЕНИЕ ВЫСШЕГО ОБРАЗОВАНИЯ «ИВАНОВСКАЯ ГОСУДАРСТВЕННАЯ СЕЛЬСКОХОЗЯЙСТВЕННАЯ АКАДЕМИЯ ИМЕНИ Д.К.БЕЛЯЕВА»

ИНЖЕНЕРНО-ЭКОНОМИЧЕСКИЙ ФАКУЛЬТЕТ

КАФЕДРА «ТЕХНИЧЕСКИЕ СИСТЕМЫ В АГРОБИЗНЕСЕ»

А.Н. ШЕВЯКОВ

## СБОРНИК ЗАДАНИЙ ПО КОМПЬЮТЕРНОЙ ГРАФИКЕ В ИНСТРУМЕНТАЛЬНОЙ СРЕДЕ «КОМПАС-3D»

МЕТОДИЧЕСКИЕ УКАЗАНИЯ

Направление подготовки 35.03.06 Агроинженерия Профиль подготовки *″*Технический сервис в АПК*″ ″*Технические системы в агробизнесе*″ ″*Экономика и менеджмент в агроинженерии*″*

ИВАНОВО 2022

УДК 681.3+631.3+621 Ш382

Рецензент:

к.т.н., доцент, кафедры Технического сервиса и механики ФГБОУ ВО Ивановская ГСХА А.М. Абалихин; к.т.н., доцент, кафедры Технологических машин и оборудования ФГБОУ ВО ИГХТУ С.Е. Сахаров

Составитель: Шевяков А.Н. ст. преподаватель

Ш382 Сборник заданий по компьютерной графике в инструментальной среде Компас-3D. Ч.<sup>I</sup> /сост. А.Н. Шевяков.. *–* Иваново: ФГБОУ ВО Ивановская ГСХА, 2022. *–* <sup>92</sup> <sup>с</sup>.

Сборник заданий по компьютерной графике в инструментальной среде Компас-3D предназначен для обучающихся очной, очно-заочной и заочной формы обучения по профилю подготовки *«*Технический сервис в АПК*»*, *«*Технические системы в агробизнесе*»*, *«*Экономика и менеджмент в агроинженерии*»*.

Печатается по решению методической комиссии инженерноэкономического факультета (протокол №3 от 14.12.2021 г.).

© ФГБОУ ВО Ивановская ГСХА, 2022

## СОДЕРЖАНИЕ

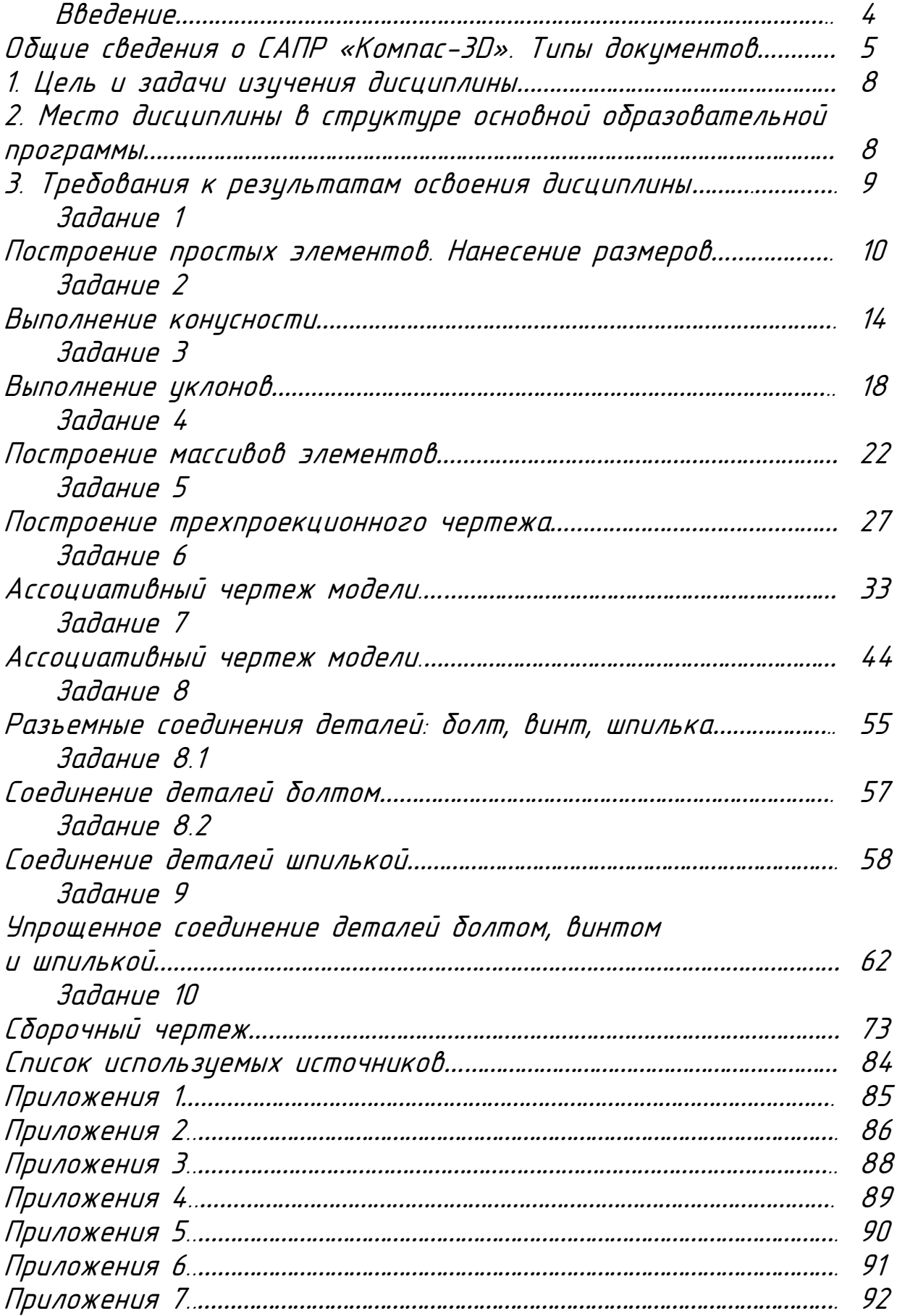

### ВВЕДЕНИЕ

Современные условия производства требуют высокой информационной культуры специалиста и создают необходимость в использовании специальных систем автоматизированного проектирования. САПР *–* один из основных компонентов систем автоматизации разработки и выполнения конструкторской документации (АКД), удовлетворяющий стандартам ЕСКД как по качеству исполнения документов, так и по соблюдению требований стандартов.

Основная задача, решаемая системой «Компас-3D» *–* моделирование изделий с целью существенного сокращения периода проектирования и скорейшего их запуска в производство. Эти цели достигаются благодаря возможностям:

*–* быстрого получения конструкторской и технологической документации, необходимости для выпуска изделий (сборочных чертежей, спецификаций, деталировок и т. д.);

*–* передачи геометрии изделий в расчетные пакеты;

*–* передачи геометрии в пакеты разработки управляющих программ для оборудования с ЧПУ;

*–* создания дополнительных изображений изделий (например, для составления каталогов, создания иллюстраций к технической документации и т. д.).

Основные компоненты «Компас-3D» *–* собственно система трехмерного твердотельного моделирования, чертежно-графический редактор и модуль составления спецификаций.

При первом знакомстве с системой «Компас-3D» обучающиеся изучают в основном команды и приемы моделирования двумерных объектов и разработки чертежей по аксонометрическим проекциям или натурным образцам.

В данном методическом пособии представлены индивидуальные задания для лабораторных работ по компьютерной графике и примеры их выполнения.

Выполнению индивидуальных заданий должно предшествовать тщательное изучение учебной литературы [5*–*9] где подробно описаны особенности всех команд системы «Компас-3D».

4

#### Общие сведения о САПР «Компас-3D». Типы документов

Сейчас работодатели при трудоустройстве выпускника технического вуза зачастую указывают основным требованием знание программы [«Компас](http://mysapr.com/index.php)-3D». Поэтому изучать эту программу студенту необходимо (кроме того, освоение ее на первых курсах позволяет значительно сократить время работы над курсовыми проектами по многим дисциплинам).

Так как охватить все возможности программы не представляется возможным, то мы сосредоточились непосредственно на подаче самых необходимых первоначальных сведений. Все рассчитано на новичков, которые (как и все мы когда-то) могут включить и установить «Компас-3D», но не знают с чего начать изучение данной программы.

Однако, в «Компас-3D», существуют ограничения по импортуэкспорту файлов, отсутствует возможность [проектировать 3D](http://mysapr.com/pages/3_3d_sborka.php)[сборки](http://mysapr.com/pages/3_3d_sborka.php), но для оформления курсовых и дипломных работ, а также для получения начальных (и достаточно существенных) навыков работы с САПР он подходит как нельзя кстати.

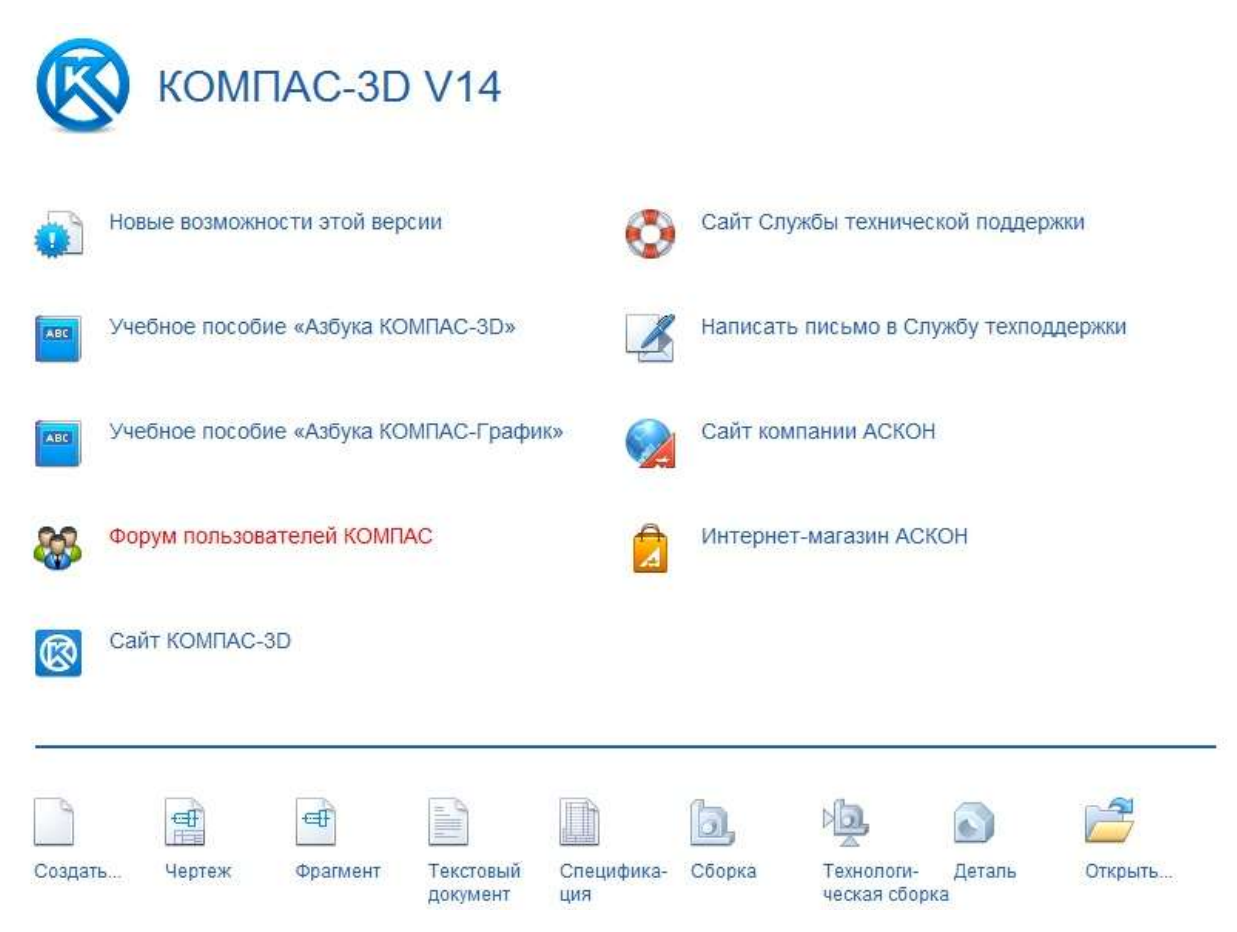

Рисунок 1. - Окно стартовой страницы «Компас-3D»

В «Компас-3D» работают со следующими типами документов:

Чертеж (расширение файла .cdw) - основной графический документ. Можно создавать чертежи как на основе 3D моделей, так и "с нуля". Конструктор выбирает только [формат чертежа \(А0, А1, А2, А3, А4, А5\)](http://mysapr.com/pages/2_uroki_ramki_dlya_chertezha_v_kompase.php), а такие элементы оформления, как основная надпись, рамка создаются автоматически.

Фрагмент (расширение файла .frw) - это также சி графический документ, отличающийся от чертежа тем, что здесь нет ни рамки, ни основной надписи. Фрагмент представляет собой чистый лист, размеры которого не ограничены.

Текстовый документ (расширение файла .kdw) - в нем обычно оформляют различные пояснительные записки. Студенту обычно удобней оформлять РПЗ в «Word».

<sub>д</sub> **Спецификация** (расширение файла .**spw**) – этот вид документа используется для создания спецификаций. Спецификация, кстати, может быть ассоциативно связана с 2d или 3d сборкой, когда изменения, производимые в чертеже или 3d сборке, автоматически корректируются в спецификации.

Деталь (расширение файла .m3d) - трехмерный документ «Компас-3d» модель создается последовательностью различных операций [\(выдавливание](http://mysapr.com/pages/3_3d_primer_vydavlivanie.php), [вращение\)](http://mysapr.com/pages/3_3d_primer_vraschenie.php), для которых в свою очередь необходимо наличие 2d эскиза.

Сборка (расширение файла .a3d) - 3d сборка содержит в своем составе более одной 3d детали, между которыми существует связи. Количество деталей в сборке может исчисляться тысячами - примером может служить 3d сборка автомобиля, здания.

Технологическая сборка *-* сборка, содержащая технологические данные, например, результат пересчета размеров модели с учетом допусков, технологические объекты (центровые отверстия, отверстия для крепления и т.п.), .<br>технологические модели (люнеты, центры, инструменты и прочая оснастка).

6

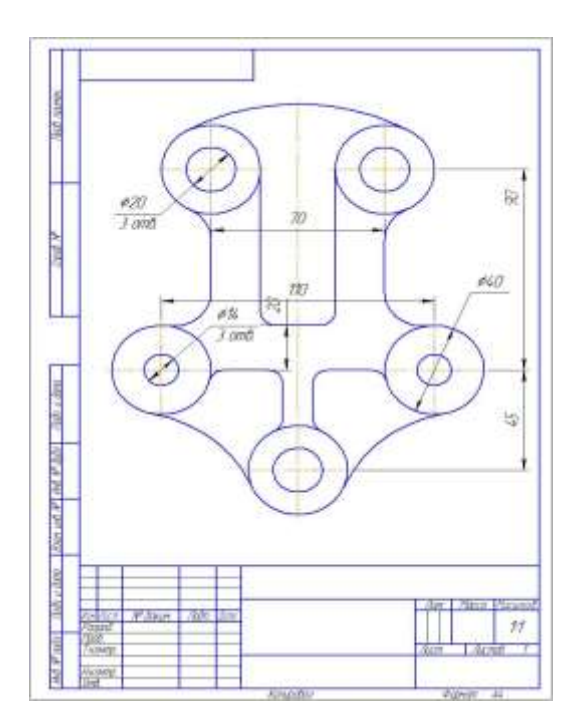

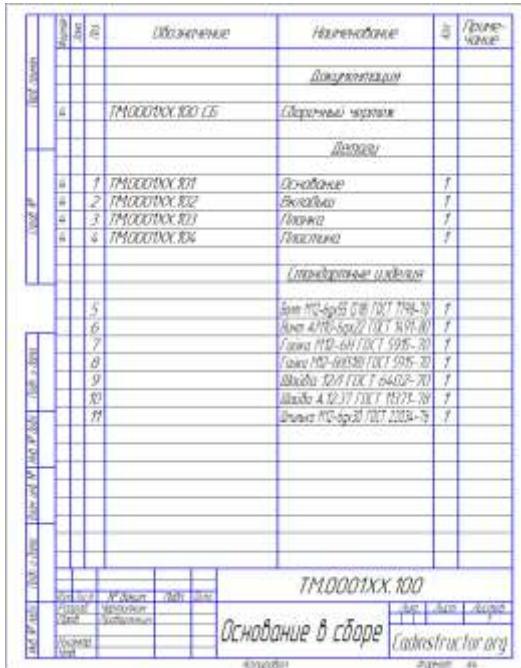

#### Чертеж Спецификация

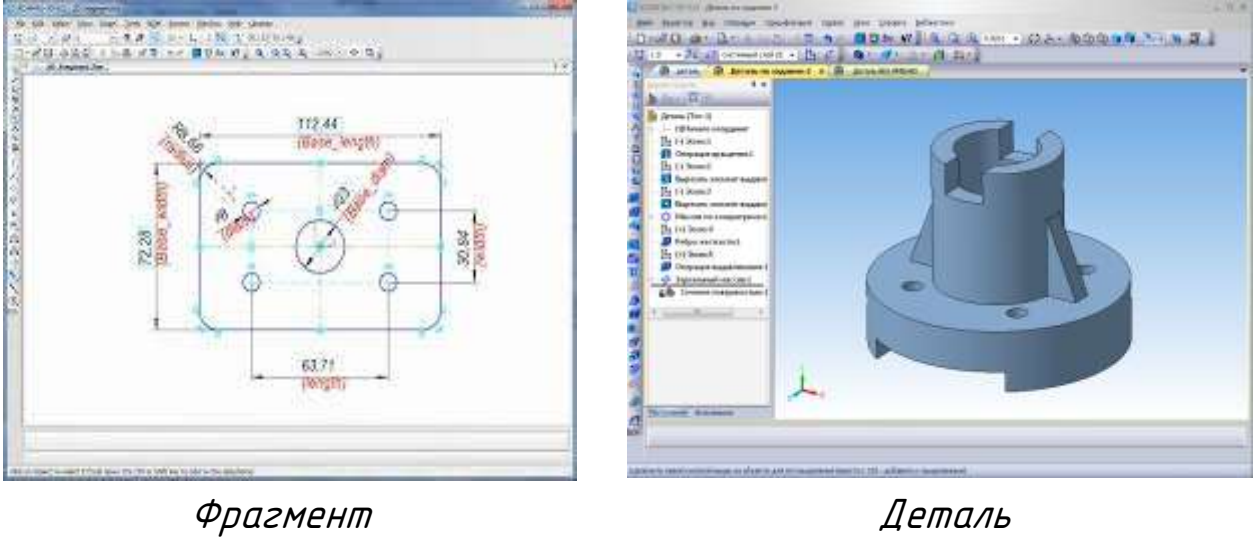

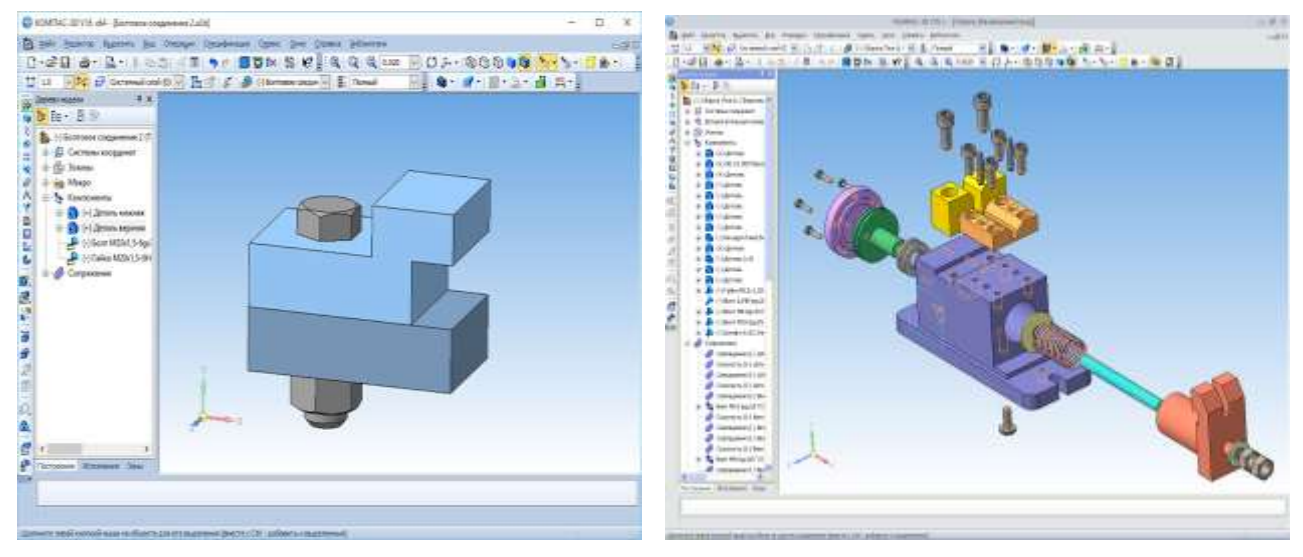

 Сборка Технологическая сборка Рисунок 2. - Типы документов «Компас-3D»

#### 1. Цель и задачи изучения дисциплины

Цель *–* овладение знаниями, умениями и навыками для работы с системой трёхмерного твёрдотельного моделирования «Компас-3d» для выполнения чертежей и решения инженерно-геометрических задач.

Задачи *–* развитие пространственного и конструктивногеометрического мышления; изучение свойств различных геометрических объектов, способов получения определённых графических моделей пространства и развитие умения решать на этих моделях задачи, связанные с пространственными формами и отношениями; изучение правил и условностей, установленных стандартами при выполнении и чтении чертежей машин, сборочных единиц и деталей; овладение навыками составления и работы с конструкторской, справочной и другой технической документацией при проектировании, изготовлении и эксплуатации машин и механизмов.

#### 2. Место дисциплины в структуре основной образовательной программы

Компьютерная графика изучается студентами на втором курсе обучения.

Занятия по дисциплине дают возможность студенту научиться логически мыслить, представлять всевозможные сочетания геометрических форм в пространстве. Предмет способствует развитию пространственного воображения (мышления), умению читать чертежи и с помощью чертежа передавать свои мысли и правильно понимать мысли другого, что крайне необходимо инженеру.

Для изучения курса необходимо иметь соответствующую математическую подготовку, иметь знания по начертательной геометрии, инженерной графике и информатике, уметь работать в программе *″*Word*″*.

Знания, умения и навыки, приобретённые при изучении компьютерной графики, необходимы для дальнейшего изучения как общеинженерных, так и специальных технических дисциплин. Овладение чертежом как средством выражения технической мысли и как производственным документом происходит на протяжении всего процесса обучения в ВУЗе.

8

#### 3. Требования к результатам освоения дисциплины

В результате изучения дисциплины студент должен:

знать теорию построения проекционного чертежа, последовательность выполнения построений геометрических объектов, основные положения ЕСКД по оформлению машиностроительных чертежей, основные операции и последовательность выполнения чертежей;

- уметь представлять в объемном виде геометрические объекты и строить их проекции определять геометрические формы деталей по их изображениям и выполнять эти изображения;

- Владеть: навыками подготовки и оформления конструкторской документации с использованием прикладной программы «Компас-3D».

Процесс изучения дисциплины направлен на формирование следующих компетенций:

владение основными операциями построения геометрических объектов, необходимыми для выполнения чертежей;

способность к восприятию и анализу инженерной информации;

готовность к решению инженерных задач, связанных с проектированием машин и механизмов;

способность разрабатывать и использовать графическую и текстовую техническую документацию с помощью программных средств;

готовность к участию в проектировании новой техники, технологий, систем электрификации и автоматизации сельскохозяйственных объектов;

способность использовать информационные технологии, в том числе современные средства автоматизации проектноконструкторских работ, в своей предметной области;

способность применять полученные знания для изучения профильных технических дисциплин, а также в последующей инженерной деятельности.

9

#### ЗАДАНИЕ 1

ПОСТРОЕНИЕ ПРОСТЫХ ЭЛЕМЕНТОВ. НАНЕСЕНИЕ РАЗМЕРОВ

По заданному варианту построить изображение пластины на формате А4 в масштабе (1:1) и нанести размеры на все ее конструктивные элементы. Сетка образует квадрат со стороной 10 мм.

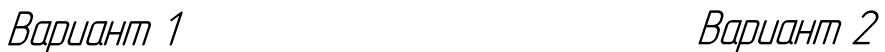

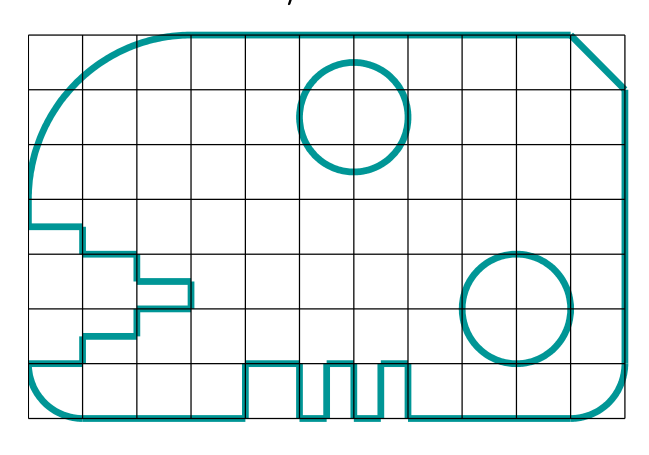

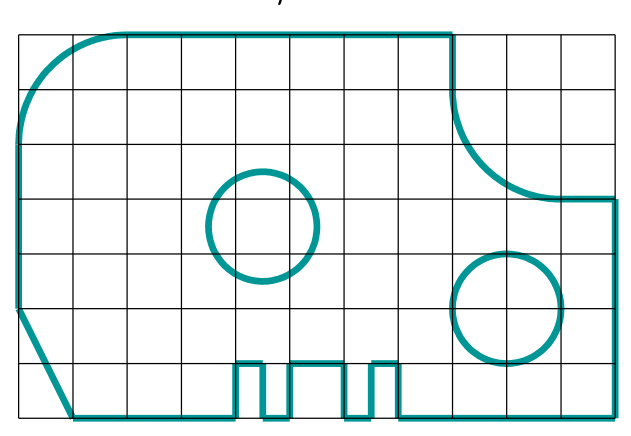

Вариант 3 Вариант 4

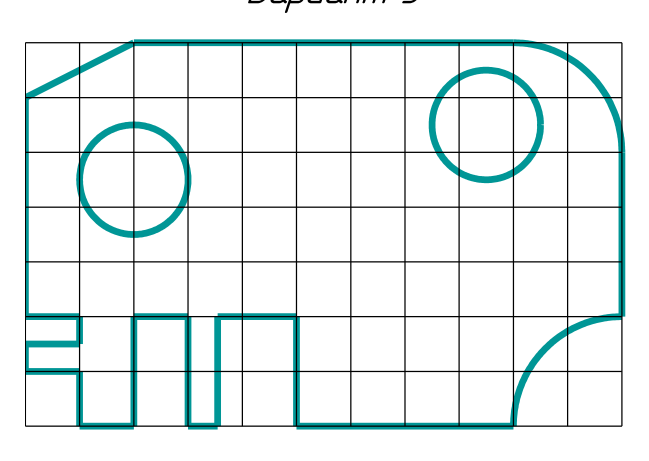

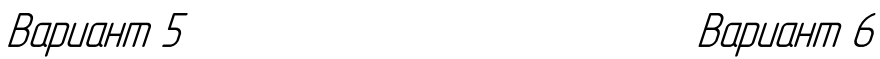

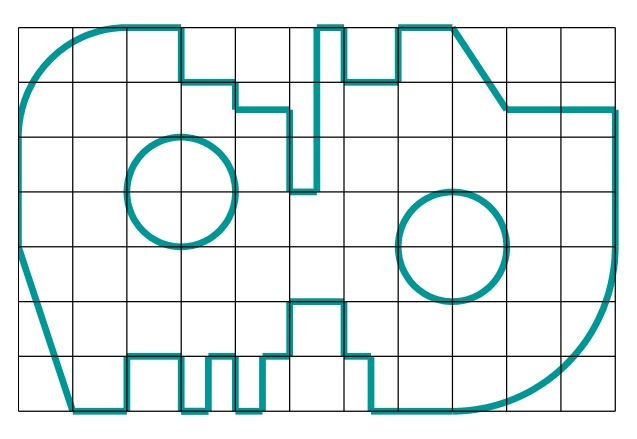

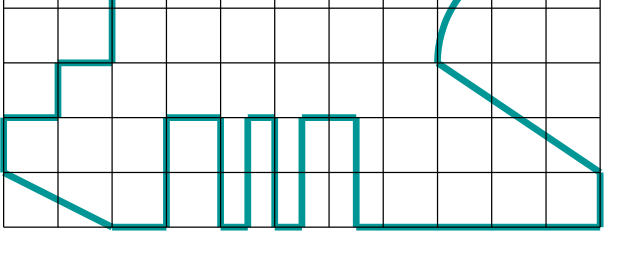

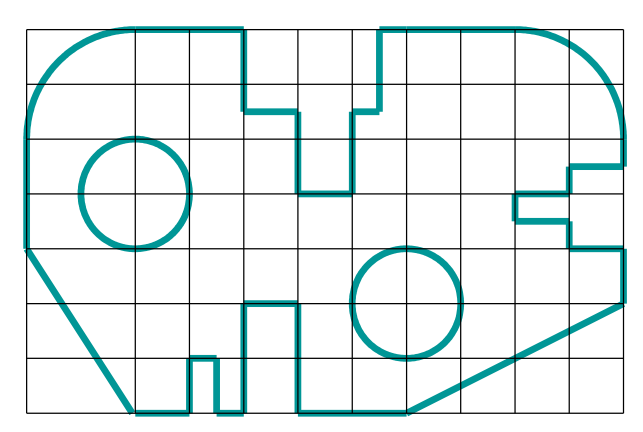

Вариант 7 Вариант 8

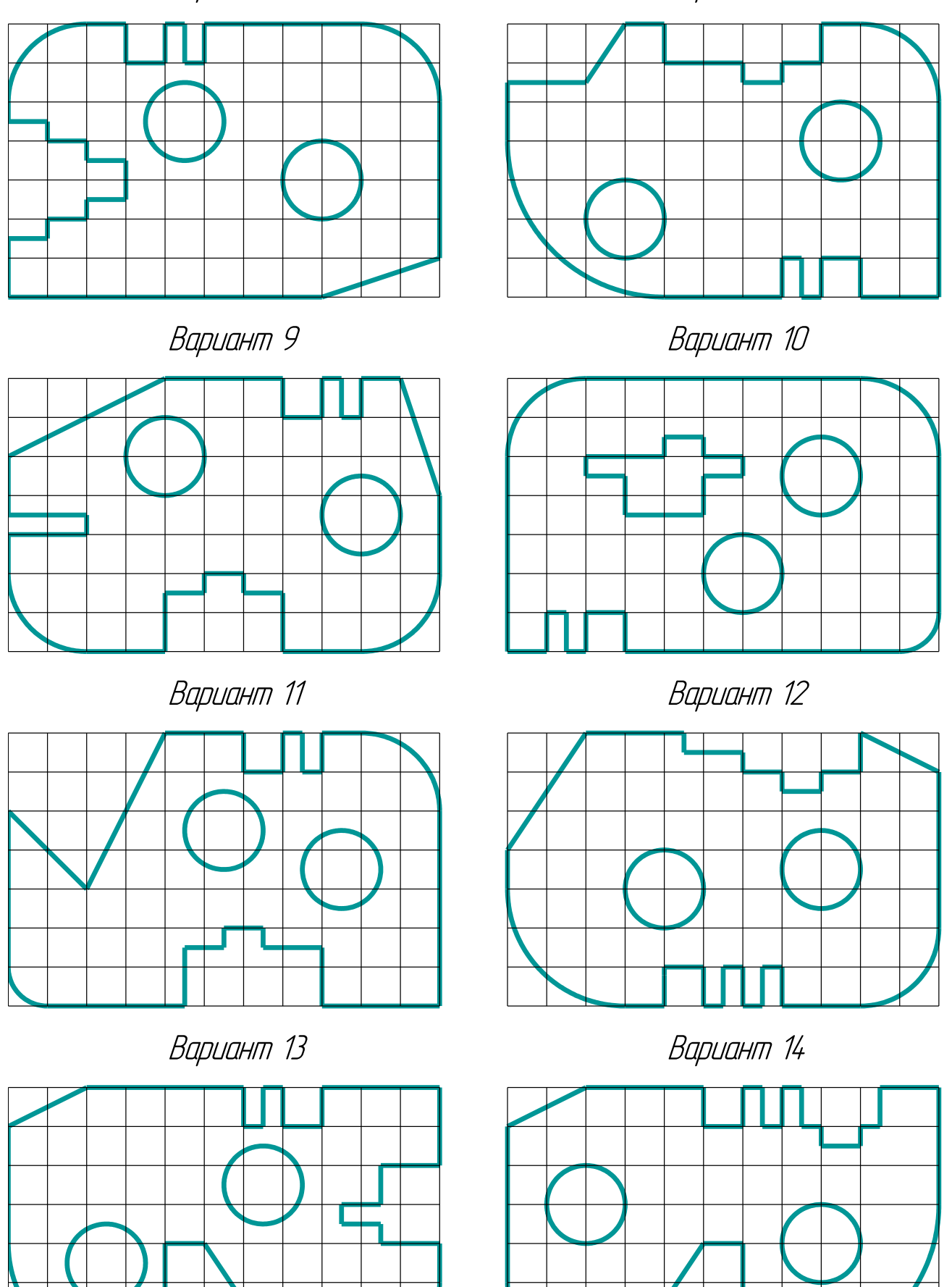

11

Вариант 15

Вариант 16

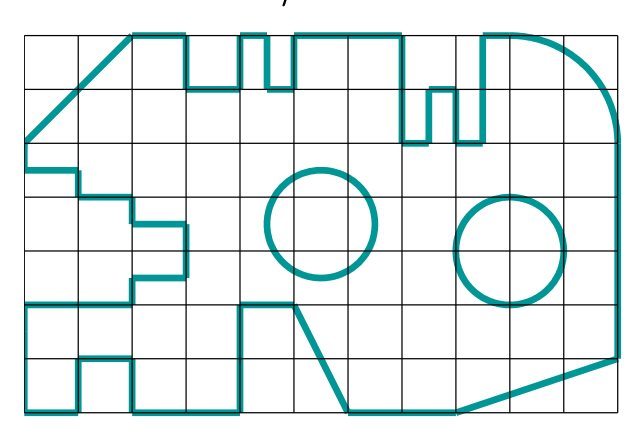

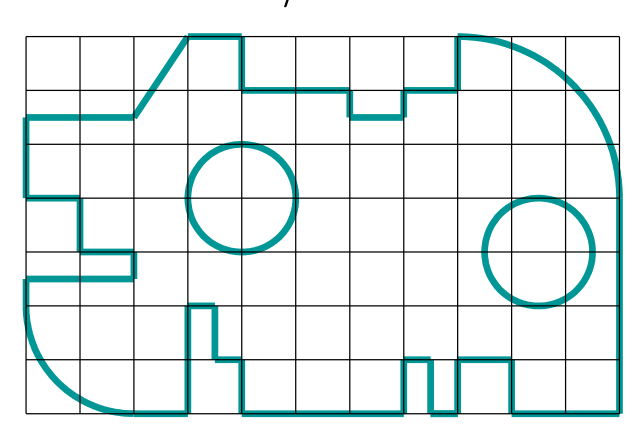

Вариант 17

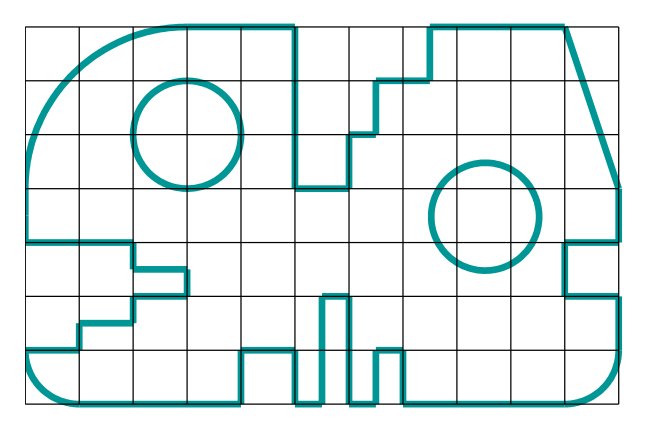

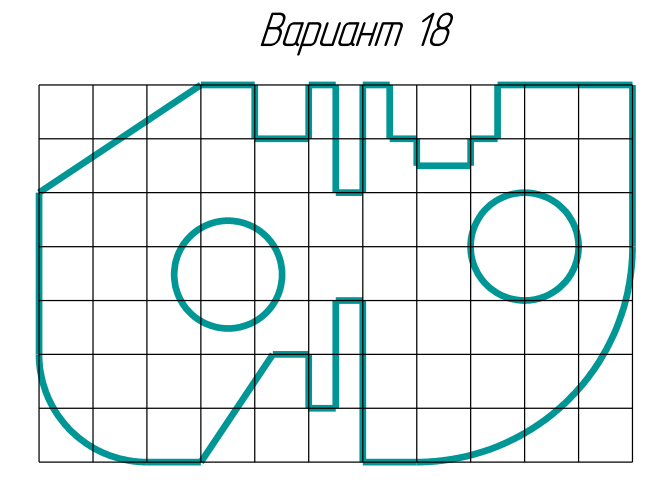

Вариант 19 Вариант 20

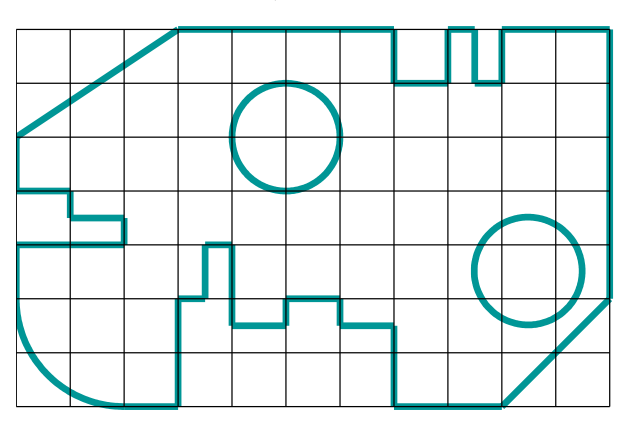

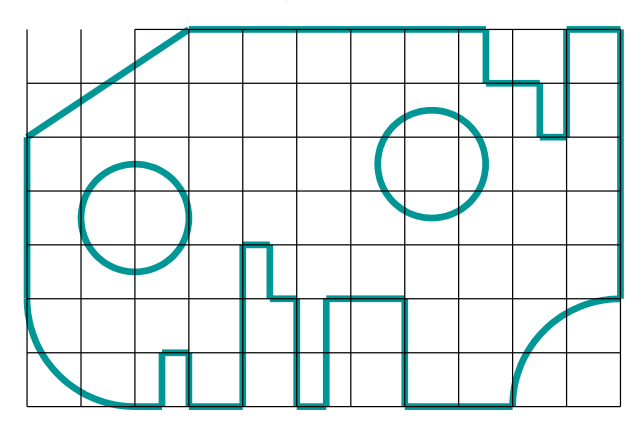

Образец выполнения задания

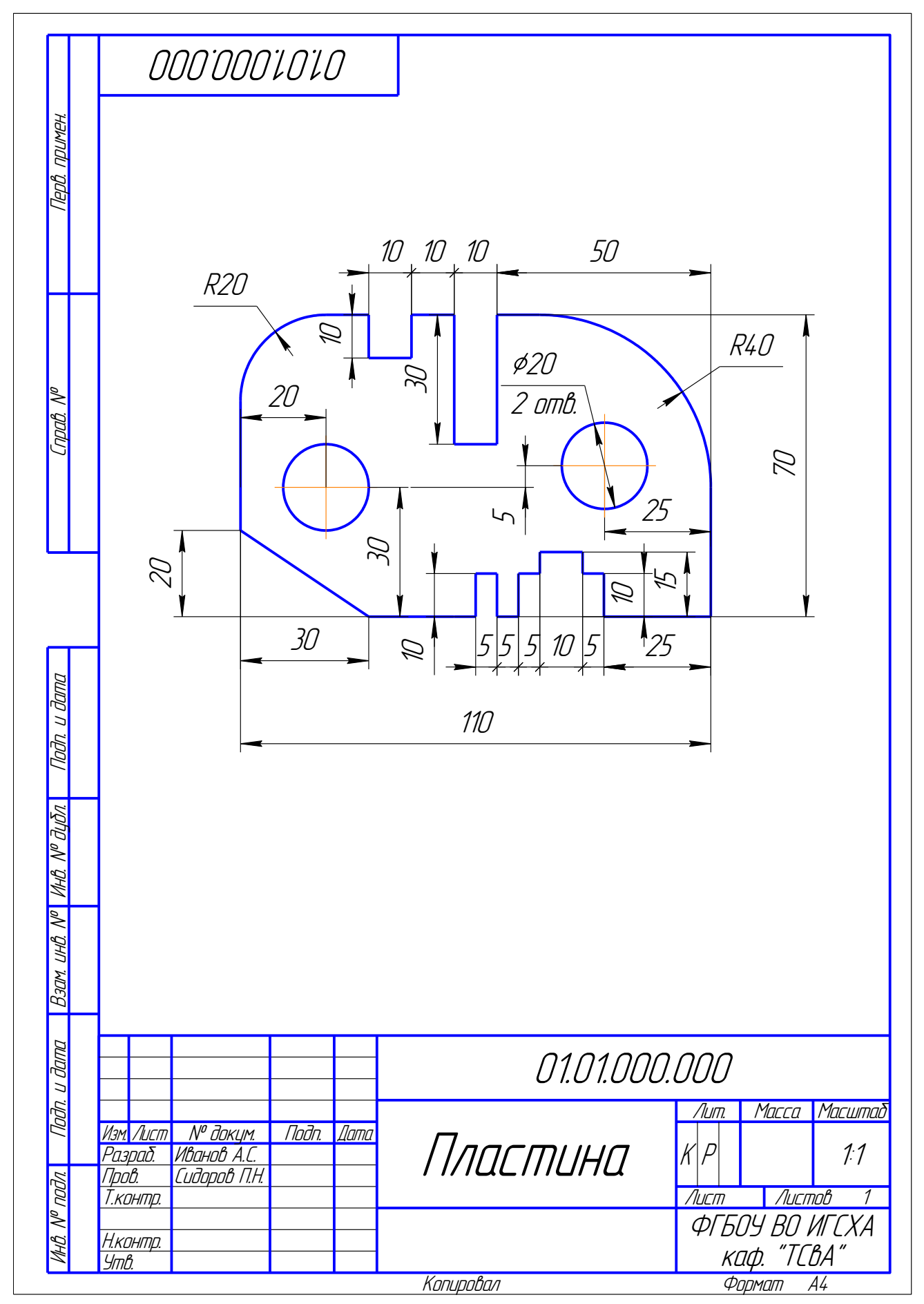

#### ЗАДАНИЕ 2

#### ВЫПОЛНЕНИЕ КОНУСНОСТИ

Известную сложность при построении плоских моделей деталей составляют такие элементы как уклоны и конусность. Поэтому в задании 2 и 3 требуется выполнить чертежи двух деталей, образованных поверхностями вращения, имеющих коническое отверстие (деталь типа втулки) и наружный конус (деталь типа вала), а также профиль двутавра или швеллера.

При выполнении конусности можно воспользоваться предварительными (черновыми) построениями, как показано на рисунке 1. Например, если требуется построить коническое отверстие с конусностью 1:15, то можно построить равнобедренный треугольник с основанием 10 мм и высотой 150, тогда его боковые стороны и будут соответствовать контуру отверстия с вышеуказанной конусностью.

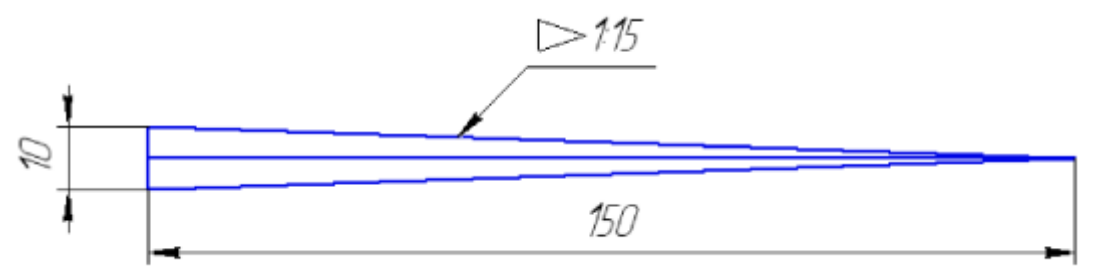

Рисунок 1. - Вспомогательные построения для выполнения конического отверстия.

Затем боковые стороны равнобедренного треугольника можно скопировать на чертеж втулки и обрезать выступающие концы (рисунок 2).

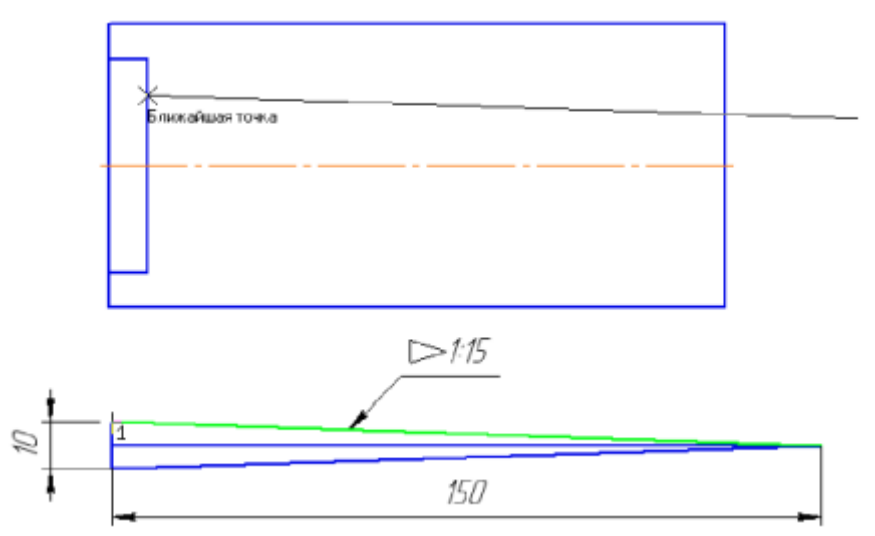

Рисунок 2. - Построение конического отверстия

По заданным размерам и величине конусности выполнить изображение детали на формате А4 в масштабе (1:1). Обозначить конусность (c).

Подсчитать размер отмеченный звездочкой: d\*- для пробки; l\*- для заглушки; D\*- для втулки.

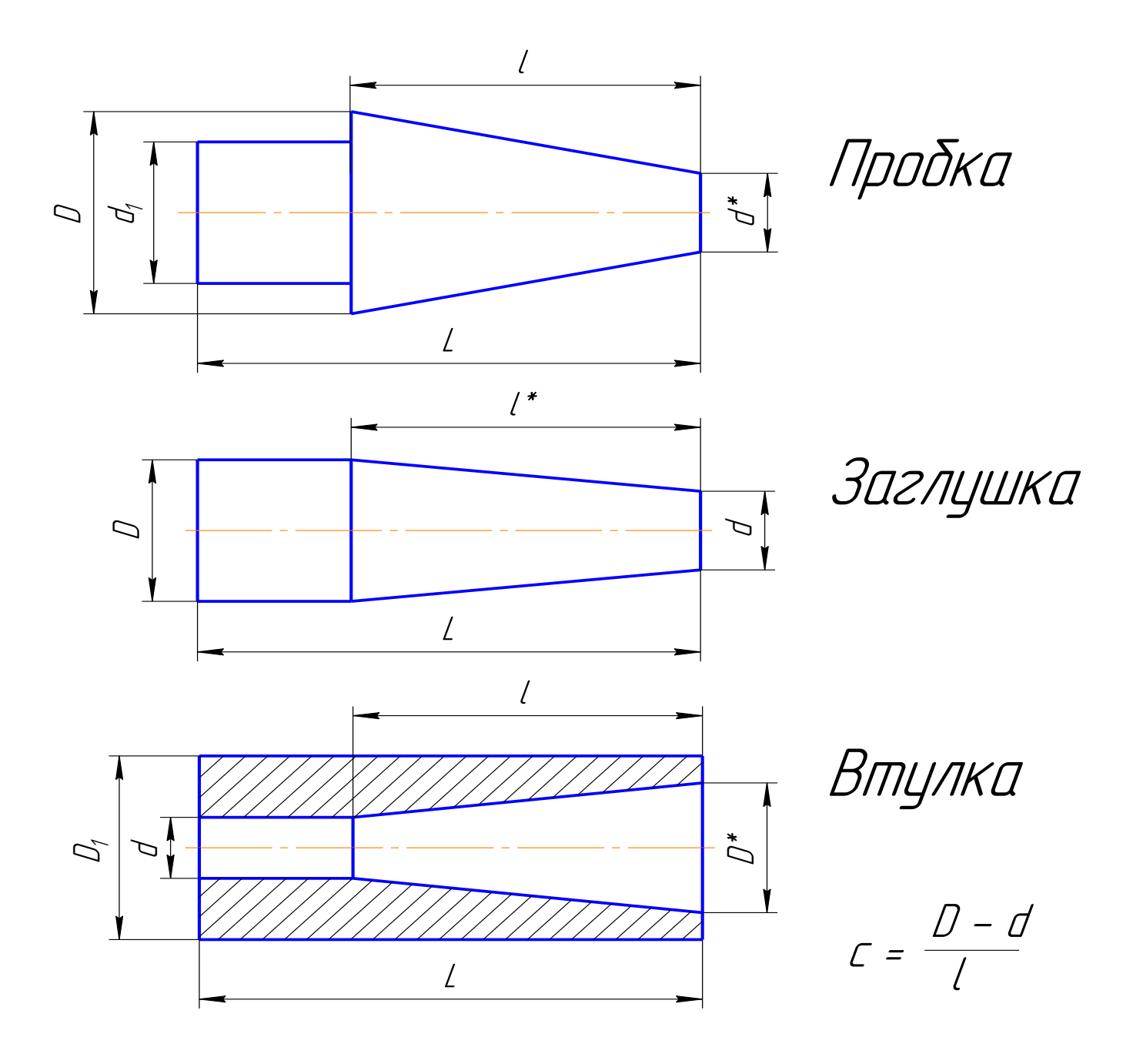

Конусность *–* это отношение разности диаметров двух торцевых поперечных сечений конуса (D и d) к расстоянию между ними (L).

# Таблица вариантов

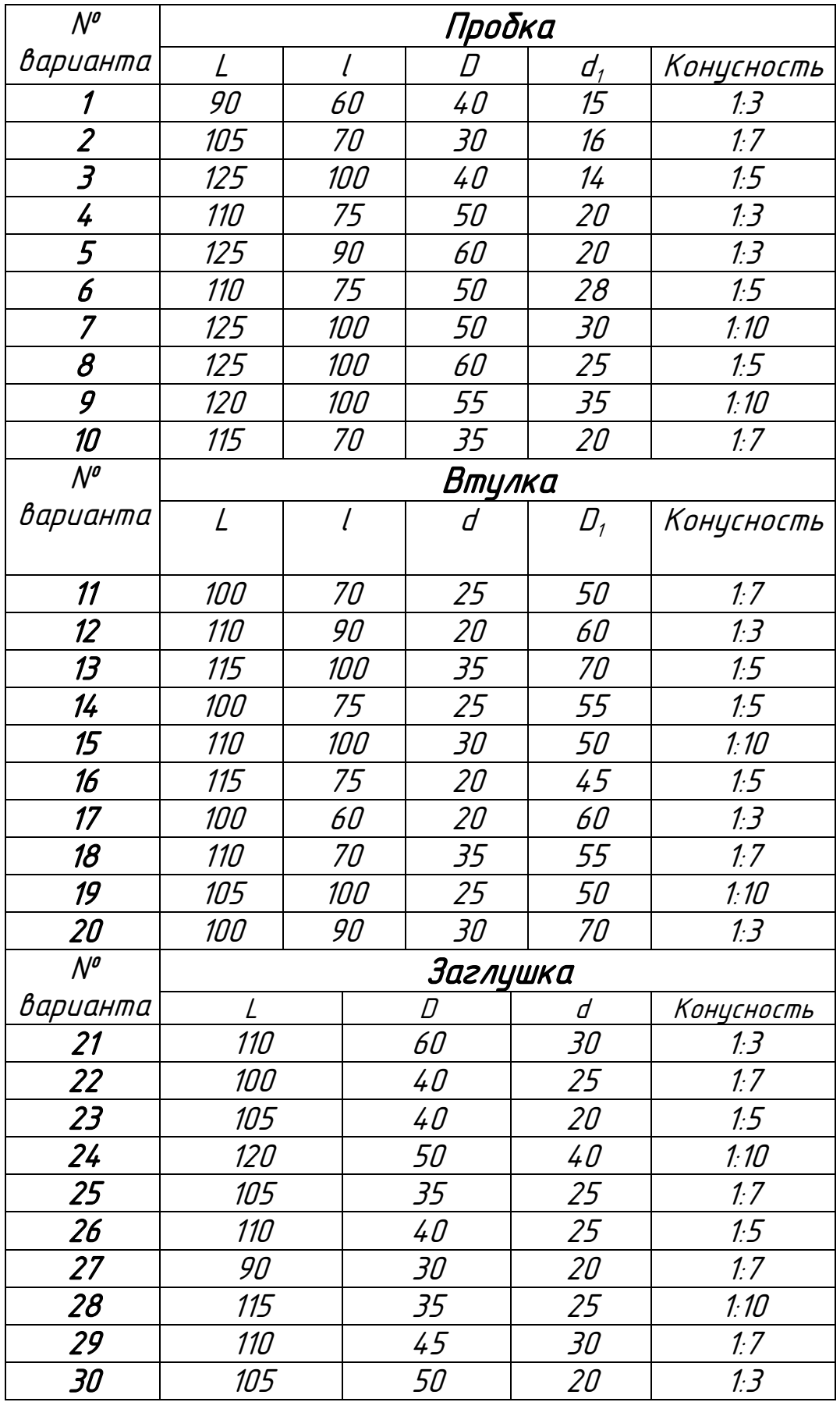

Образец выполнения задания

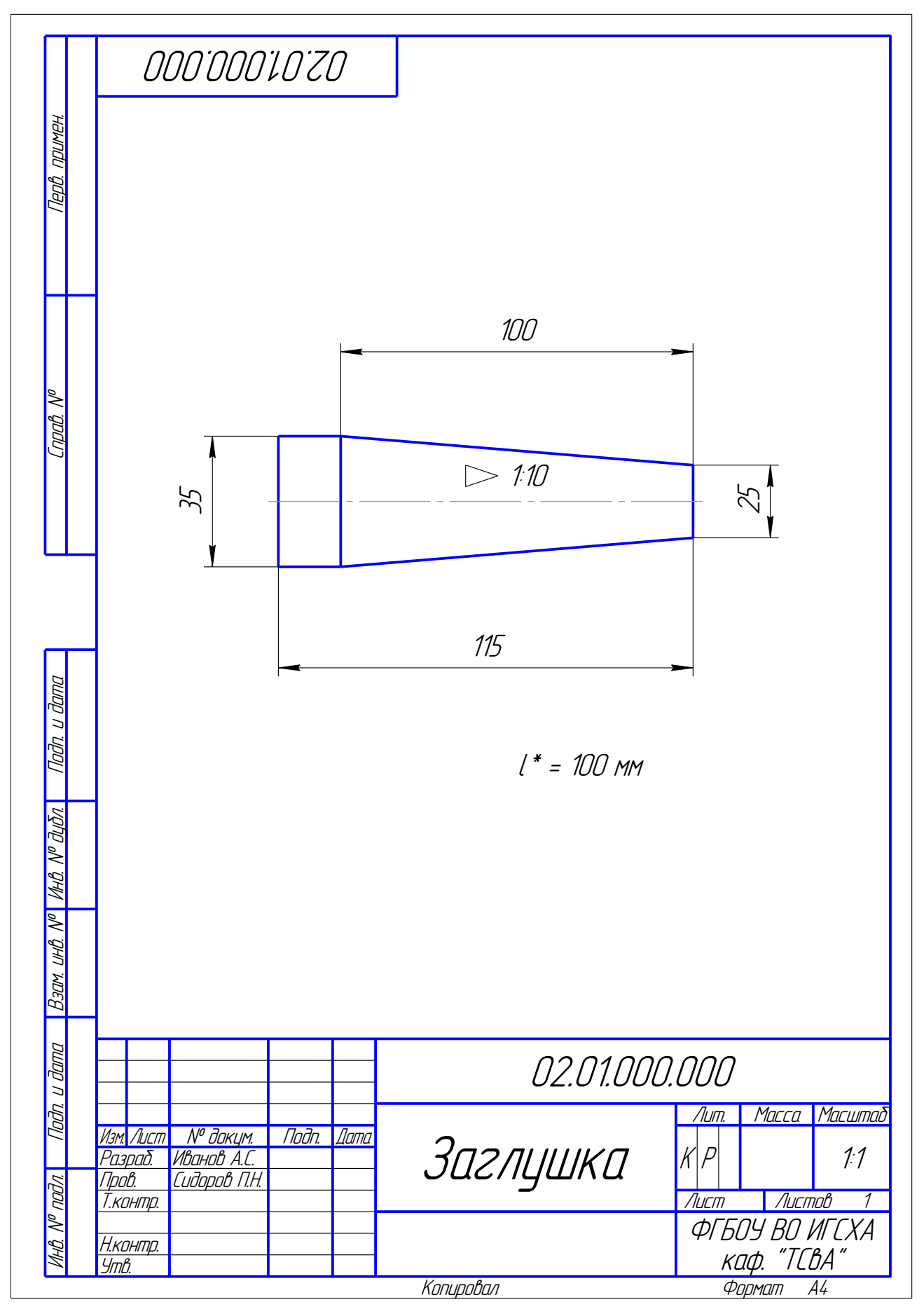

#### ЗАДАНИЕ 3

#### ВЫПОЛНЕНИЕ УКЛОНОВ

Уклон характеризует отклонение прямой линии или плоскости от горизонтального или вертикального направления. Для построения уклона 1:1 на сторонах прямого угла откладывают произвольные, но равные единичные отрезки. Очевидно, что уклон 1:1 соответствует углу 45 . Как видно из рисунка, уклон есть отношение катетов: противолежащего к прилежащему, что может  $\delta$ ыть определено как тангенс угла наклона  $\alpha$  прямой.

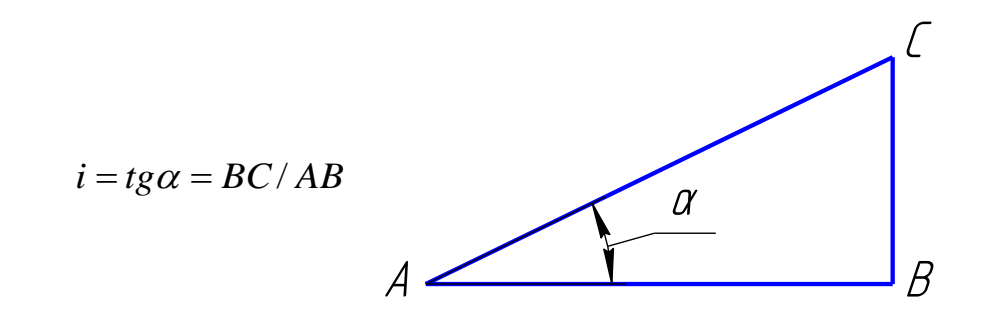

Для выполнения уклона при создании профиля двутавра или швеллера также можно воспользоваться вспомогательными построениями (рисунок 3). Гипотенуза прямоугольного треугольника и будет линией с уклоном 1:8.

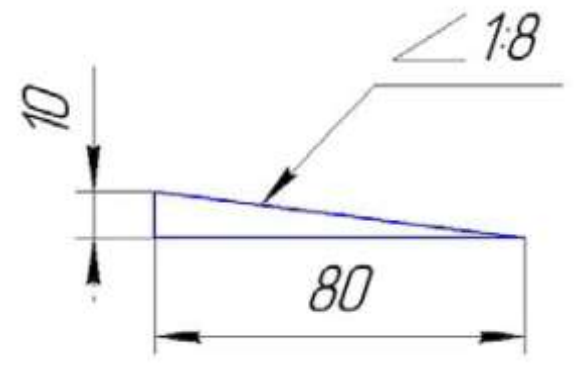

Рисунок 3. - Вспомогательные построения для выполнения уклона

Затем можно скопировать гипотенузу построенного вспомогательного треугольника в нужную точку профиля швеллера (или двутавра) и обрезать выступающие концы и продлить недостающие (рисунок 4).

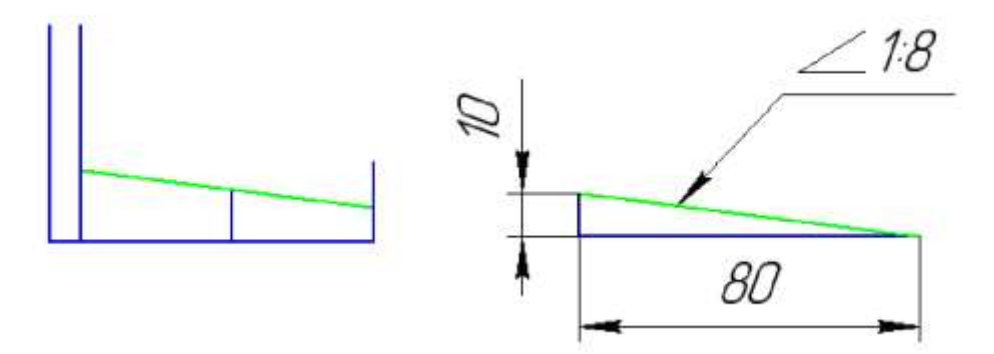

Рисунок 4. - Построение уклона на профиле швеллера

Симметричные части чертежей валов, втулок, двутавра и швеллера целесообразно построить, используя команду «Симметрия».

По заданным размерам и величине уклона выполнить изображение детали на формате А4 в масштабе (1:1). Обозначить уклон.

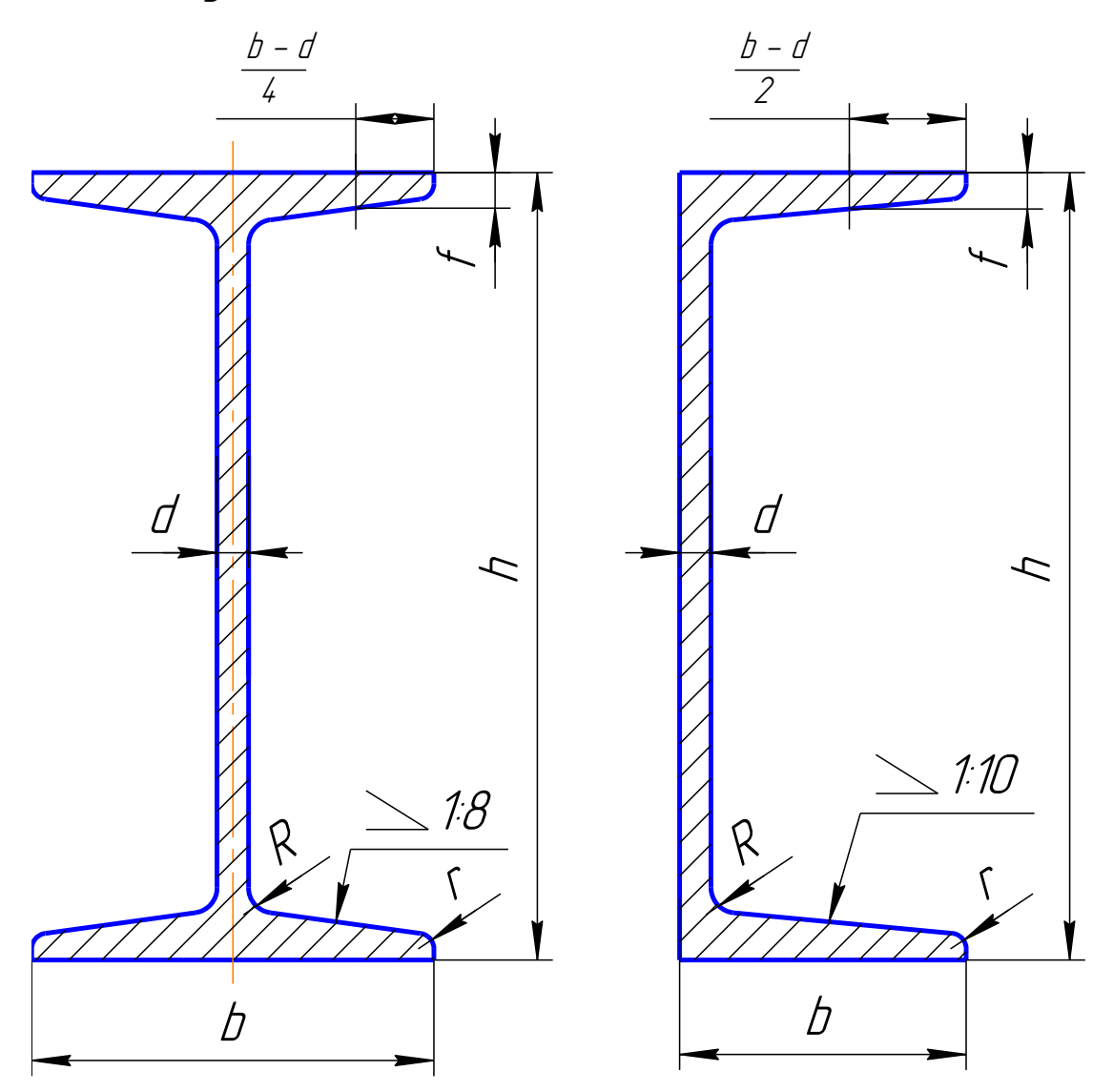

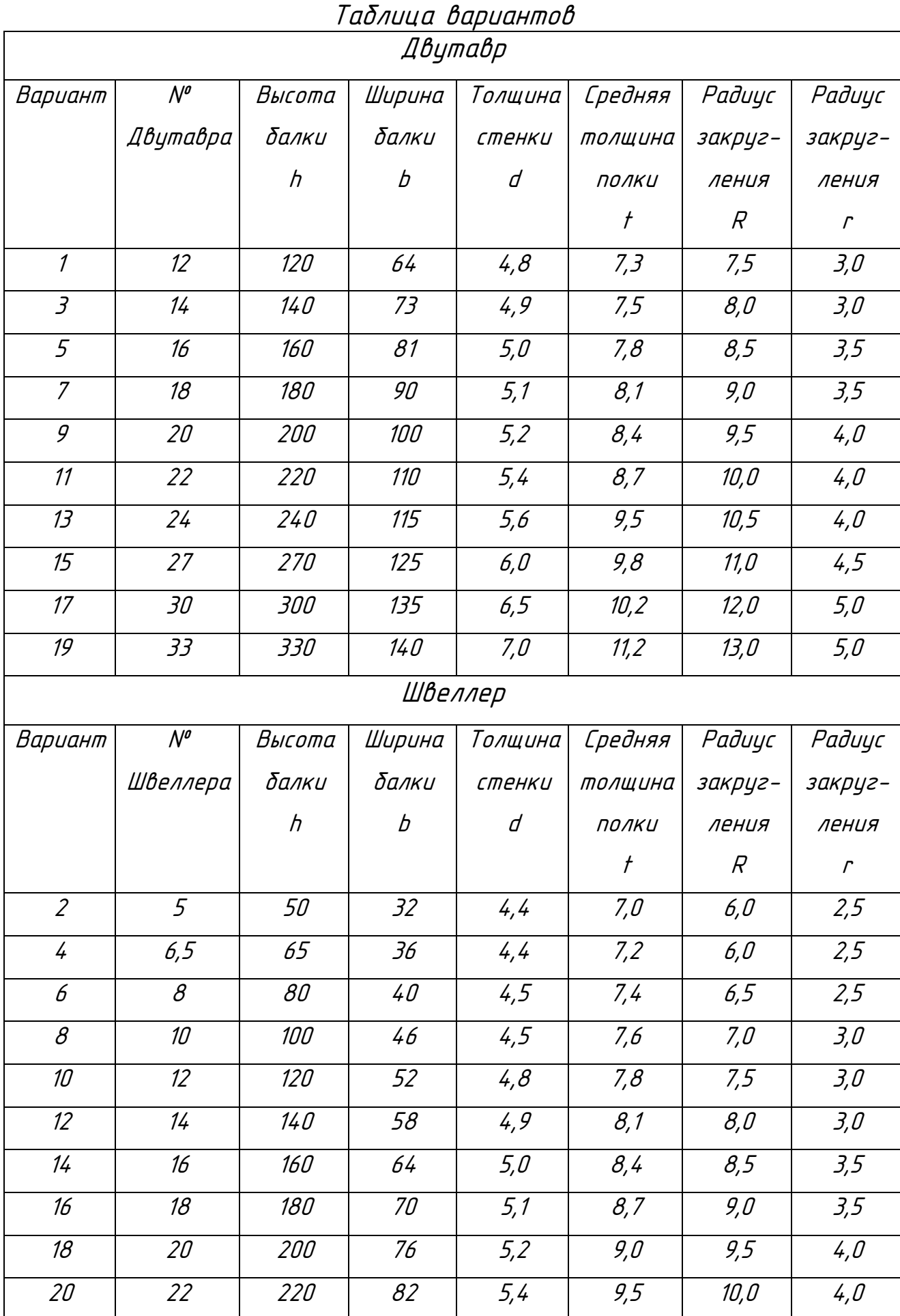

00000000 Терв, примен. нд. № подп. — Подп. и дата — Взам. инд. № Мнд. № дубл. Подп. и дата — Пота — Справ. № Перв. Подп. примен.<br>На метал Справ. Подп 14,75  $\mathbb{Z}/\mathbb{Z}/\mathbb{Z}$ 8,4 ∣°∕ Craad 5 160  $1.8$ Toðn u ðama  $R_{B5}$  $35^{5}$ **VAHO. Nº OLIDI** 64 Barn und Nº Tadn. u dama 03.01.000.000 Масса Масштаб Лит. Подп. Дата И.Н. Д. Швеллер К Р <u>Изм.|Лист | № докум. | Подп. |Дата</u> 1:1 Разраб. Иванов А.С. Пров. ПРО ПР ПОДЛ *Aucmob* 1 Т.контр. Мистов Мистов Статического контроля в Статической инструкции (Дистов Листов) Листов Статического конт ФГБОУ ВО ИГСХА Н.контр. каф. "ТСвА" Утв. .<br>Копировал — Формат А4

#### ЗАДАНИЕ 4

#### ПОСТРОЕНИЕ МАССИВОВ ЭЛЕМЕНТОВ

По соответствующему варианту построить контур детали на формате А4 в масштабе 1:1, нанести размеры.

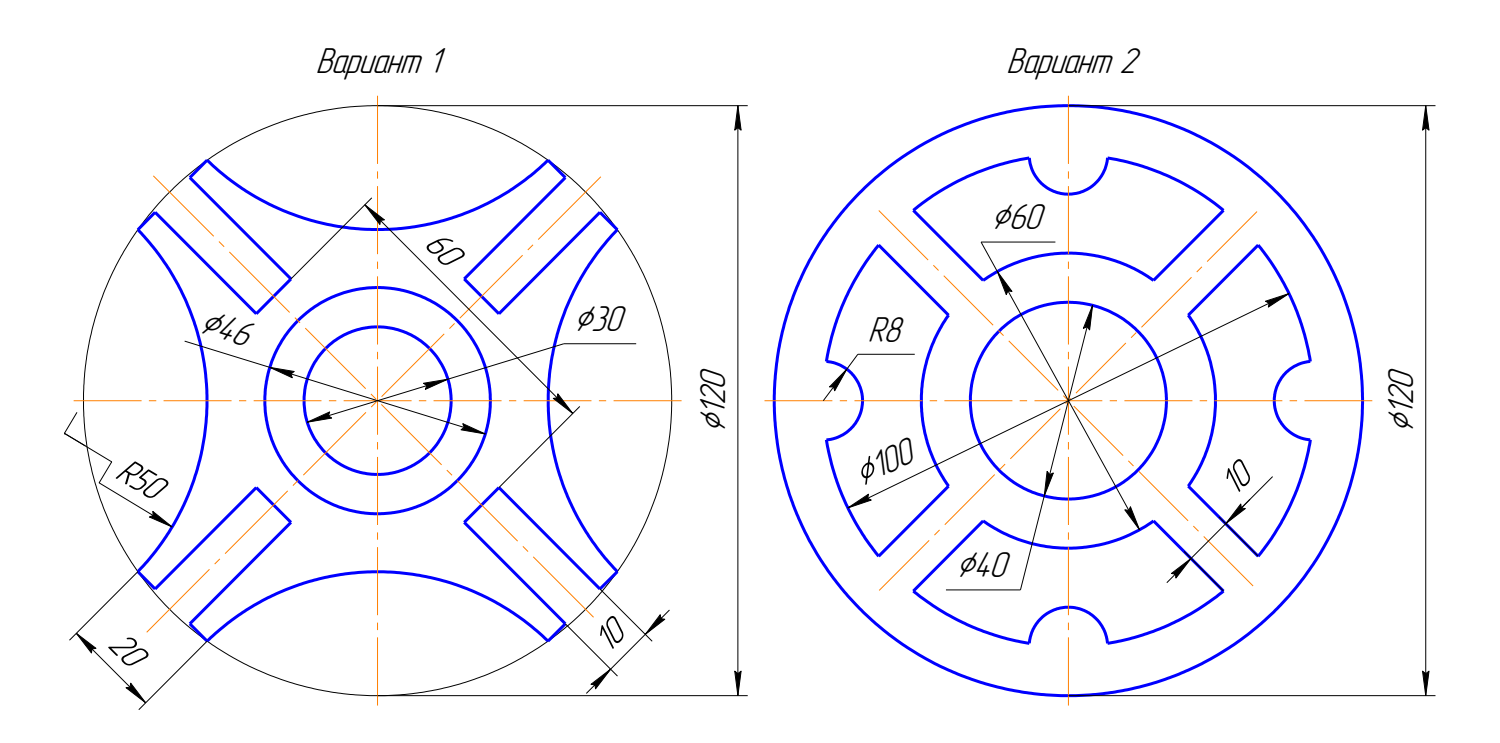

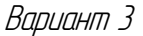

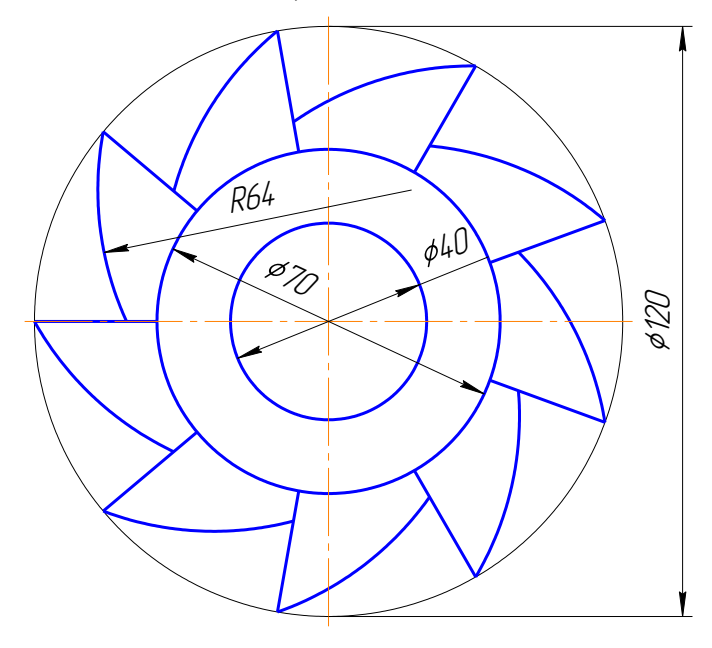

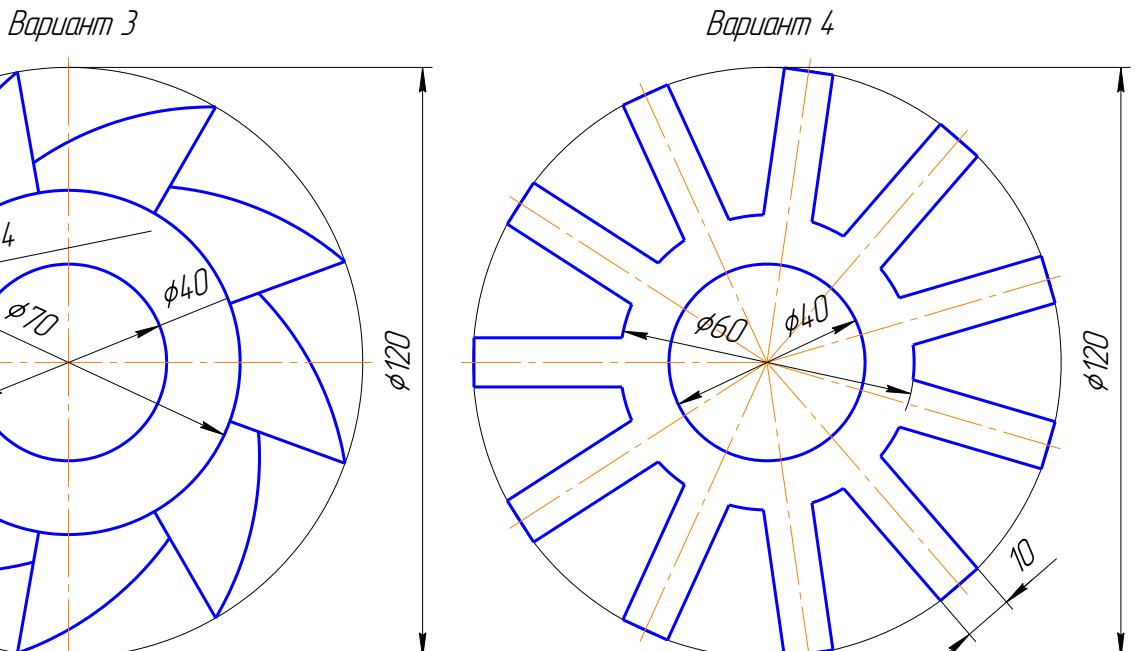

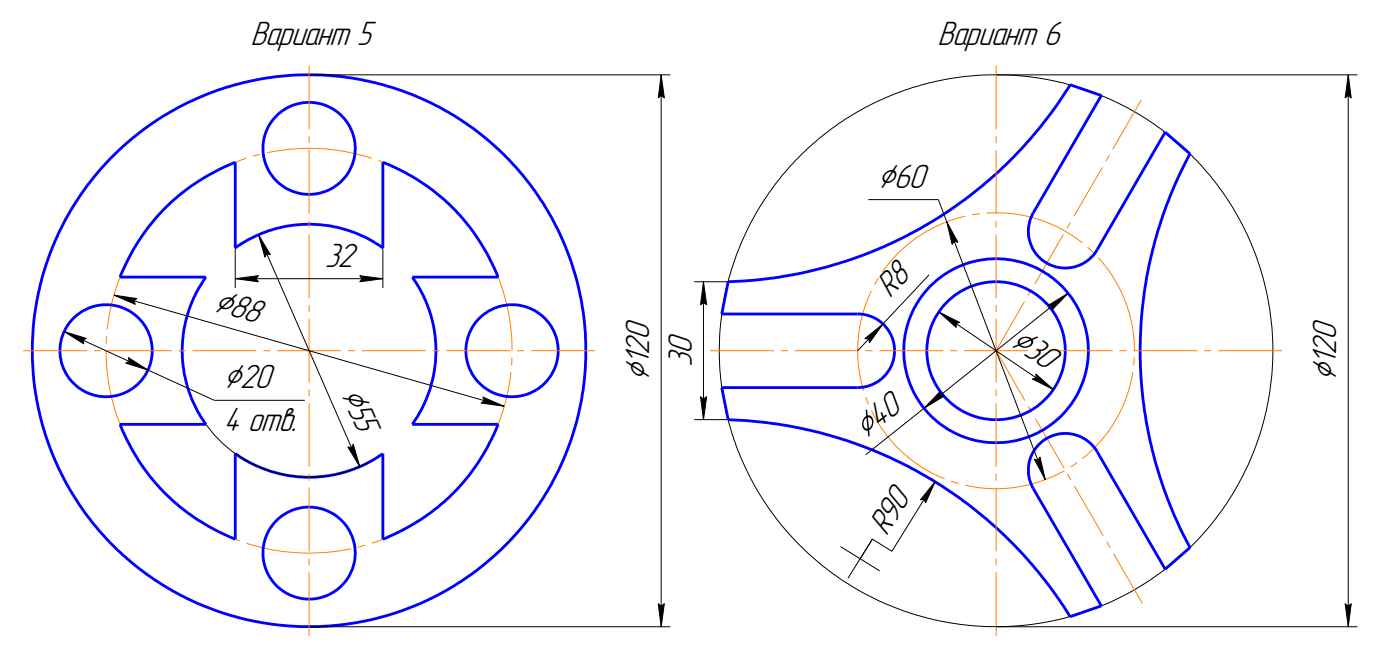

Вариант 7

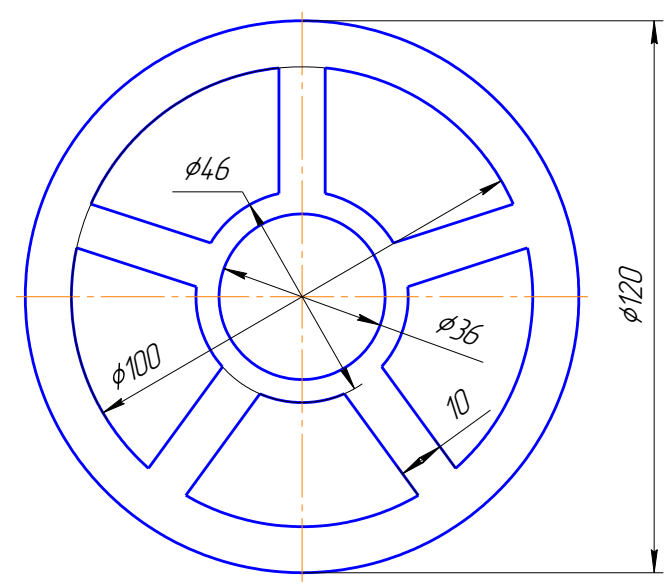

Вариант 8

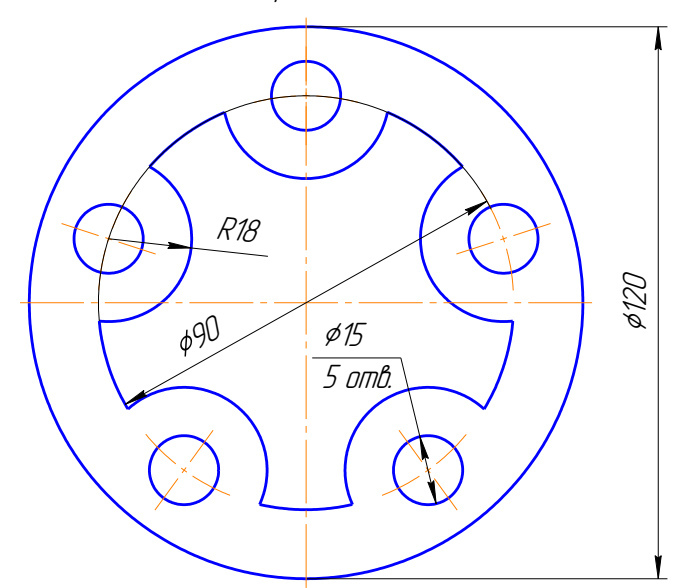

Вариант 9

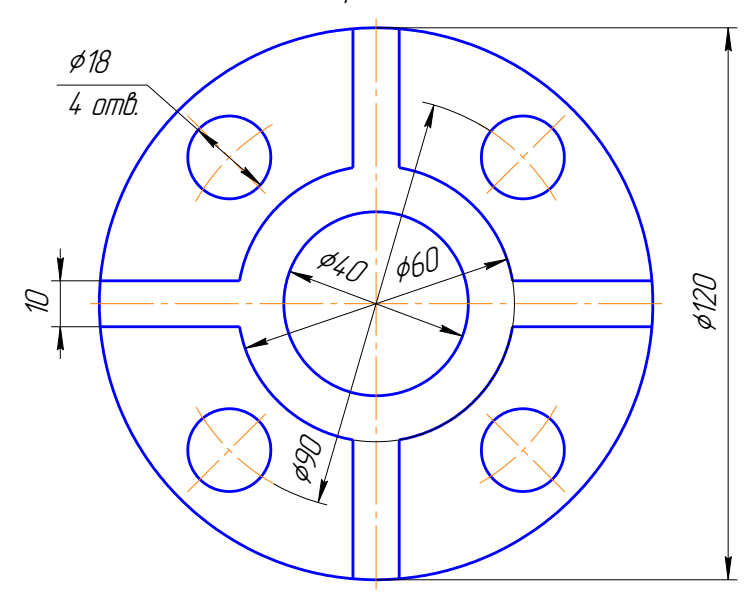

Вариант 10

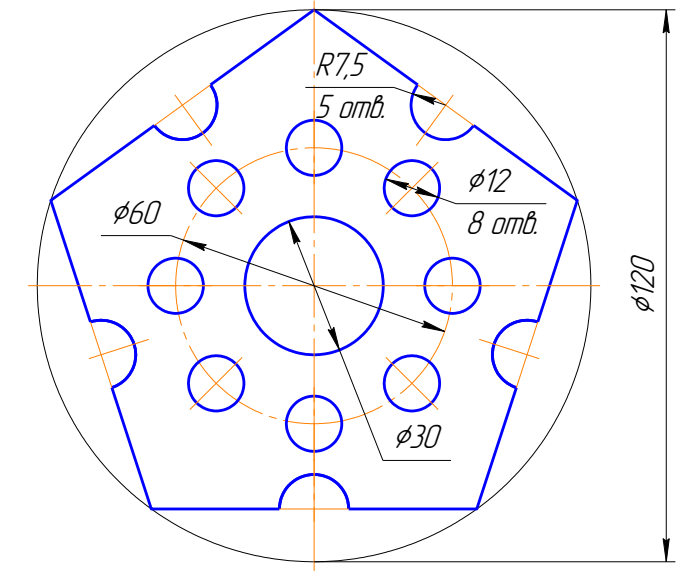

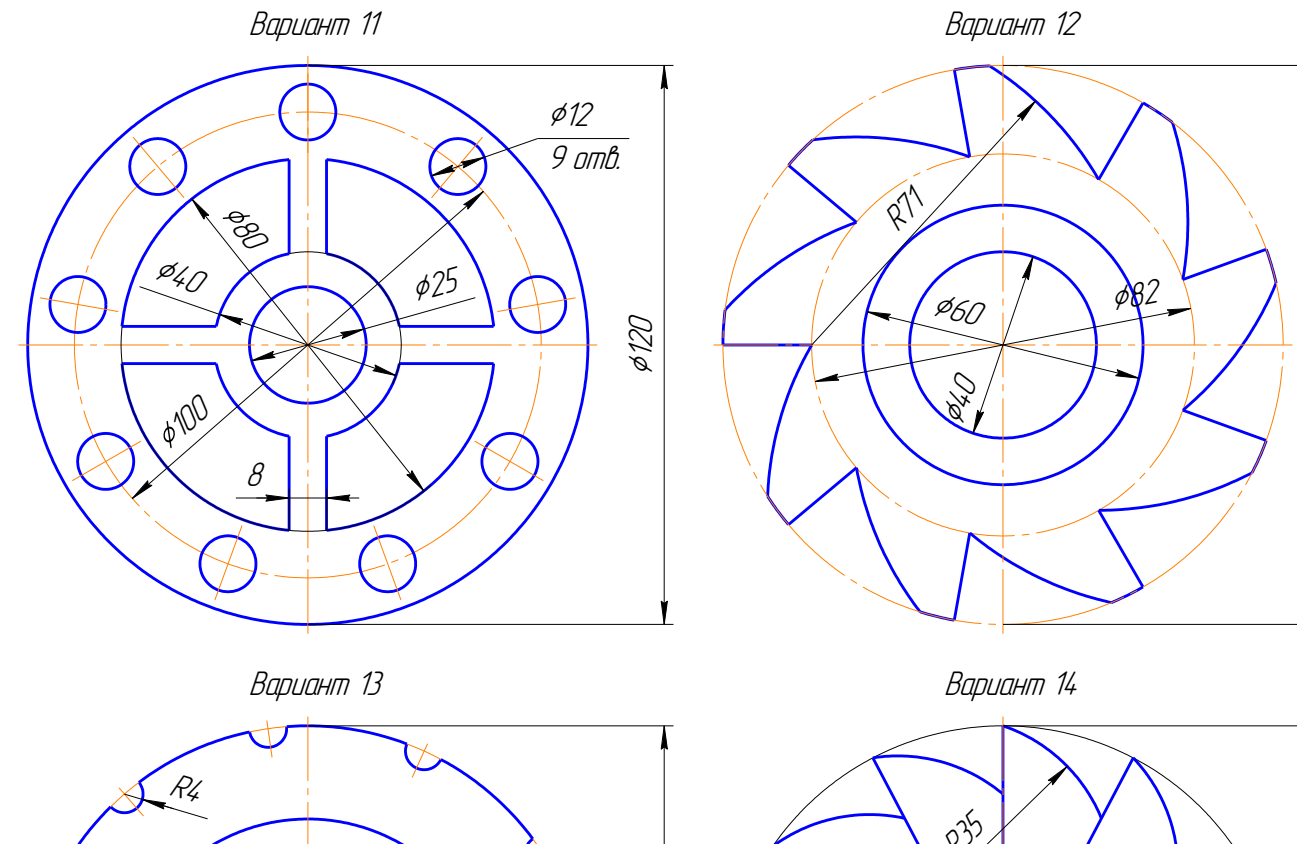

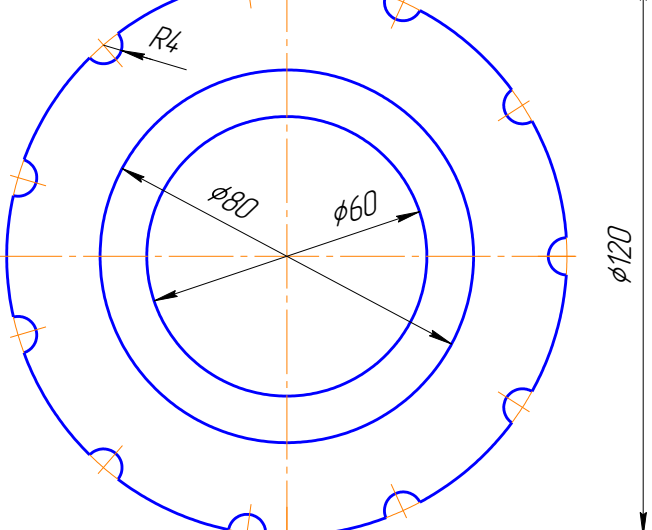

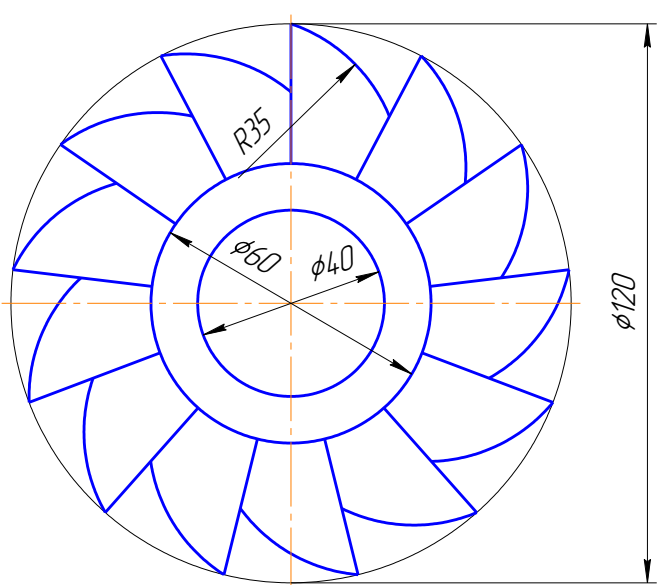

Вариант 15

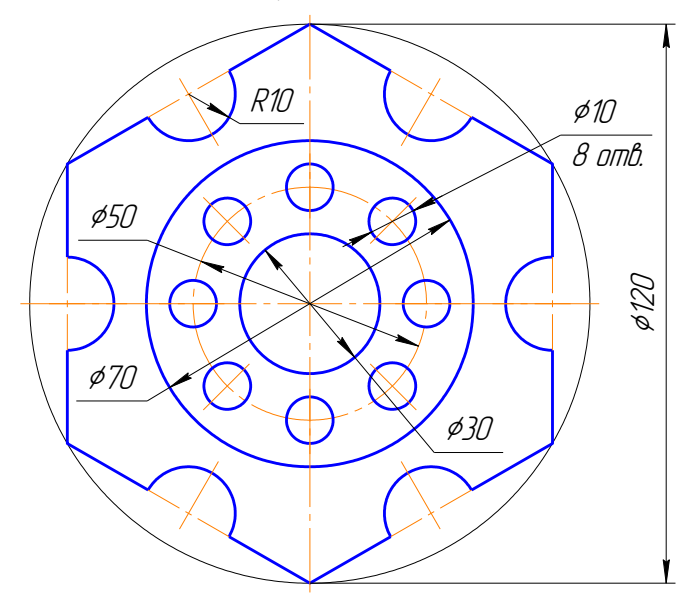

Вариант 16

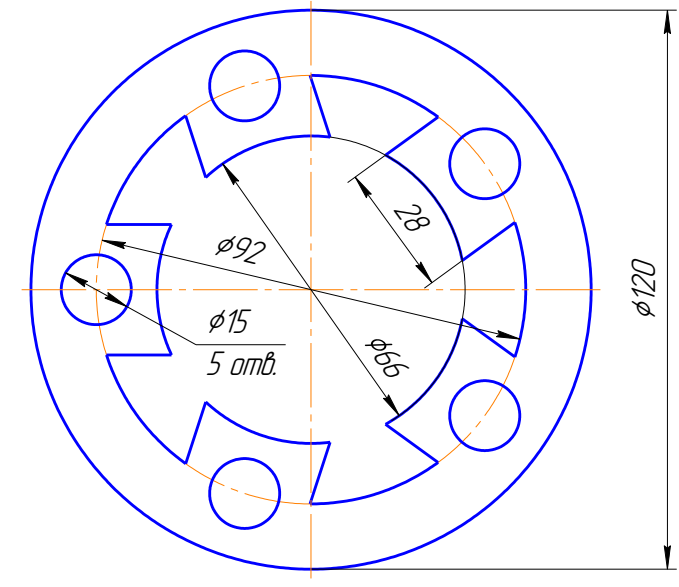

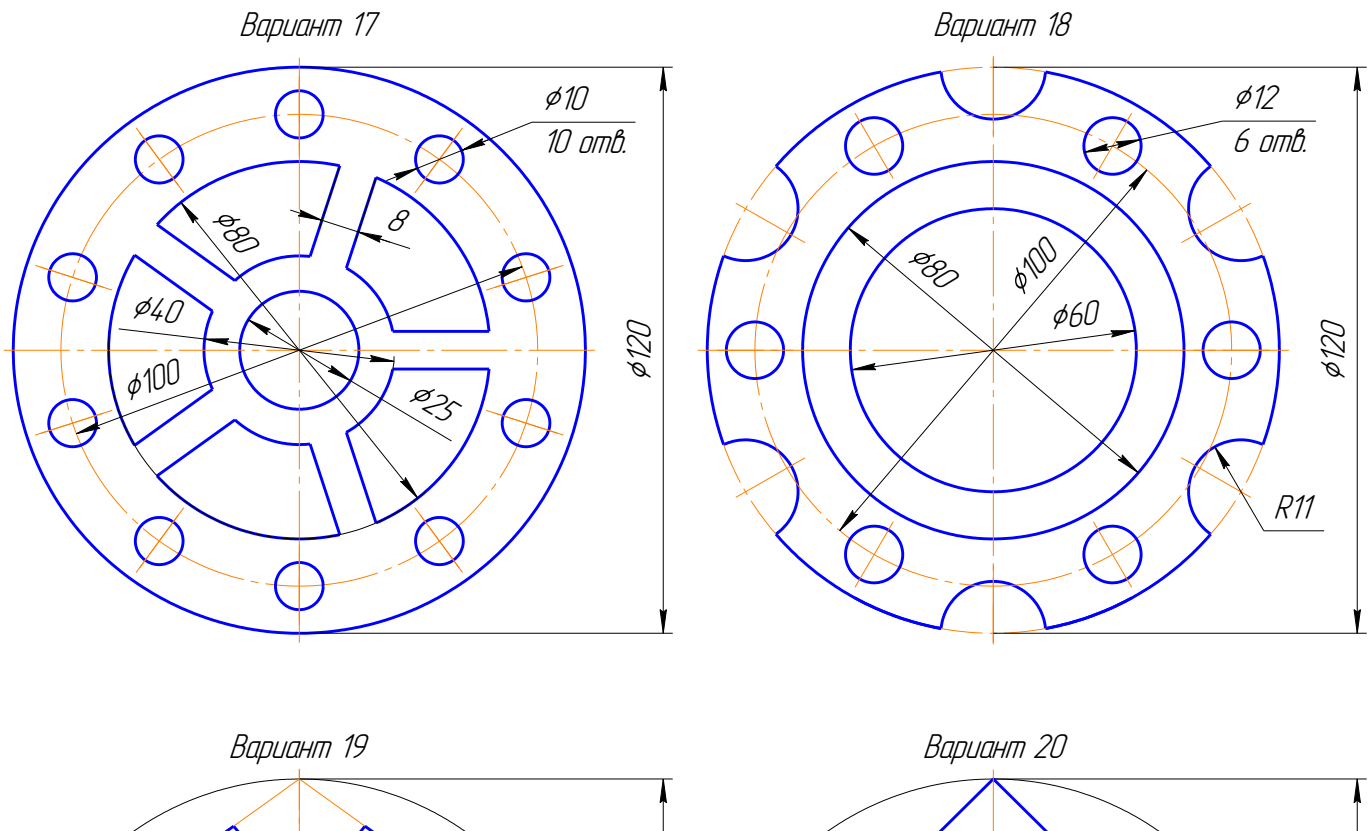

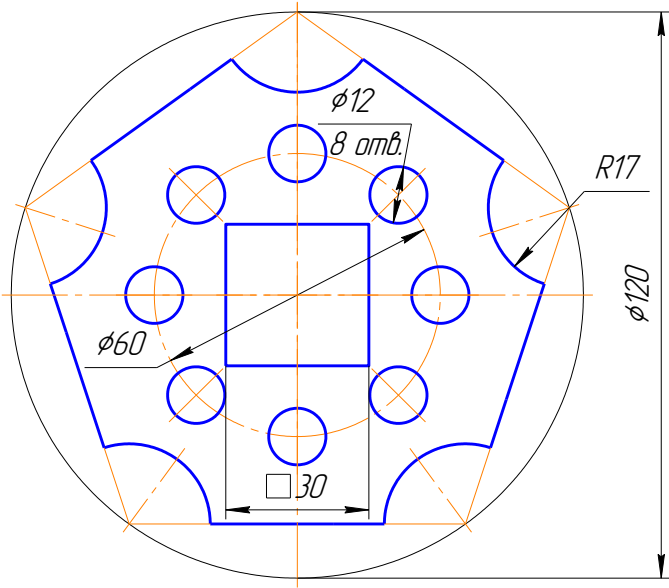

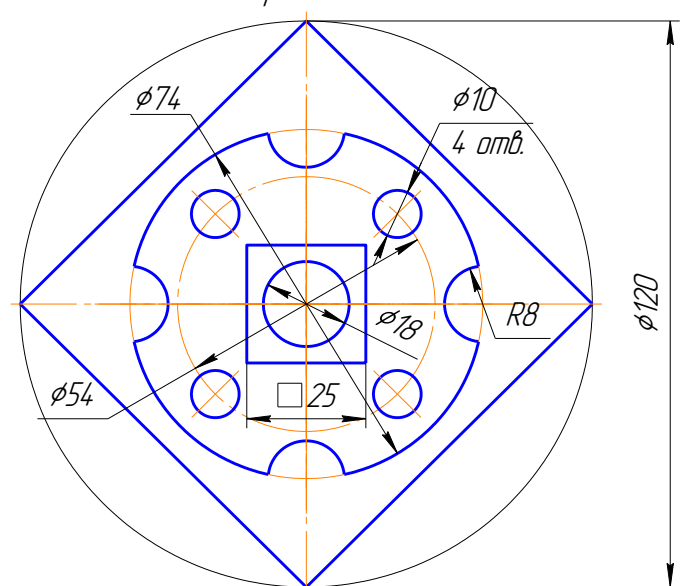

Образец выполнения задания

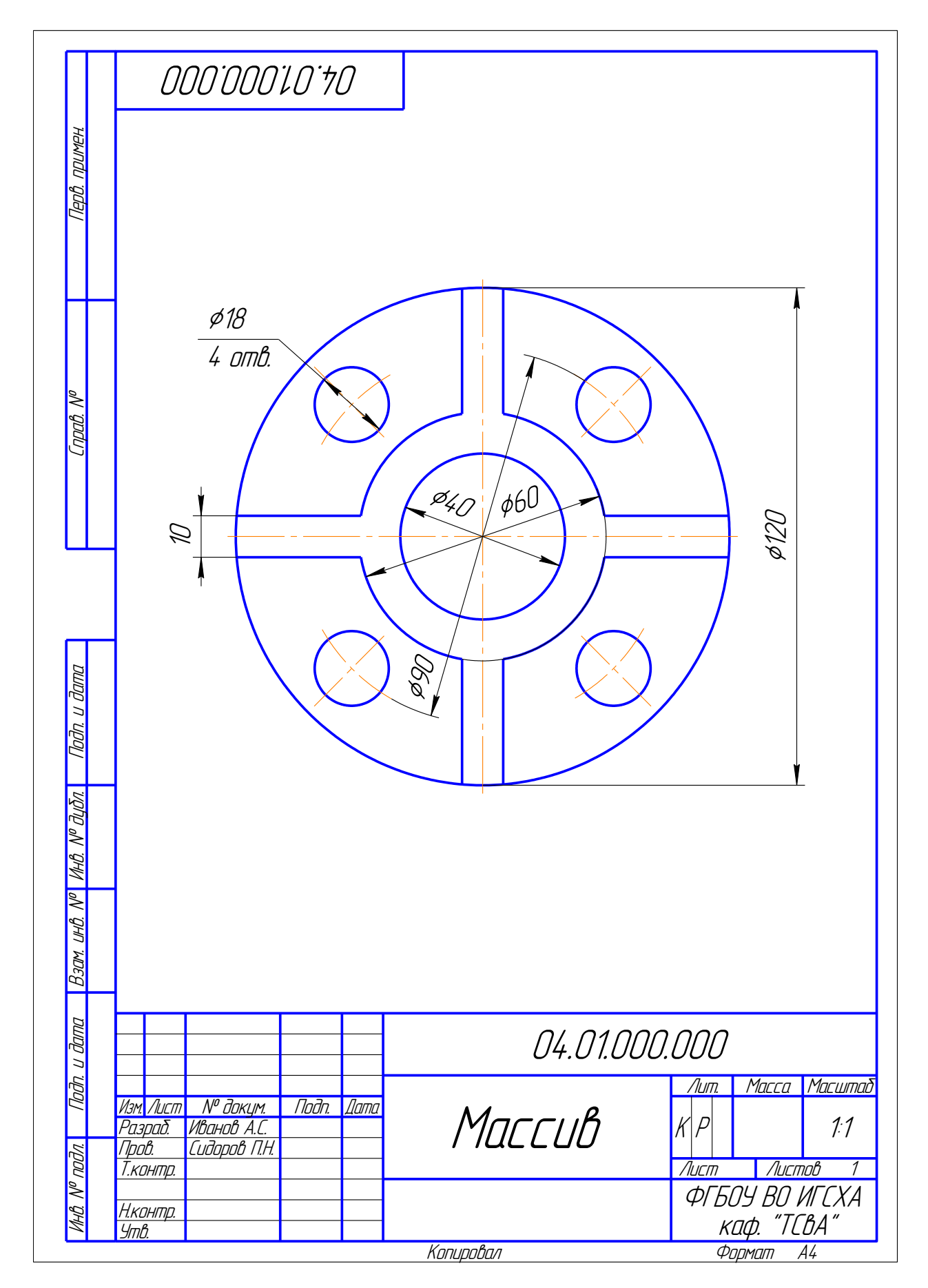

#### ЗАДАНИЕ 5

ПОСТРОЕНИЕ ТРЕХПРОЕКЦИОННОГО ЧЕРТЕЖА

По заданной аксонометрической проекции построить трехпроекционный чертеж детали в масштабе 1:1 на формате А4. Нанести размеры.

Вариант 1 Вариант 2

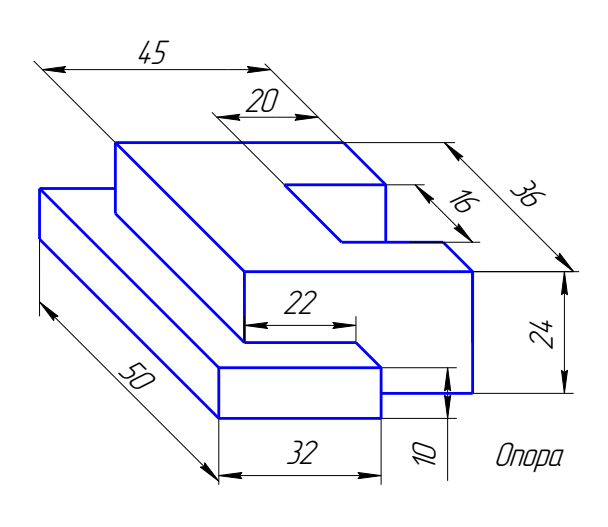

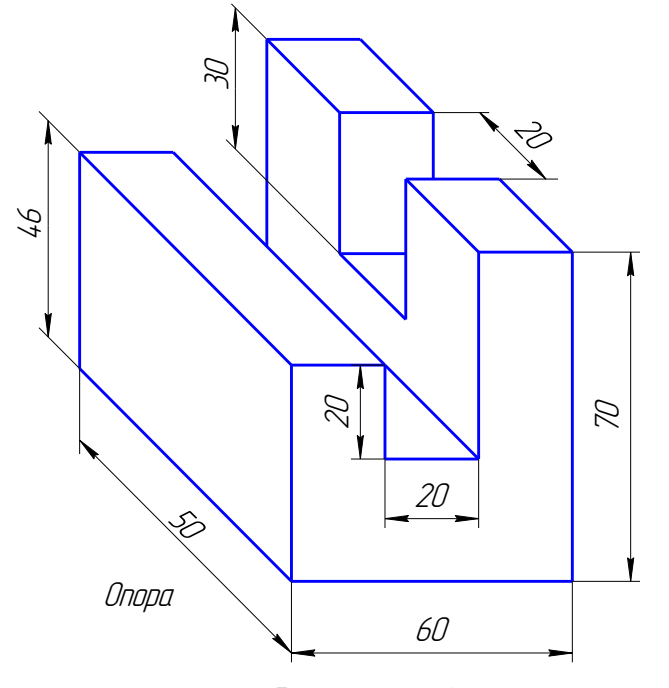

Вариант 3 Вариант 4

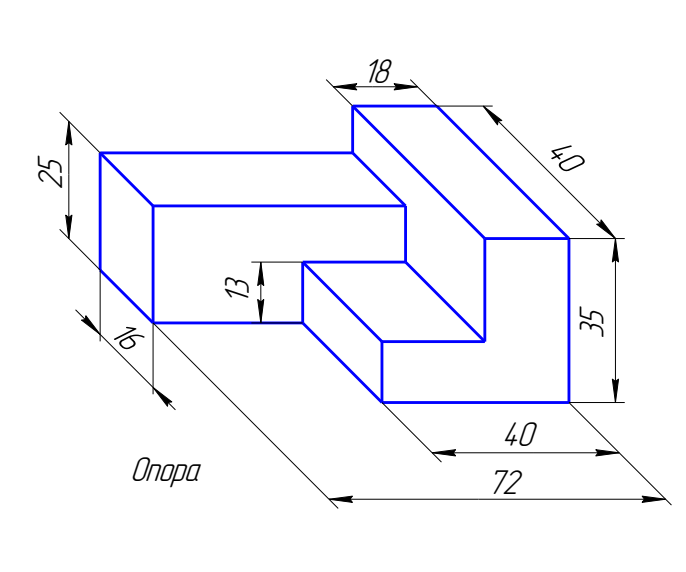

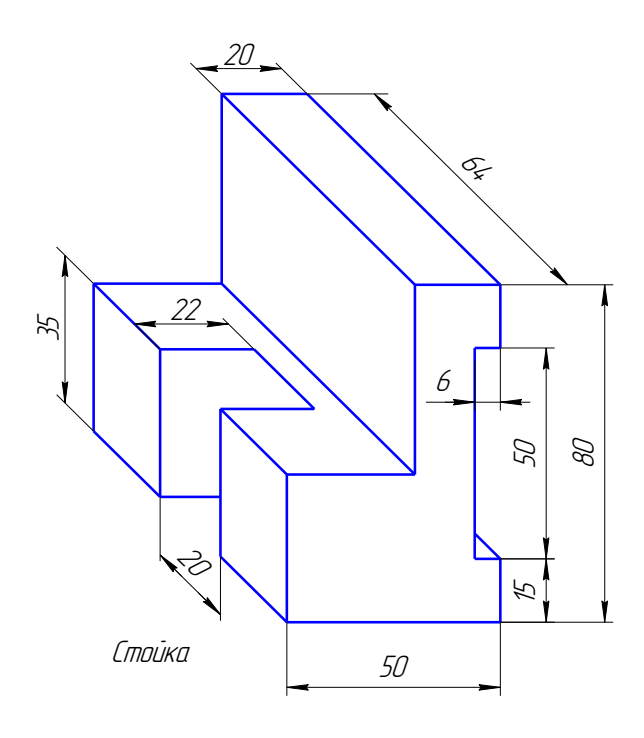

Вариант 5 Вариант 6

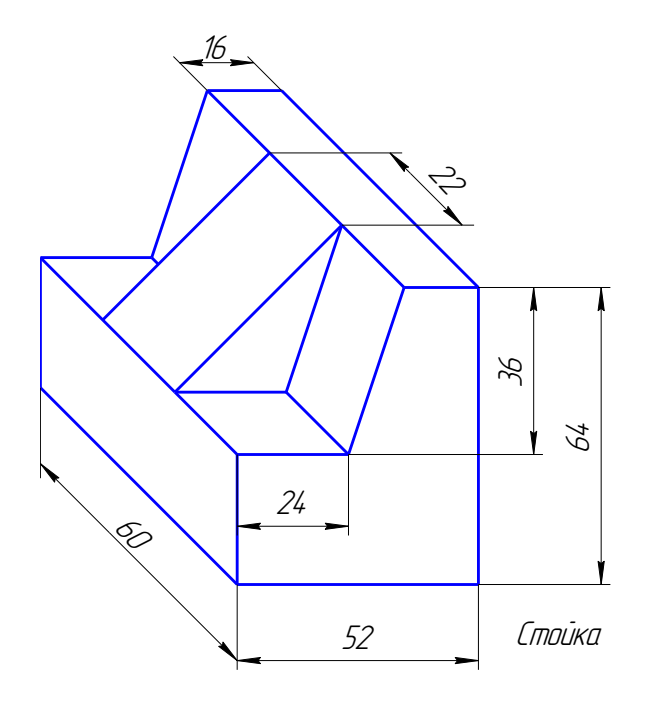

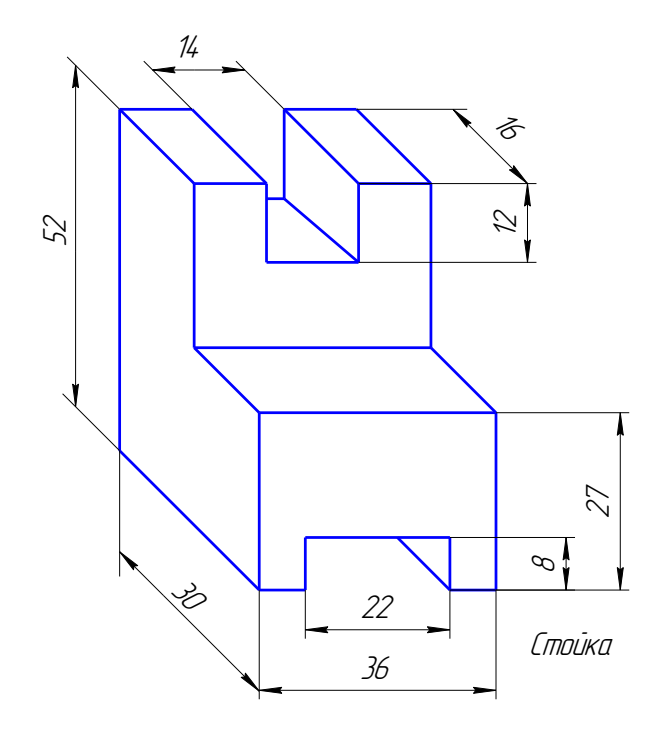

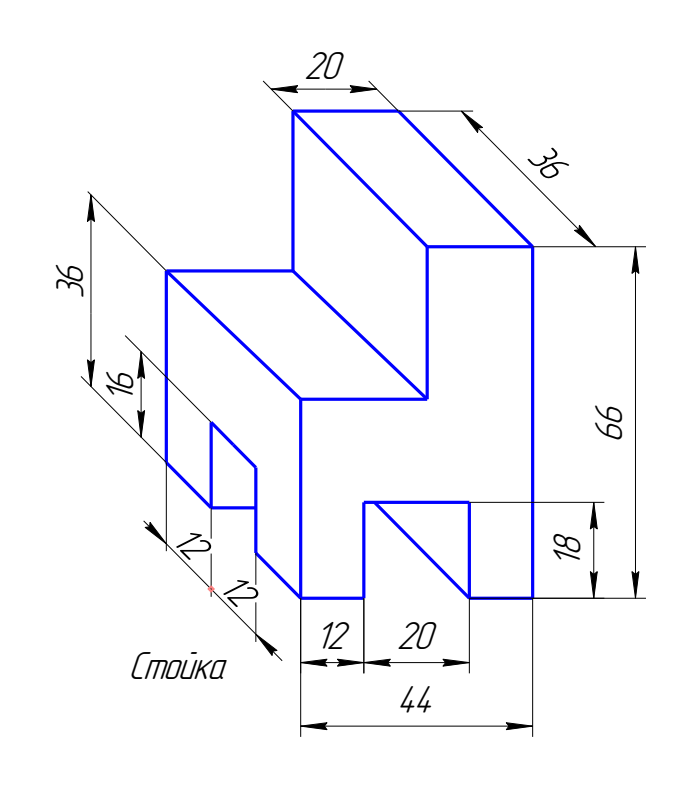

Вариант 7 Вариант 8

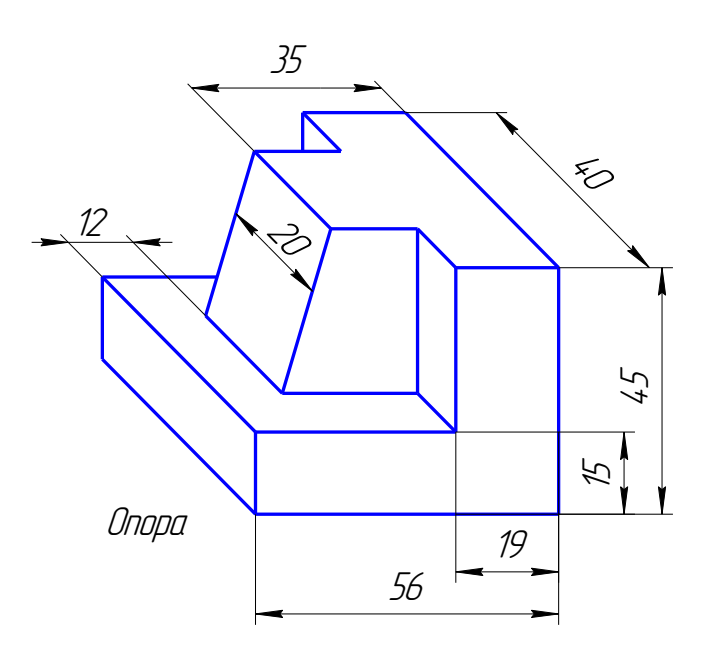

Вариант 9 Вариант 10

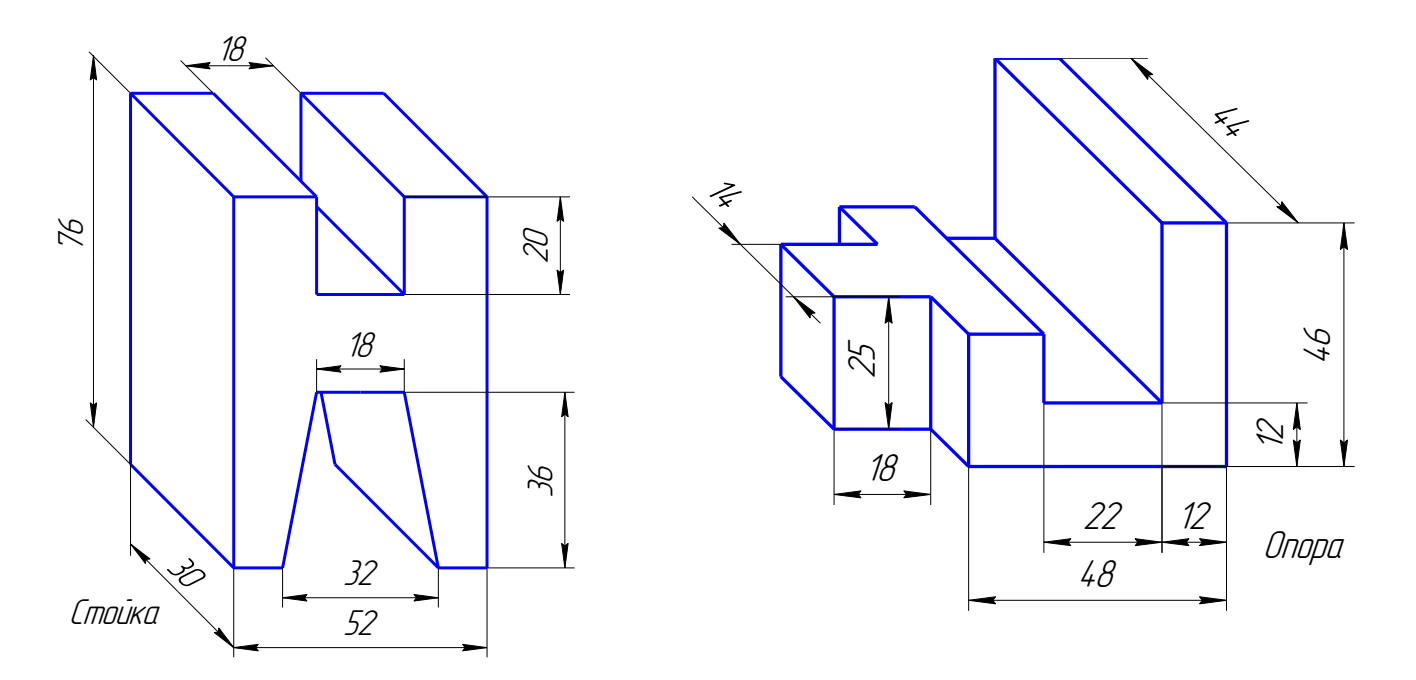

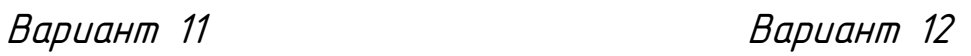

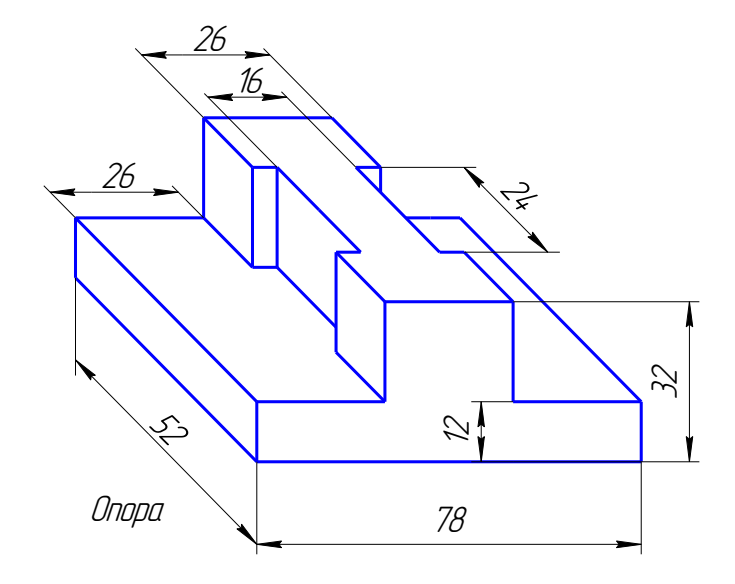

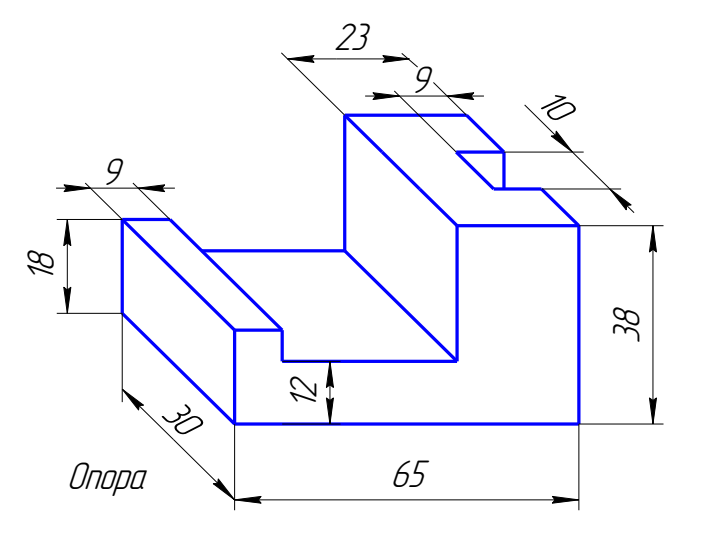

Вариант 13 Вариант 14

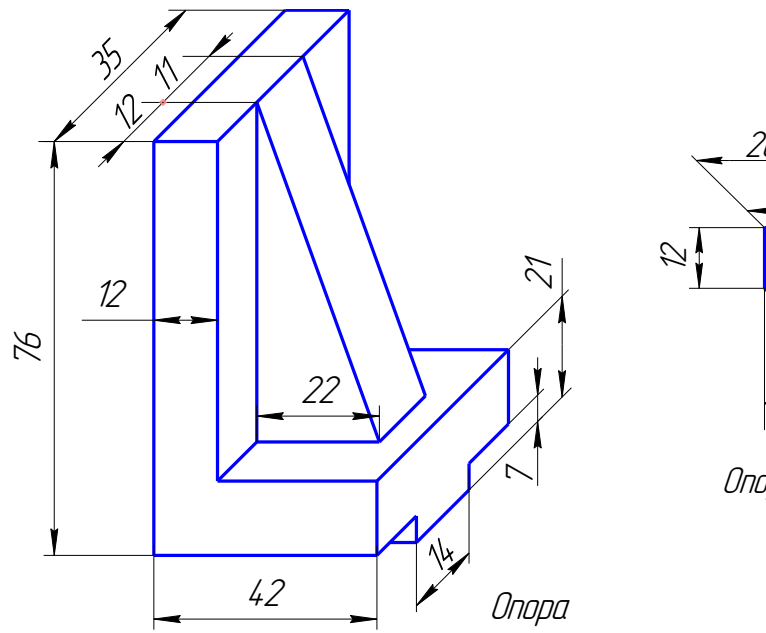

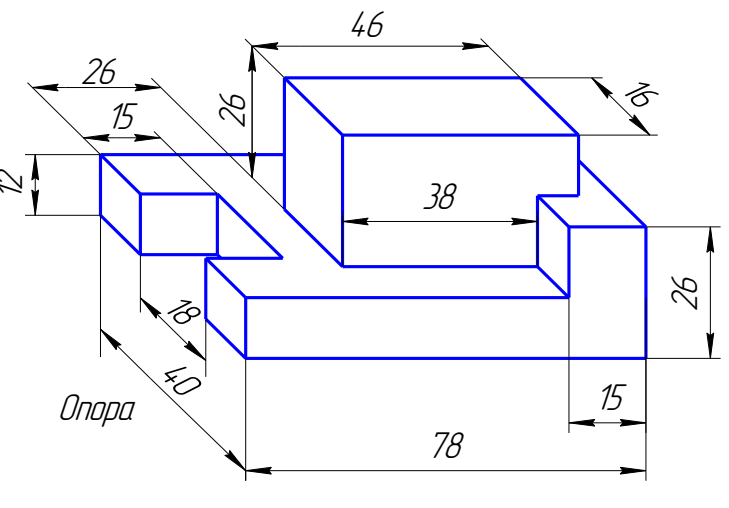

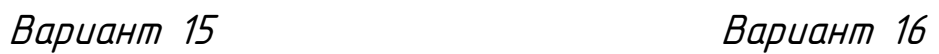

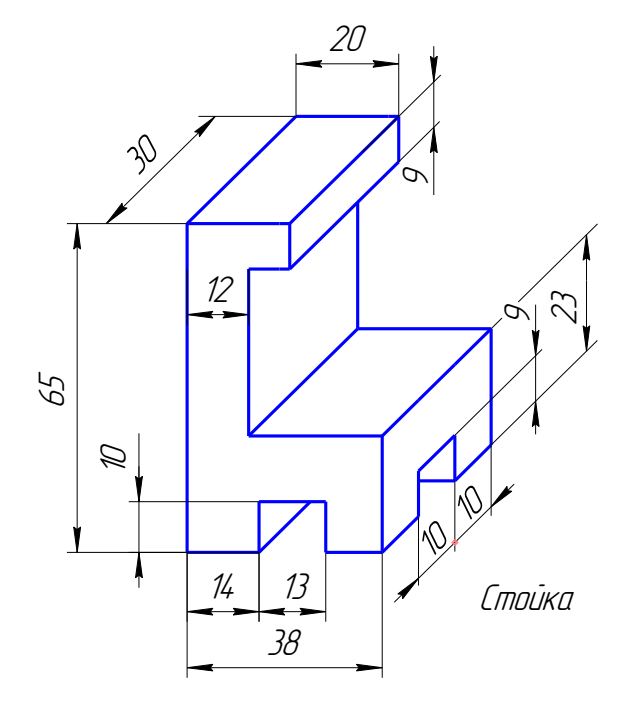

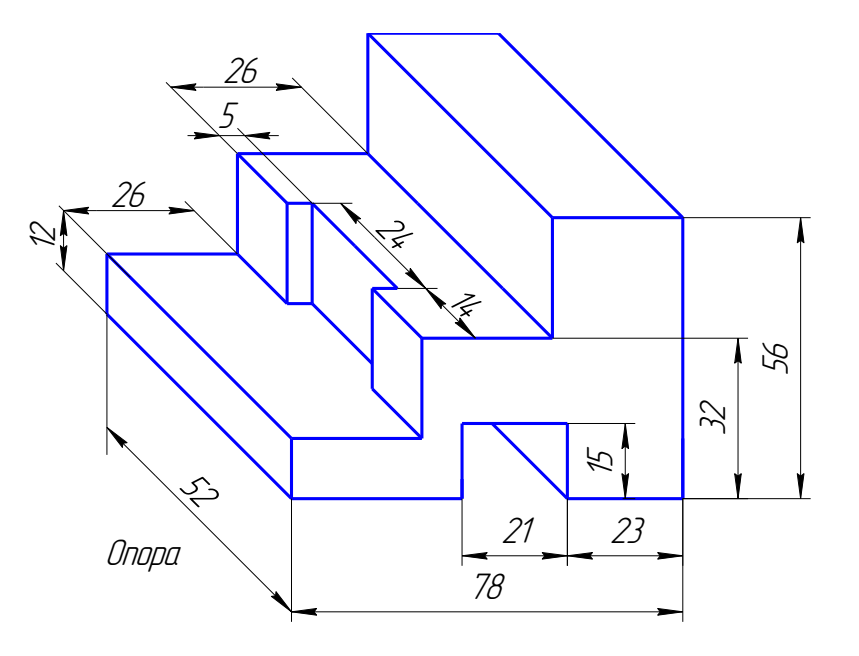

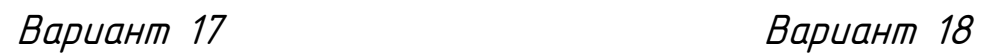

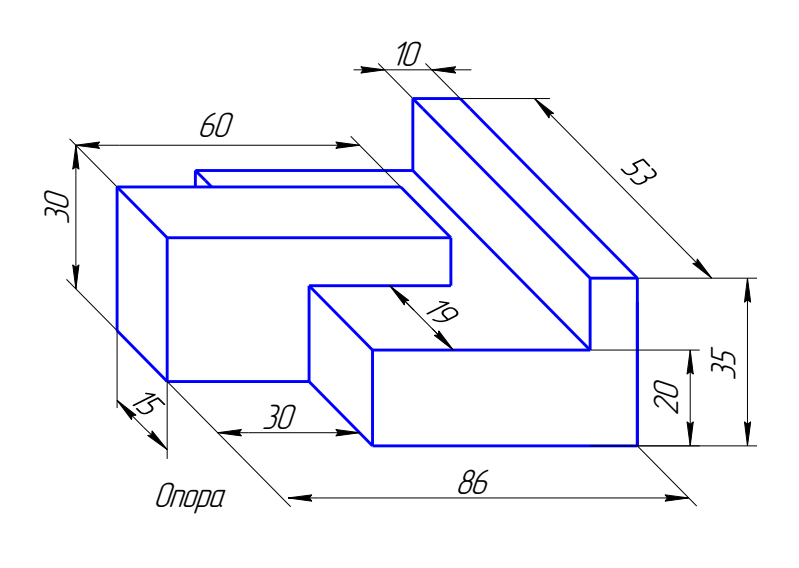

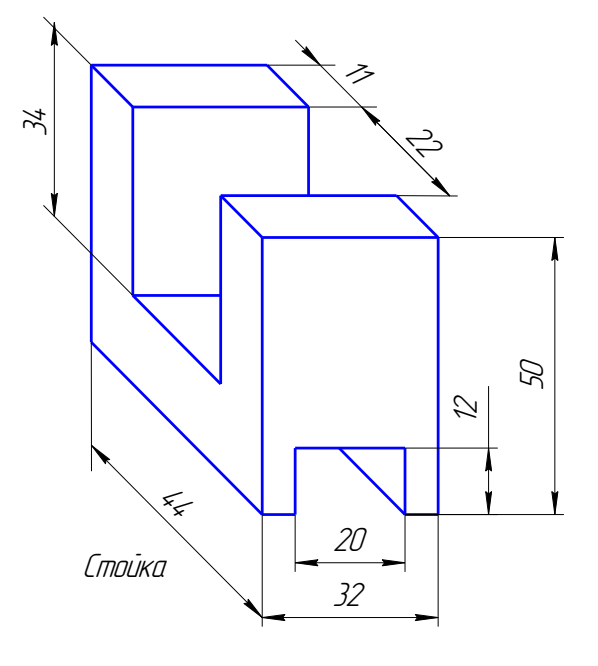

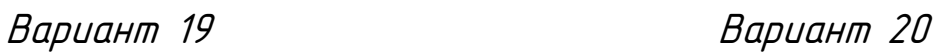

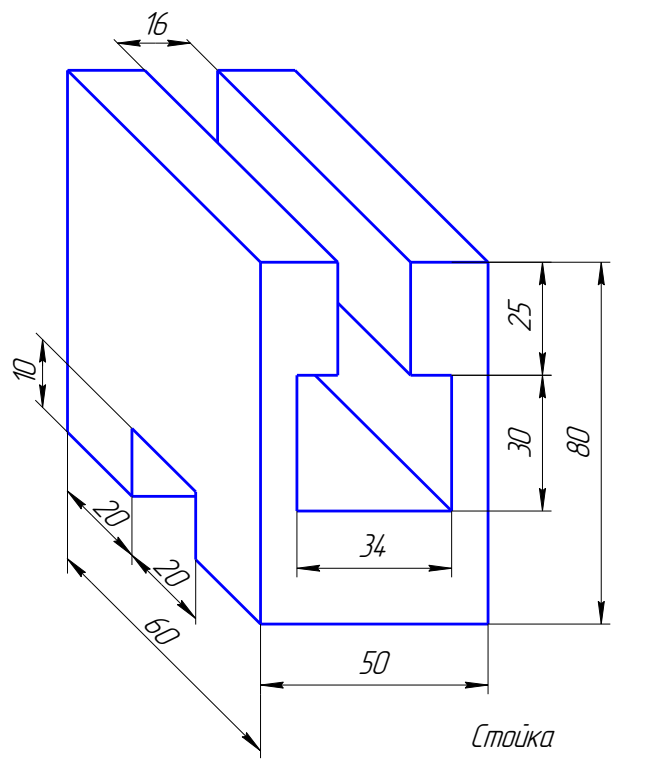

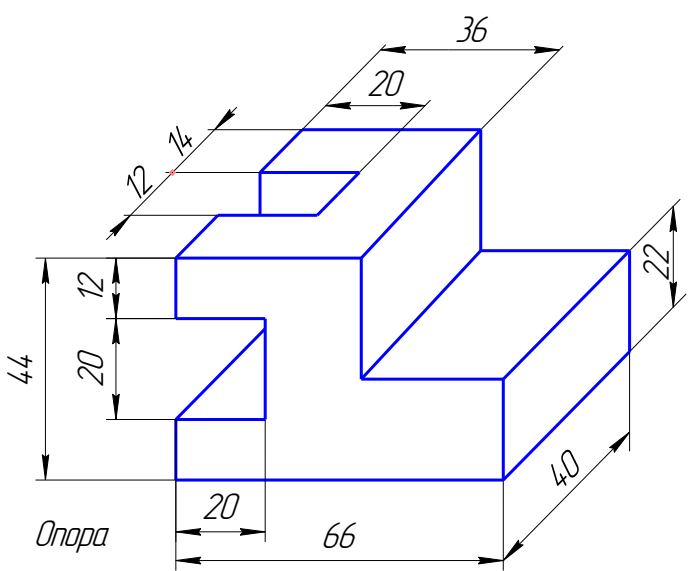

Образец выполнения задания

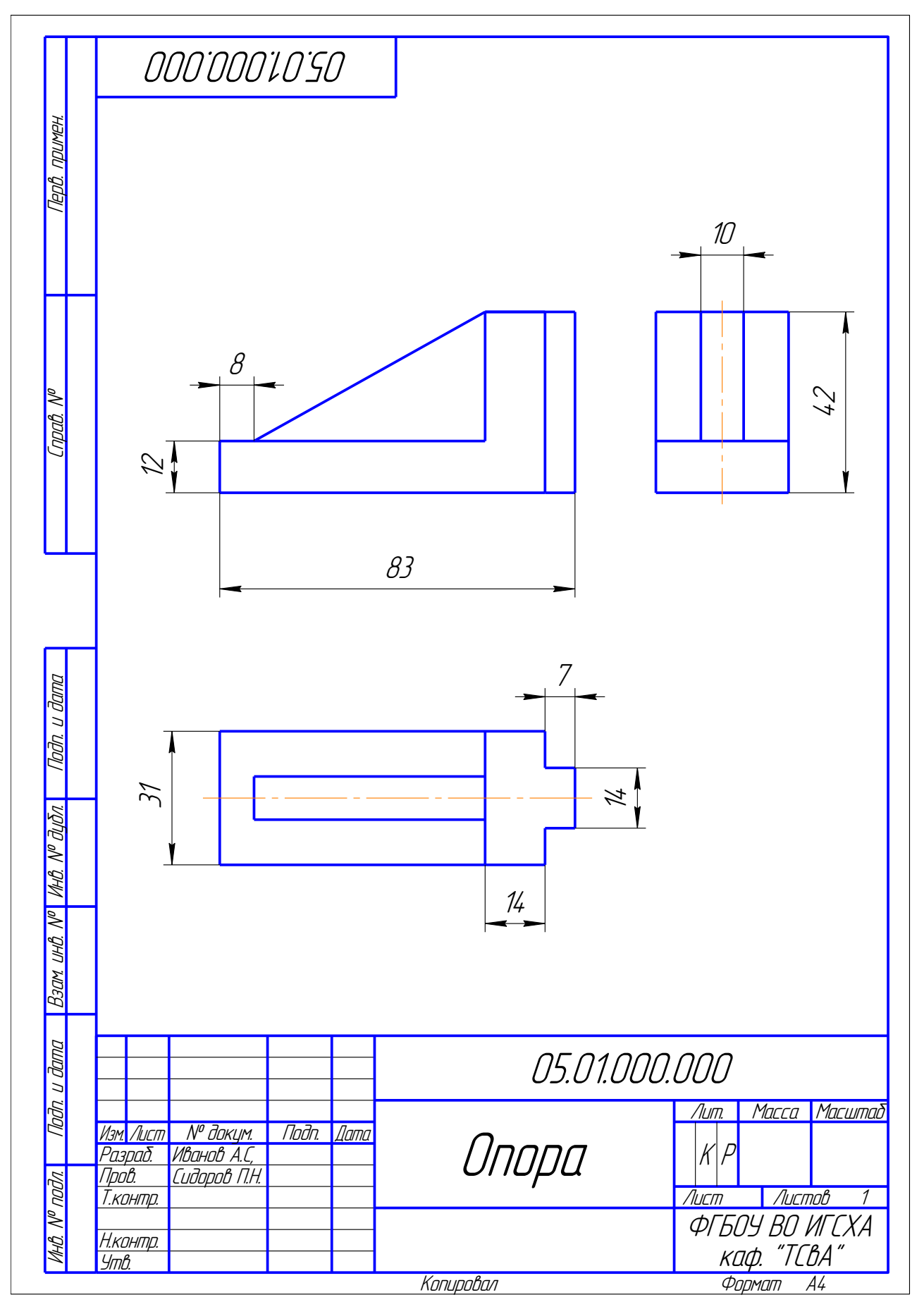

#### ЗАДАНИЕ 6

#### АССОЦИАТИВНЫЙ ЧЕРТЕЖ МОДЕЛИ

По двум данным проекциям на формат А3 в масштабе 1:1 построить третью проекцию с применением разрезов, указанных в схеме. Нанести размеры.

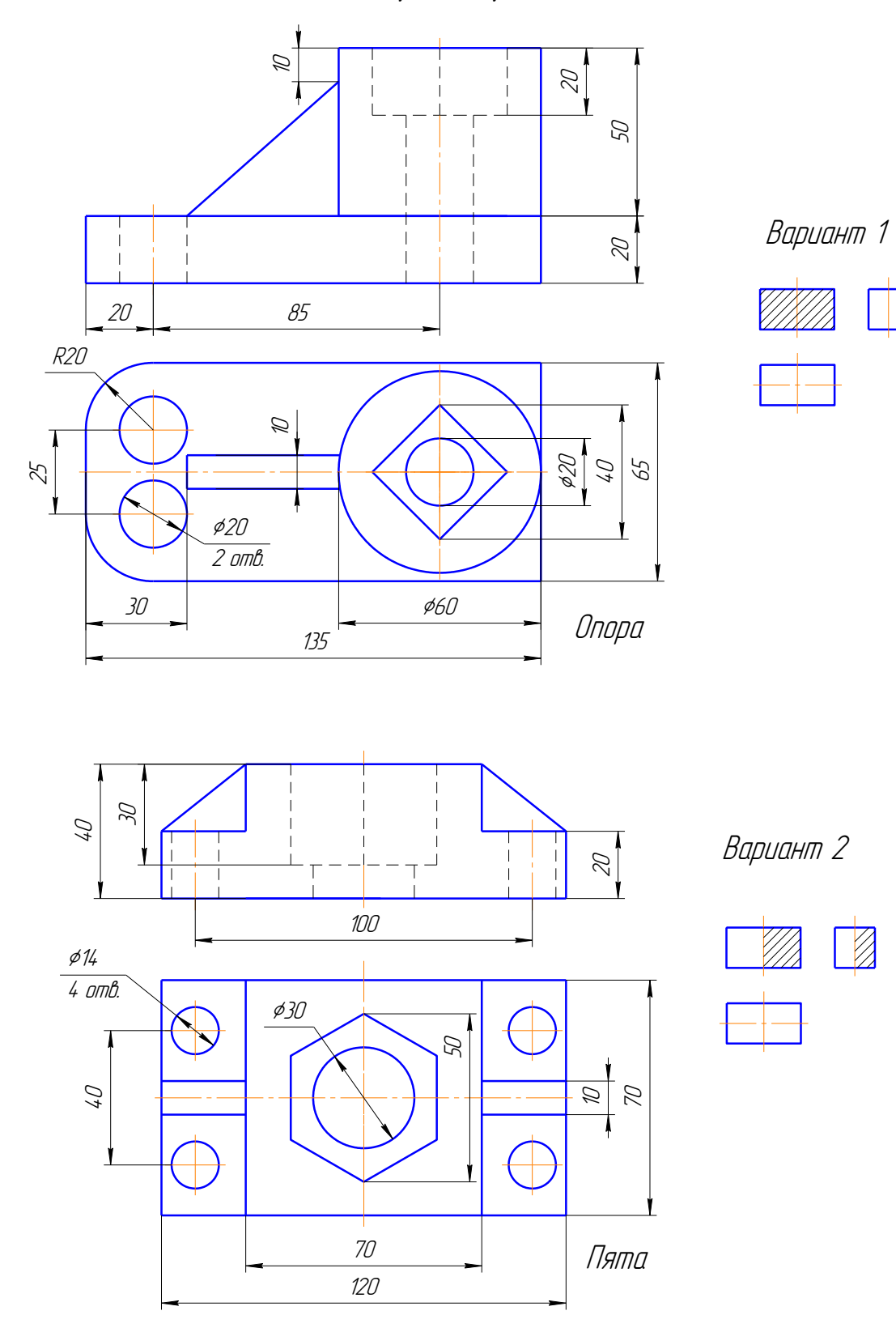

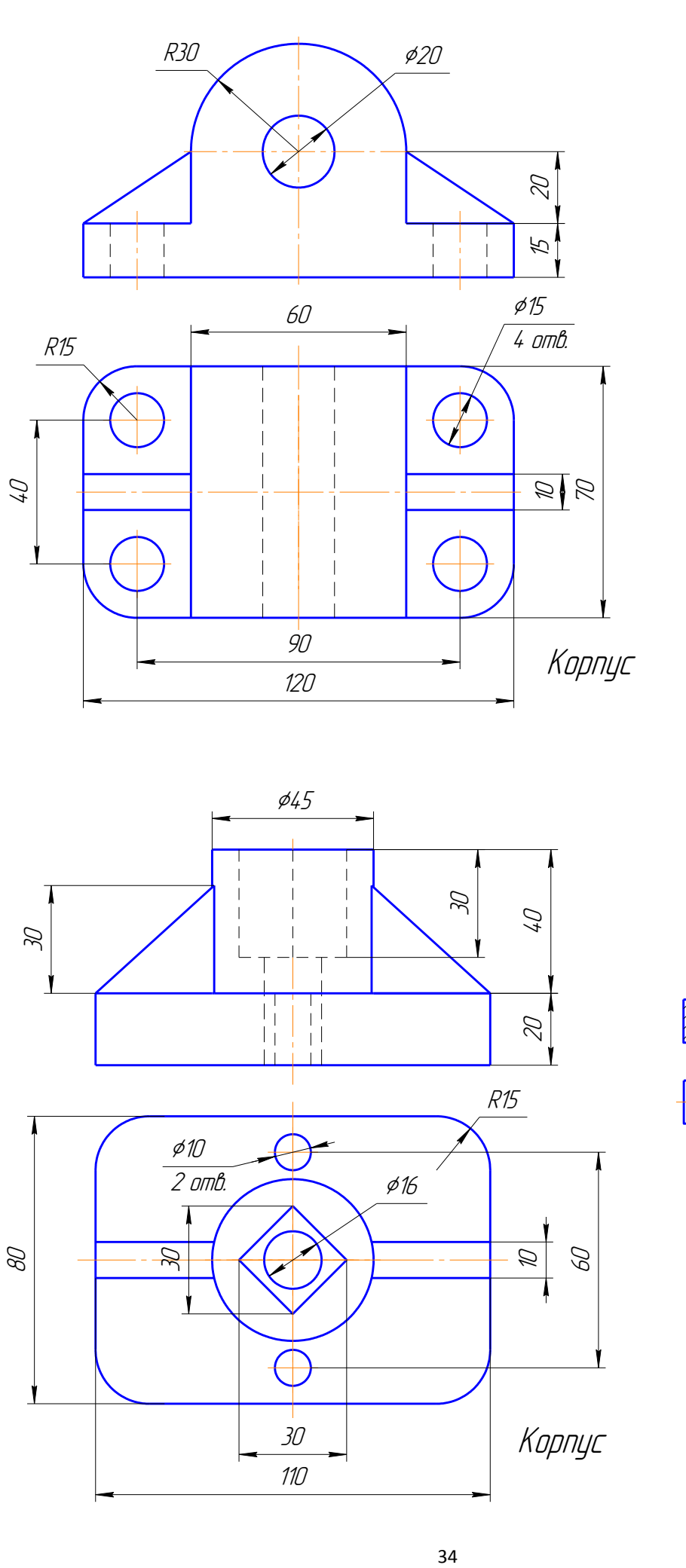

 $\mathscr{R}$ 

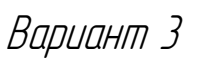

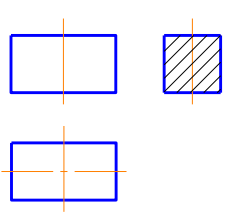

Вариант 4

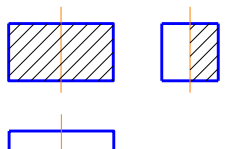

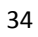

Корпус

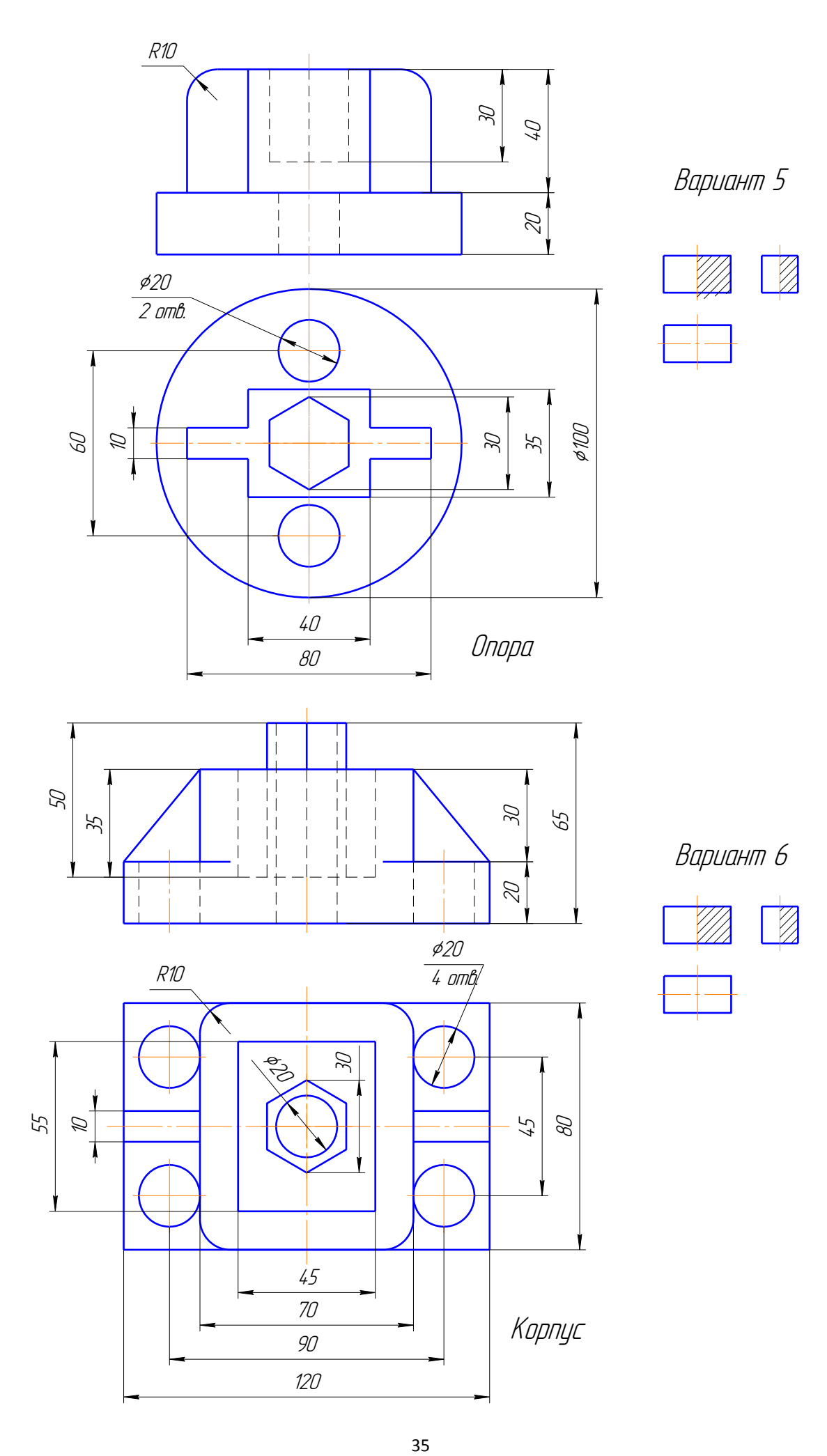

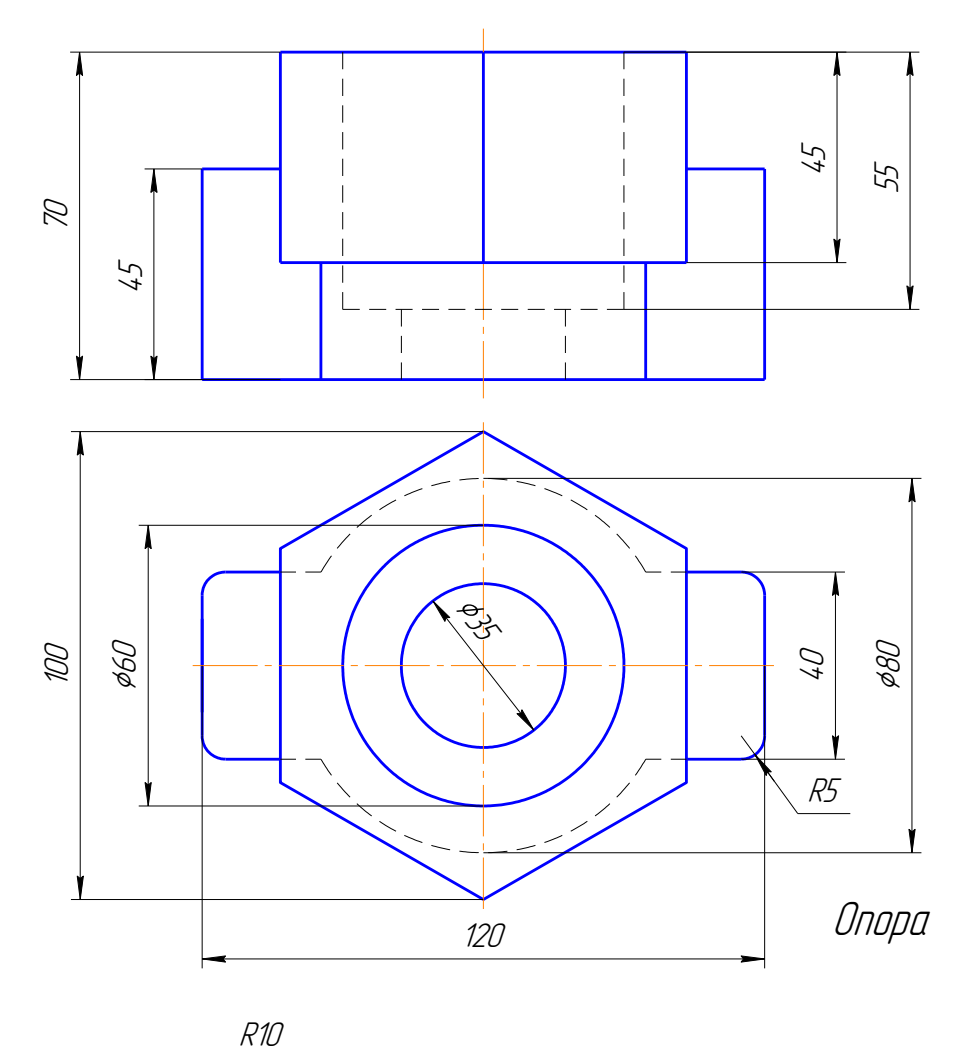

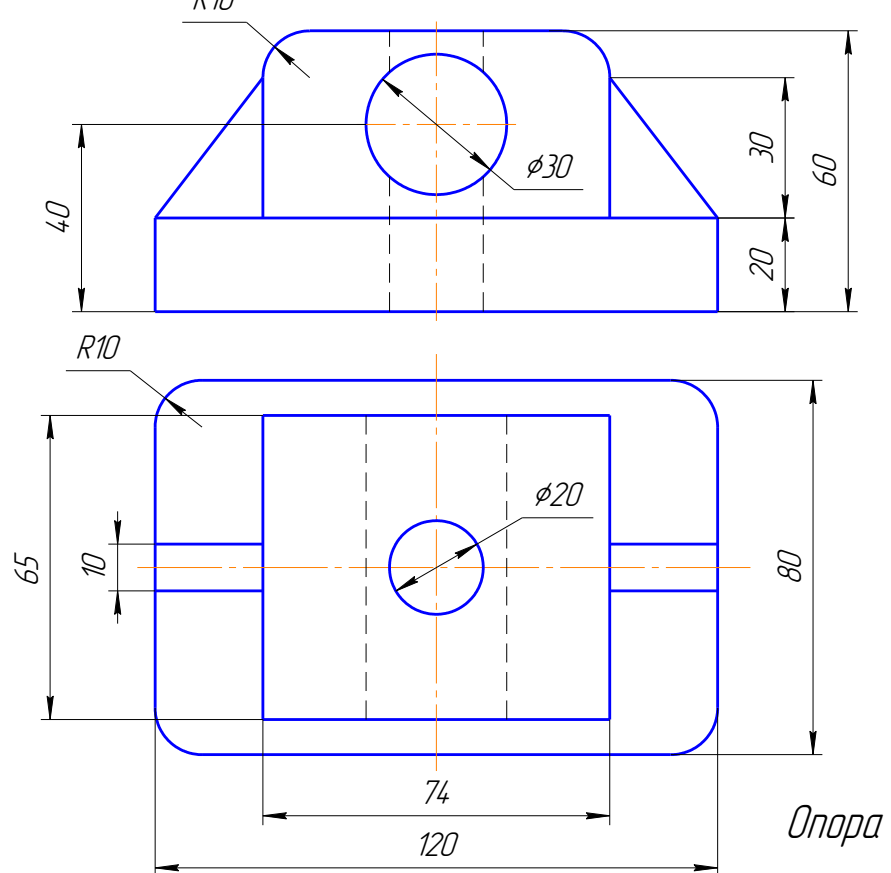

Вариант 7

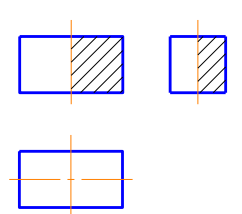

Вариант 8

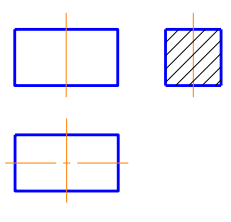
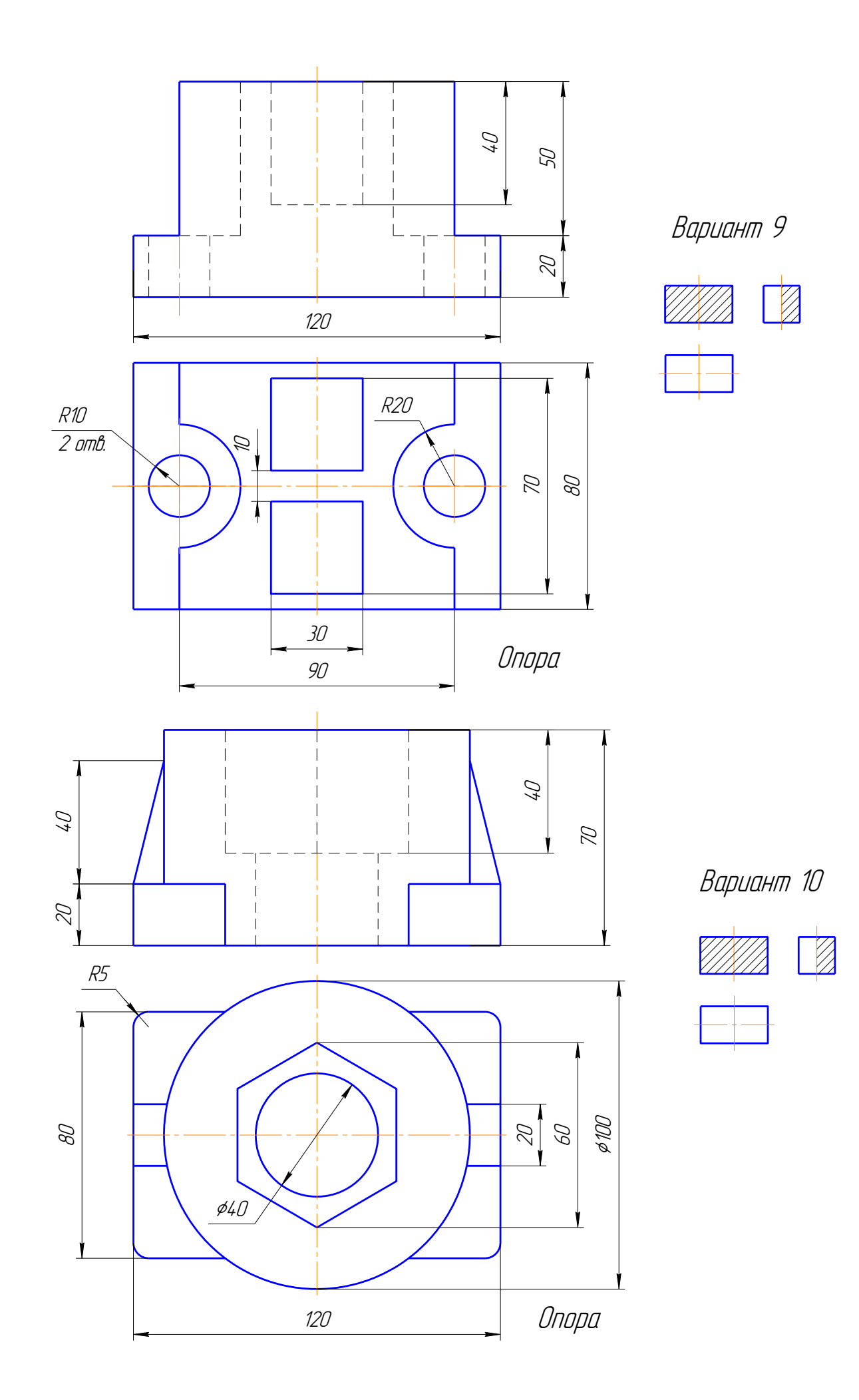

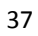

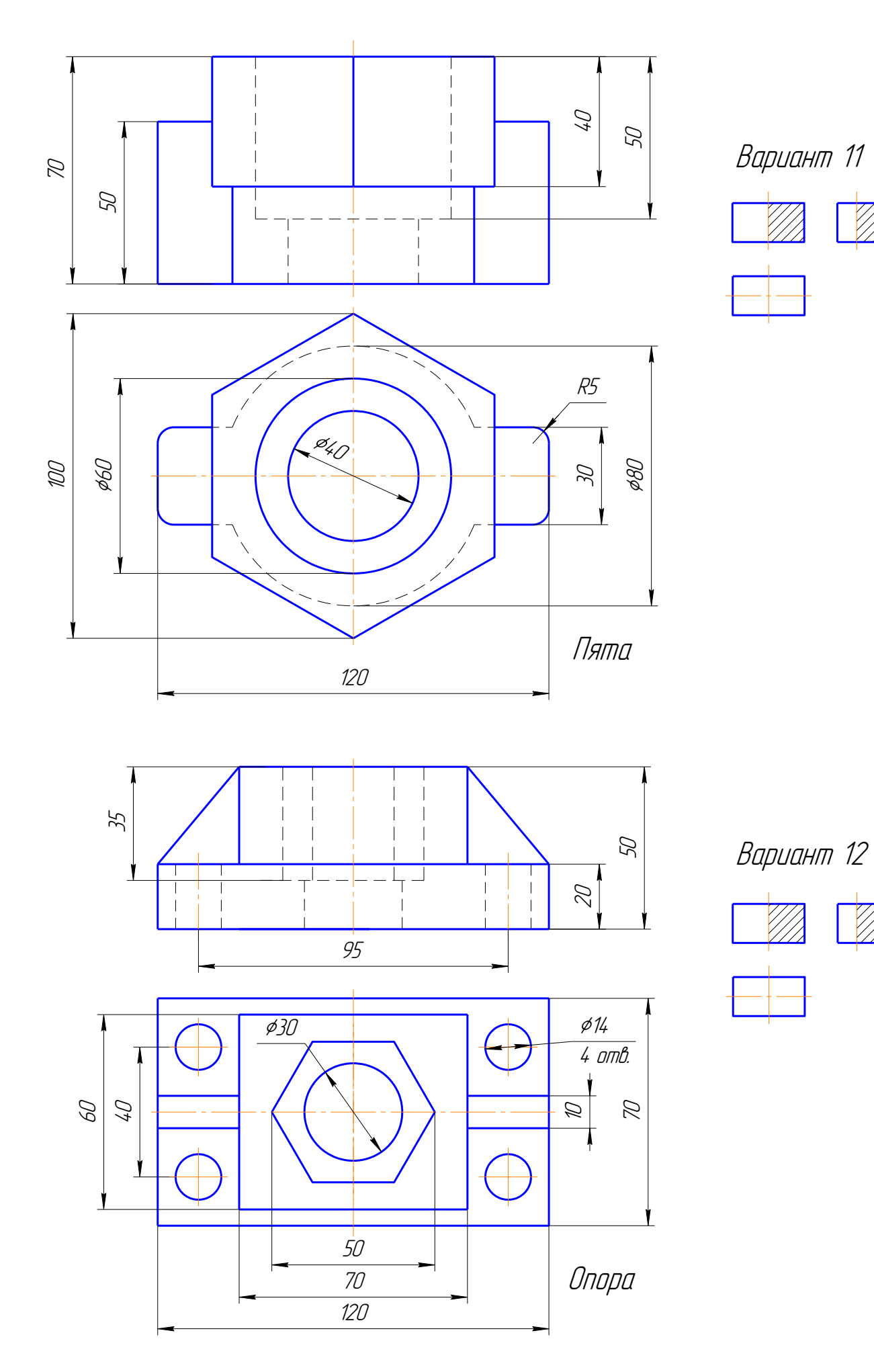

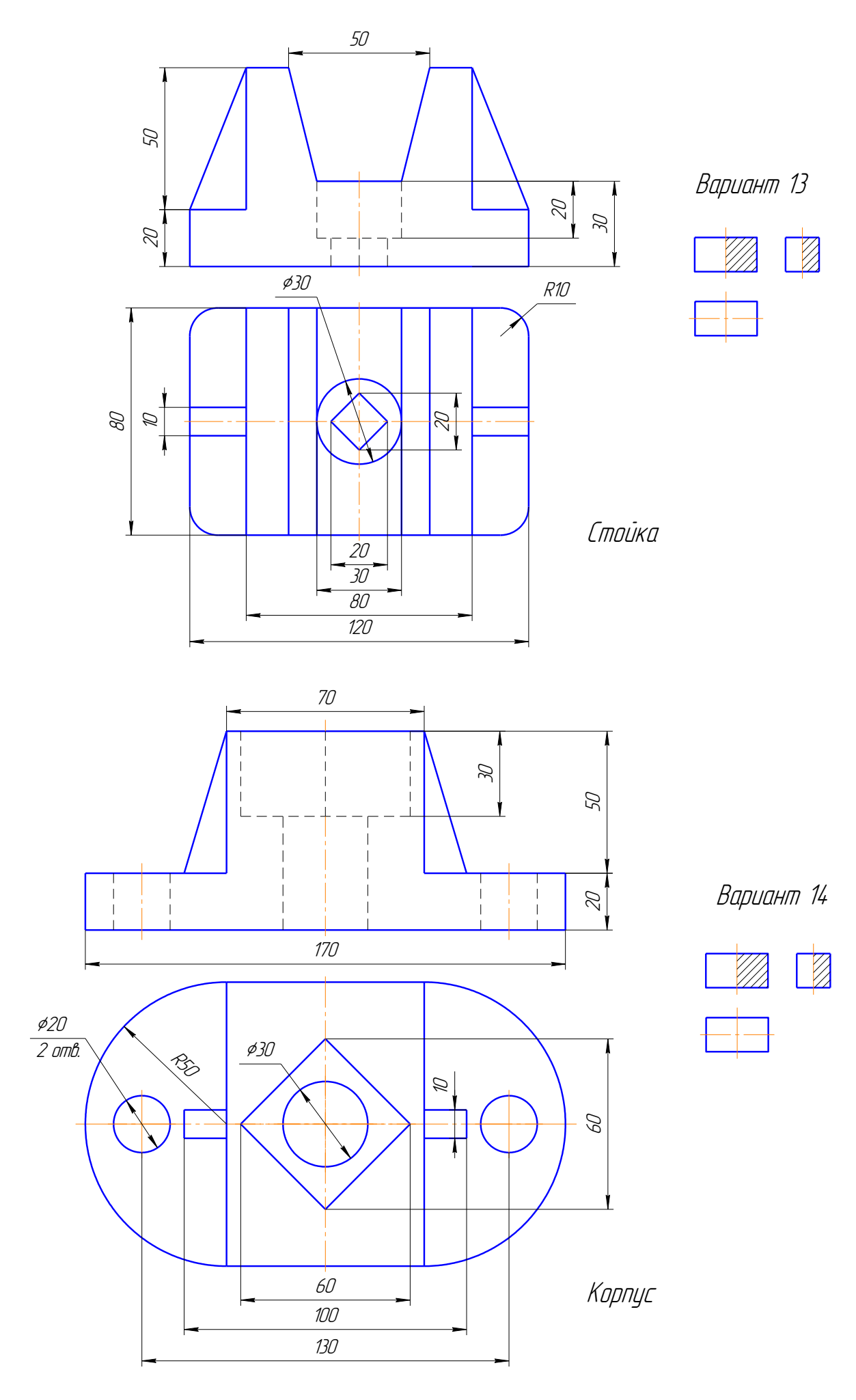

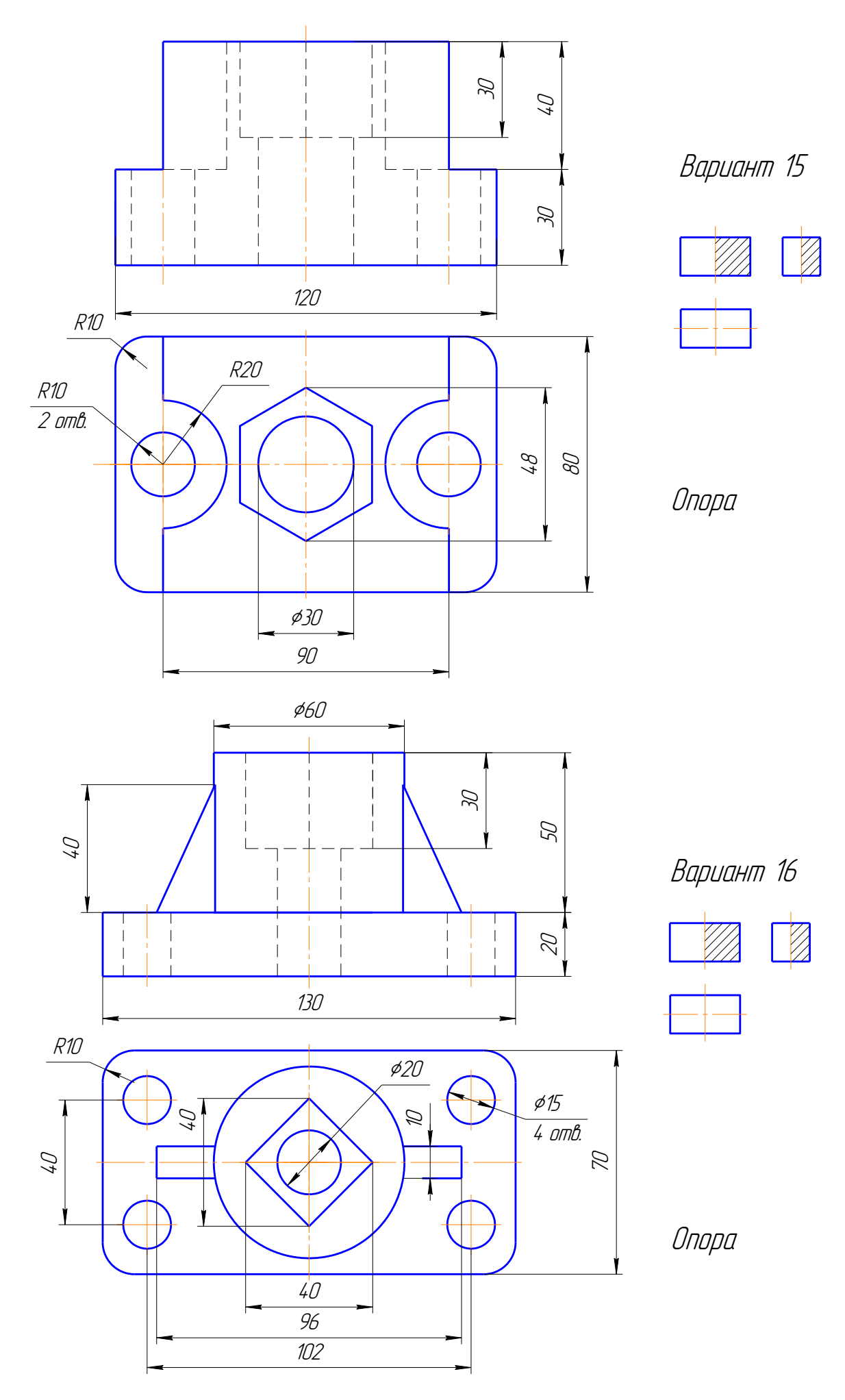

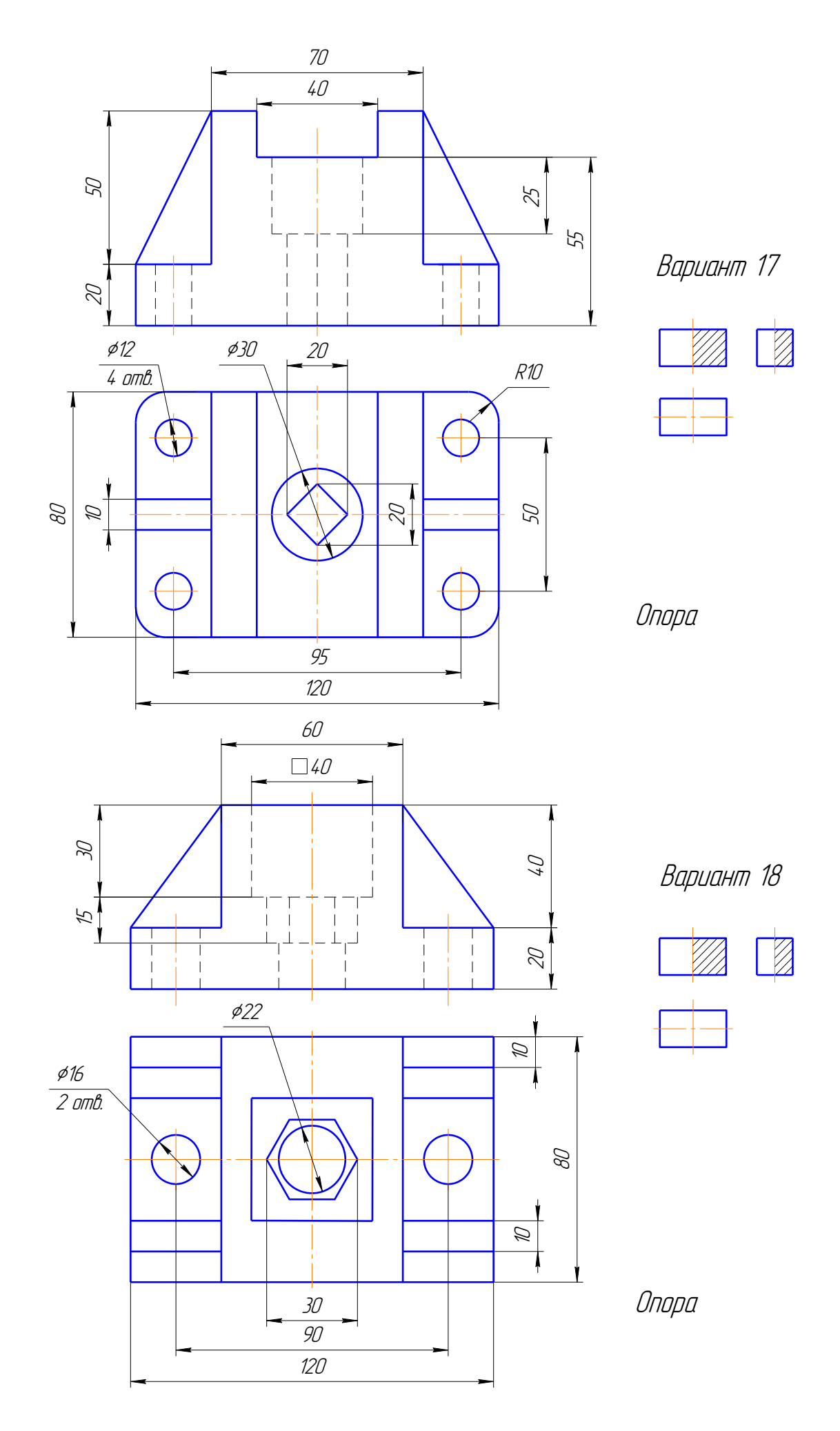

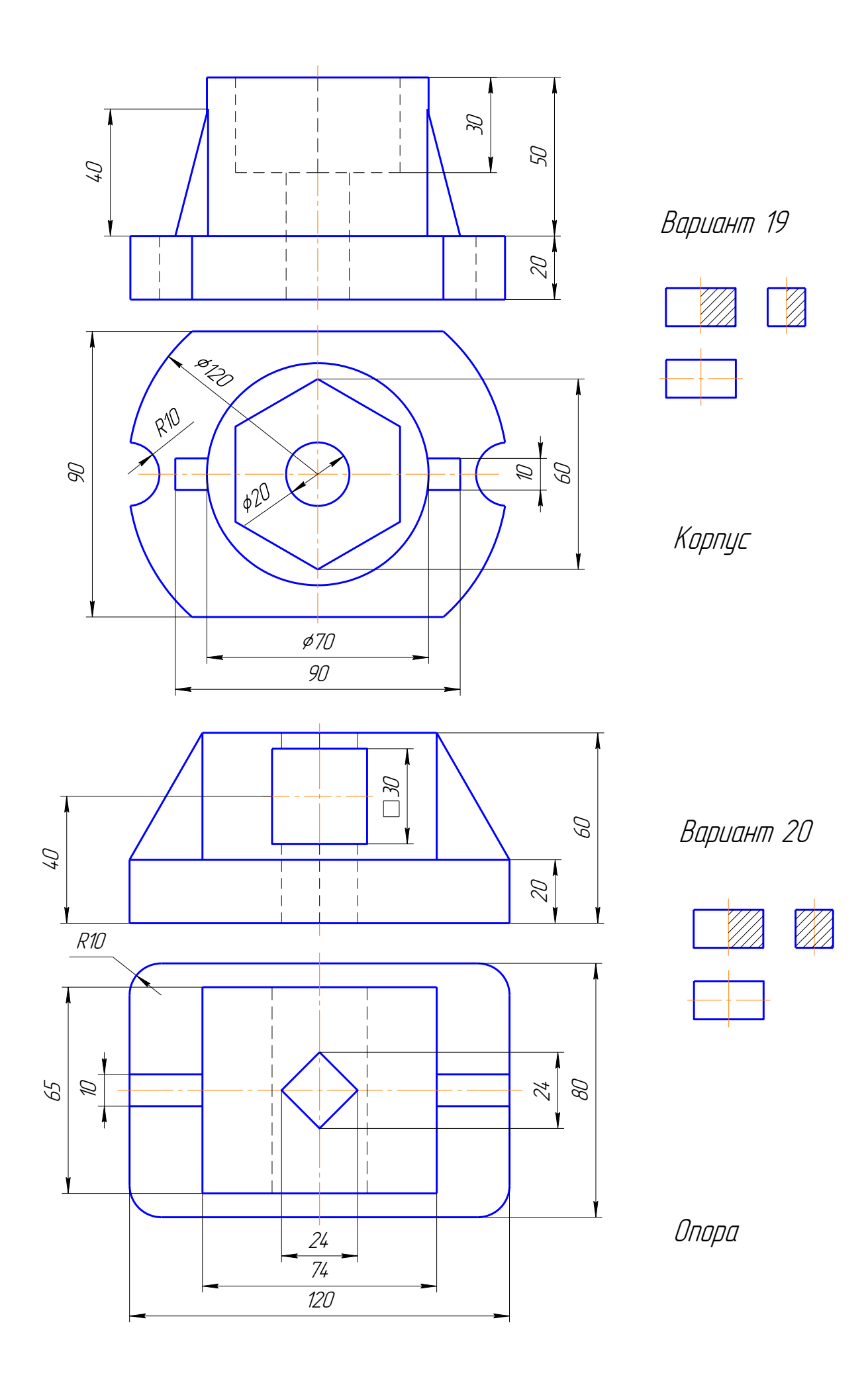

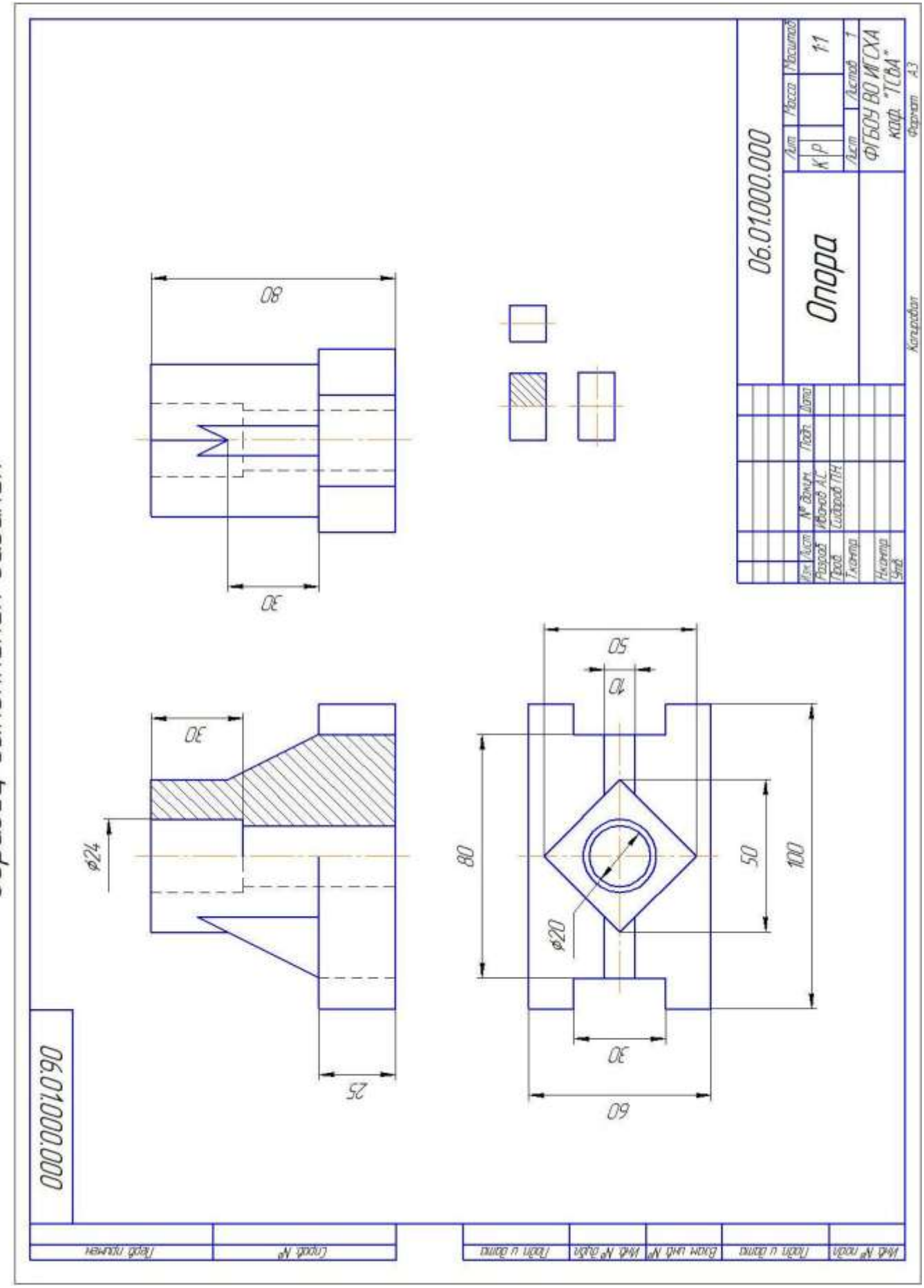

Образец выполнения задания

#### ЗАДАНИЕ 7

## АССОЦИАТИВНЫЙ ЧЕРТЕЖ МОДЕЛИ

По двум данным проекциям на формате А3 в масштабе (1:1) построить: а) третью проекцию с применением разрезов, указанных в схеме, нанести размеры; б) выполнить изометрическую проекцию модели с вырезом передней четверти.

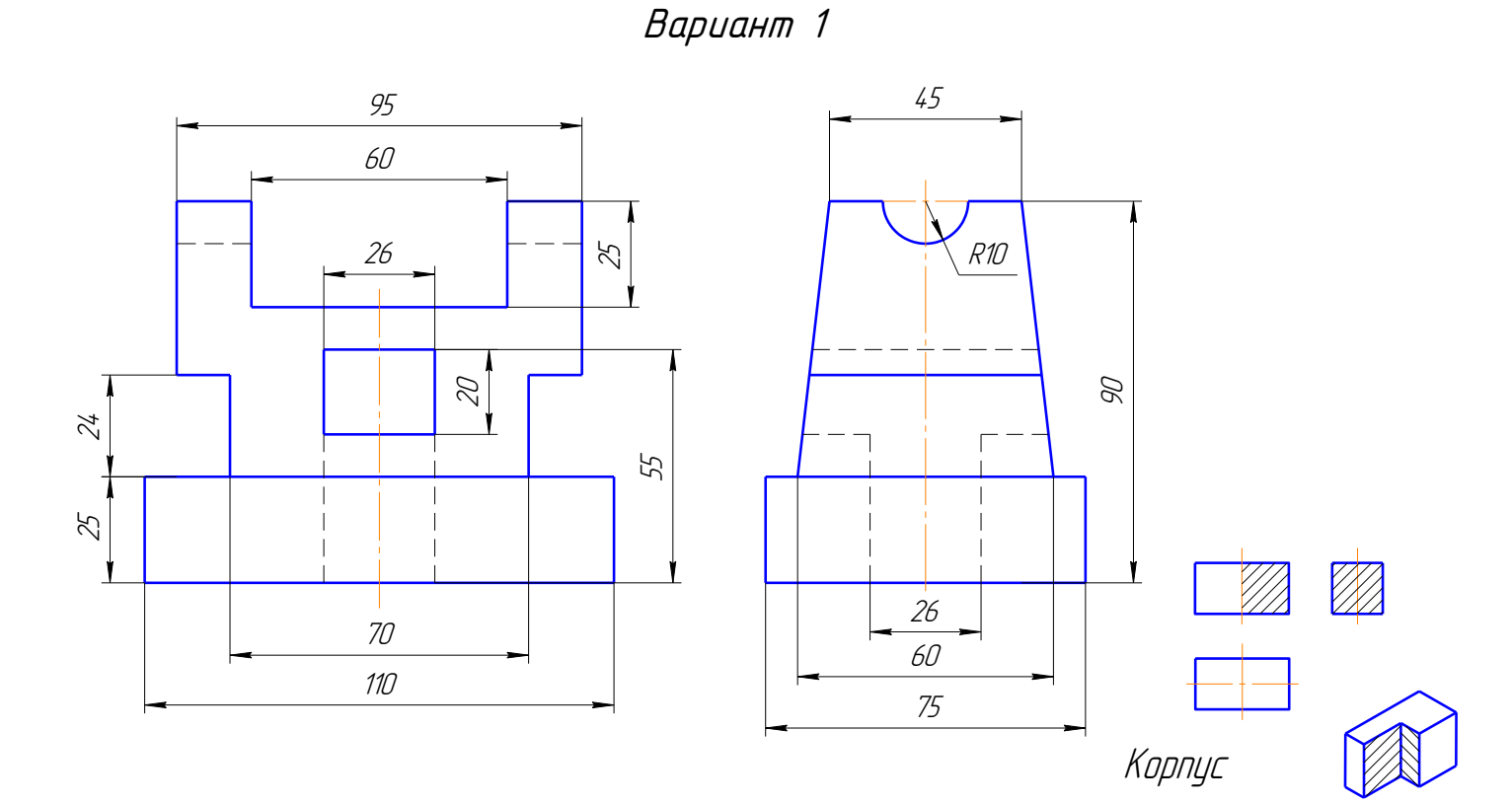

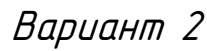

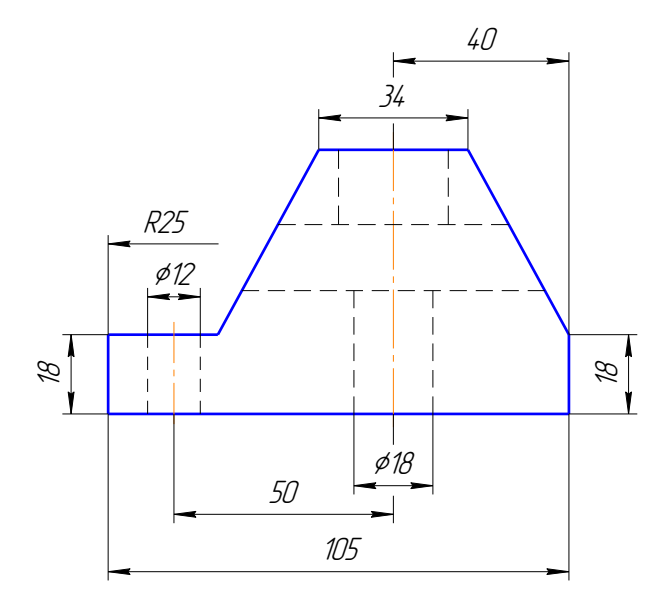

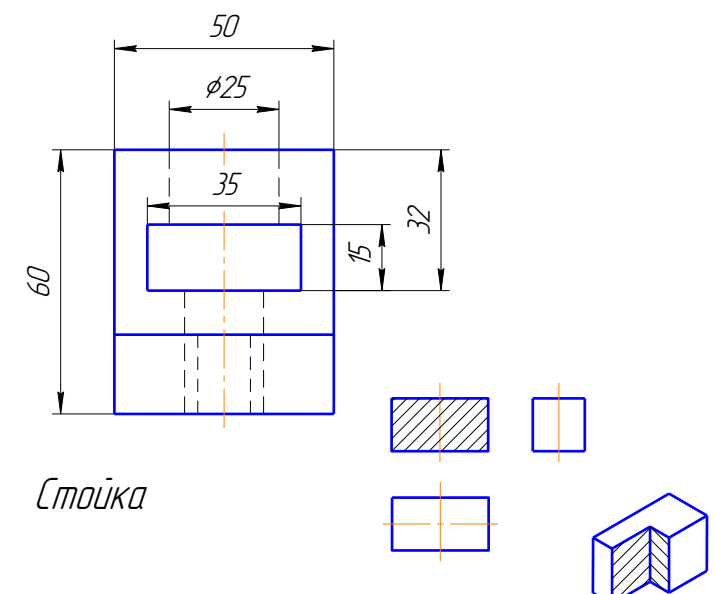

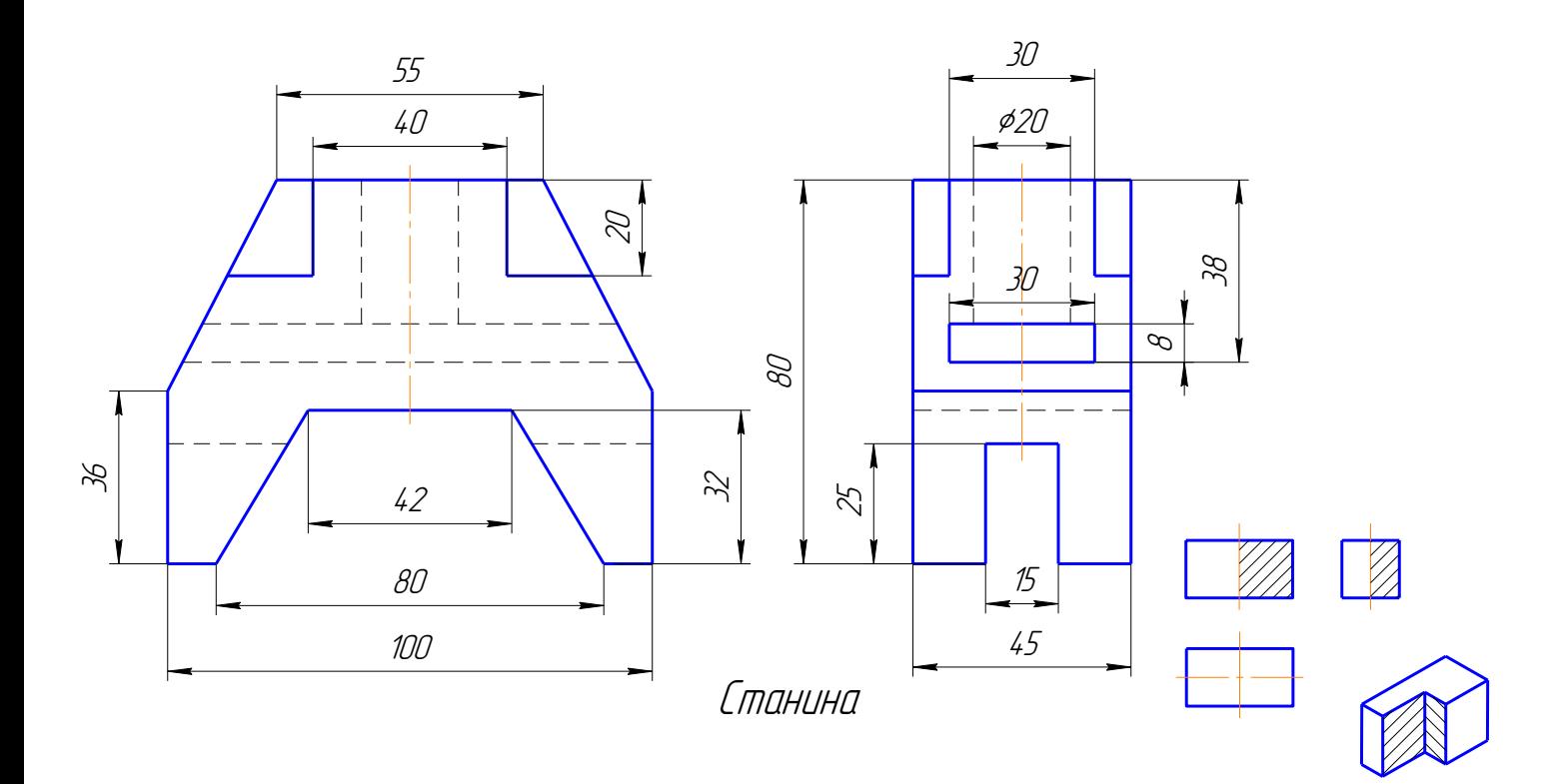

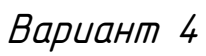

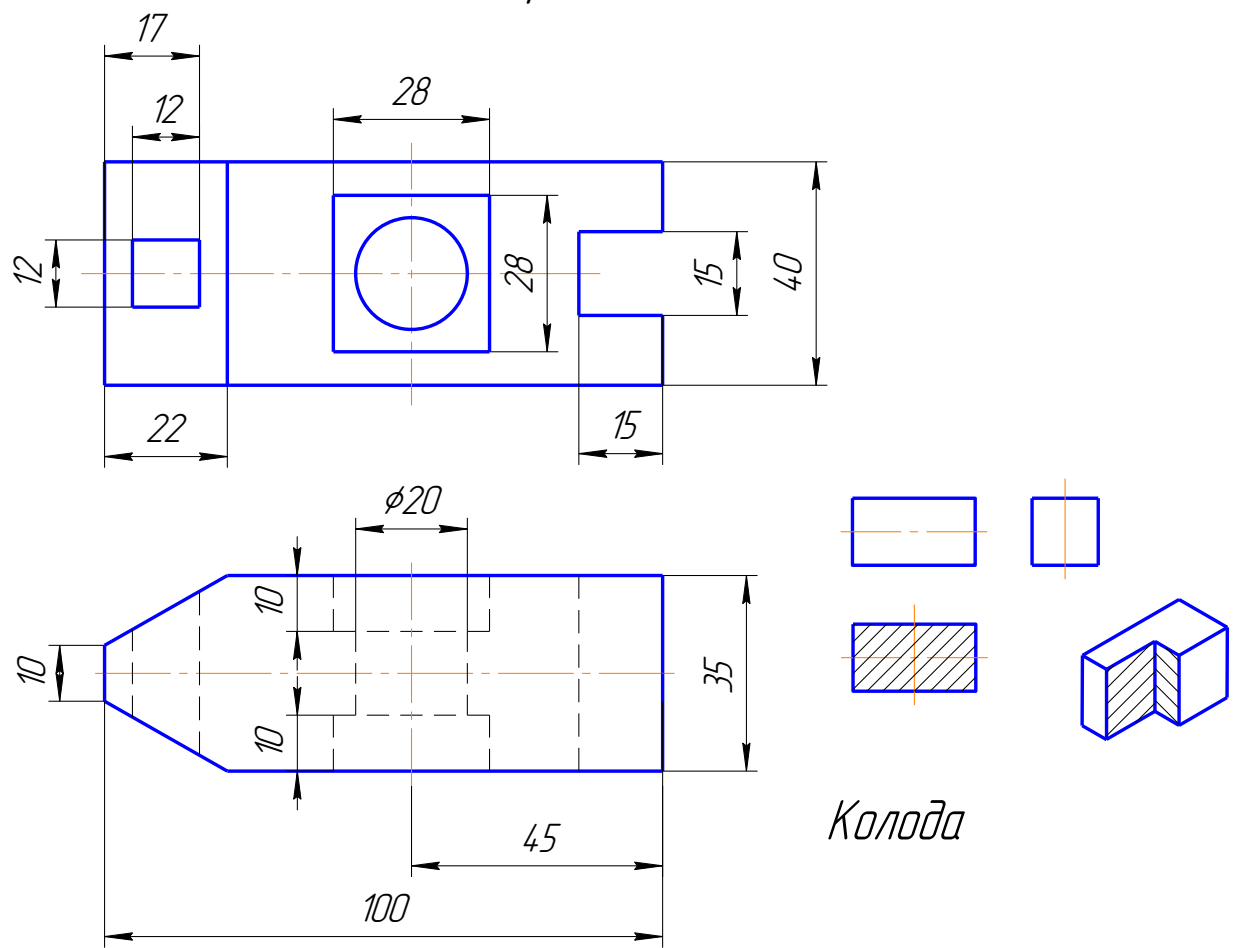

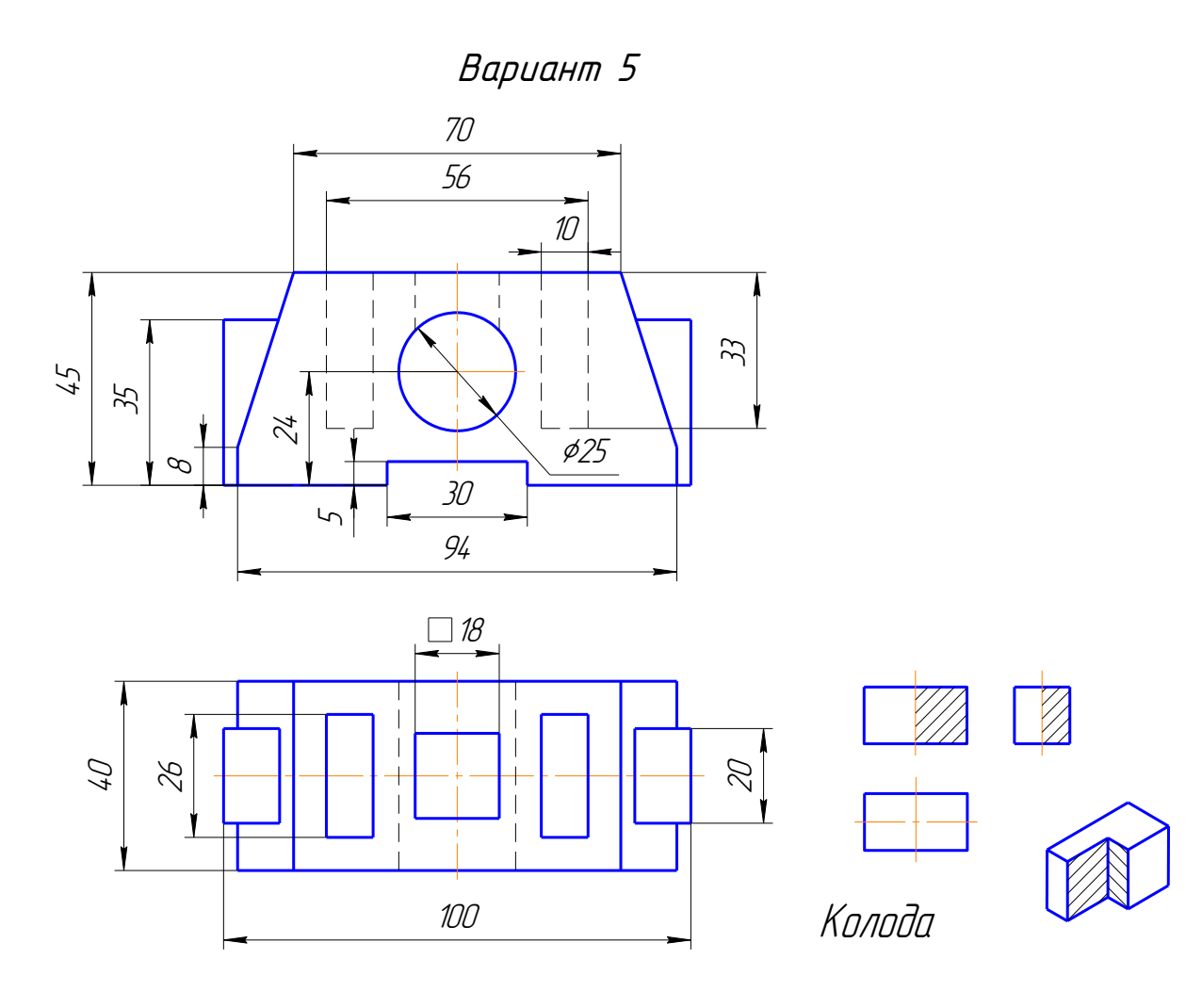

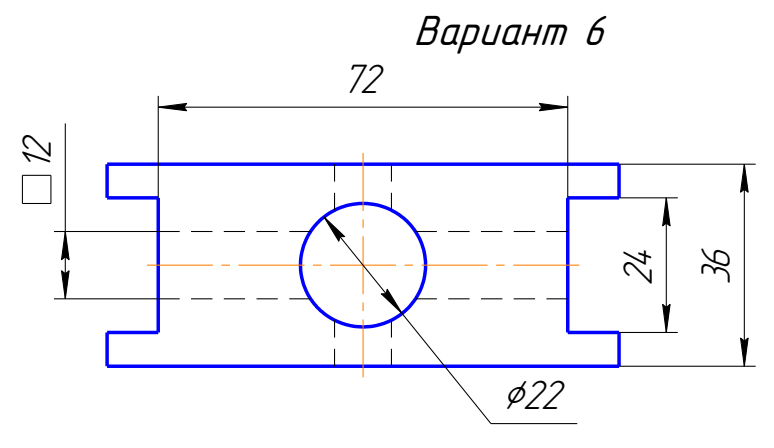

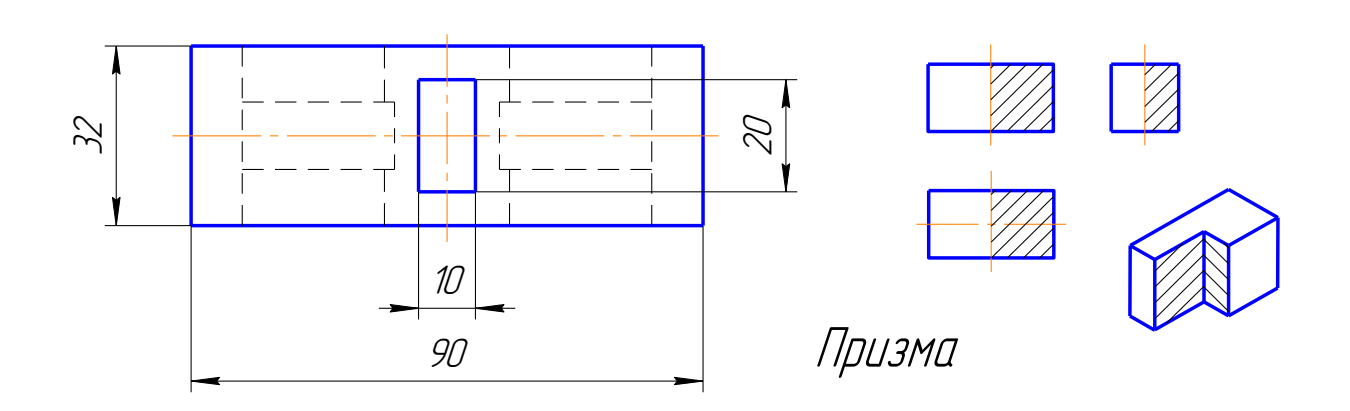

Вариант 7

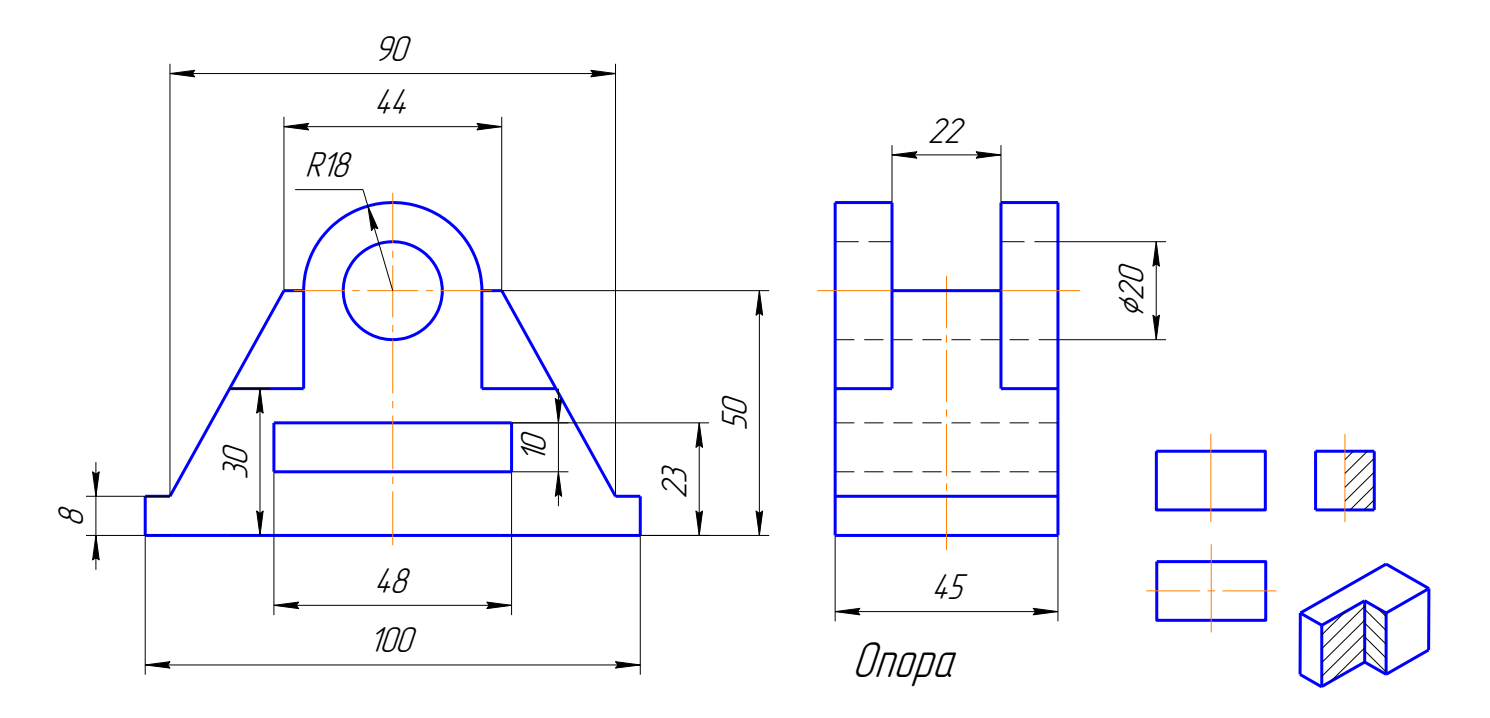

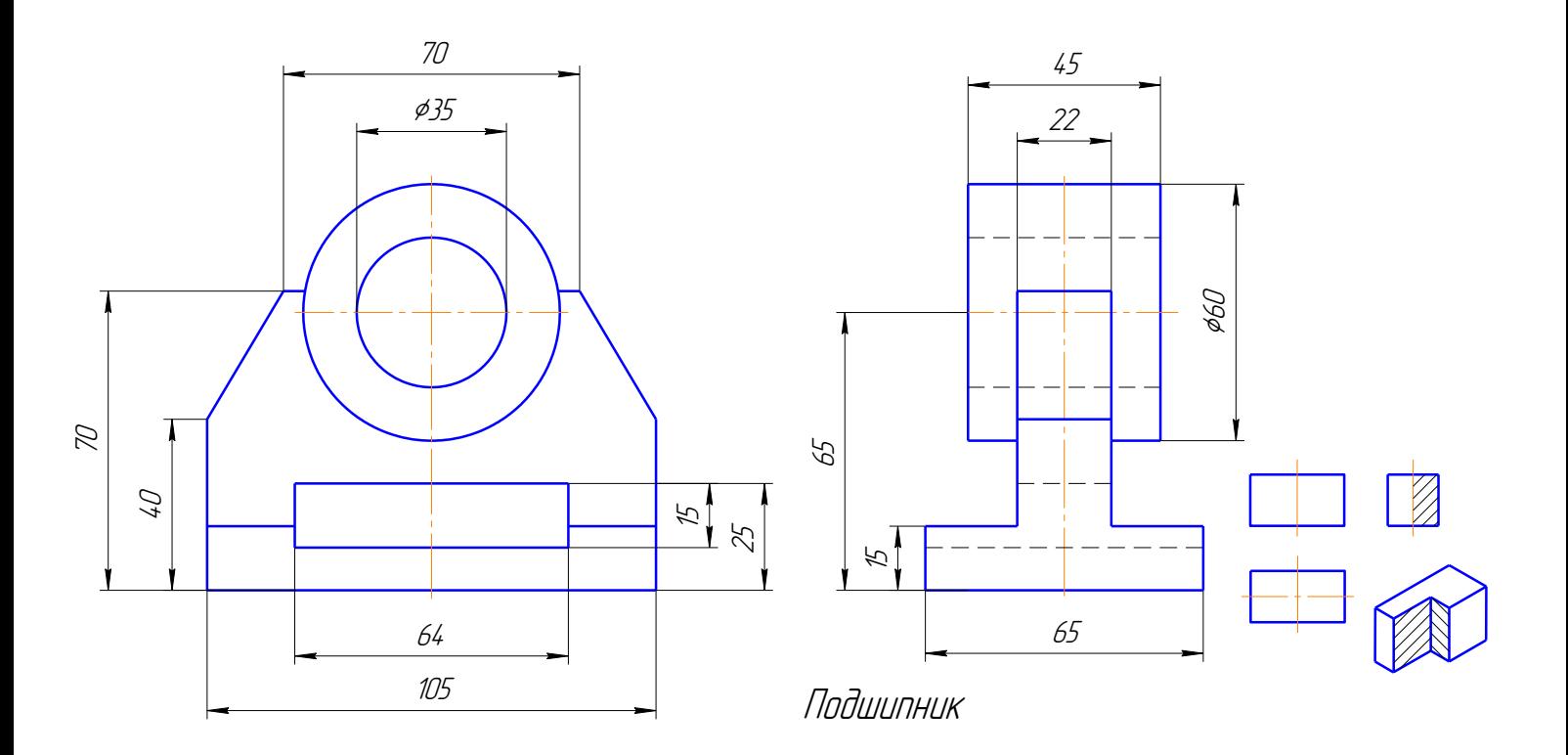

Вариант 9

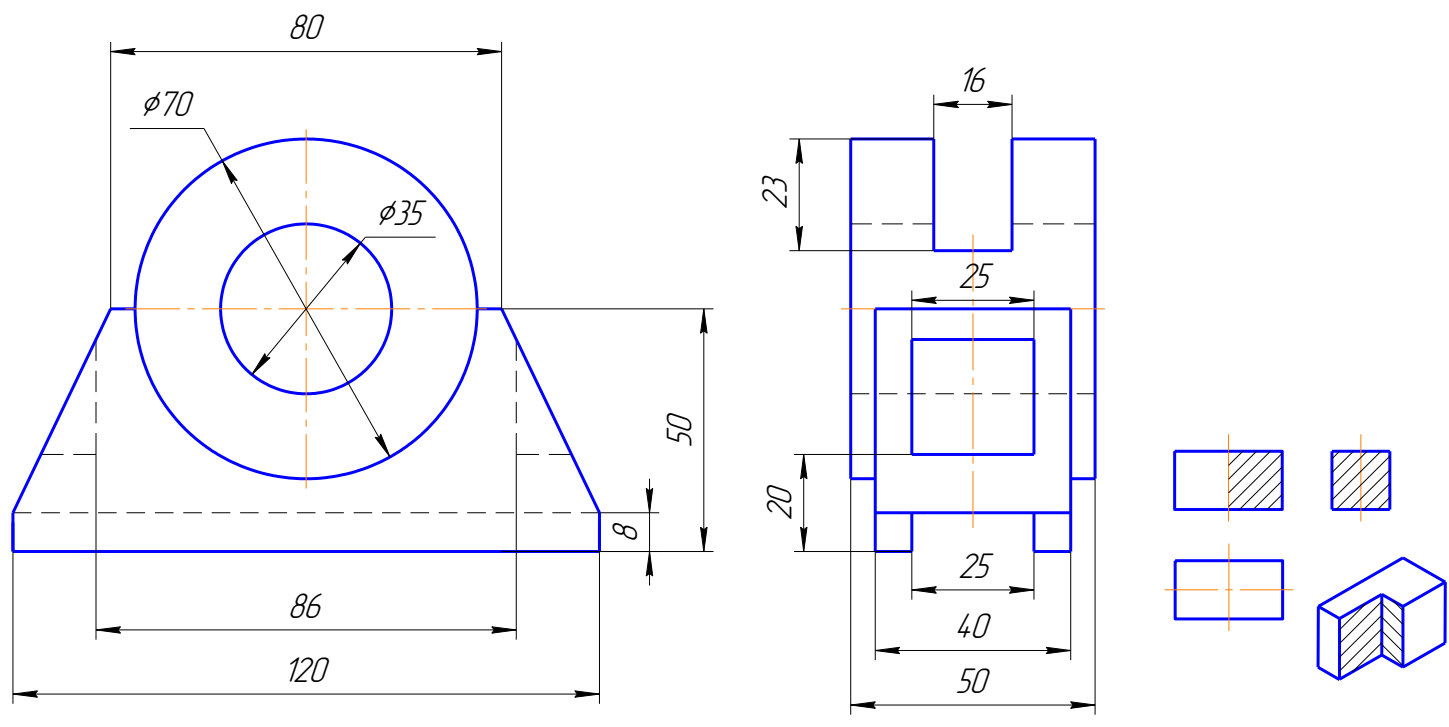

Подшипник

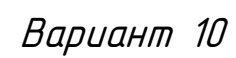

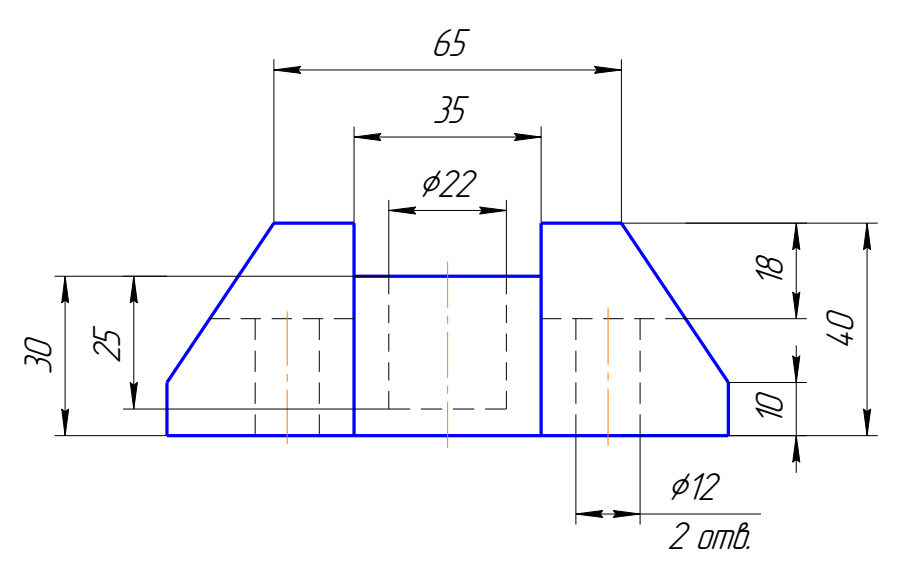

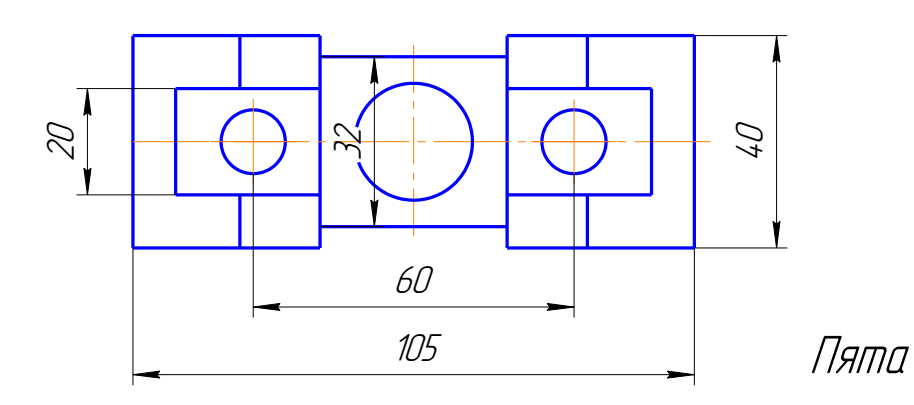

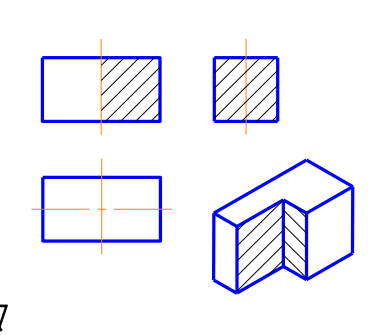

Вариант 11

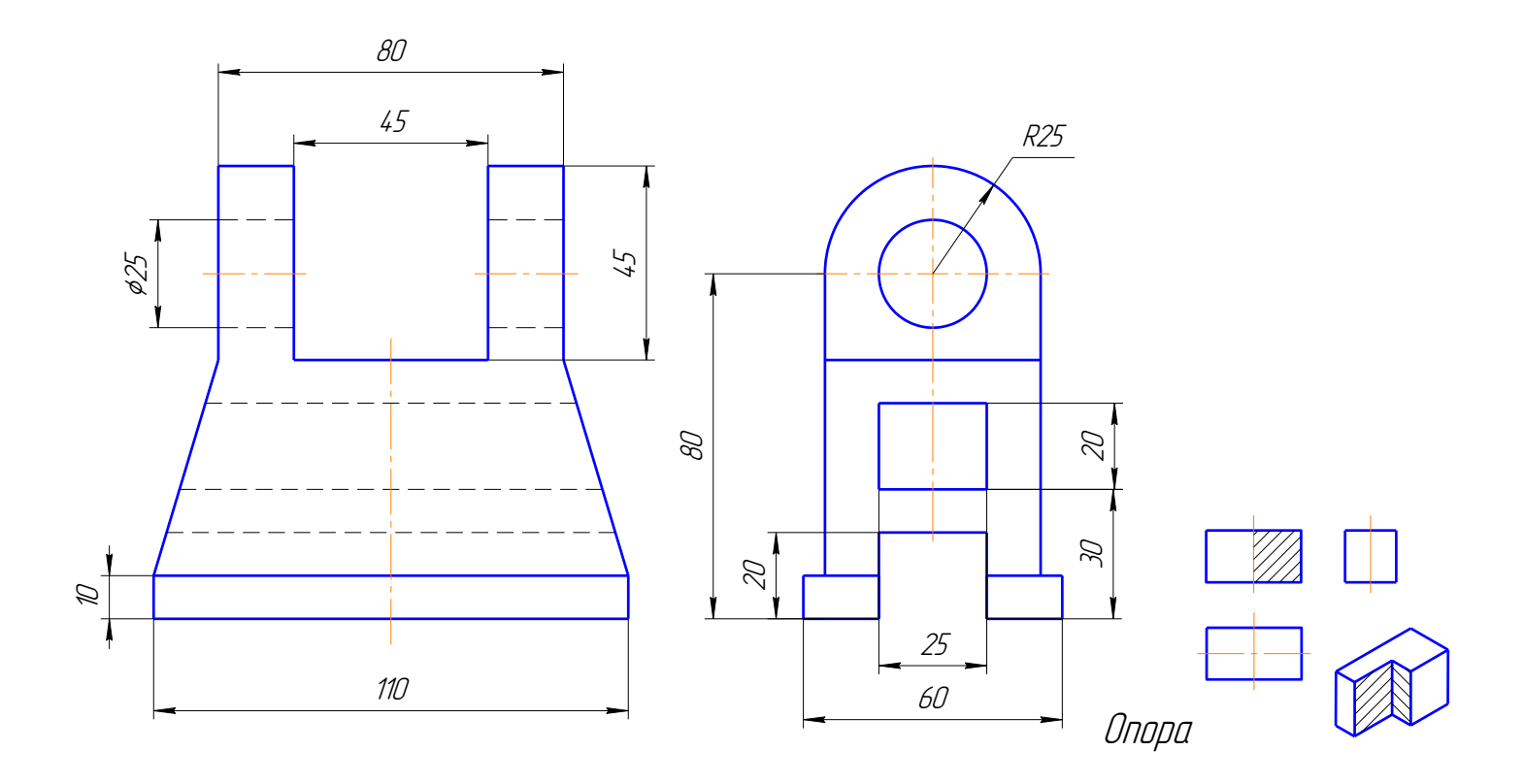

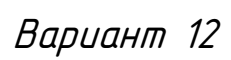

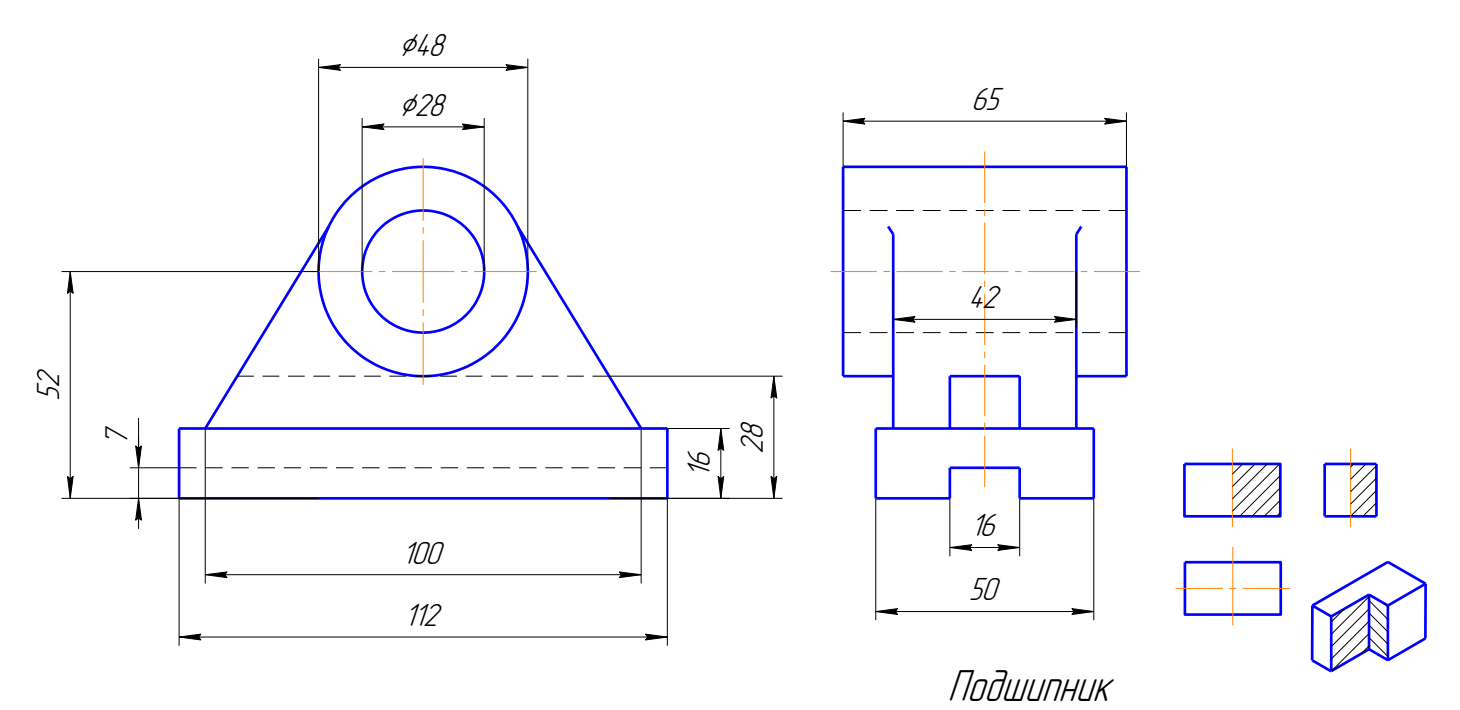

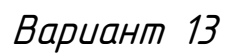

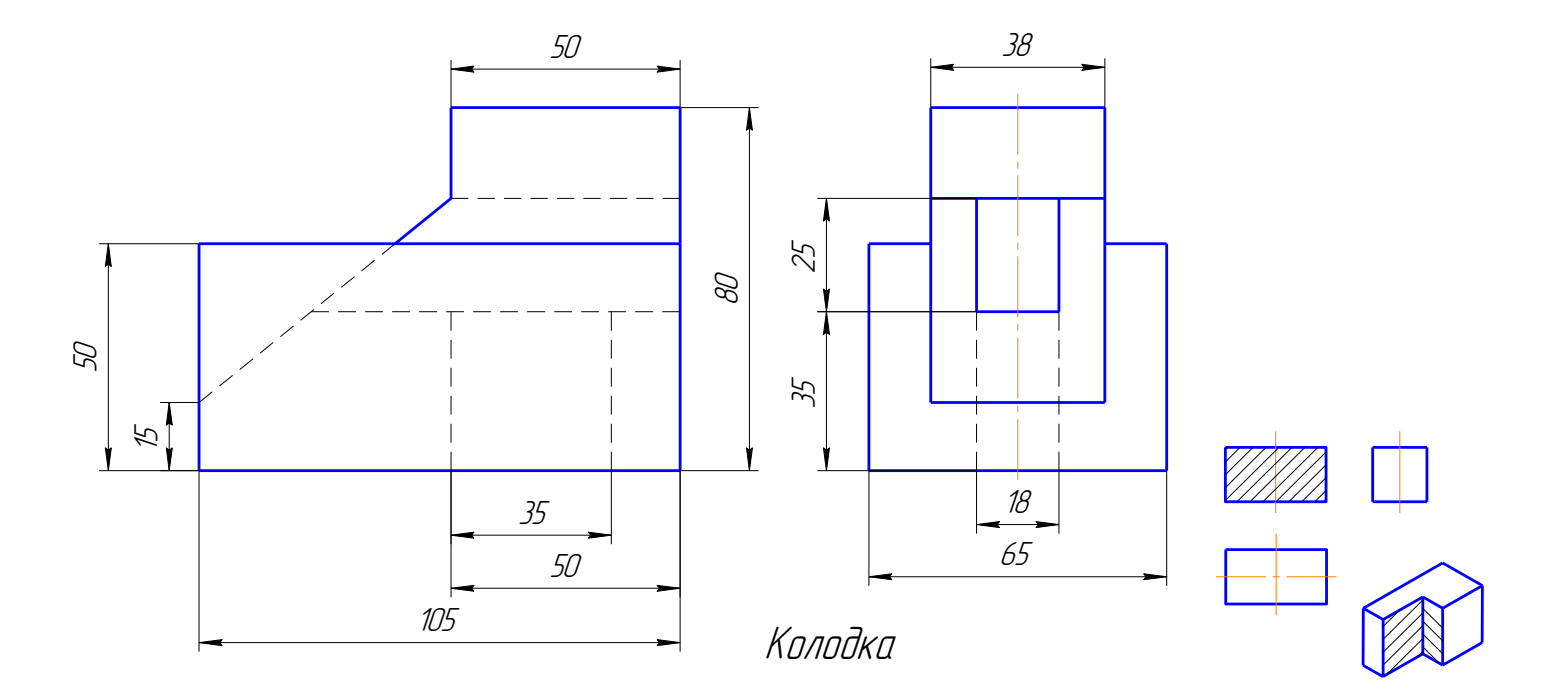

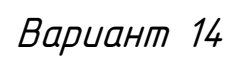

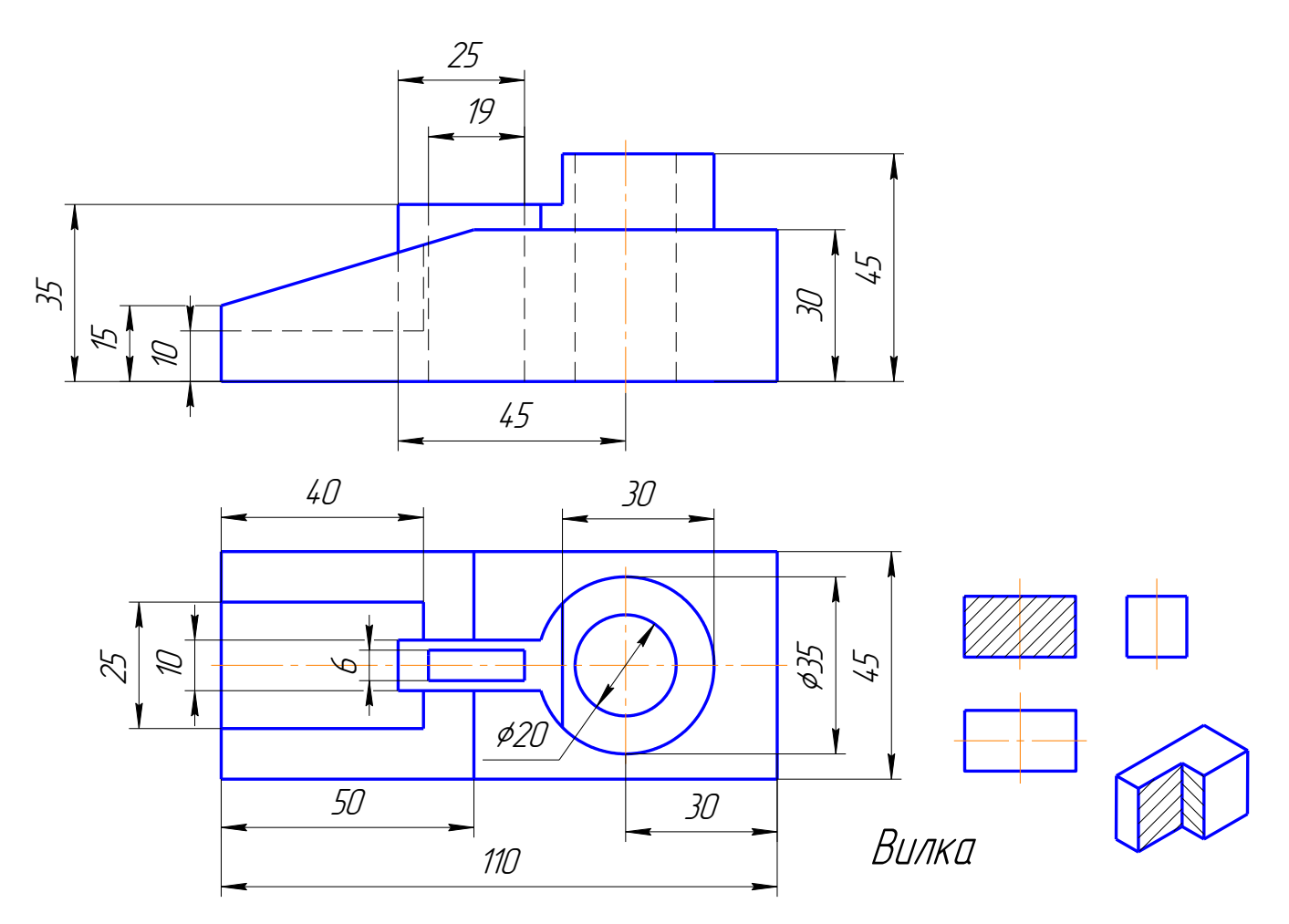

Вариант 15

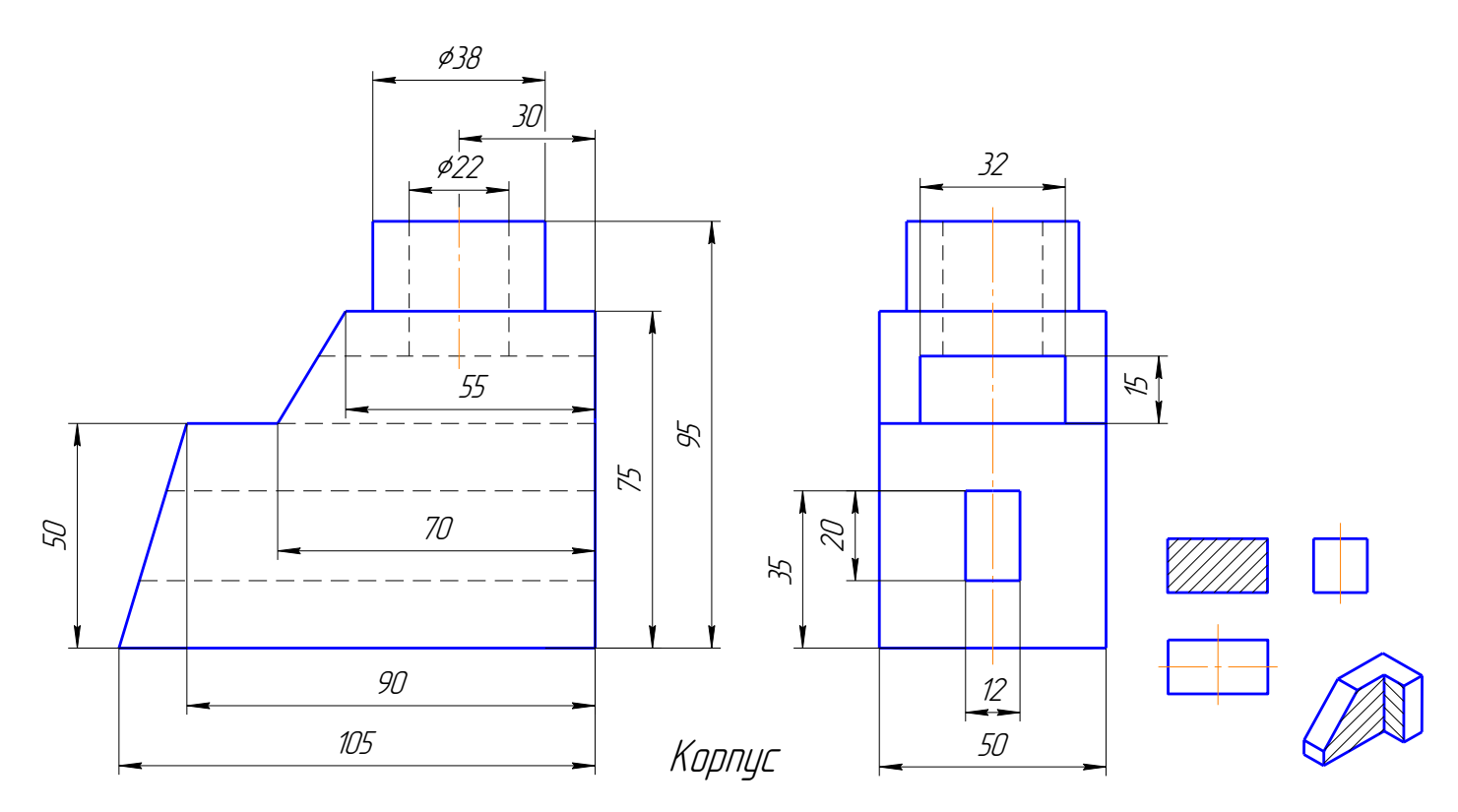

Вариант 16

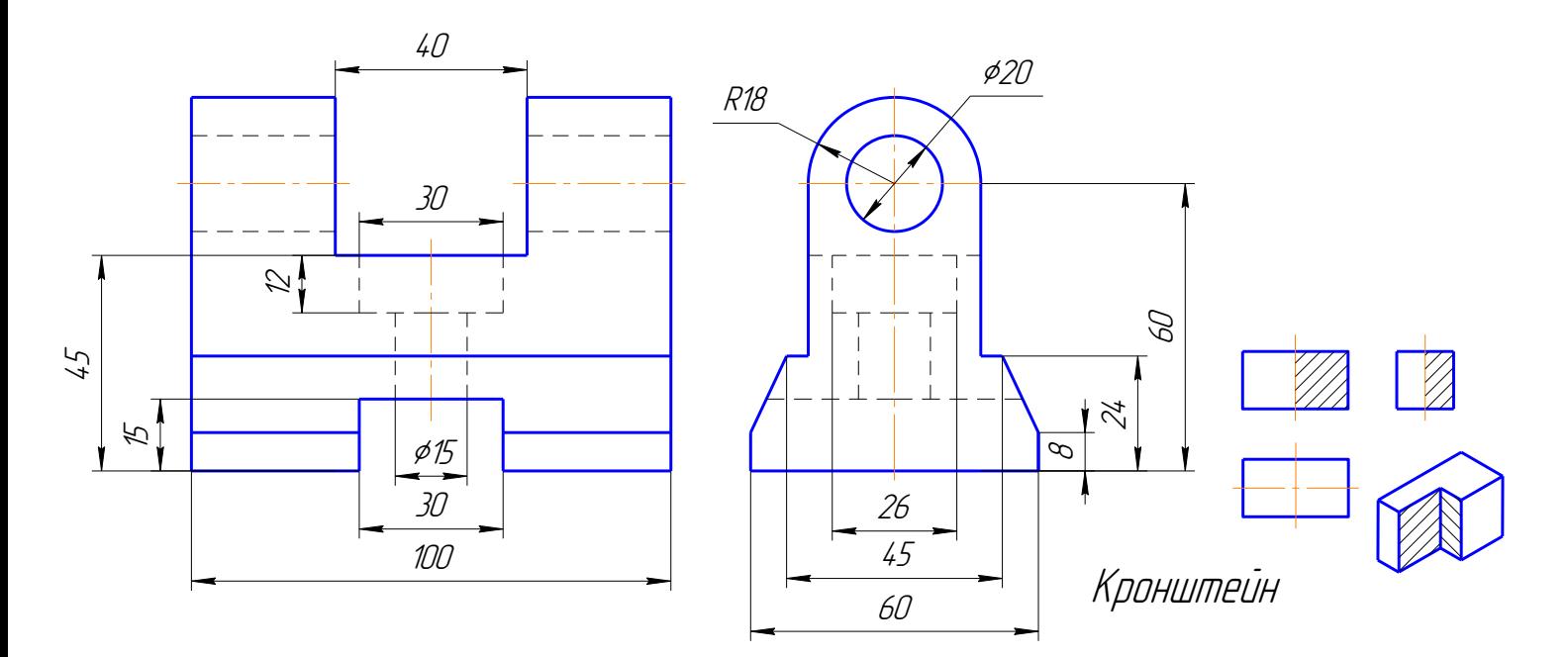

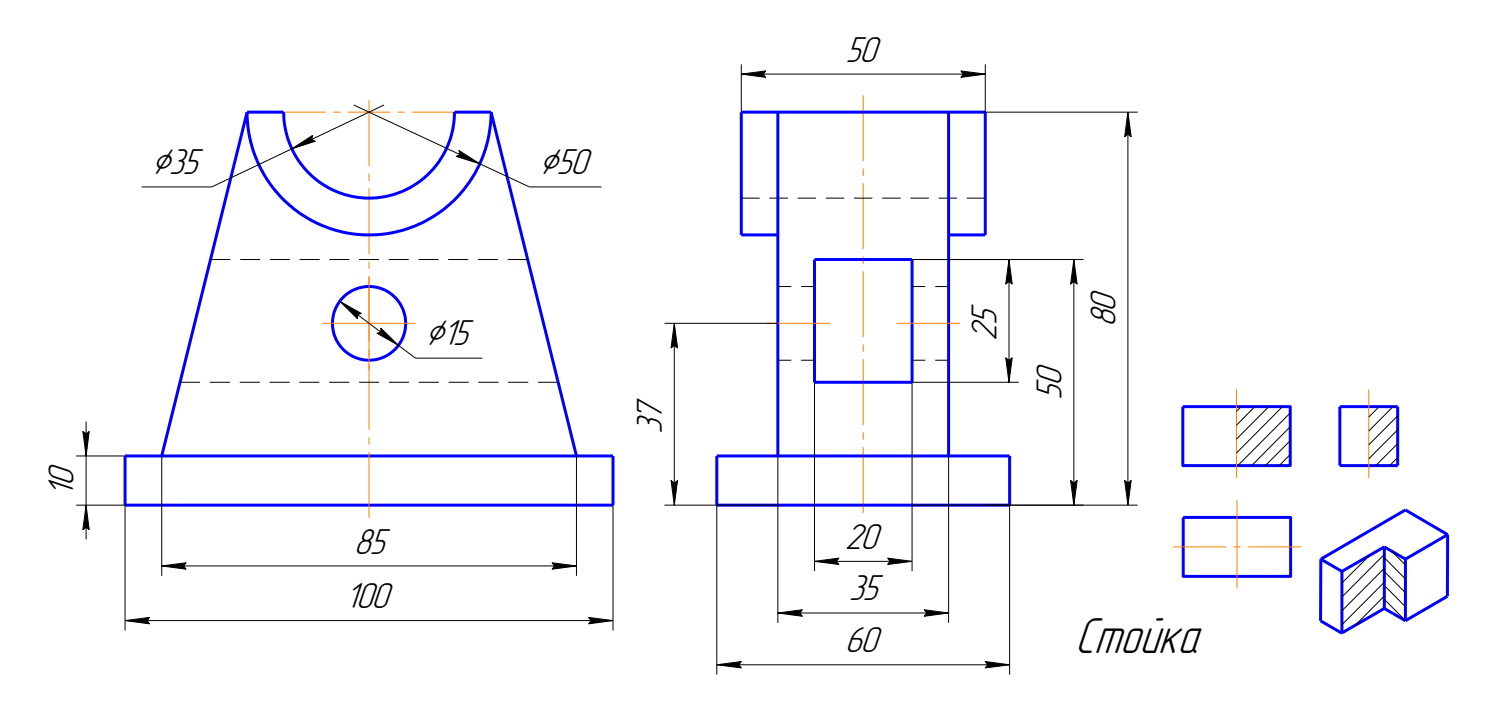

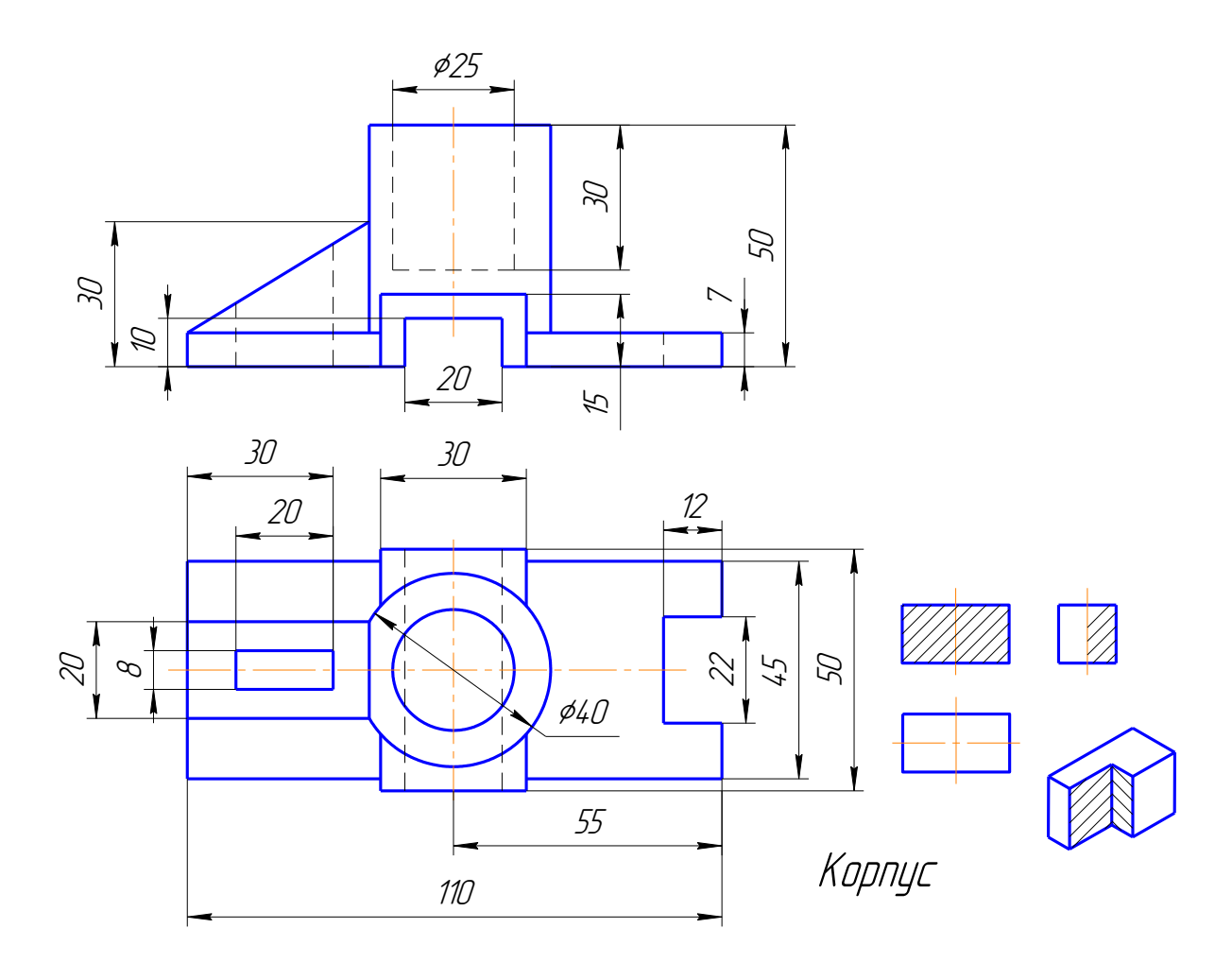

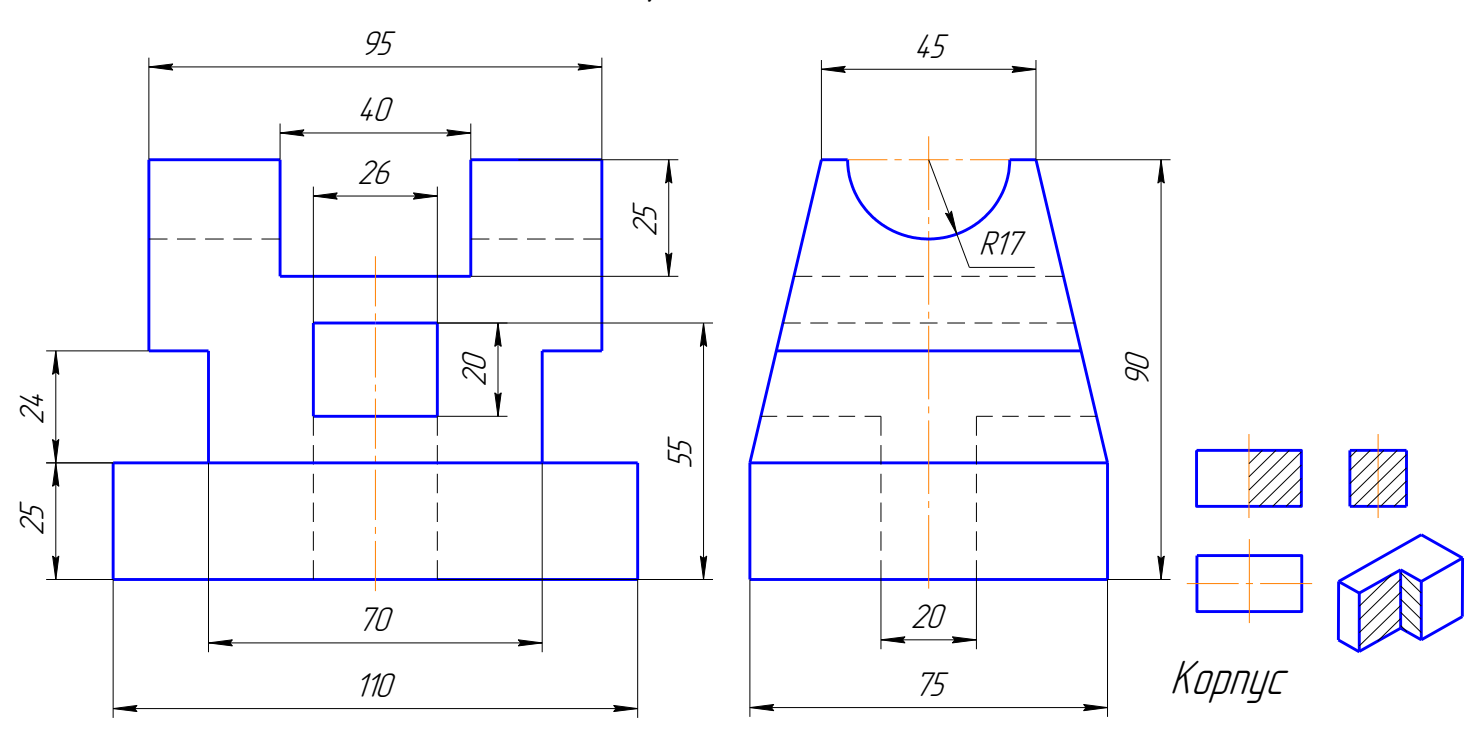

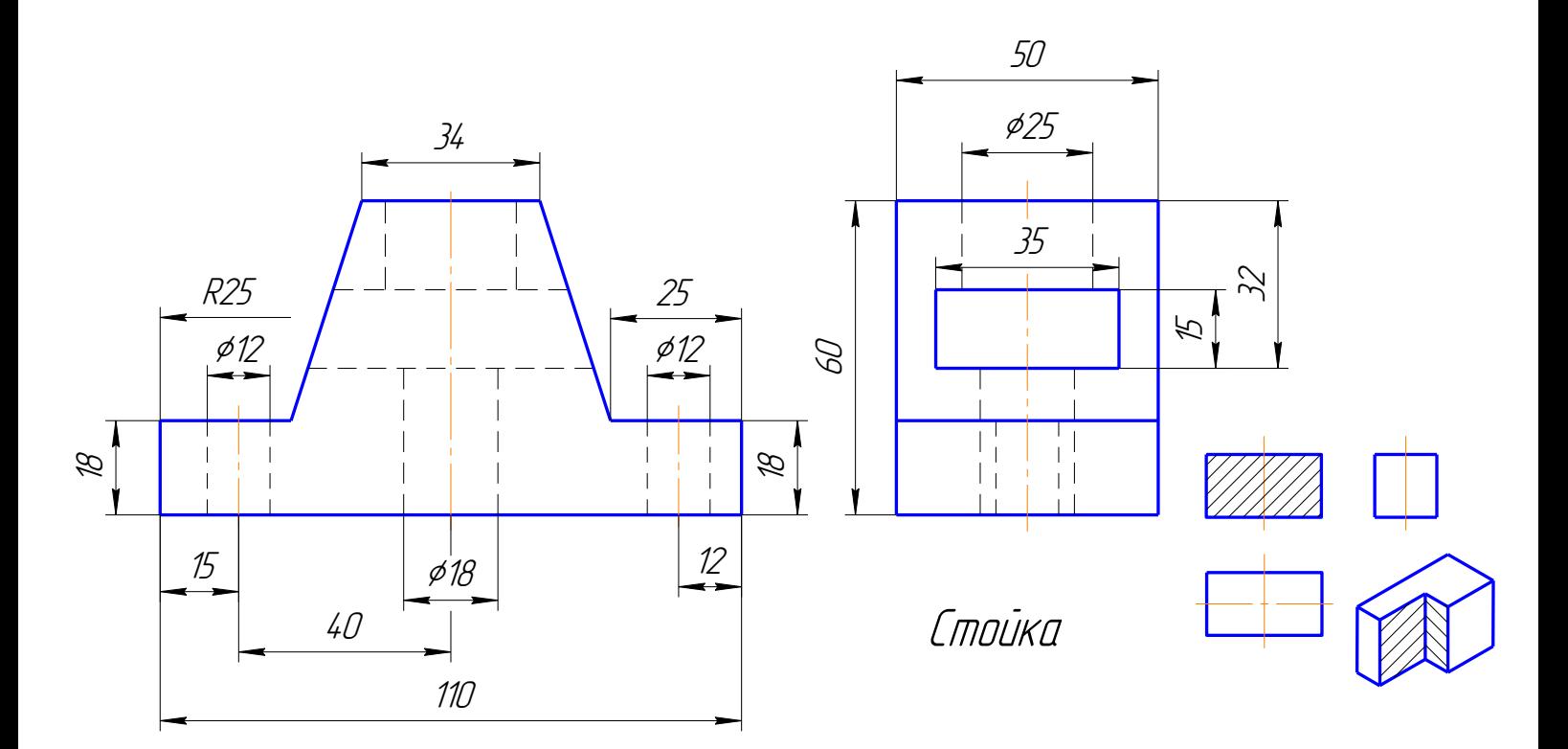

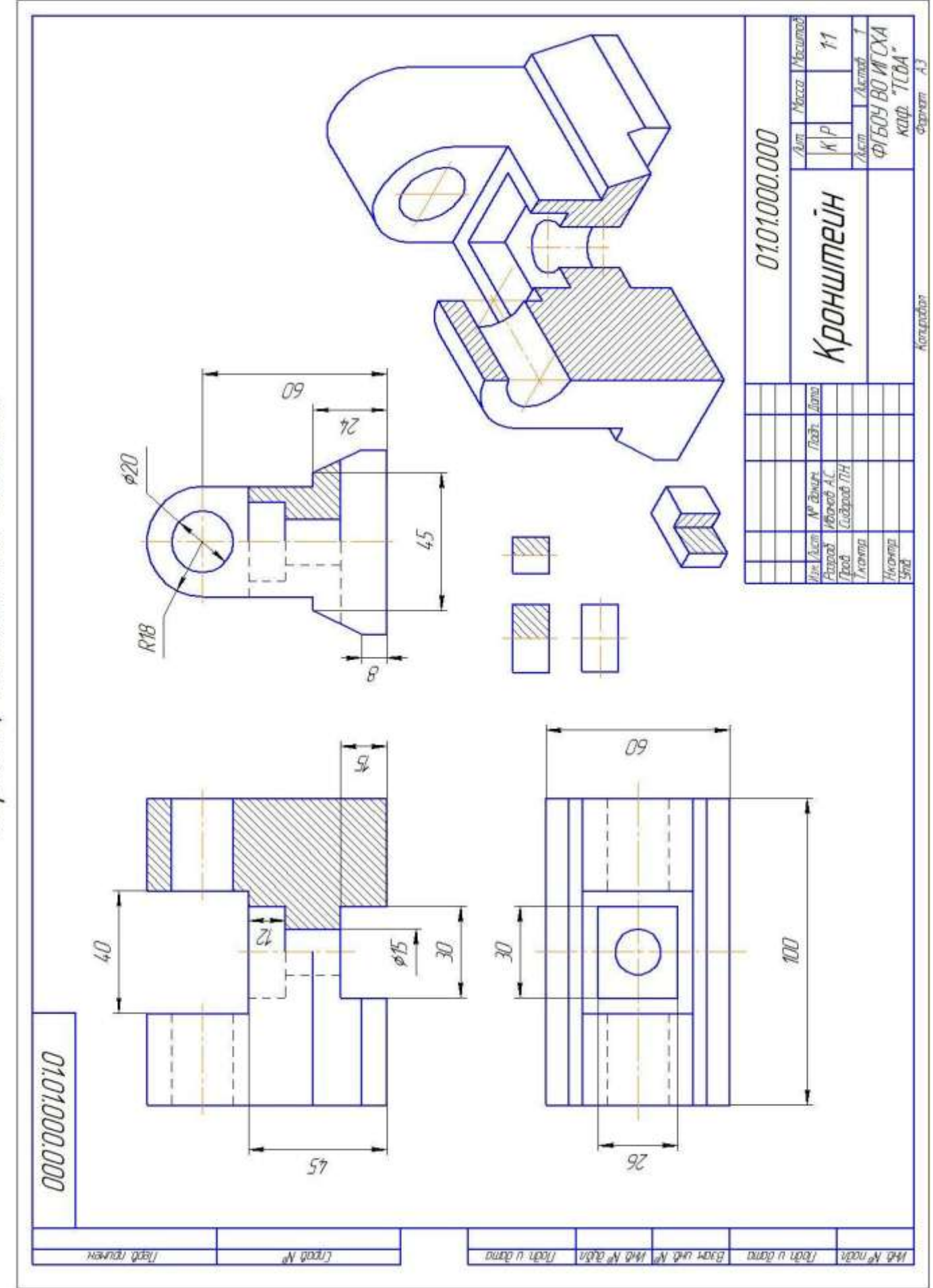

Образец выполнения задания

#### ЗАДАНИЕ 8

#### РАЗЪЕМНЫЕ СОЕДИНЕНИЯ ДЕТАЛЕЙ: БОЛТ, ВИНТ, ШПИЛЬКА

Соединение болтовое применяется для скрепления двух и более деталей. В соединяемых деталях диаметр отверстия для стержня болта выполняется сквозным без резьбы и большего диаметра, чем диаметр болта. После установки болта на резьбовой конец его надевается шайба и навинчивается гайка.

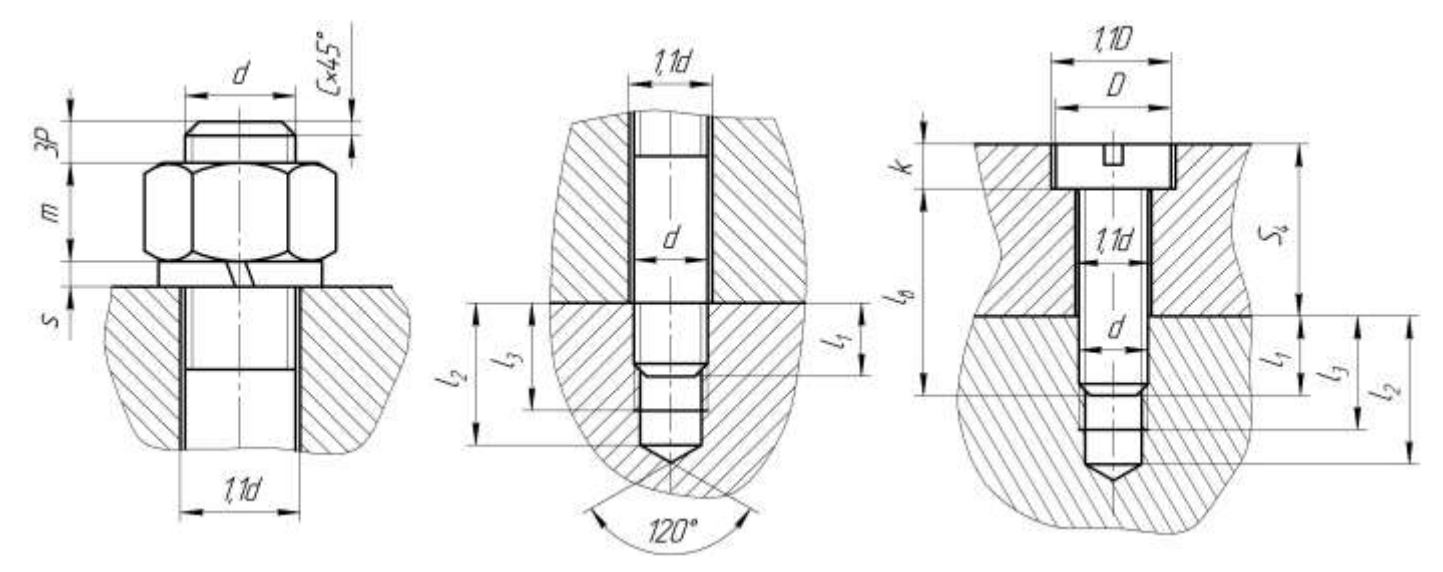

Соотношения элементов крепежных деталей

Длина болта определяется следующим образом: к суммарной толщине соединяемых деталей (S $_1$ + S $_2$ ) прибавляется высота гайки, толщина шайбы <sup>s</sup> и длина выступающей над гайкой части стержня болта ЗР (где P — шаг резьбы болта):  $l_5 = S_1 + S_2 + S_3 + m + 3P_1$ 

Полученная общая длина стержня болта сравнивается с данными соответствующего стандарта и принимается ближайшая большая стандартная длина. В той же таблице находят длину нарезанной части стержня болта l $_{\scriptscriptstyle\theta}$ .

Соединение шпилечное применяют для скрепления двух и более деталей, когда по конструктивным соображениям применение болтового соединения невозможно или нецелесообразно, например, в связи с недоступностью монтажа болтового соединения, невозможностью сквозного сверления всех скрепляемых деталей и т.д.

Шпилечное соединение осуществляется следующим образом: в одной из соединяемых деталей выполняется глухое отверстие с резьбой, а в другой – отверстие без резьбы диаметром» 1,1d, где <sup>d</sup>*–* диаметр шпильки. Шпилька завинчивается одним концом с

резьбой l<sup>1</sup> на всю длину в резьбовое отверстие и свободно проходит через второе. Линию границы резьбы посадочного конца шпильки условно совмещают с линией разъёма соединяемых деталей. Вторая скрепляемая деталь, имеющая сквозное отверстие без резьбы, надевается на свободный конец шпильки, затем на шпильку надевается шайба и навинчивается гайка.

Глухое резьбовое отверстие под шпильку выполняется следующим образом: сверлят отверстие в детали на глубину, превышающую длину ввинчиваемого (посадочного) конца шпильки l, на величину, равную шести шагам резьбы (6Р). Диаметр просверленного отверстия равен внутреннему диаметру резьбы d<sub>i</sub> Затем в отверстии нарезается резьба метчиком.

Соединение винтовое применяется для скрепления двух и более деталей. Винт свободно проходит через сквозное отверстие без резьбы одной или нескольких деталей и ввинчивается в базовую деталь. Резьбовое отверстие, в которое ввинчивается винт, может быть сквозным или глухим.

Глубина гнезда под винт зависит от материала детали и определяется по тем же соотношениям, что глухое резьбовое отверстие под шпильку. Размер винтов, диаметры их резьб, а также формы головок выбирают из соответствующих стандартов в зависимости от характера соединяемых деталей. Для создания исилия затяжки винтового соединения винт ввинчивают в резьбовое отверстие не на полную длину резьбы. Линия конца резьбы на винте должна быть выше линии разъёма деталей на два, три шага.

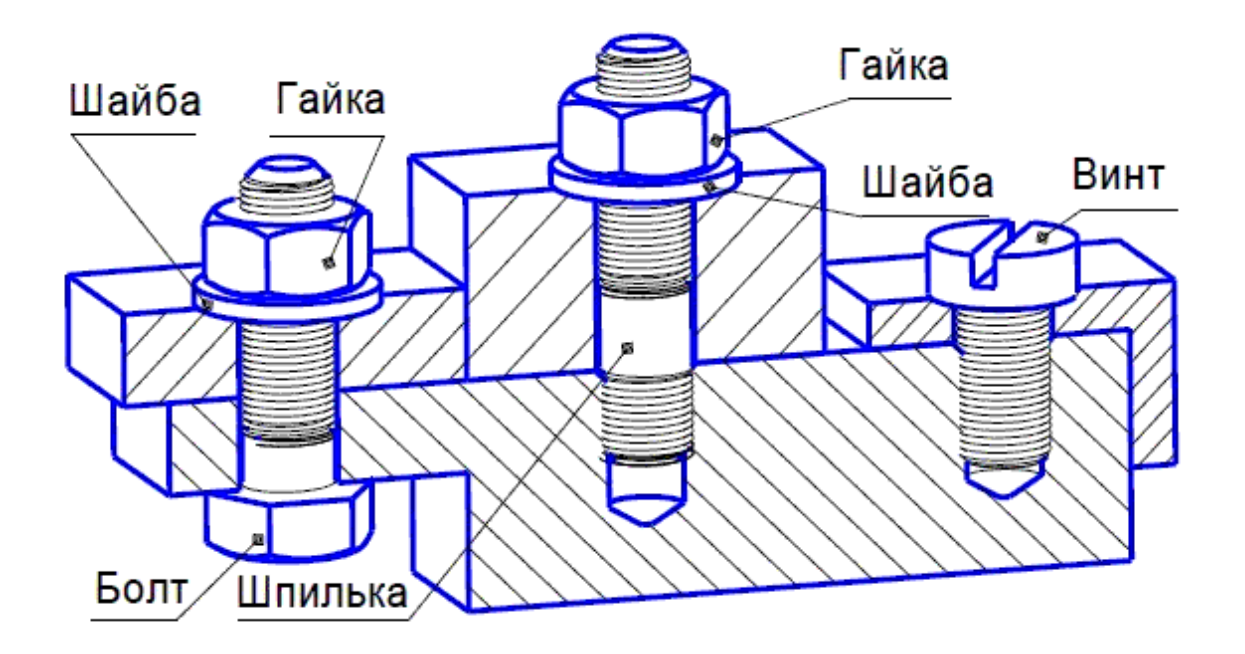

## ЗАДАНИЕ 8.1 СОЕДИНЕНИЕ ДЕТАЛЕЙ БОЛТОМ

Пользуясь приведенными условными соотношениями, построить изображения соединения деталей болтом на формате А3 в масштабе (1:1).

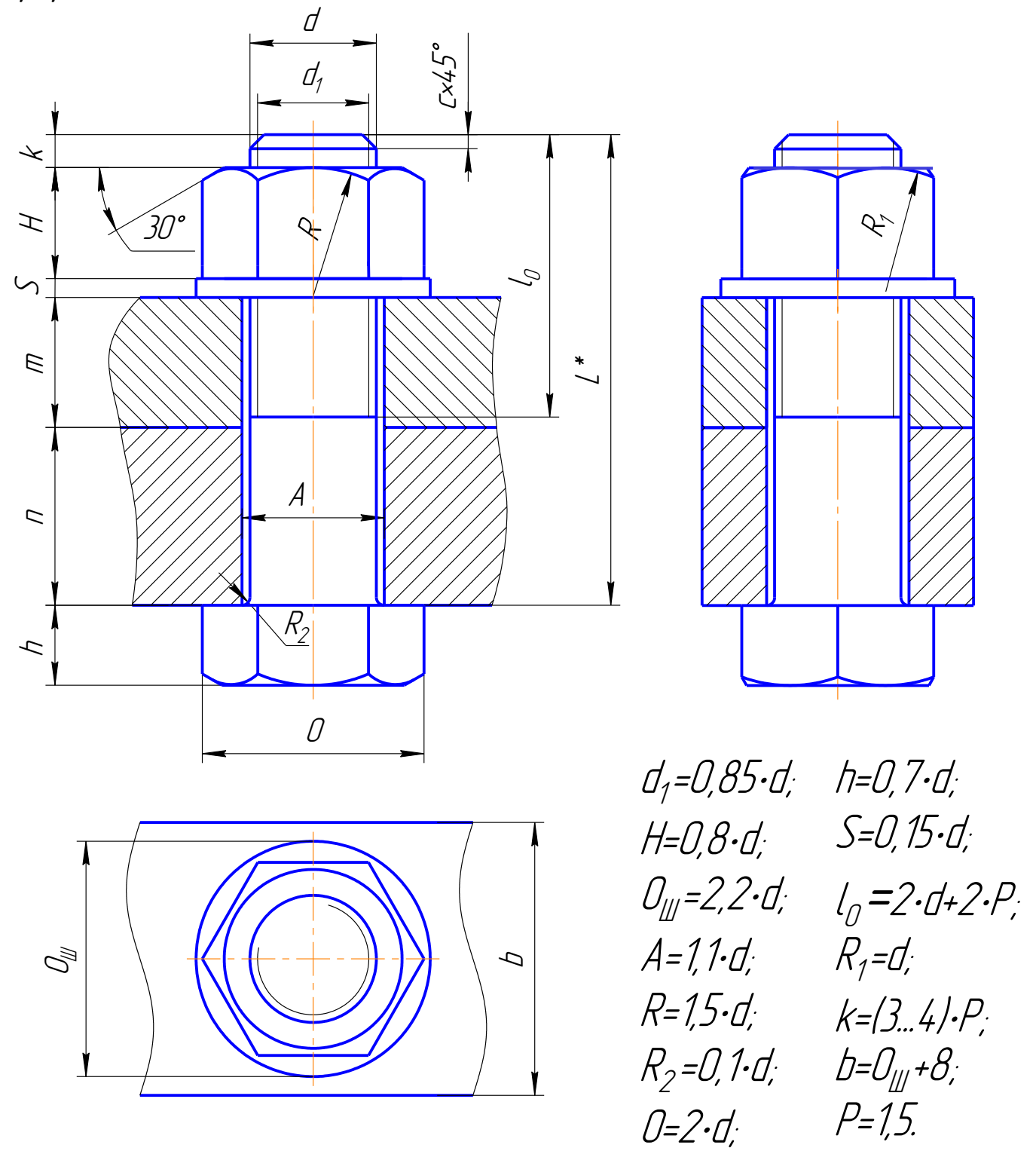

 \*Размер L подобрать по ГОСТ 7798-70 так, чтобы обеспечить указанное значение k (L = 30; 32; 35; 38; 40; 45; 50; 55; 60; 65; 70; 75; 80; 85; 90; 95; 100; 105; 110; 115; 120).

## ЗАДАНИЕ 8.2 СОЕДИНЕНИЕ ДЕТАЛЕЙ ШПИЛЬКОЙ

Пользуясь приведенными условными соотношениями, построить изображения соединения деталей шпилькой на формате А3 в масштабе (1:1).

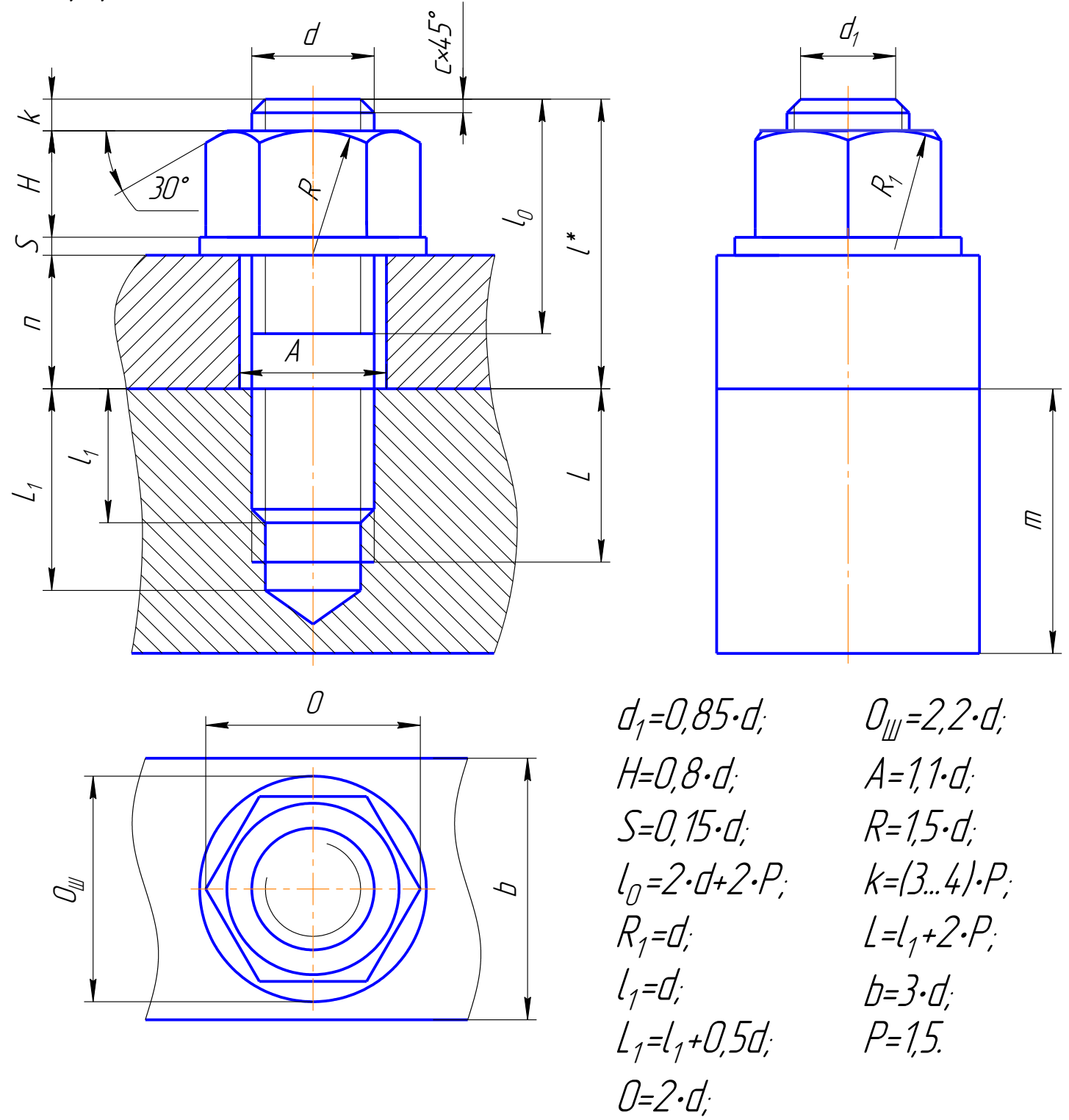

 \* Размер l подобрать по ГОСТ 22032-76 так, чтобы обеспечить указанное значение k (L = 30; 32; 35; 38; 40; 42; 45; 48; 50; 55; 60; 65; 70; 75; 80; 85; 90; 95; 100; 105; 110; 115; 120).

# Таблица вариантов

| $N^{\sigma}$                              | Болтовое соединение |                           |                 |                                                             | Соединение шпилькой |                 |    |                                                                                                    |                                                                                                    |
|-------------------------------------------|---------------------|---------------------------|-----------------|-------------------------------------------------------------|---------------------|-----------------|----|----------------------------------------------------------------------------------------------------|----------------------------------------------------------------------------------------------------|
| <u>варианта</u>                           | d                   | $\sqrt{n}$                | $\sqrt{m}$      | <u>C</u>                                                    | d                   | $\sqrt{n}$      | Т  | <u>ר</u>                                                                                                    | P                                                                                                    |
|                                           | 16                  | 25                        | 50              | $\mathcal{I}$                                               | 16                  | 45              | 55 | $\overline{2}$                                                                                                    |                                                                                                    |
| $\overline{2}$                            | 20                  | 18                        | 30              |                                                             | 20                  | 28              | 50 |                                                                                                    | <u>1,5   1,5   1,5   1,5   1,5   1,5   1,5   1,5   1,5   1,5   1,5   1,5   1,5   1,5   1,5   1,5   1,5   1,5   1,5   1,5   1,5   1,5   1,5   1,5   1,5   1,5   1,5   1,5   1,5   1,5   1,5   1,5   1,5   1,5   1,5   1,5   1,5  </u> |
|                                           | 16                  | 25                        | 40              |                                                             | 30 <sub>°</sub>     | <u>30</u>       | 70 |                                                                                                    |                                                                                                    |
| $\frac{3}{4}$ $\frac{4}{5}$ $\frac{6}{7}$ | 24                  | 16                        | 40              | $\frac{2,5}{2}$<br>$\frac{2}{2,5}$                          | 20                  | 20              | 56 | $\frac{2}{2}\frac{2}{2}\frac{2}{2}\frac{2}{2}\frac{5}{2}\frac{5$ |                                                                                                    |
|                                           | 30                  | 20                        | 30 <sub>°</sub> |                                                             | 24                  | $\overline{24}$ | 70 |                                                                                                    |                                                                                                    |
|                                           | 24                  | 20                        | 40              |                                                             | 30                  | $\overline{35}$ | 80 |                                                                                                    |                                                                                                    |
|                                           | 20                  | 15 <sup>2</sup>           | 35              | $\frac{2,5}{2,5}$<br>$\frac{2}{2,5}$                        | 20                  | 25              | 50 |                                                                                                    |                                                                                                    |
|                                           | 16                  | 25                        | 50              |                                                             | 16                  | $\overline{22}$ | 48 |                                                                                                    |                                                                                                    |
| $\frac{\overline{g}}{g}$                  | 24                  | $\overline{24}$           | 30 <sub>°</sub> |                                                             | 20                  | $\overline{30}$ | 50 |                                                                                                    |                                                                                                    |
| 10                                        | 20                  | $\overline{30}$           | 25              | $\frac{2,5}{2,5}$<br>$\frac{2,5}{2,5}$<br>$\frac{2,5}{2,5}$ | 20                  | $\overline{25}$ | 50 |                                                                                                    |                                                                                                    |
| 11                                        | 24                  | 30                        | 20              |                                                             | 30                  | 25              | 70 |                                                                                                    |                                                                                                    |
| 12                                        | 30                  | 30                        | 30 <sub>°</sub> |                                                             | 24                  | 28              | 75 |                                                                                                    |                                                                                                    |
| $\overline{13}$                           | 20                  | $\overline{15}$           | 40              |                                                             | 24                  | $\overline{25}$ | 45 |                                                                                                    |                                                                                                    |
|                                           | 24                  | <u>30</u>                 | 20              |                                                             | 20                  | 26              | 50 |                                                                                                    |                                                                                                    |
| $\frac{14}{15}$                           | 30                  | $\overline{\mathcal{10}}$ | 40              | $\frac{2}{2}$                                               | 30                  | 30 <sub>2</sub> | 70 |                                                                                                    |                                                                                                    |
| 16                                        | 20                  | 15                        | 25              | $\frac{2,5}{2,5}$                                           | 30                  | 35              | 70 |                                                                                                    |                                                                                                    |
| 17                                        | 30                  | 20                        | 30              |                                                             | 24                  | 24              | 55 |                                                                                                    |                                                                                                    |
| 18                                        | 20                  | 30                        | 20              | 2,5                                                         | 20                  | 20              | 40 |                                                                                                    |                                                                                                    |
| 19                                        | 24                  | 20                        | 30              |                                                             | 20                  | 25              | 45 |                                                                                                    |                                                                                                    |
| 20                                        | 16                  | $\overline{20}$           | 45              | $\frac{2.5}{2}$                                             | 30 <sub>°</sub>     | 26              | 50 | $\frac{2}{5}$                                                                                                    |                                                                                                    |
| 21                                        | 20                  | 25                        | 25              | 2,5                                                         | 24                  | 22              | 50 | <u>2,5</u>                                                                                                    | <u>1,5</u>                                                                                                    |
| 22                                        | 24                  | 15 <sup>15</sup>          | 40              | $\frac{2,5}{2,5}$                                           | 16                  | 22              | 40 | 2,5                                                                                                    | $\frac{1}{1.5}$                                                                                                    |
| 23                                        | 30                  | 18                        | 35              |                                                             | 20                  | 24              | 40 | 2,5                                                                                                    |                                                                                                    |
| 24                                        | 24                  | 10                        | 40              | 2,5                                                         | 30                  | 30              | 50 |                                                                                                    | <u>1,5</u>                                                                                                    |
| 25                                        | 30                  | <u> 20</u>                | <u>35</u>       |                                                             | 20                  | 25              | 45 |                                                                                                    |                                                                                                    |
| 26                                        | 20                  | 15                        | 25              |                                                             | 24                  | 22              | 50 |                                                                                                    |                                                                                                    |
| 27                                        | 24                  | 15 <sup>2</sup>           | 30 <sub>°</sub> | $\frac{2,5}{2,5}$<br>$\frac{2,5}{2}$                        | 30                  | 26              | 60 | $\frac{2,5}{2,5}$<br>$\frac{2,5}{2,5}$                                                                                                    | $\frac{75}{1,5}$<br>$\frac{7}{1,5}$                                                                                                    |
| 28                                        | 16                  | 15                        | 25              |                                                             | 16                  | 20              | 40 | 2,5                                                                                                    | $\frac{1}{1,5}$                                                                                                    |
| 29                                        | 24                  | 20                        | 25              | 2,5                                                         | 20                  | 20              | 40 | 2,5                                                                                                    |                                                                                                    |
| 30 <sub>2</sub>                           | 20                  | 10                        | 30              | 25                                                          | <u>30</u>           | 25              | 60 | 2,5                                                                                                    | $\frac{1.5}{1.5}$                                                                                                    |

где Р *–* шаг метрической резьбы.

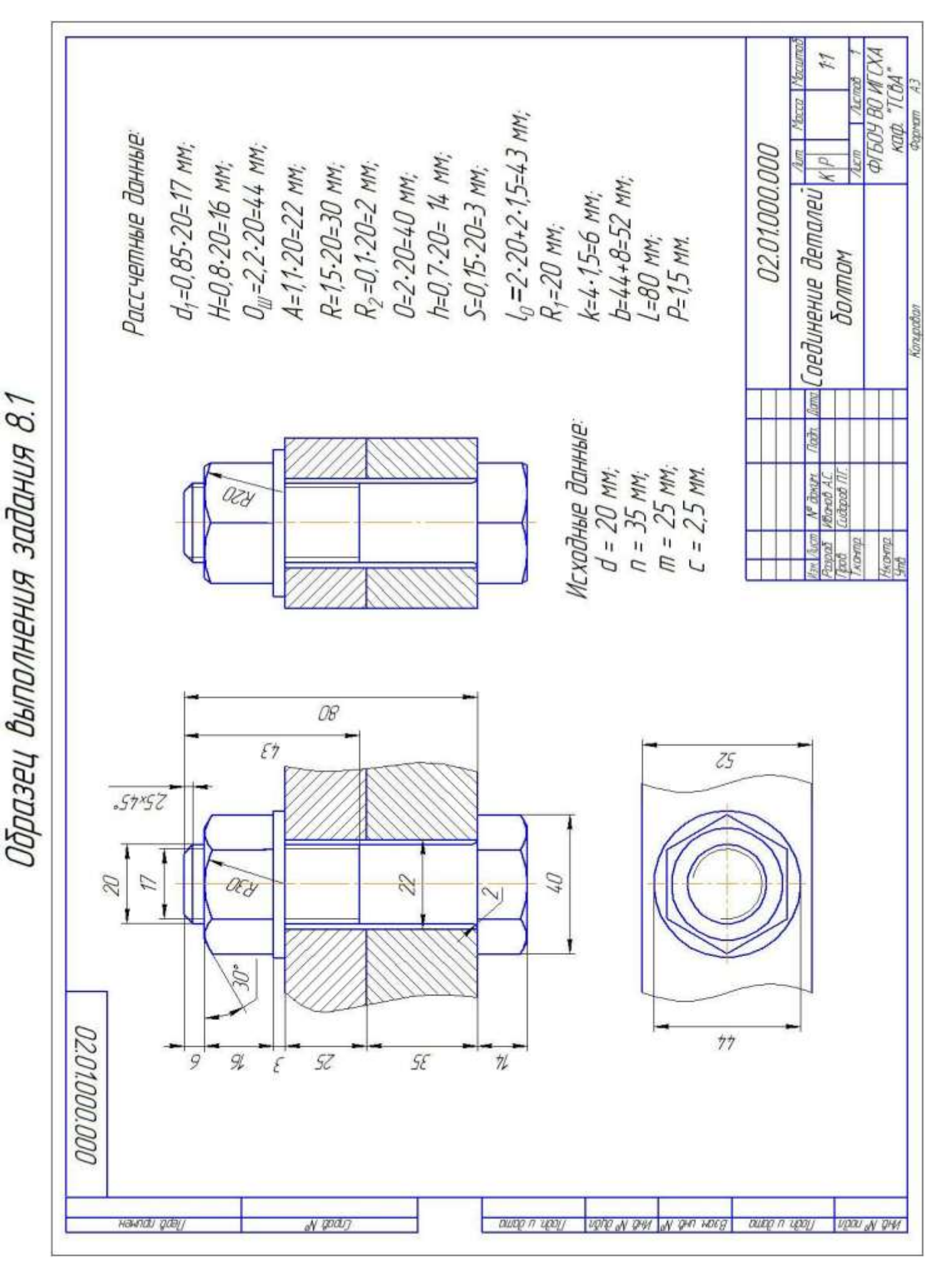

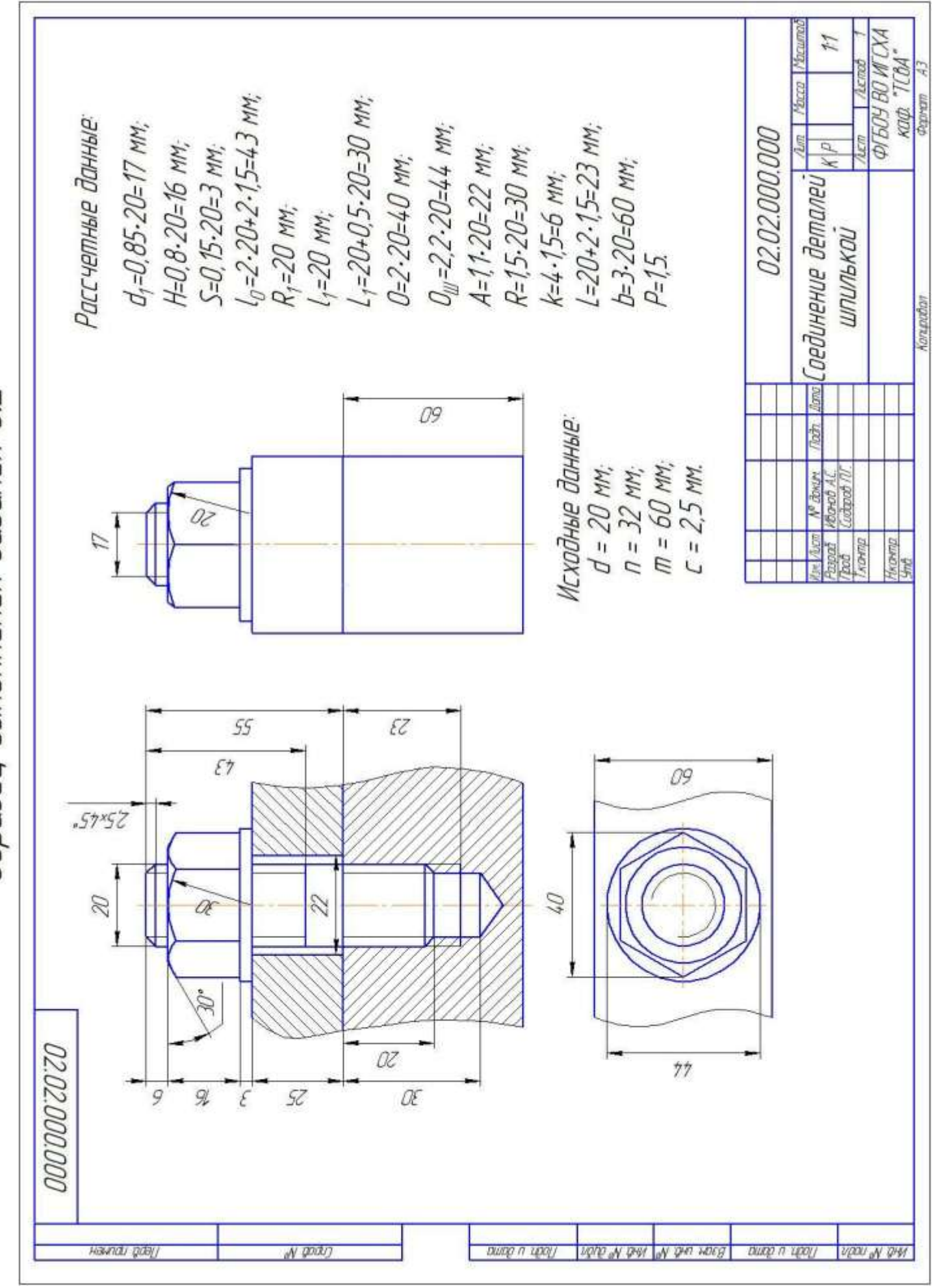

61

Образец выполнения задания 8.2

#### ЗАДАНИЕ 9

#### УПРОЩЕННОЕ СОЕДИНЕНИЕ ДЕТАЛЕЙ БОЛТОМ, ВИНТОМ И ШПИЛЬКОЙ

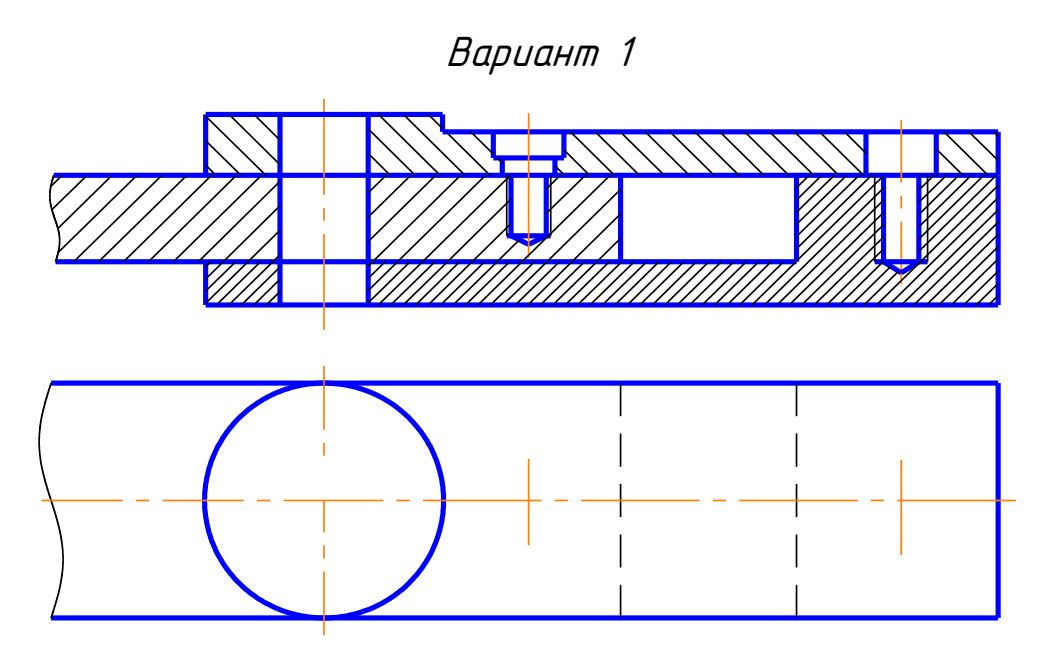

 Перечертить на формате А3 изображение детали в масштабе (2:1). Изобразить упрощенно по ГОСТ 2.315-68 соединение деталей болтом М12 (ГОСТ 7798-70), винтом М8 (ГОСТ 1491-80) и шпилькой М10 (ГОСТ 22036-76). (см. Приложение)

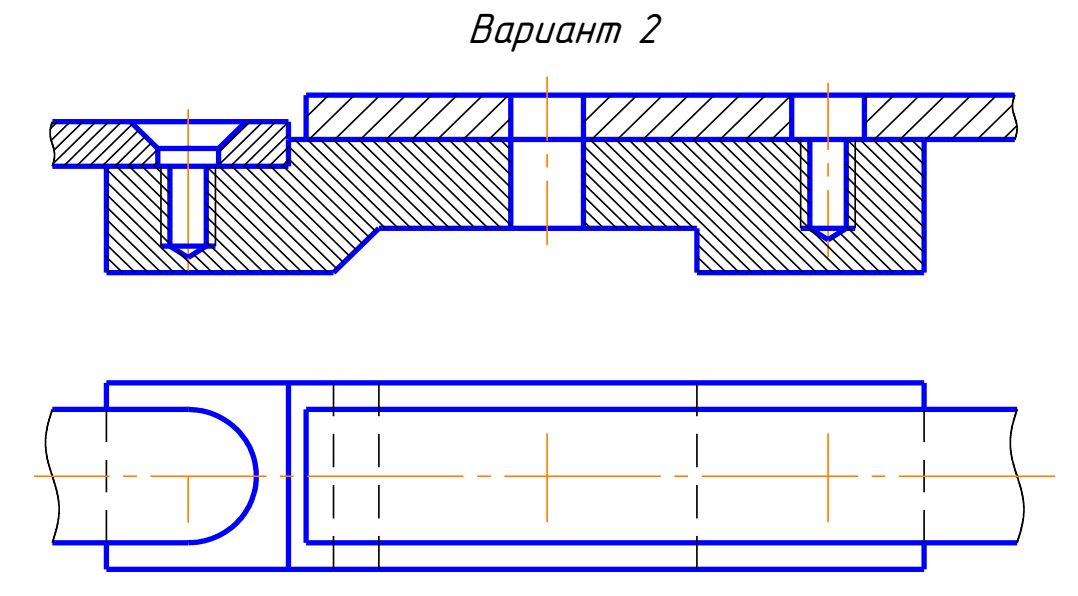

 Перечертить на формате А3 изображение детали в масштабе (2:1). Изобразить упрощенно по ГОСТ 2.315-68 соединение деталей винтом М8 (ГОСТ 17475-80), болтом М12 (ГОСТ 7798-70) и шпилькой М10 (ГОСТ 22036-76). (см. Приложение)

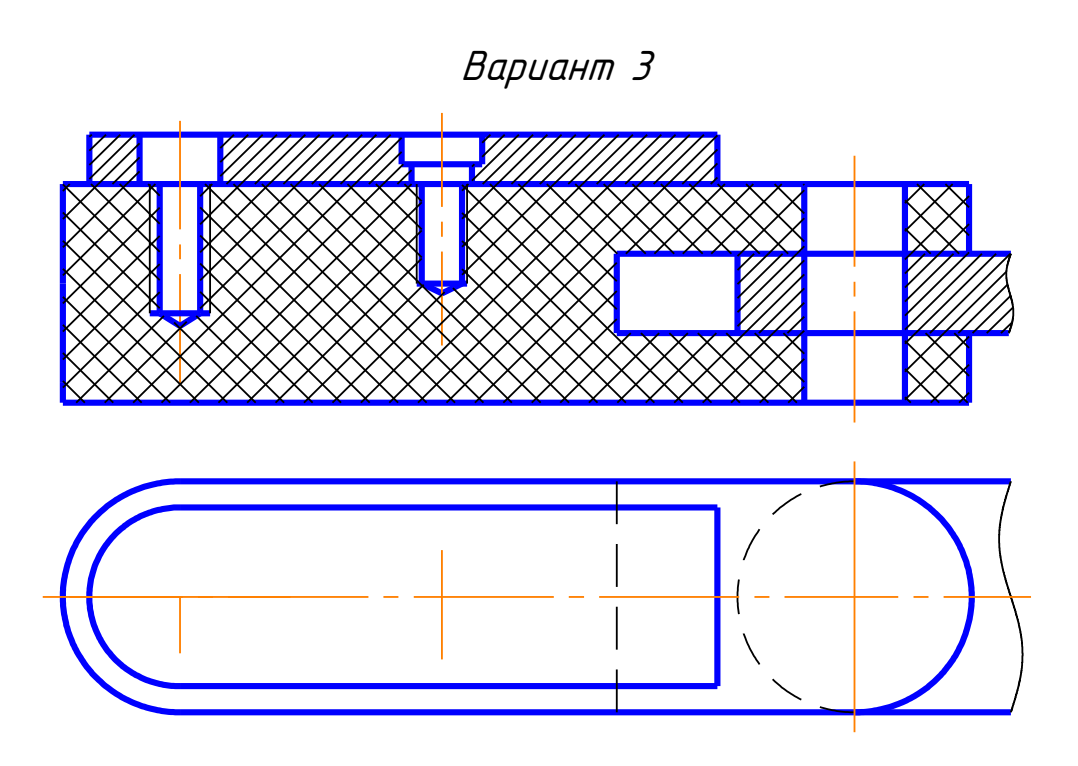

 Перечертить на формате А3 изображение детали в масштабе (2:1). Изобразить упрощенно по ГОСТ 2.315-68 соединение деталей шпилькой М10 (ГОСТ 22038-76), винтом М8 (ГОСТ 1491-80) и болтом М12 (ГОСТ 7798-70). См. Приложение)

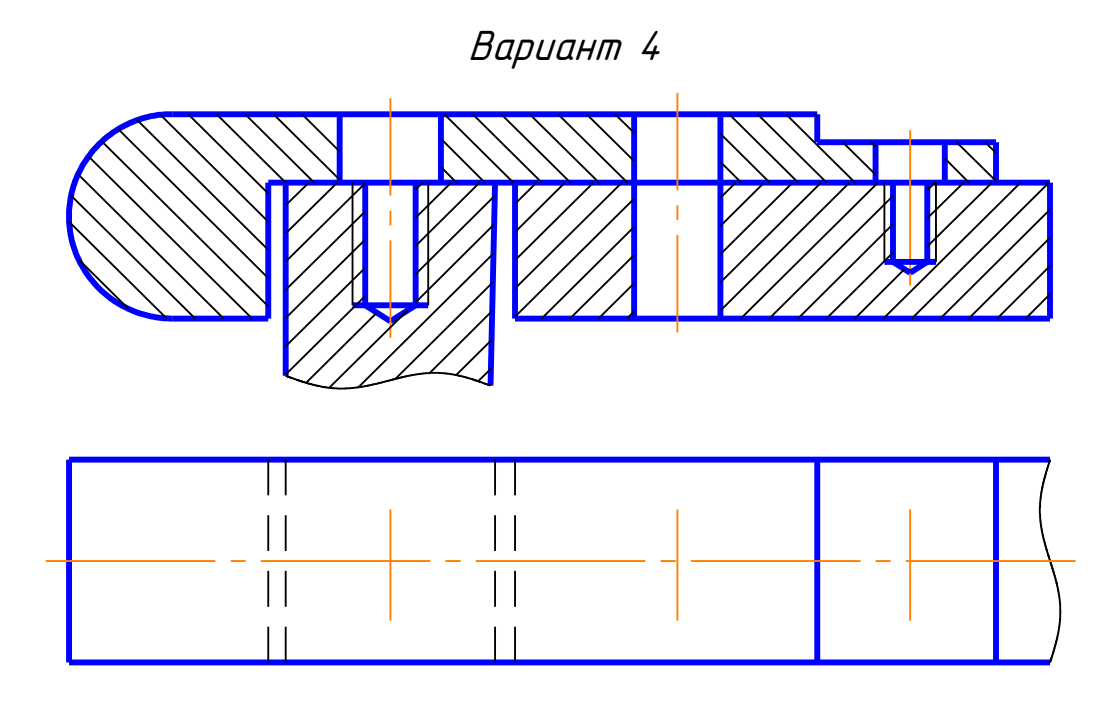

 Перечертить на формате А3 изображение детали в масштабе (2:1). Изобразить упрощенно по ГОСТ 2.315-68 соединение деталей шпилькой М10 (ГОСТ 22036-76), болтом М12 (ГОСТ 7798-70) и винтом М8 (ГОСТ 1491-80). (см. Приложение)

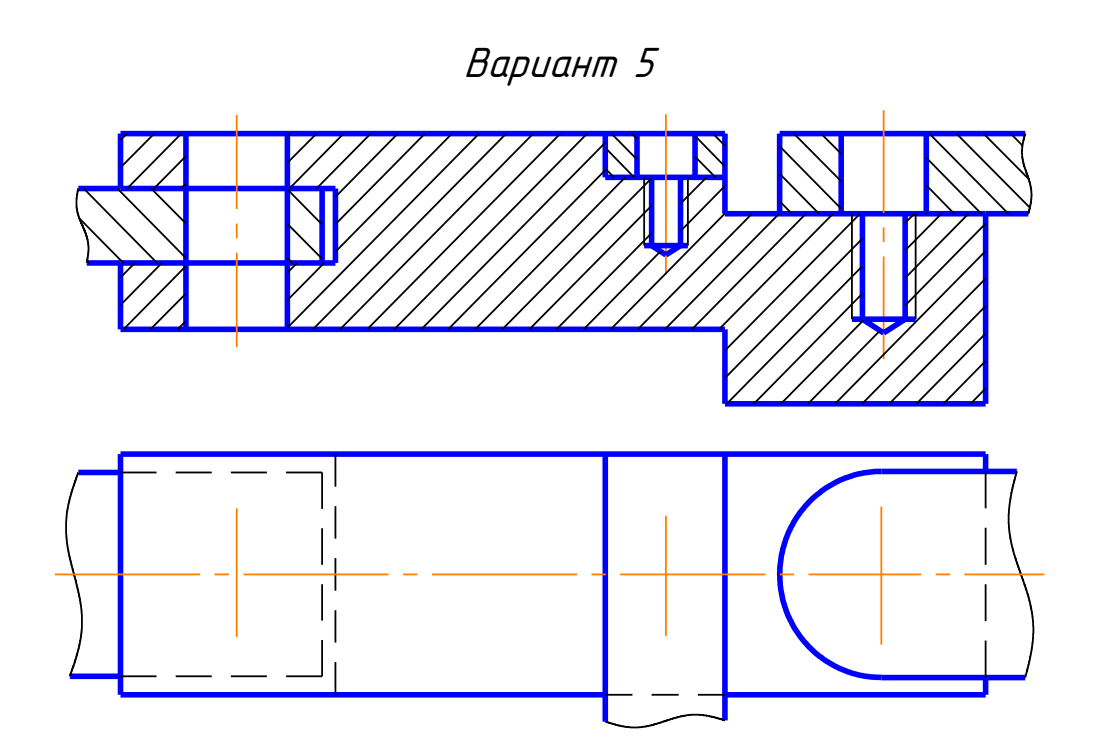

 Перечертить на формате А3 изображение детали в масштабе (2:1). Изобразить упрощенно по ГОСТ 2.315-68 соединение деталей болтом М12 (ГОСТ 7798-70), винтом М10 (ГОСТ 1491-80) и шпилькой М10 (ГОСТ 22036-76),. (см. Приложение)

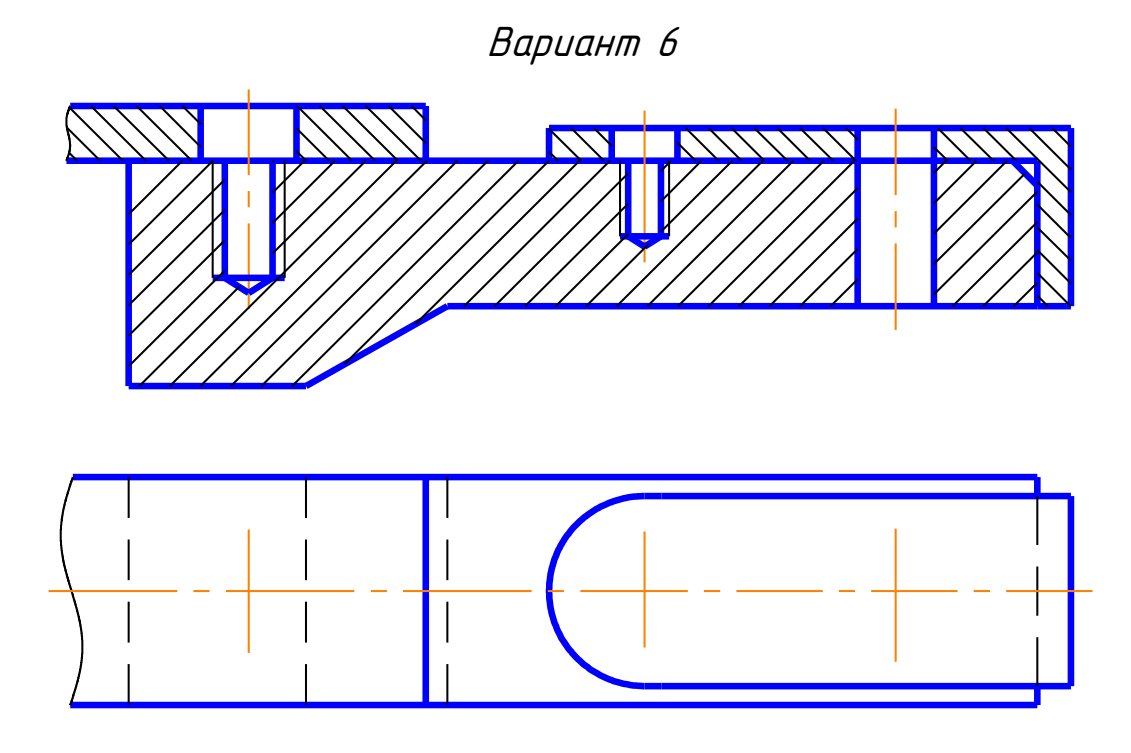

 Перечертить на формате А3 изображение детали в масштабе (2:1). Изобразить упрощенно по ГОСТ 2.315-68 соединение деталей шпилькой М12 (ГОСТ 22036-76), винтом М8 (ГОСТ 1491-80) и болтом М10 (ГОСТ 7798-70). (см. Приложение)

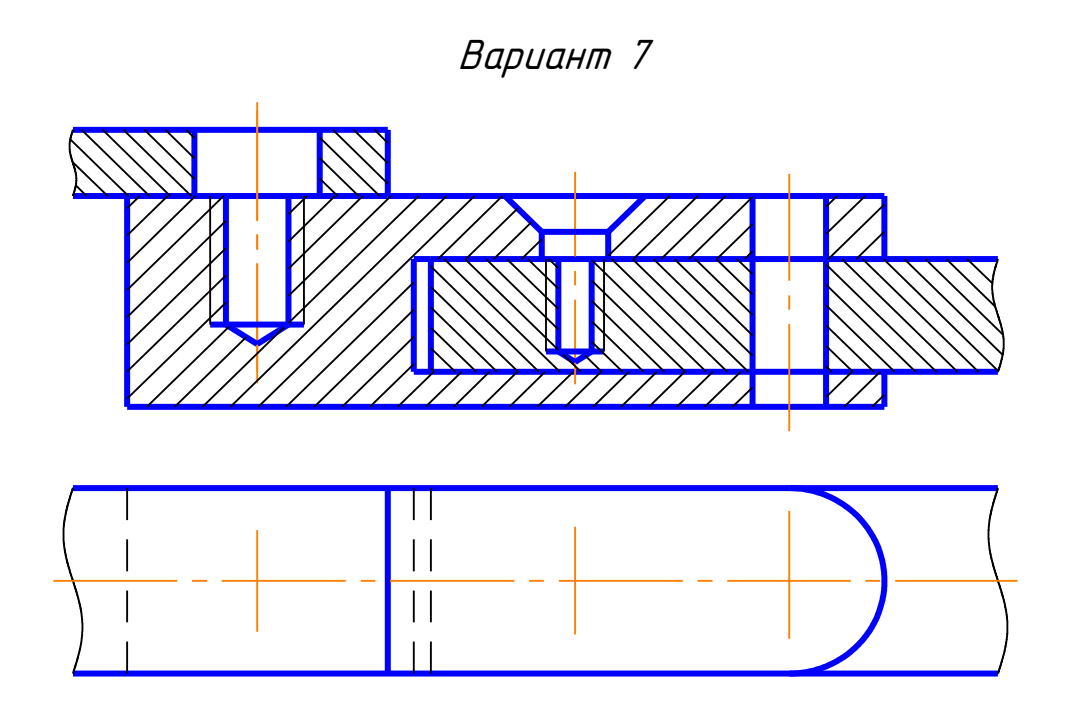

 Перечертить на формате А3 изображение детали в масштабе (2:1). Изобразить упрощенно по ГОСТ 2.315-68 соединение деталей шпилькой М10 (ГОСТ 22038-76), винтом М8 (ГОСТ 17475-80) и болтом М12 (ГОСТ 7798-70). (см. Приложение)

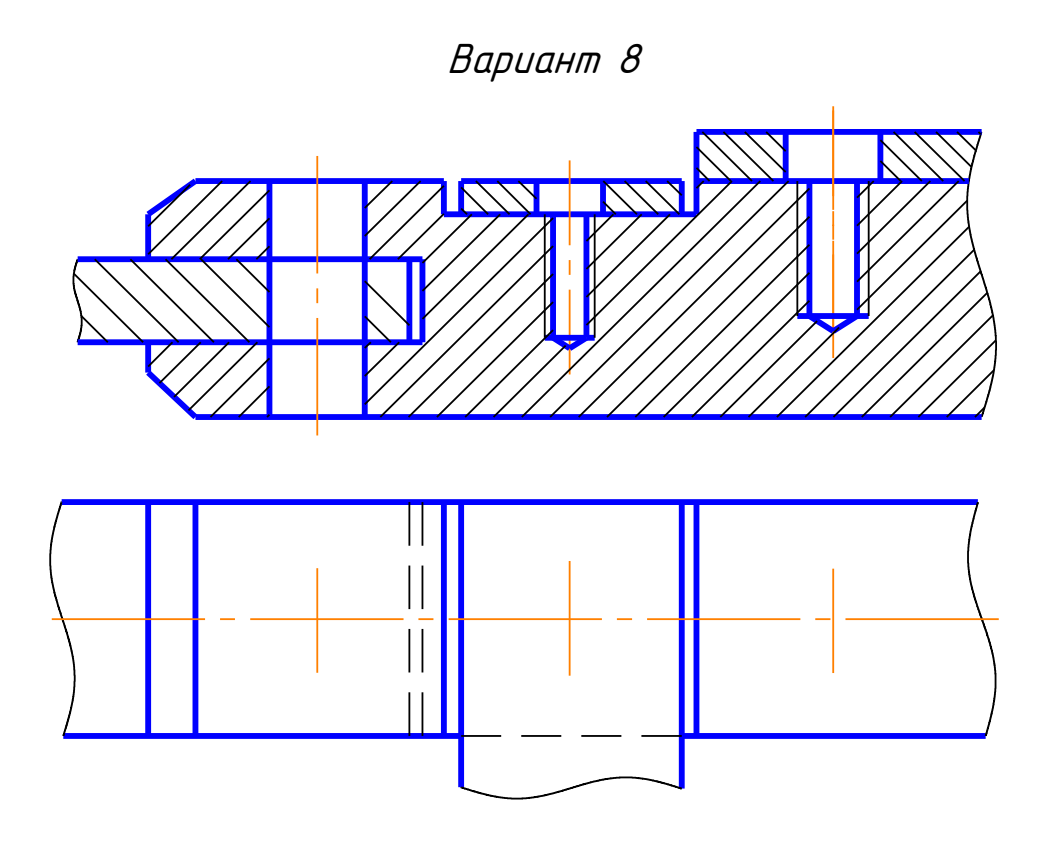

 Перечертить на формате А3 изображение детали в масштабе (2:1). Изобразить упрощенно по ГОСТ 2.315-68 соединение деталей болтом М12 (ГОСТ 7798-70), винтом М8 (ГОСТ 1491-80) и шпилькой М10 (ГОСТ 22036-76). (см. Приложение)

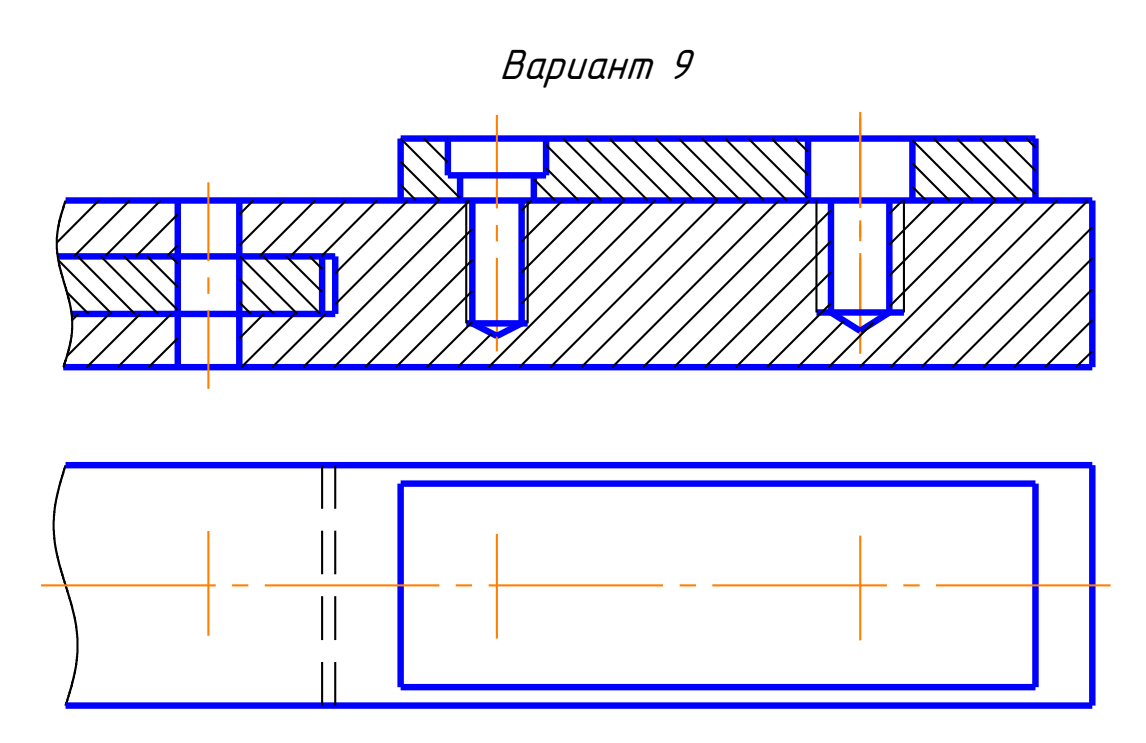

 Перечертить на формате А3 изображение детали в масштабе (2:1). Изобразить упрощенно по ГОСТ 2.315-68 соединение деталей болтом М12 (ГОСТ 7798-70), винтом М8 (ГОСТ 1491-80) и шпилькой М10 (ГОСТ 22034-76). (см. Приложение)

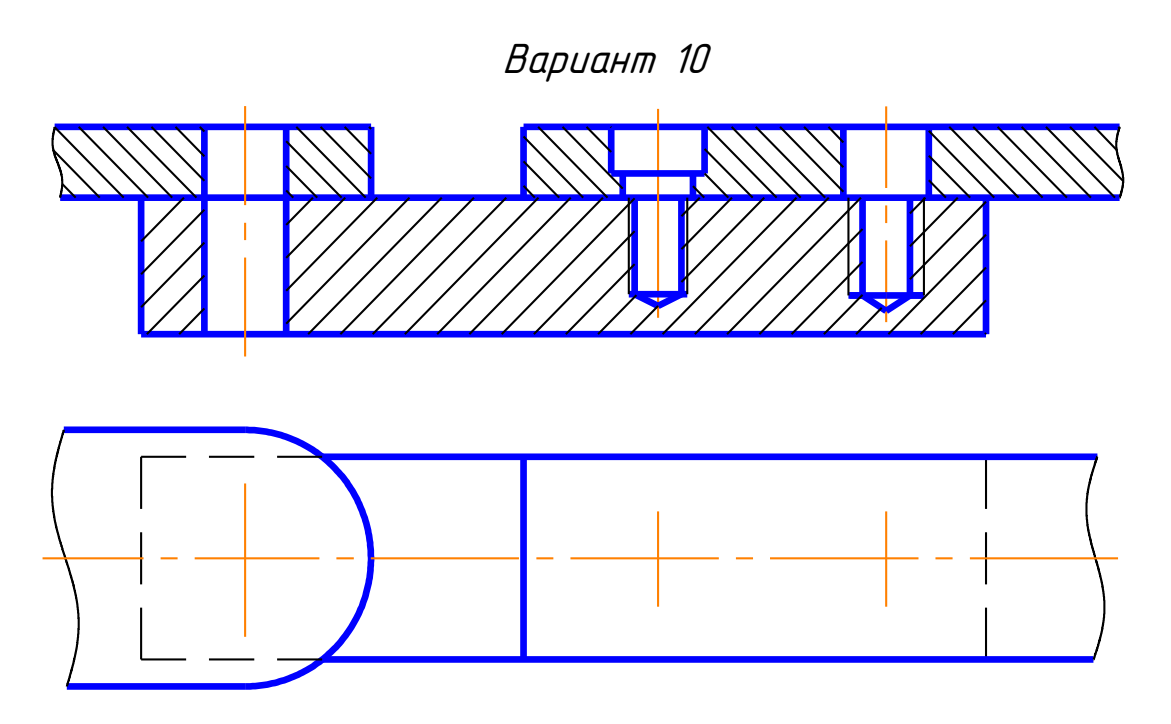

 Перечертить на формате А3 изображение детали в масштабе (2:1). Изобразить упрощенно по ГОСТ 2.315-68 соединение деталей болтом М12 (ГОСТ 7798-70), винтом М8 (ГОСТ 1491-80) и шпилькой М10 (ГОСТ 22036-76). (см. Приложение)

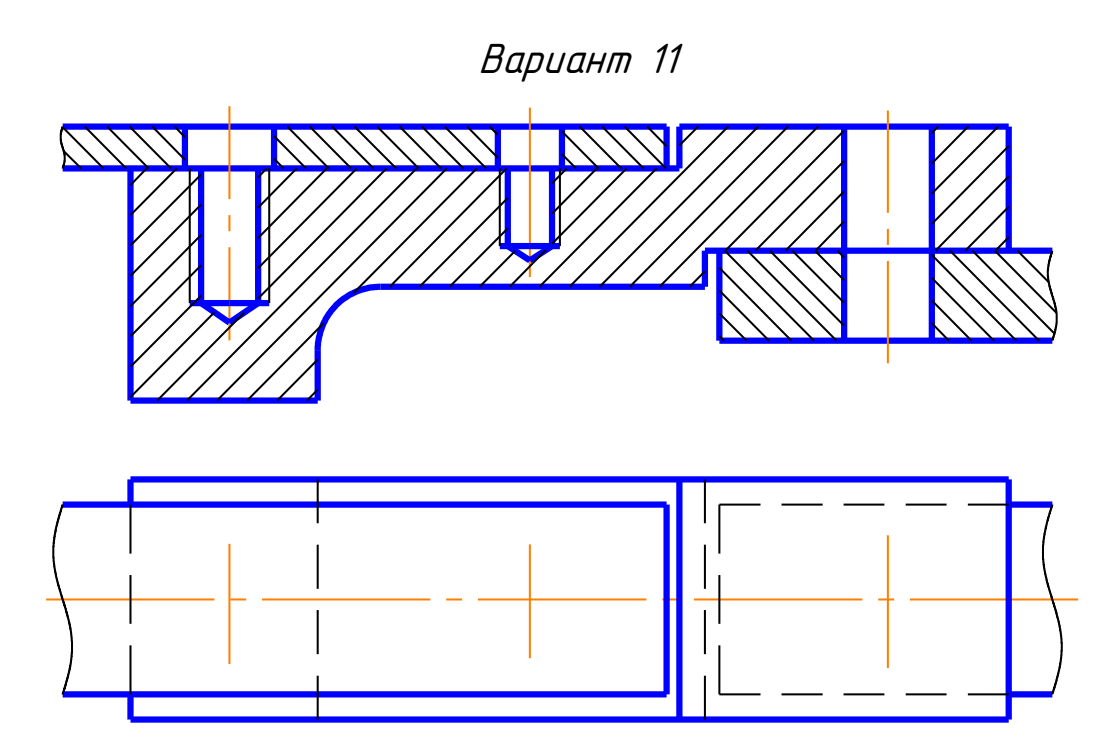

 Перечертить на формате А3 изображение детали в масштабе (2:1). Изобразить упрощенно по ГОСТ 2.315-68 соединение деталей шпилькой М10 (ГОСТ 22038-76), винтом М8 (ГОСТ 17475-80) и болтом М12 (ГОСТ 7798-70). (см. Приложение)

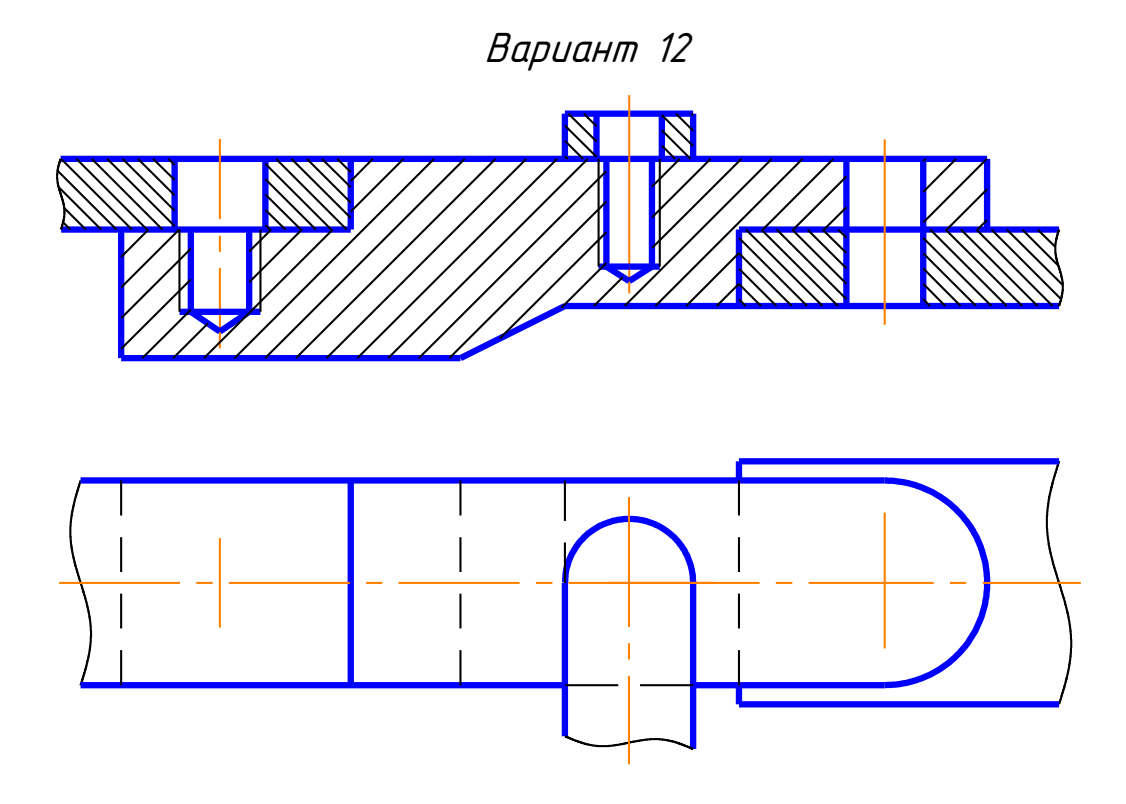

 Перечертить на формате А3 изображение детали в масштабе (2:1). Изобразить упрощенно по ГОСТ 2.315-68 соединение деталей шпилькой М12 (ГОСТ 22036-76), винтом М8 (ГОСТ 1491-80) и болтом М10 (ГОСТ 7798-70). (см. Приложение)

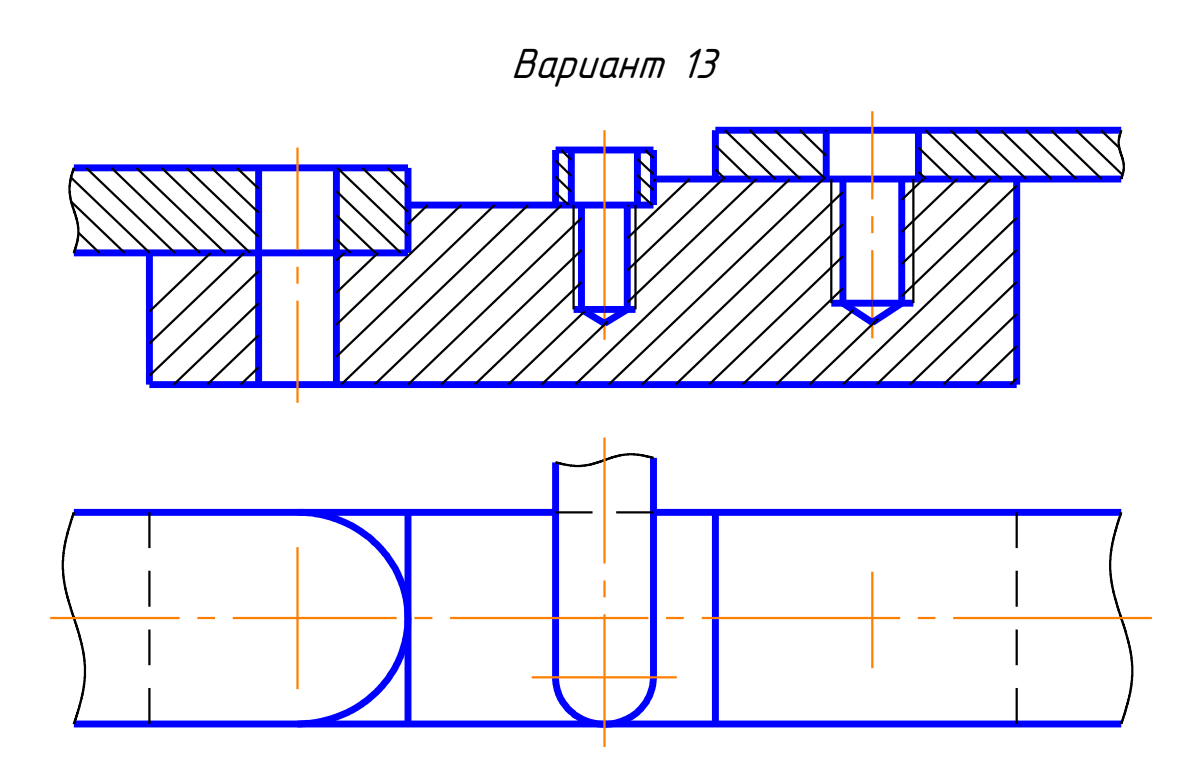

 Перечертить на формате А3 изображение детали в масштабе (2:1). Изобразить упрощенно по ГОСТ 2.315-68 соединение деталей болтом М12 (ГОСТ 7798-70), винтом М8 (ГОСТ 1491-80) и шпилькой М10 (ГОСТ 22036-76). (см. Приложение)

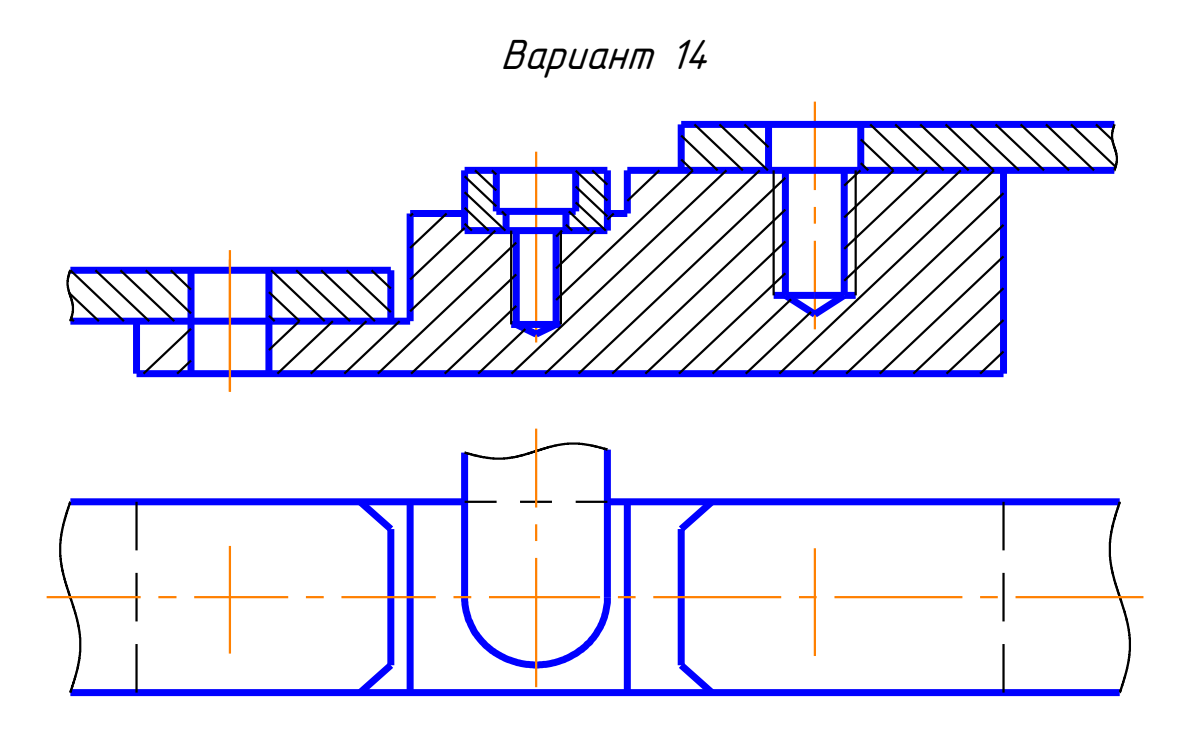

 Перечертить на формате А3 изображение детали в масштабе (2:1). Изобразить упрощенно по ГОСТ 2.315-68 соединение деталей болтом М12 (ГОСТ 7798-70), винтом М8 (ГОСТ 1491-80) и шпилькой М10 (ГОСТ 22036-76). (см. Приложение)

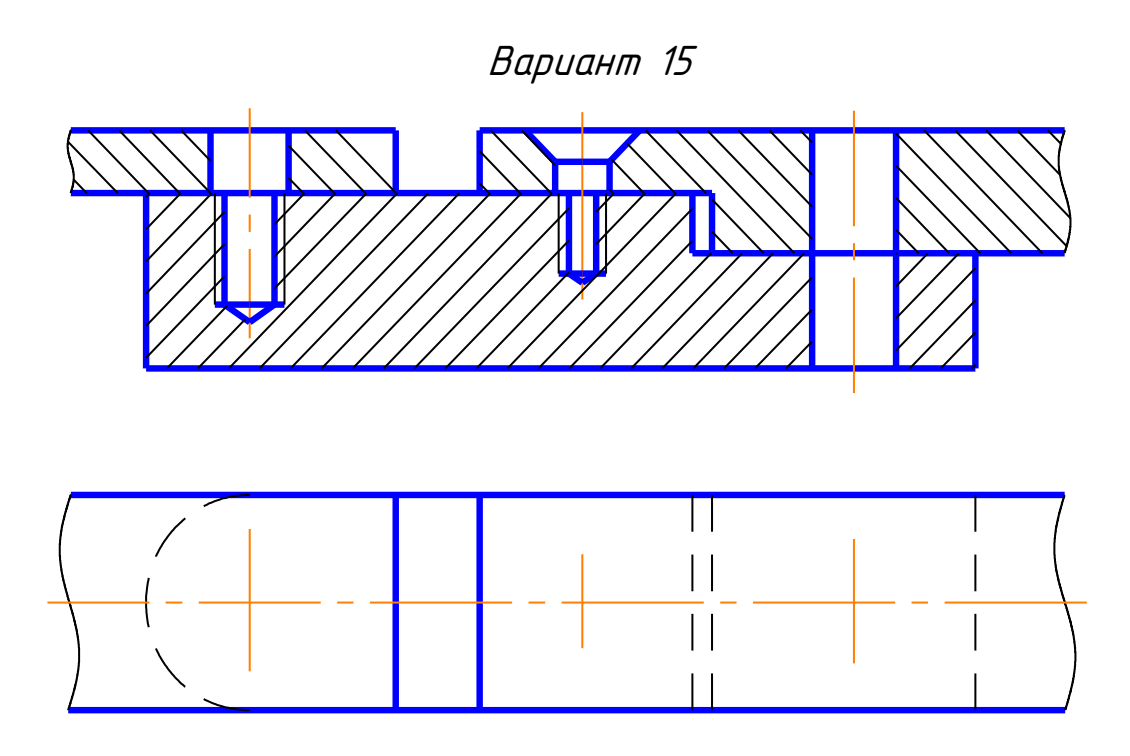

Перечертить на формате А3 изображение детали в масштабе (2:1). Изобразить упрощенно по ГОСТ 2.315-68 соединение деталей шпилькой М10 (ГОСТ 22034-76), винтом М8 (ГОСТ 17475-80) и болтом М12 (ГОСТ 7798-70). (см. Приложение)

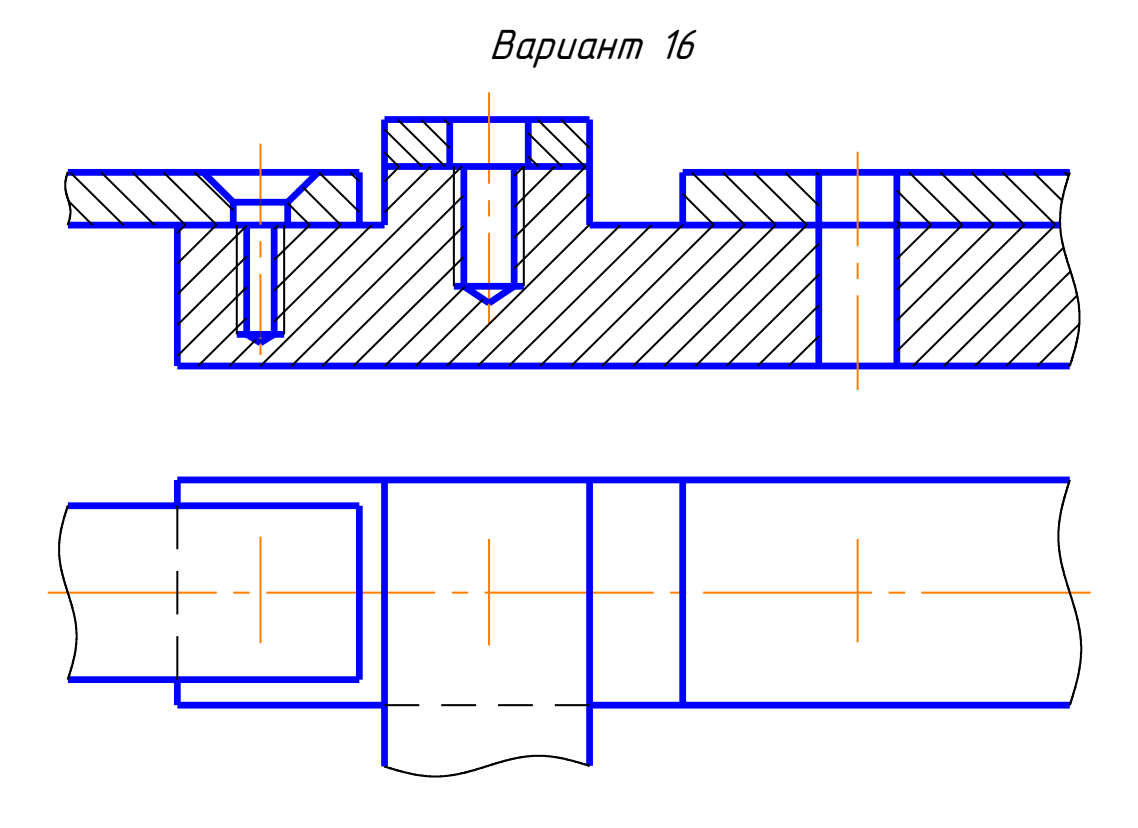

Перечертить на формате А3 изображение детали в масштабе (2:1). Изобразить упрощенно по ГОСТ 2.315-68 соединение деталей винтом М8 (ГОСТ 17475-80), шпилькой М10 (ГОСТ 22036-76), <sup>и</sup> болтом М10 (ГОСТ 7798-70). (см. Приложение)

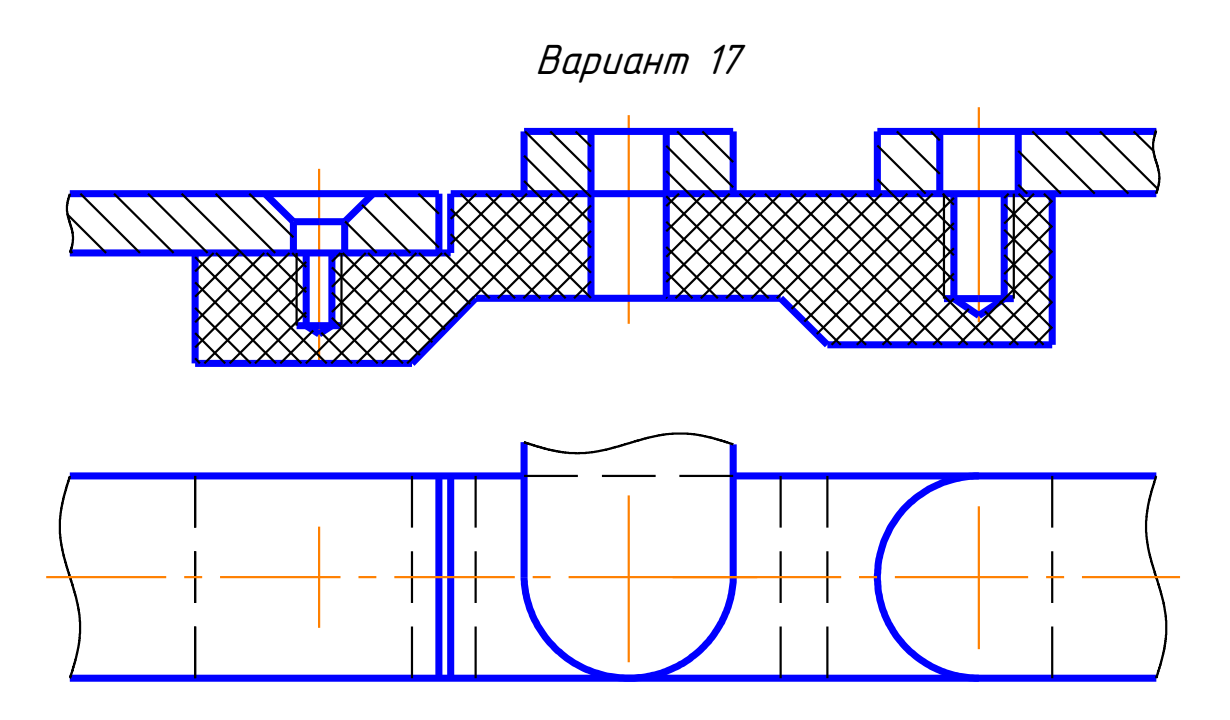

Перечертить на формате А3 изображение детали в масштабе (2:1). Изобразить упрощенно по ГОСТ 2.315-68 соединение деталей винтом М8 (ГОСТ 17475-80), болтом М12 (ГОСТ 7798-70) и шпилькой М10 (ГОСТ 22038-76). (см. Приложение)

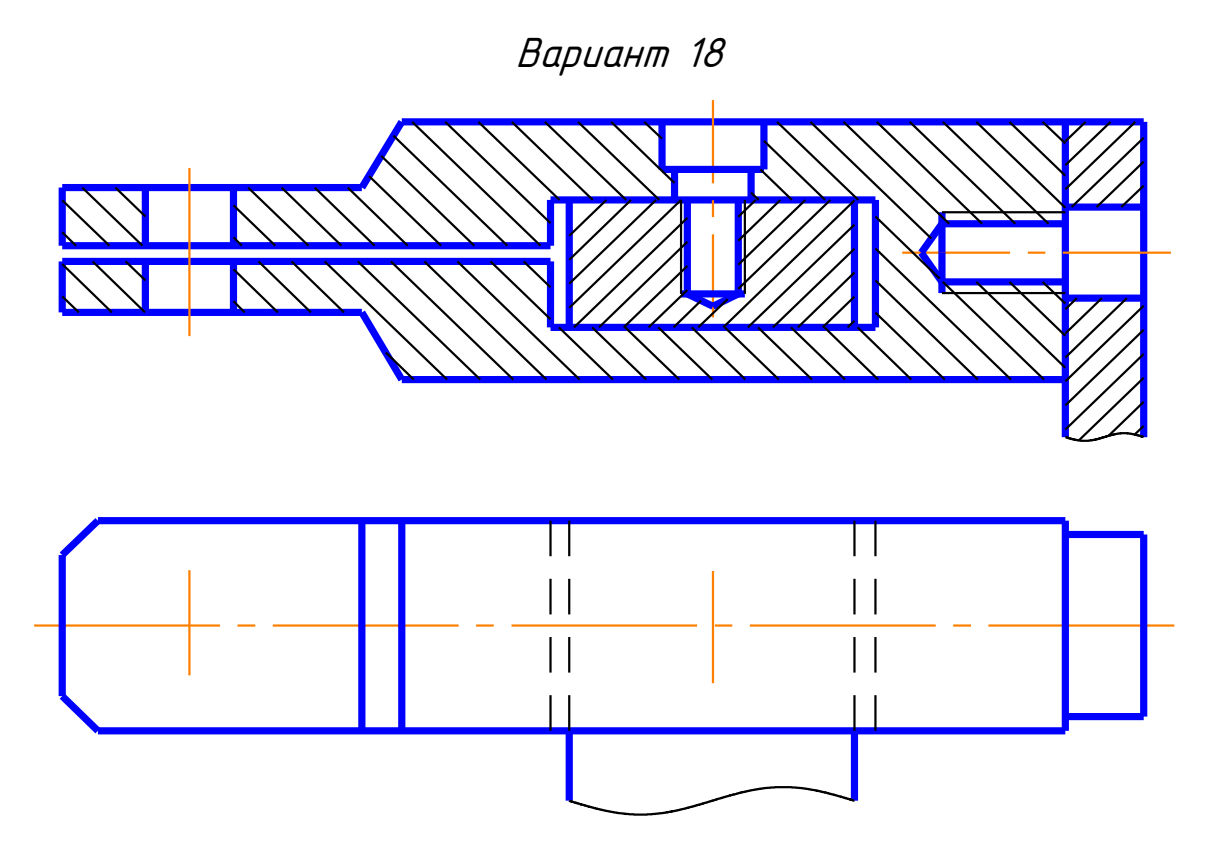

 Перечертить на формате А3 изображение детали в масштабе (2:1). Изобразить упрощенно по ГОСТ 2.315-68 соединение деталей болтом М10 (ГОСТ 7798-70), винтом М8 (ГОСТ 1491-80) и шпилькой М10 (ГОСТ 22034-76). (см. Приложение)

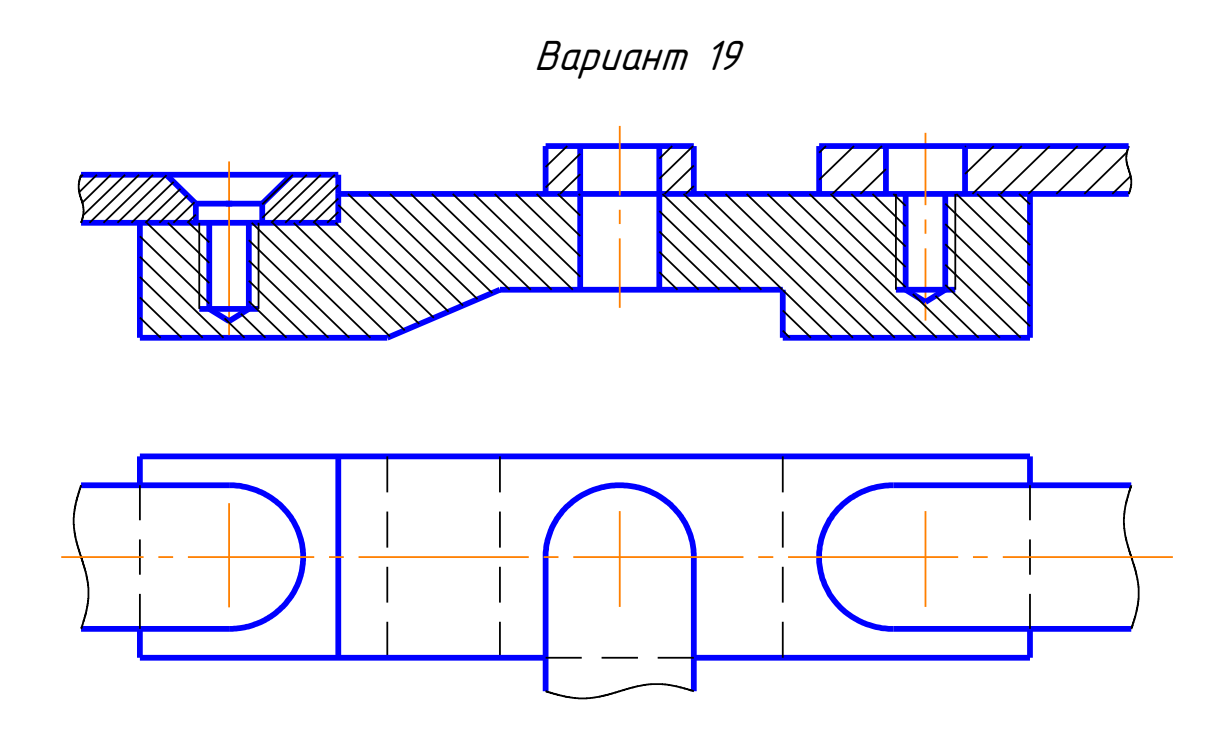

Перечертить на формате А3 изображение детали в масштабе (2:1). Изобразить упрощенно по ГОСТ 2.315-68 соединение деталей винтом М10 (ГОСТ 17475-80), болтом М12 (ГОСТ 7798-70) и шпилькой М10 (ГОСТ 22036-76). (см. Приложение)

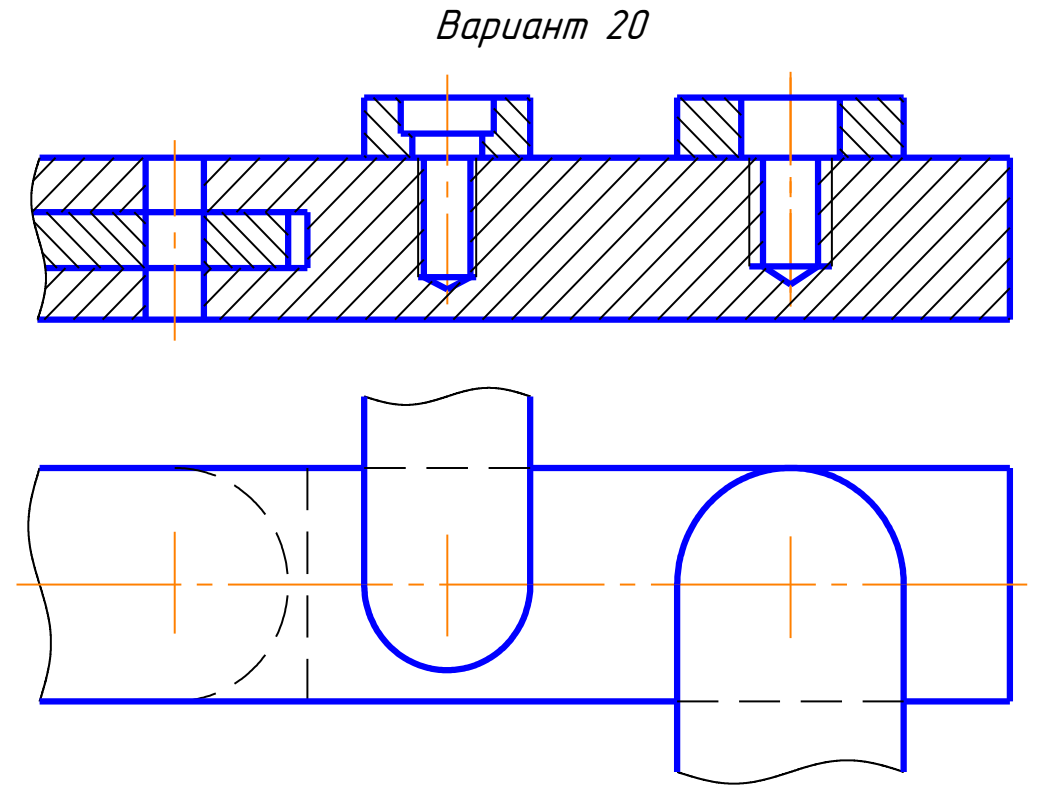

 Перечертить на формате А3 изображение детали в масштабе (2:1). Изобразить упрощенно по ГОСТ 2.315-68 соединение деталей болтом М10 (ГОСТ 7798-70), винтом М8 (ГОСТ 1491-80) и шпилькой М12 (ГОСТ 22034-76). (см. Приложение)

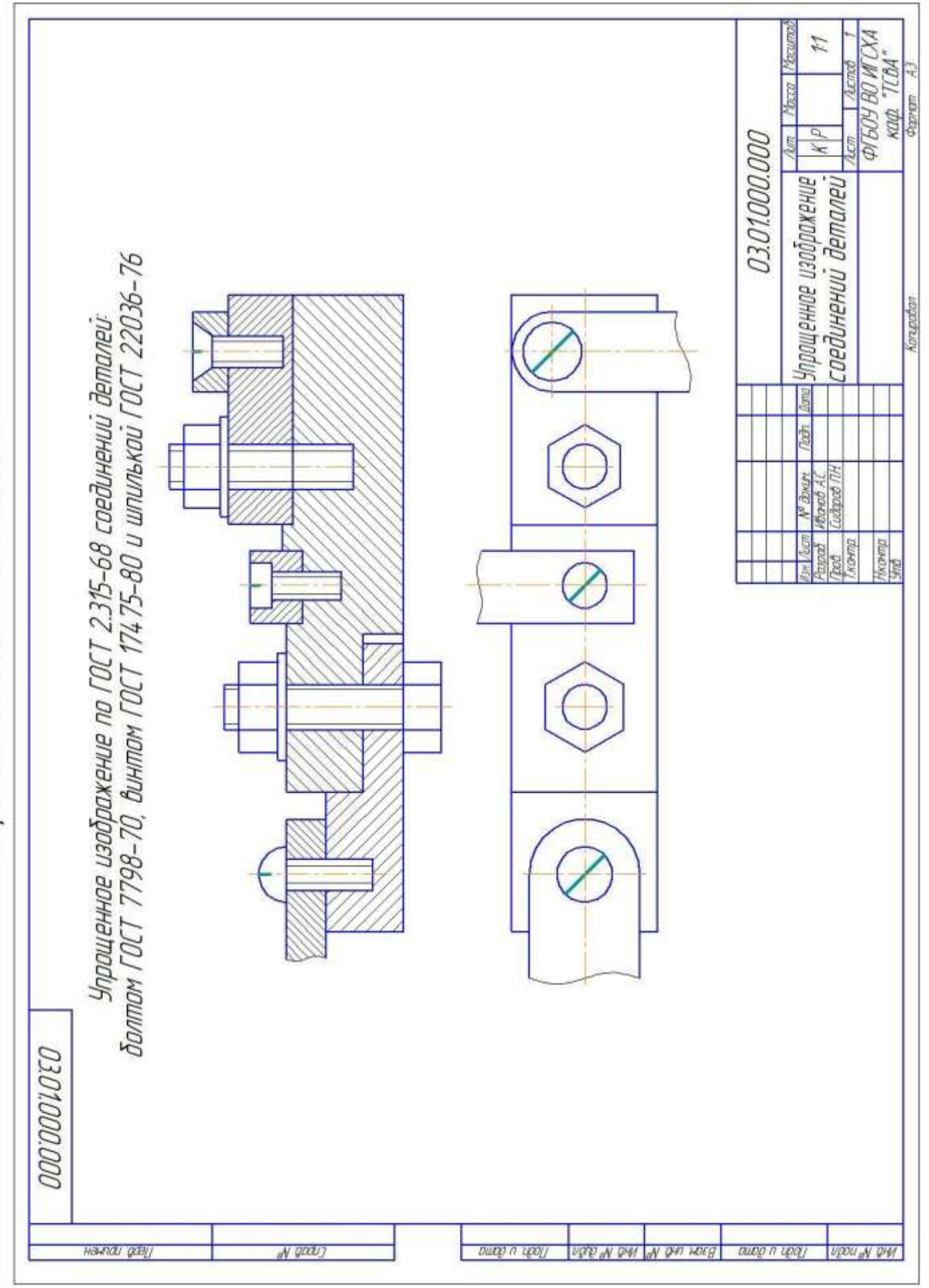

Образей выполнения задания
## ЗАДАНИЕ 10

## СБОРОЧНЫЙ ЧЕРТЕЖ

#### Сборочный чертеж

В соответствии с ГОСТ 2.102-2013 сборочный чертеж *–* это документ, содержащий изображение сборочной единицы и другие данные, необходимые для её сборки (изготовления) и контроля.

#### Требования к сборочному чертежу

Правила выполнения и оформления сборочных чертежей установлены ГОСТ 2.109-73.

Сборочный чертеж должен содержать:

- изображение сборочной единицы, дающее представление о расположении и взаимосвязи составных частей, соединяемых по данному чертежу, и осуществление сборки и контроля сборочной единицы;

- размеры, предельные отклонения, другие параметры и требования, которые должны быть выполнены или проконтролированы по данному сборочному чертежу;

- указания о характере сопряжения и методах его осуществления, если точность сопряжения обеспечивается при сборке (подборка деталей, их пригонка и т.п.), а также указания о выполнении неразъемных соединений (сварных, паяных и т.д.);

- номера позиций составных частей, входящих в изделие;

- габаритные размеры изделия; установочные, присоединительные и другие необходимые справочные размеры.

#### Последовательность выполнения сборочного чертежа

1. Ознакомиться с устройством, работой и порядком сборки сборочной единицы. Прочитать рабочие чертежи всех деталей, входящих в сборочную единицу, т.е. мысленно представить форму и размеры каждой из них, ее место в сборочной единице, взаимодействие с другими деталями.

2. Выбрать необходимое количество изображений так, чтобы на сборочном чертеже была полностью понятна конструкция изделия и взаимодействие ее составных частей.

Общее количество всех изображений сборочной единицы на сборочном чертеже должно быть всегда наименьшим, а в совокупности со спецификацией *–* достаточным для выполнения всех необходимых сборочных операций, совместной обработки (пригонки, регулирования составных частей) и контроля.

73

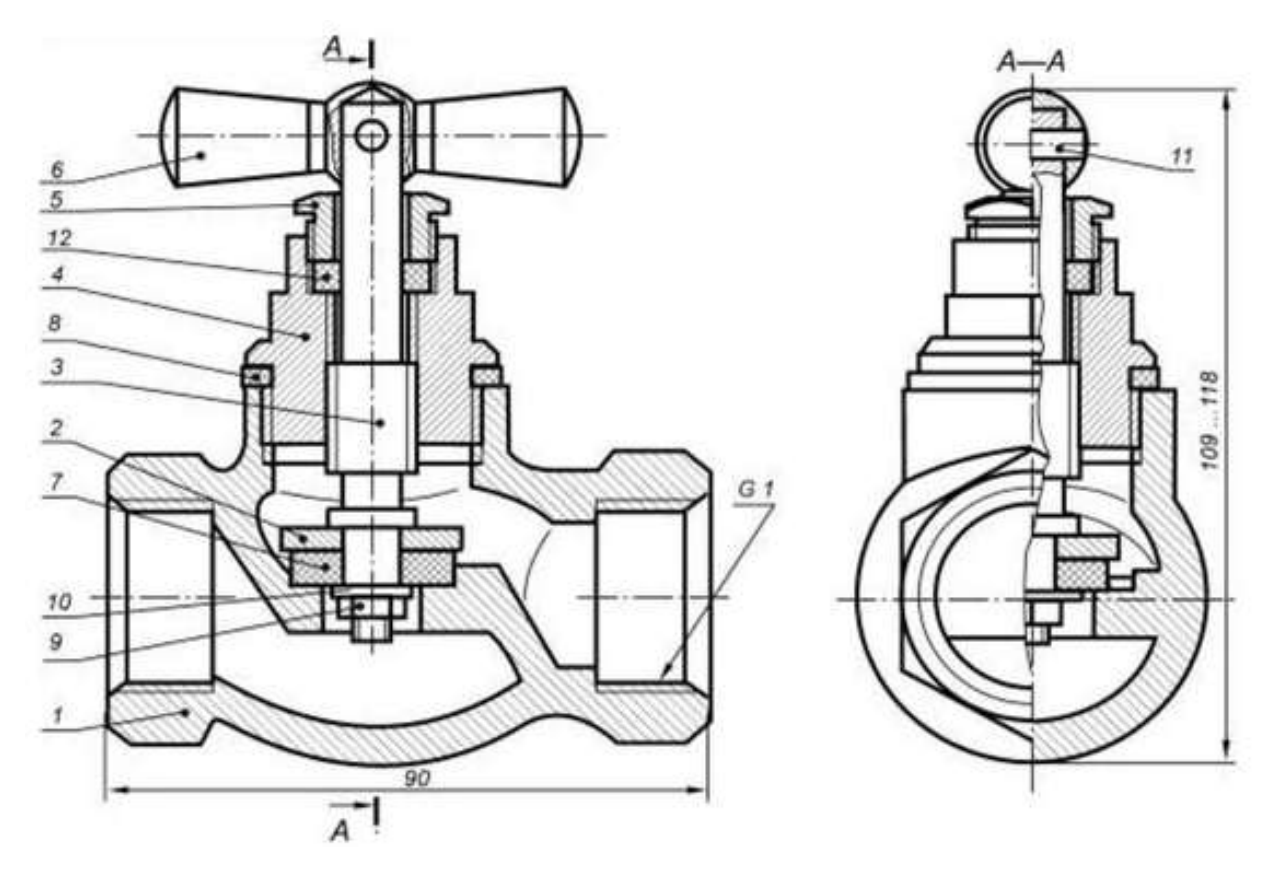

Клапан запорный (сборочный чертеж).

Главное изображение сборочной единицы должно давать наибольшее представление о расположении и взаимосвязи ее составных частей, соединяемых по данному сборочному чертежу.

3. Установить масштаб чертежа, формат листа, нанести рамку на поле чертежа и основную надпись.

4. Произвести компоновку изображений, для этого вычислить габаритные размеры изделия и вычертить прямоугольники со сторонами, равными соответствующим габаритным размерам изделия.

5. Вычертить контур основной детали (как правило *–* корпуса, основания или станины). Наметить необходимые разрезы, сечения, дополнительные изображения.

6. Вычертить остальные детали по размерам, взятым с рабочих чертежей деталей, в той последовательности, в которой собирают изделие.

7. Тщательно проверить выполненный чертеж, обвести его и заштриховать сечения.

8. Нанести габаритные, установочные и присоединительные размеры.

9. Нанести линии-выноски для номеров позиций.

10. Заполнить основную надпись.

11. На отдельных форматах (А4) составить спецификацию.

12. Проставить номера позиций деталей на сборочном чертеже согласно спецификации.

### Спецификация

В соответствии с ГОСТ 2.102-2013 сборочный чертеж *–* это документ, определяющий состав сборочной единицы, комплекса или комплекта. Спецификация относится к текстовым конструкторским документам и заполняется в соответствии с ГОСТ Р 2.106-2019 «Текстовые документы».

Первый лист спецификации имеет основную надпись (ГОСТ 2.104-2006) по форме 2, а последующие листы *–* по форме 2а.

Спецификация состоит из разделов, которые располагаются в следующей последовательности: документация, комплексы, сборочные единицы, детали, стандартные изделия, прочие изделия, материалы, комплекты. Наличие их определяется составом изделия. В спецификацию для учебных сборочных чертежей, как правило, входят следующие разделы:

1. Документация; 2. Сборочные единицы; 3. Детали;

4. Стандартные изделия; 5. Материалы.

Наименование каждого раздела указывается в виде заголовка в графе «Наименование» и подчеркивается тонкой линией. Ниже каждого заголовка оставляется одна свободная строка, выше *–* не менее одной свободной строки.

1. В раздел «Документация» вносят конструкторские документы на сборочную единицу. В этот раздел в учебных чертежах вписывают «Сборочный чертеж».

2. В разделы «Сборочные единицы» и «Детали» вносят те составные части сборочной единицы, которые непосредственно входят в нее. В каждом из этих разделов составные части записывают по их наименованию.

3. В раздел «Стандартные изделия» записывают стандартные изделия. Запись производят в алфавитном порядке наименований изделий, в порядке возрастания основных параметров или размеров изделия.

4. В раздел «Материалы» вносят все материалы, непосредственно входящие в сборочную единицу. Материалы записывают по видам и в последовательности, указанным в ГОСТ Р 2.106-2019. Материалы записывают в алфавитном порядке наименований материалов.

Графы спецификации заполняют следующим образом. В графе «Формат» указывают обозначение формата. В графе «Поз.»

75

указывают порядковый номер составной части сборочной единицы в последовательности их записи в спецификации. В разделе «Документация» графу «Поз.» не заполняют.

В разделах «Стандартные изделия» и «Материалы» графу «Обозначение» не заполняют. В графе «Наименование» указывают наименование составной части сборочной единицы. Все наименования пишут в именительном падеже единственного числа. Наименование деталей, как правило, однословное. Если же оно состоит из двух слов, то вначале пишут имя существительное, например: «Колесо зубчатое», «Гайка накидная». Наименование стандартных изделий должно полностью соответствовать их условным обозначениям, установленным стандартом, например:

Болт М12\*1,25-8g\*30.48 ГОСТ 7798-70.

В графе «Кол.» указывают количество составных частей, записываемых в спецификацию (сборочных единиц, деталей) на одно изделие, в разделе «Материалы» - общее количество материалов на одно изделие с указанием единиц измерения.

| <b>MOVNEH</b><br>lеов    | <b>POPYEIT</b><br>Зана |                           | Nas.           |                             | Обозначение         |              |                       | Наименование             |                        |                                               | Приме-<br><b>YOHUP</b> |  |
|--------------------------|------------------------|---------------------------|----------------|-----------------------------|---------------------|--------------|-----------------------|--------------------------|------------------------|-----------------------------------------------|------------------------|--|
|                          |                        |                           |                |                             |                     | Докиментация |                       |                          |                        |                                               |                        |  |
|                          | ÁŹ                     |                           |                | 03.02.000.000 CG            |                     |              |                       | Сборочный чертеж         |                        |                                               |                        |  |
|                          |                        |                           |                |                             |                     |              |                       | Детали                   |                        |                                               |                        |  |
| naab.                    | Аj                     | $1\vert$<br>03.02.000.001 |                |                             |                     |              |                       | Корпус                   |                        |                                               |                        |  |
|                          | Á4                     |                           | $\overline{2}$ | 03.02.000.002               |                     |              |                       | Клапан                   | 1                      |                                               |                        |  |
|                          | Á4                     |                           |                | 03.02.000.003               |                     |              |                       | Шпиндель                 | 1                      |                                               |                        |  |
|                          | A4                     |                           | $\overline{4}$ | 03.02.000.004               |                     |              |                       | Крышка                   | $\mathcal{I}$          |                                               |                        |  |
|                          |                        |                           |                | 5 03.02.000.005             |                     |              |                       | Втулка нажимная          | $\mathcal{I}$          |                                               |                        |  |
|                          |                        |                           |                | 6 03.02.000.006             |                     |              |                       | Рцкоятка                 |                        |                                               |                        |  |
|                          | Á4                     |                           | 7              | 03.02.000.007               |                     |              |                       | Прокладка                |                        |                                               |                        |  |
|                          | АĴ                     |                           | $\beta$        | 03.02.000.008               |                     |              |                       | Прокладка                |                        | $\overline{\mathcal{I}}$                      |                        |  |
| dana                     |                        |                           |                |                             |                     |              | Стандартные изделия   |                          |                        |                                               |                        |  |
| Taðn.                    |                        |                           | 9              |                             |                     |              |                       | Гайка M6 ГОСТ 5927-76    |                        | $\mathcal I$                                  |                        |  |
|                          |                        |                           | 10             |                             |                     |              |                       | Шайба 6.01 ГОСТ 11371-78 |                        | $\mathcal I$                                  |                        |  |
|                          |                        |                           | 11             |                             |                     |              |                       | Штифт 3х16 ГОСТ 3128-70  |                        | $\mathcal I$                                  |                        |  |
| MHA N <sup>o</sup> Quān  |                        |                           |                |                             |                     |              |                       | <b>Материалы</b>         |                        |                                               |                        |  |
| $\overline{\mathscr{C}}$ |                        | 12                        |                |                             |                     |              |                       | Набивка сальника         |                        |                                               |                        |  |
| Взам инд                 |                        |                           |                |                             |                     |              |                       | Волокно пеньковое        |                        | 0.001 кг                                      |                        |  |
|                          |                        |                           |                |                             |                     |              |                       |                          |                        |                                               |                        |  |
| Tadra u dama             |                        |                           |                |                             |                     |              |                       |                          |                        |                                               |                        |  |
|                          | Изм Лист               |                           |                | № докцм.                    | <b>Nodn</b><br>Nama |              |                       | <i>03.02.000.000</i>     |                        |                                               |                        |  |
| Nº nadn                  | Разраб.<br>Nooô.       |                           |                | Иванов А.С.<br>Сидоров П.Н. |                     |              |                       | Кланап                   | Лист<br>Лит. І<br>K[P] | Листов                                        |                        |  |
|                          | Н.контр.<br>$4m$ h     |                           |                |                             |                     |              | ЗАПОРНЫЦ<br>Копировал |                          |                        | ФГБОУ ВО ИГСХА<br>каф. "ТСВА"<br>Формат<br>A4 |                        |  |

Спецификация

Выполнить на формате А3 в масштабе (1:1) сборочный чертеж сварного изделия (в трех видах), нанести размеры, оформить спецификацию на изготовление данного изделия.

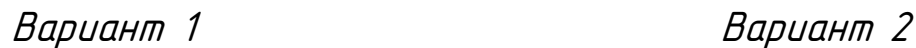

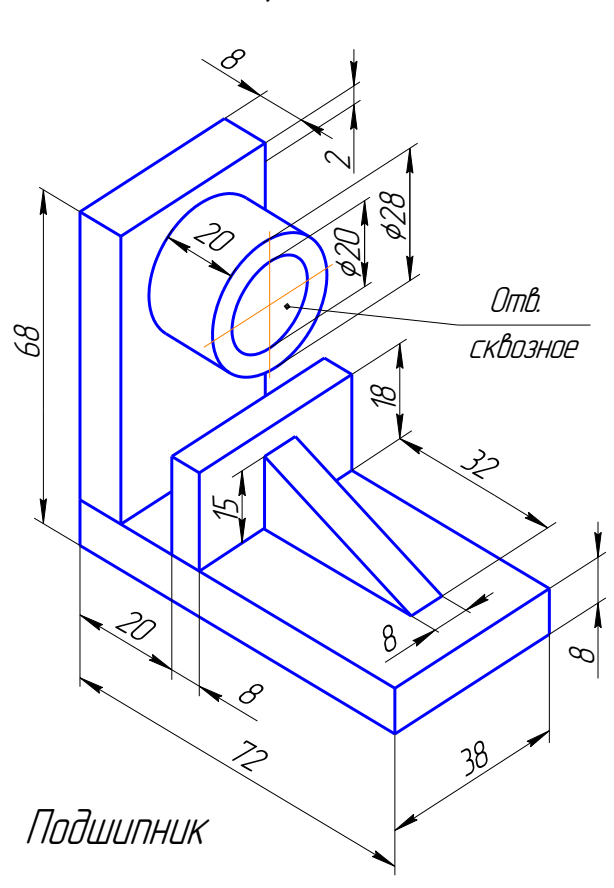

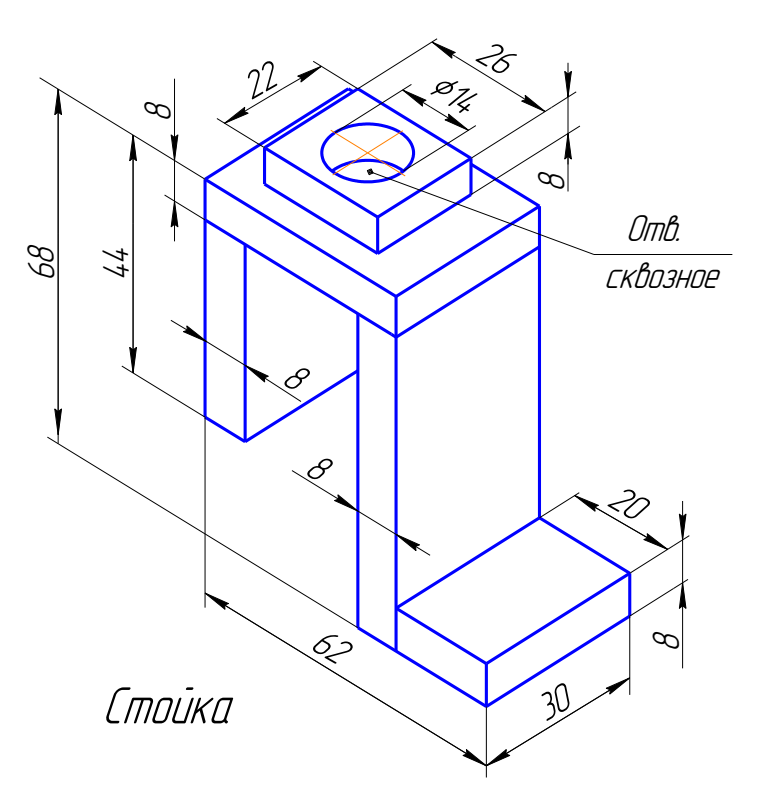

Вариант 3 Вариант 4

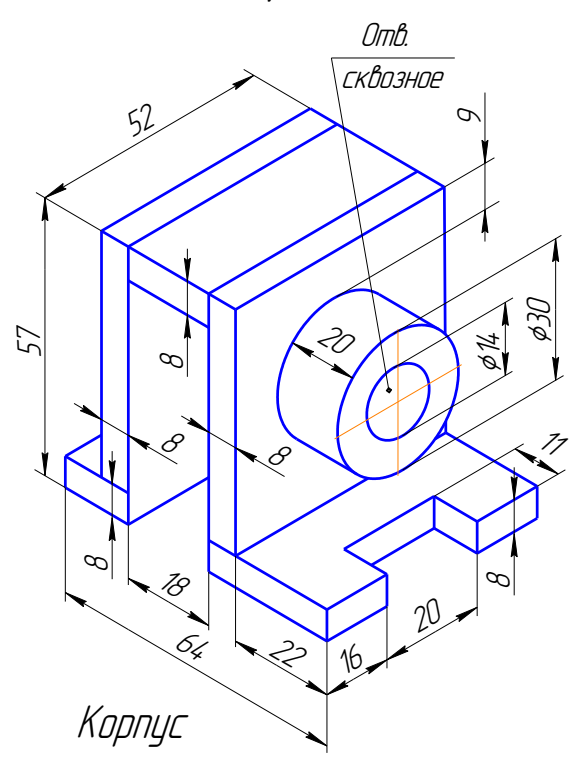

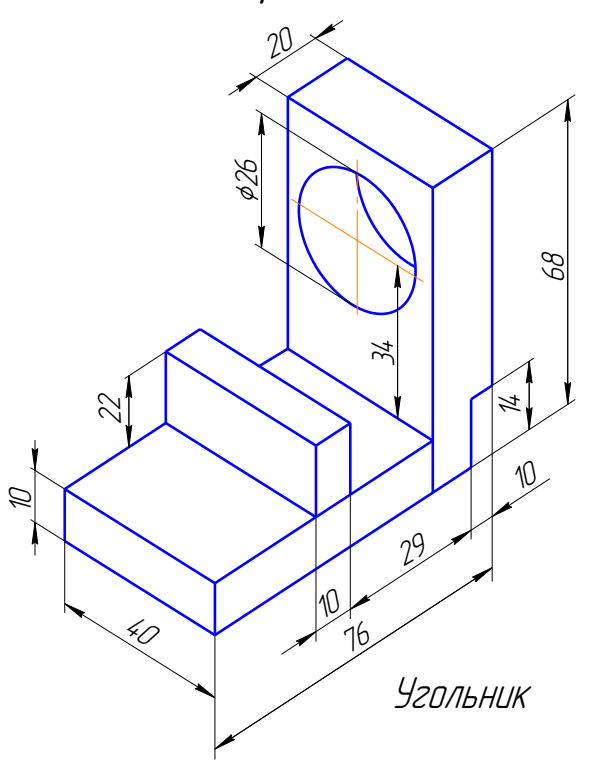

Вариант 5 Вариант 6

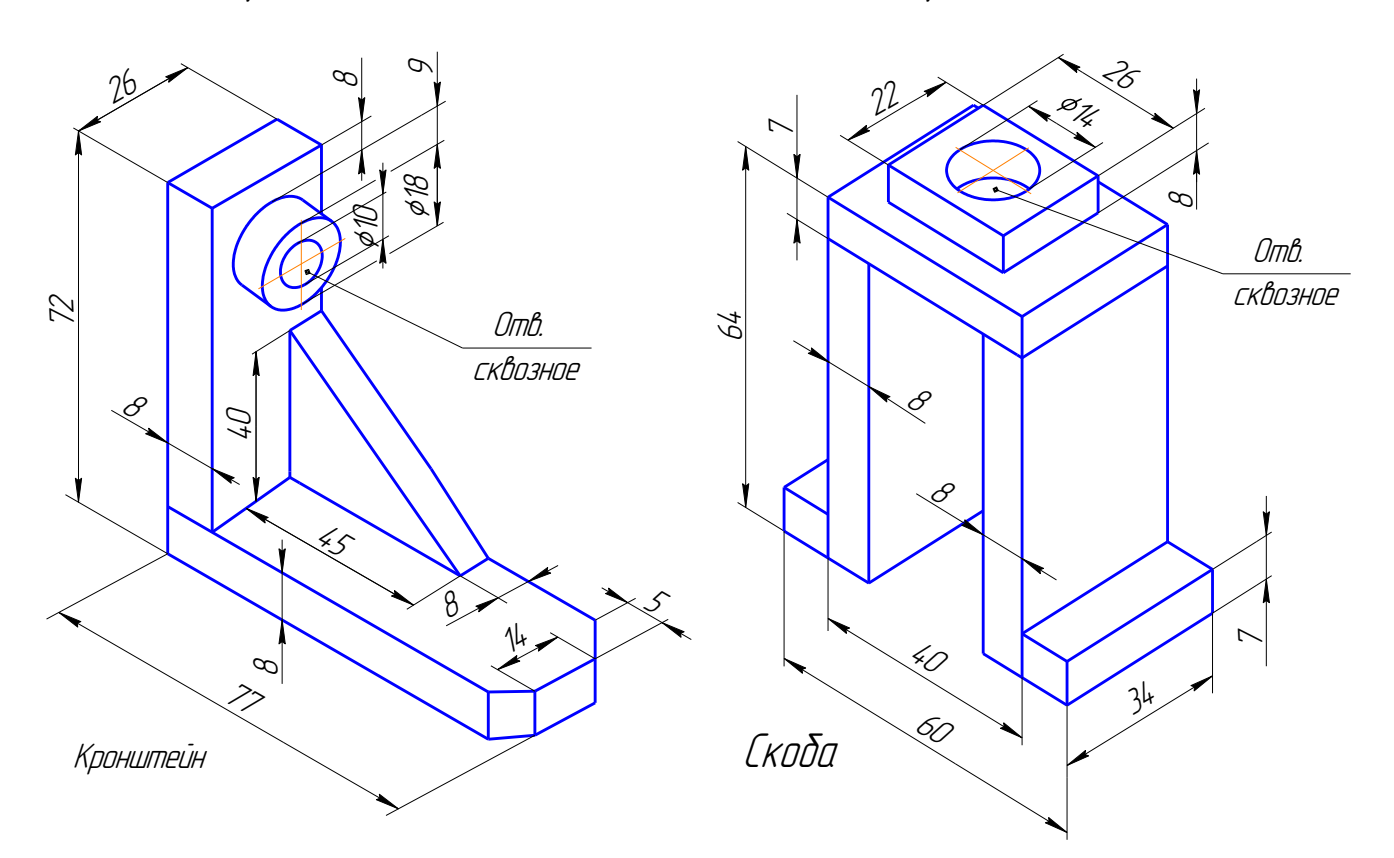

Вариант 7 Вариант 8

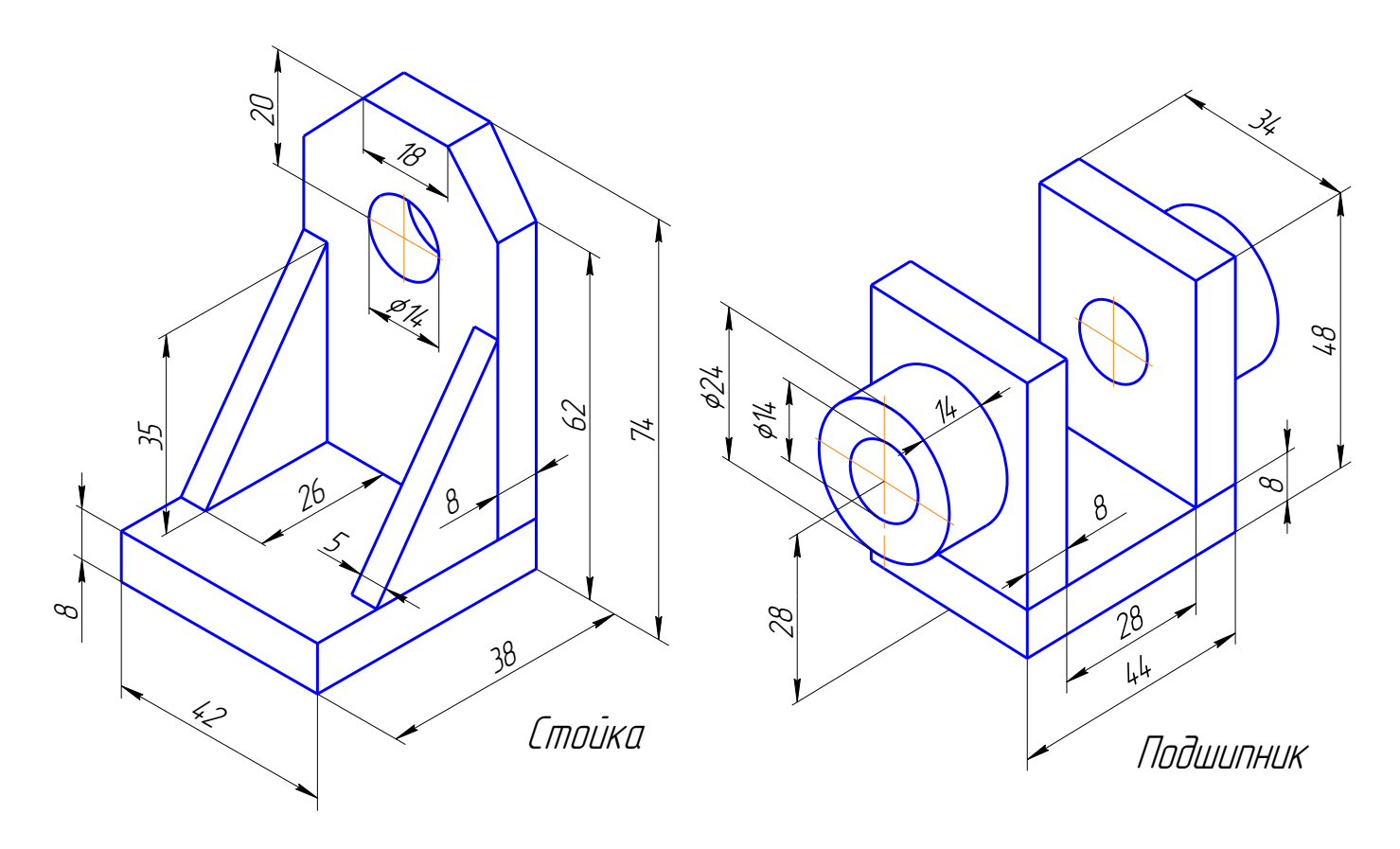

Вариант 9 Вариант 10

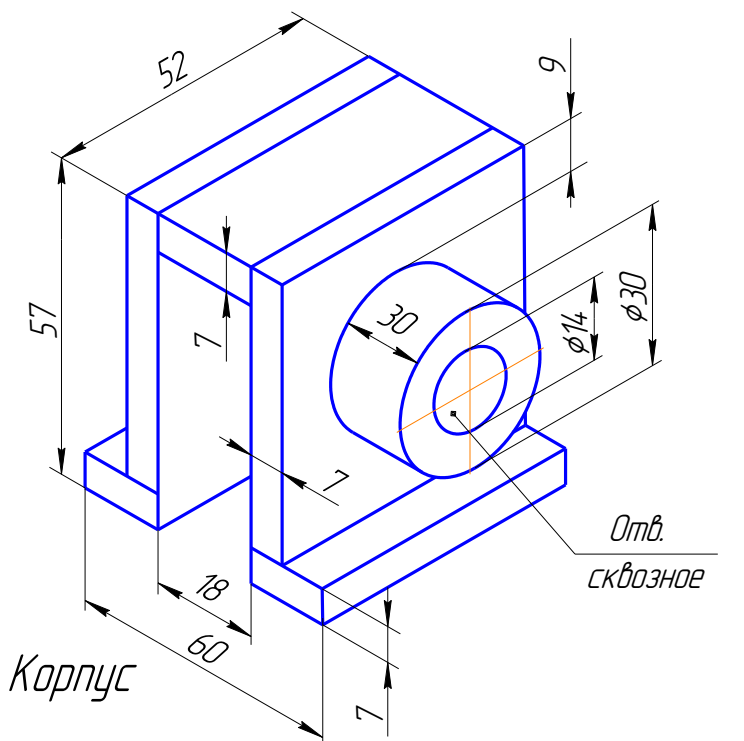

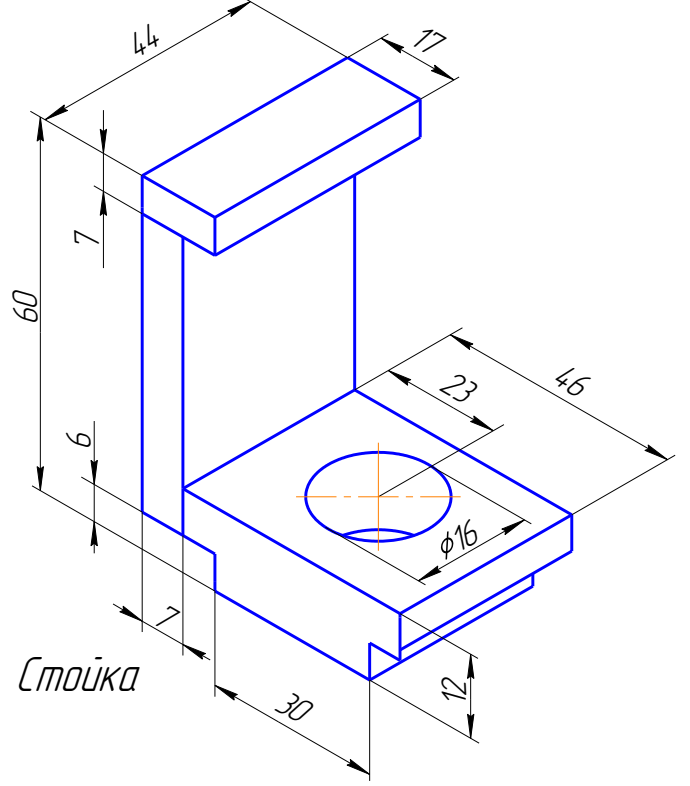

Вариант 11 в 12 Вариант 12

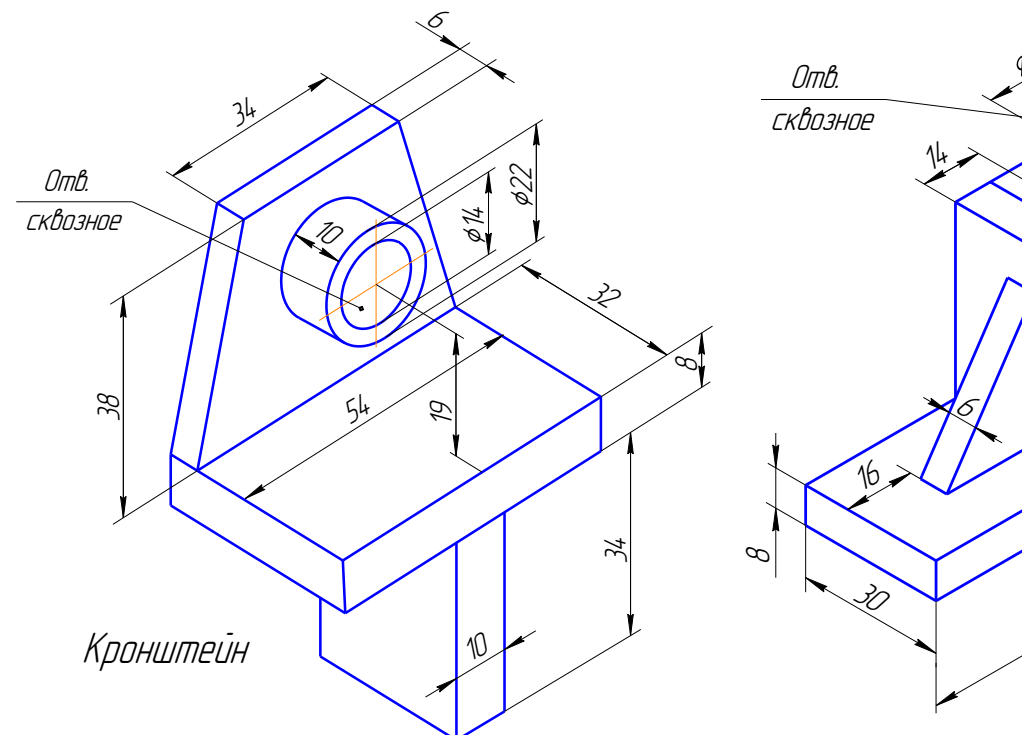

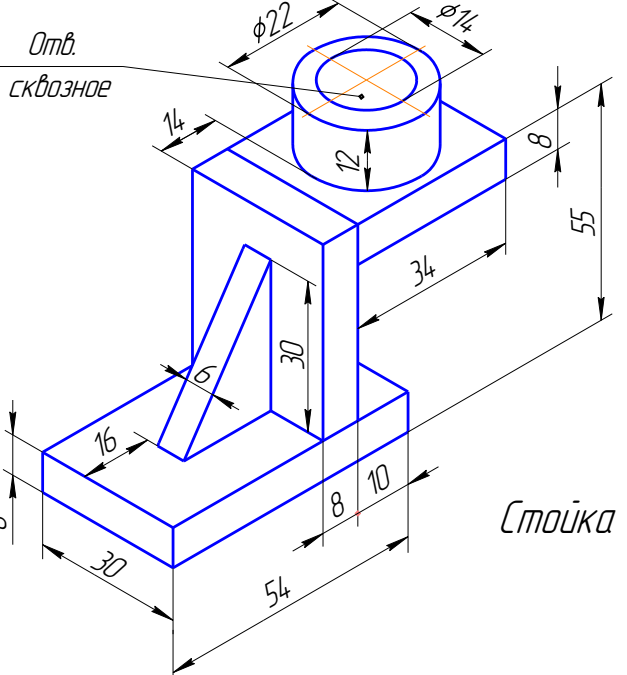

Вариант 13 Вариант 14

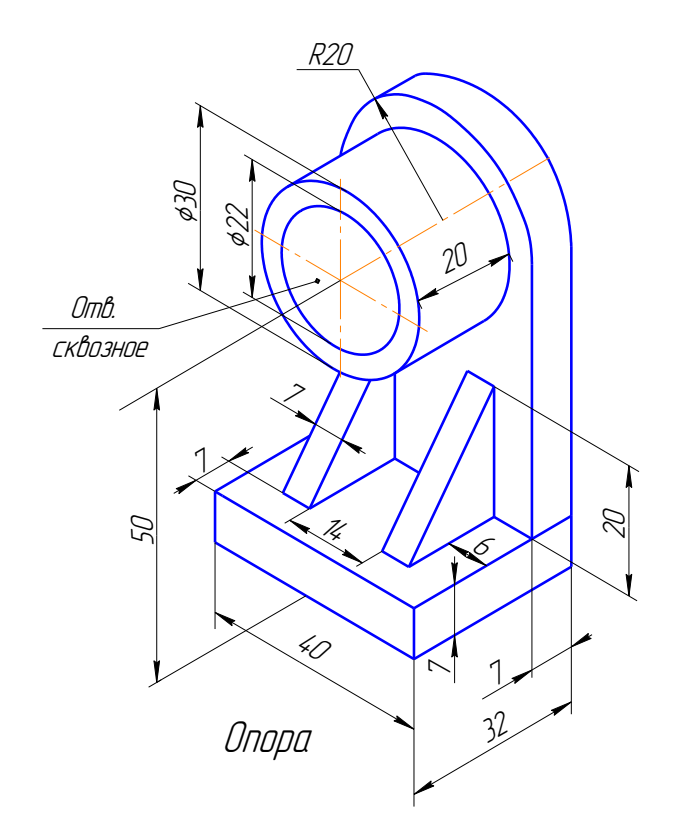

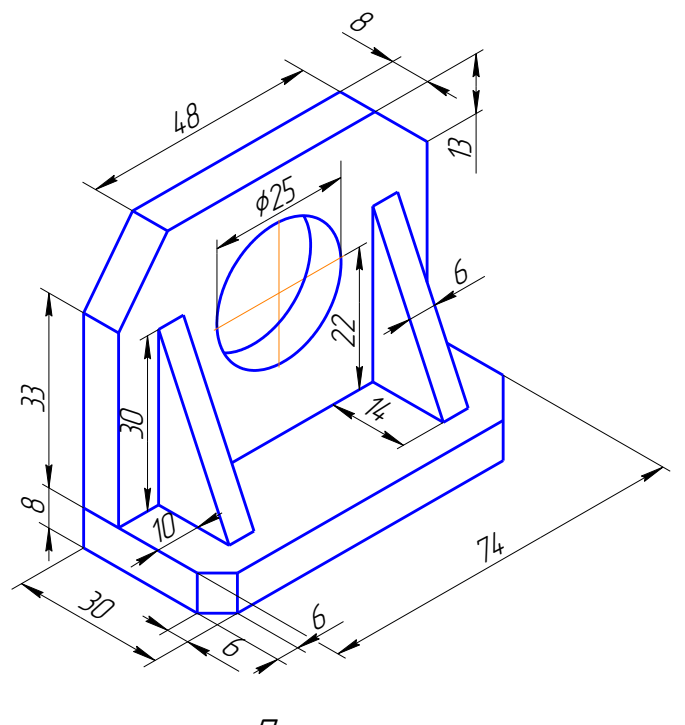

Полка

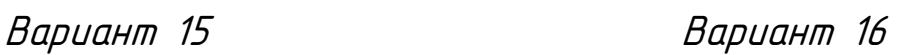

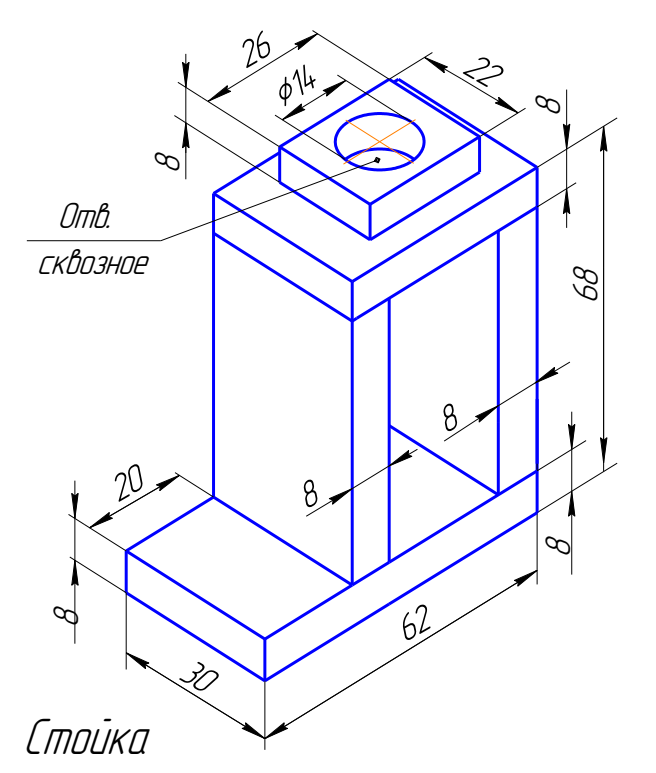

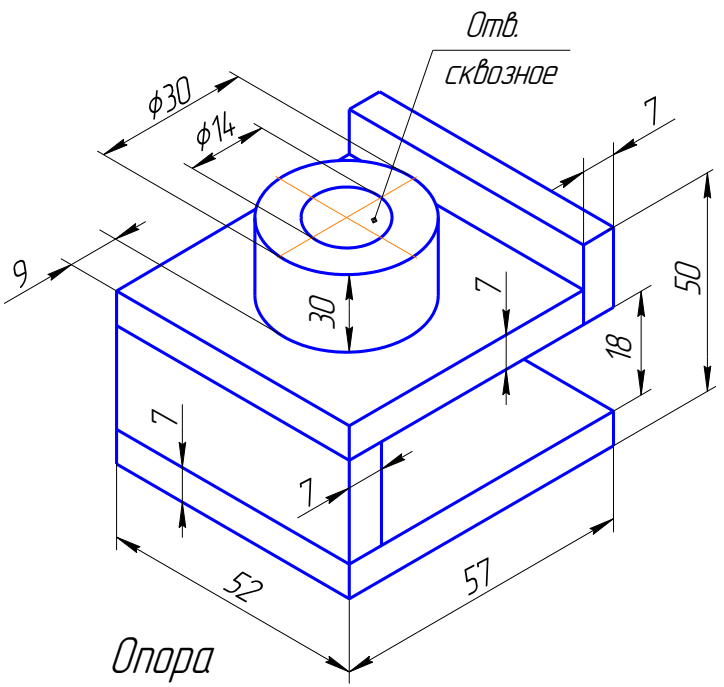

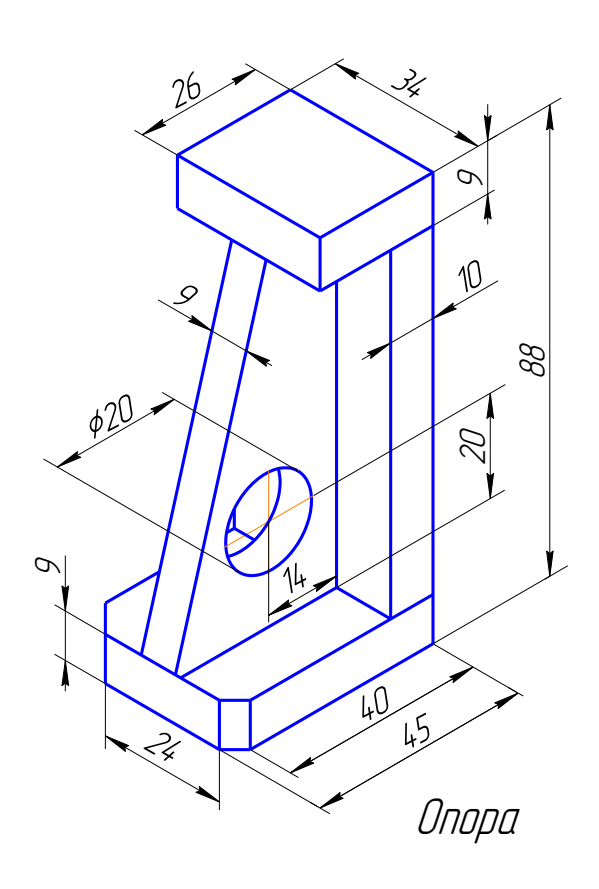

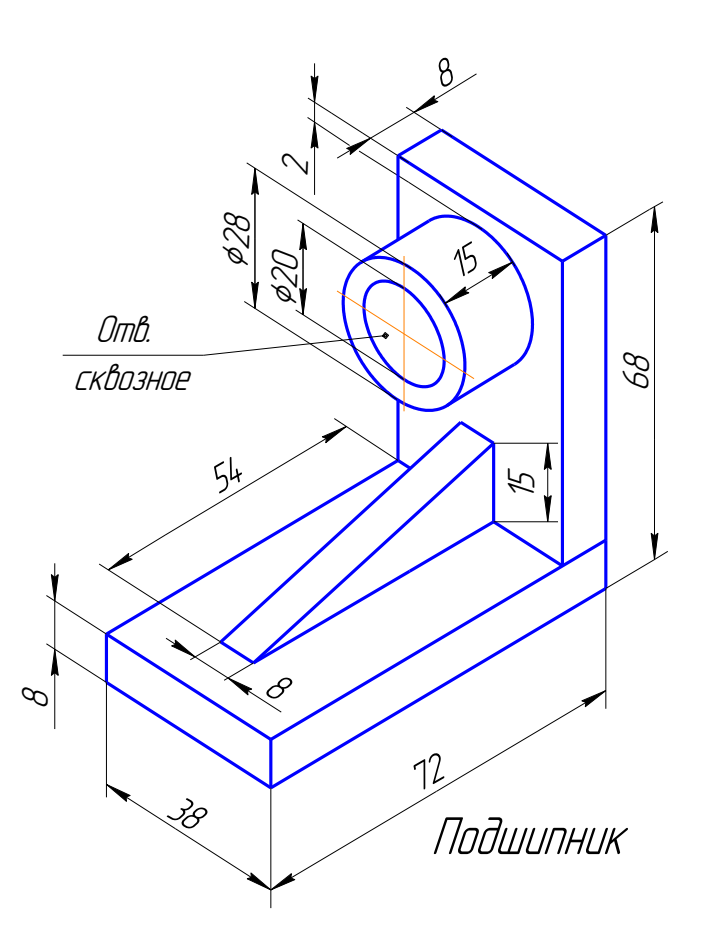

Вариант 19 Вариант 20

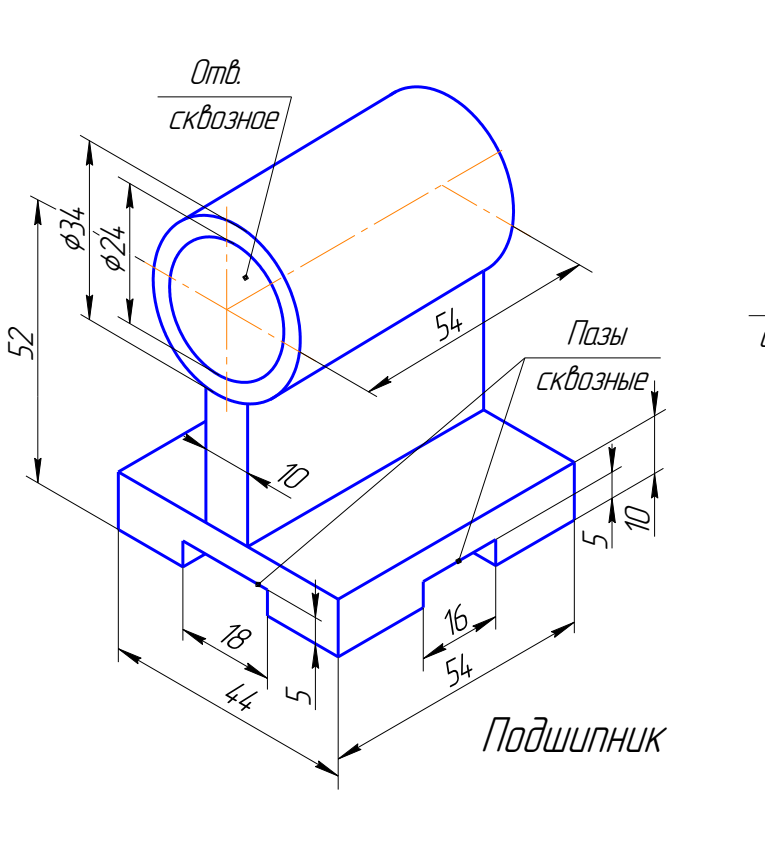

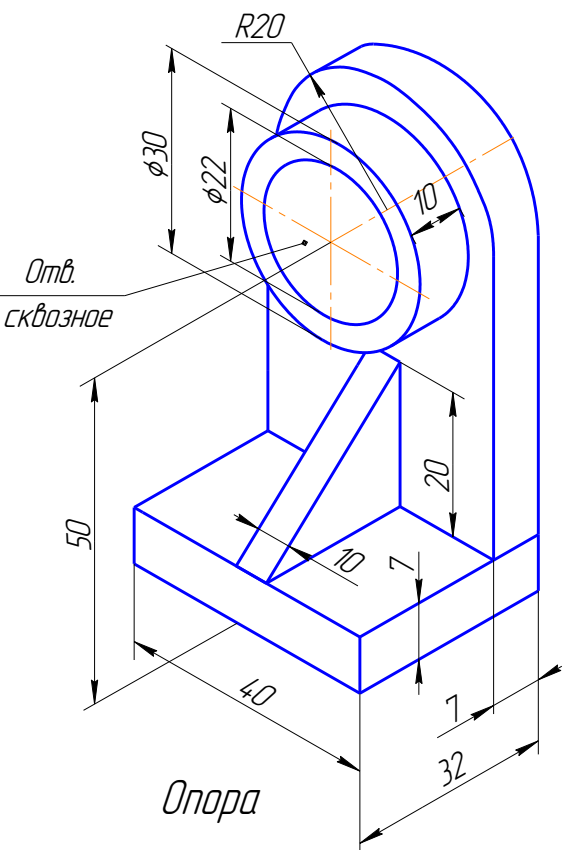

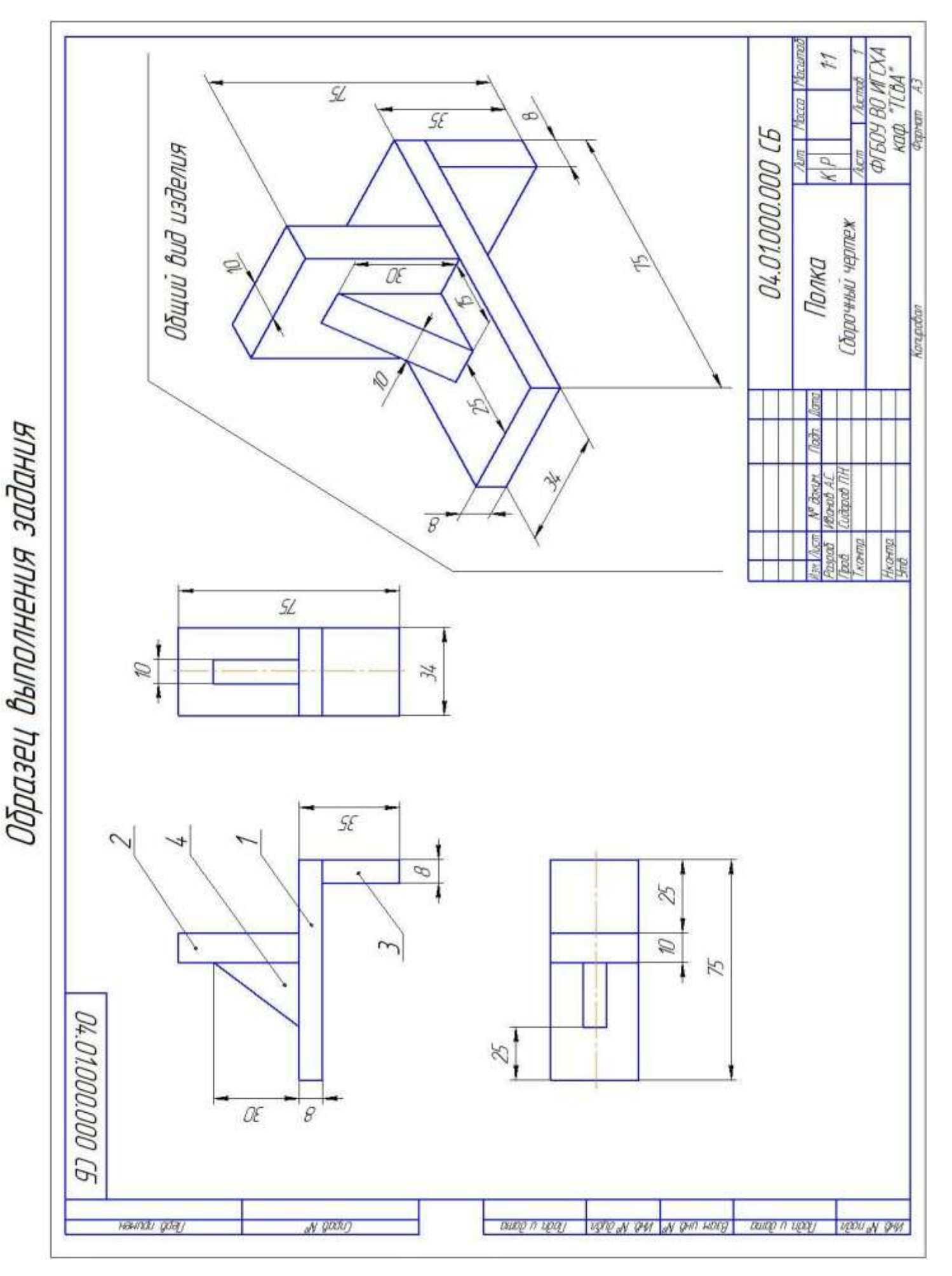

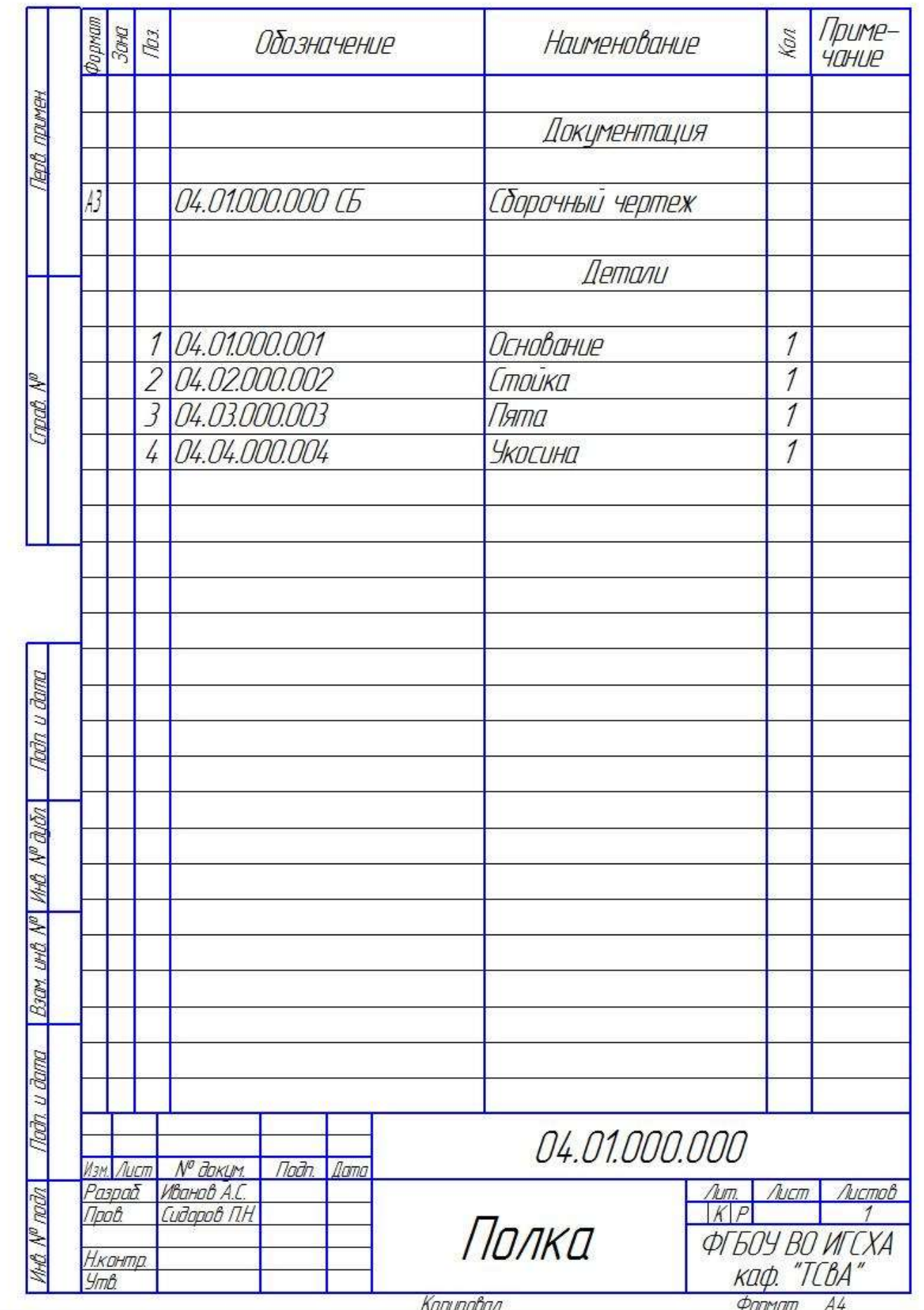

Образец выполнения спецификации

#### Список используемых источников

1. Вяткин Г.П. Машиностроительное черчение. *–* М.: Машиностроение, 2000. *–* 432 с.

2. Чекмарев А.А. Инженерная графика: учеб. для немаш. спец. вузов. *–* М.: Выс. шк., 2000. *–* 335 с.

3. Шпур Г., Краузе Ф-Л. Автоматизированное проектирование в машиностроении: пер. снем. *–* М.: Машиностроение, 1998. *–* 875 с.: ил.

4. Ганин Н. Б. КОМПАС-3D: Самоучитель. *–* М.: ДМК Пресс, 2005. *–* 384 с.: ил.

5. Кудрявцев Е. М. КОМПАС-3D. Наиболее полное руководство. *–* М.: ДМК Пресс, 2005. *–* 664 с.: ил.

6. Потемкин, А. Е. Твердотельное моделирование в системе КОМПАС-3D/ А. Е. Потемкин. *–* СПб. : БХВ-Петербург, 2004. *–* 512 с.

7. Государственные стандарты ЕСКД: Общие правила выполнения чертежей *–* М., 2001. *–* 160 с.

8. Основные команды в системе автоматизированного проектирования КОМПАС-3D : методические указания для студентов машиностроительных специальностей / сост. Г. М. Горшков, Д. А. Коршунов, А. В. Рандин. *–* Ульяновск : УлГТУ, 2007. *–* 128 с.

<sup>9</sup>. Автоматизация инженерно-графических работ / Г.А. Красильникова, В.В. Самсонов, С.М. Тарелкин. *–* СПб: Изд-во «Питер», 2000. *–* 256 с.

10. Морозов И.В. Компьютерная графика. Интерфейс системы твердотельного моделирования «Компас 3D»: методические указания для самостоятельной работы студентов/ И.В. Морозов *–* Иваново: ФГБОУ ВПО «Ивановская ГСХА имени академика Д.К. Беляева», 2014. *–* 40 с., 32 ил.

11. Методические указания к выполнению контрольной работы по дисциплине «Компьютерная графика» /сост. А.Н. Шевяков, А.М. Абалихин. *–* Иваново: ФГБОУ ВПО «Ивановская ГСХА им. академика Д.К. Беляева», 2015. *–* 40 с.

84

## Болты <sup>с</sup> шестигранной головкой (нормальной точности) ГОСТ 7798-70

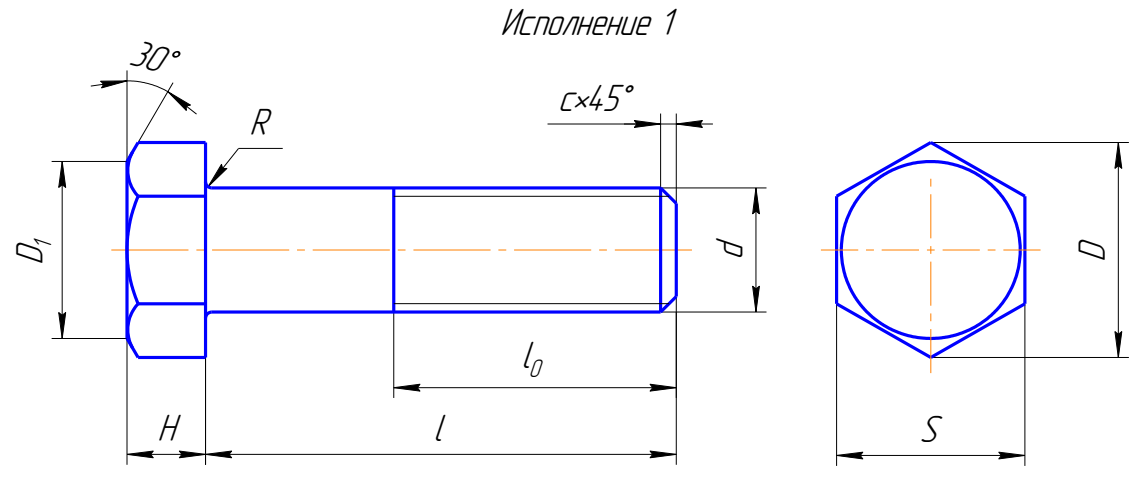

 $D_1 = 10.9...0.951 \cdot S$ 

Размеры в мм

| Номинальный диаметр    |      |               |      |      |      |      |      |      |      |
|------------------------|------|---------------|------|------|------|------|------|------|------|
| резьбы, d              | 10   | 12            | 16   | 20   | 24   | 30   | 36   | 42   | 48   |
| Размер «под ключ», S   | 17   | 19            | 24   | 30   | 36   | 46   | 56   | 65   | 75   |
| Высота головки, Н      | 7    | $\mathcal{B}$ | 10   | 13   | 15   | 19   | 23   | 26   | 30   |
| Диаметр описанной      |      |               |      |      |      |      |      |      |      |
| окружности, D          | 18,7 | 20,9          | 26,5 | 33,3 | 39,6 | 50,9 | 60,8 | 72,1 | 83,4 |
| Радицс под головкой, R |      | 1,6           |      | 2,2  |      | 2,7  | 3,2  | 3,3  | 4,3  |
| Фаска, с               | 1,6  | 2             |      | 2,5  |      |      |      |      |      |

Продолжение приложения 1

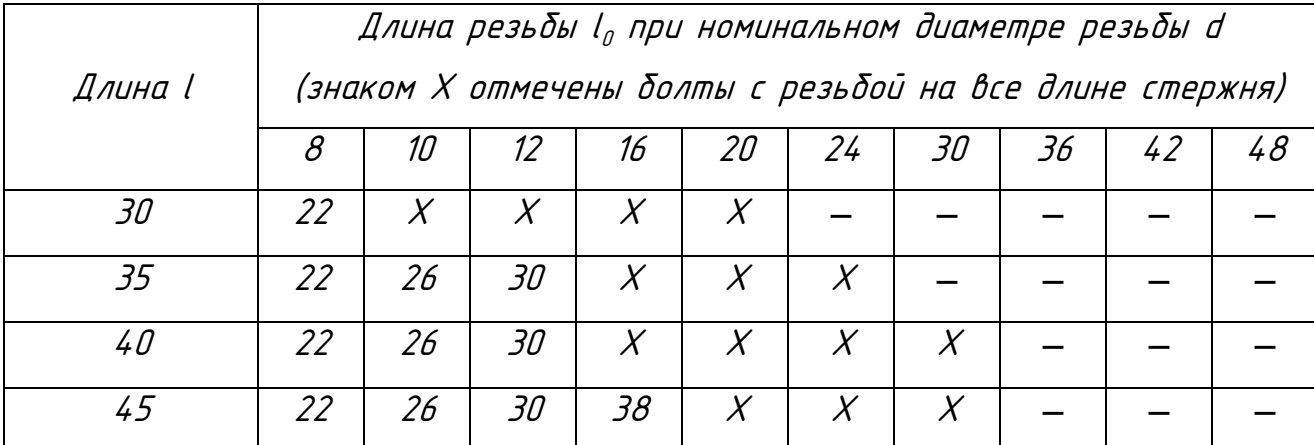

Продолжение приложения 1

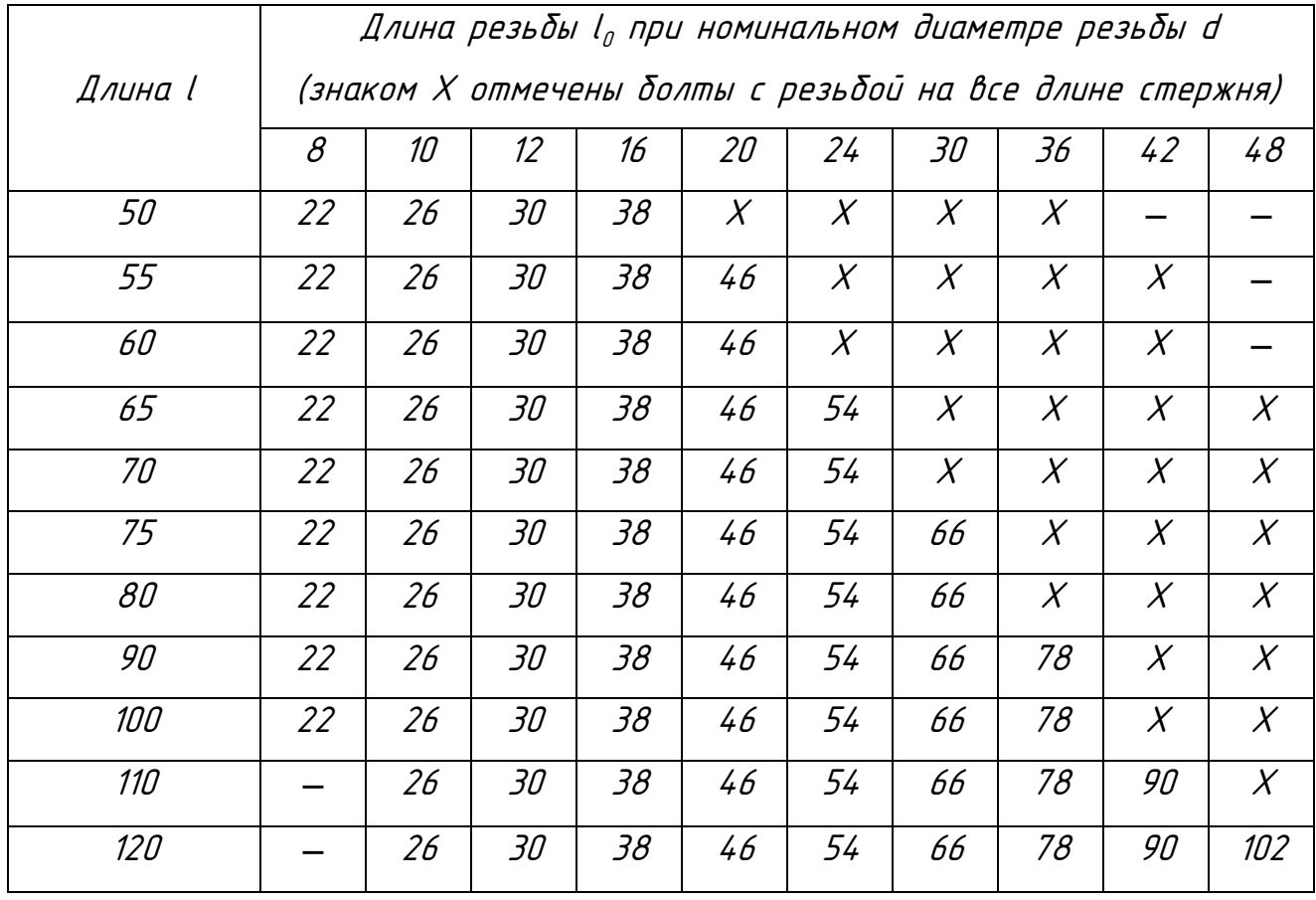

Приложение 2

Винты с потайной головкой (нормальной точности) ГОСТ 17475-80

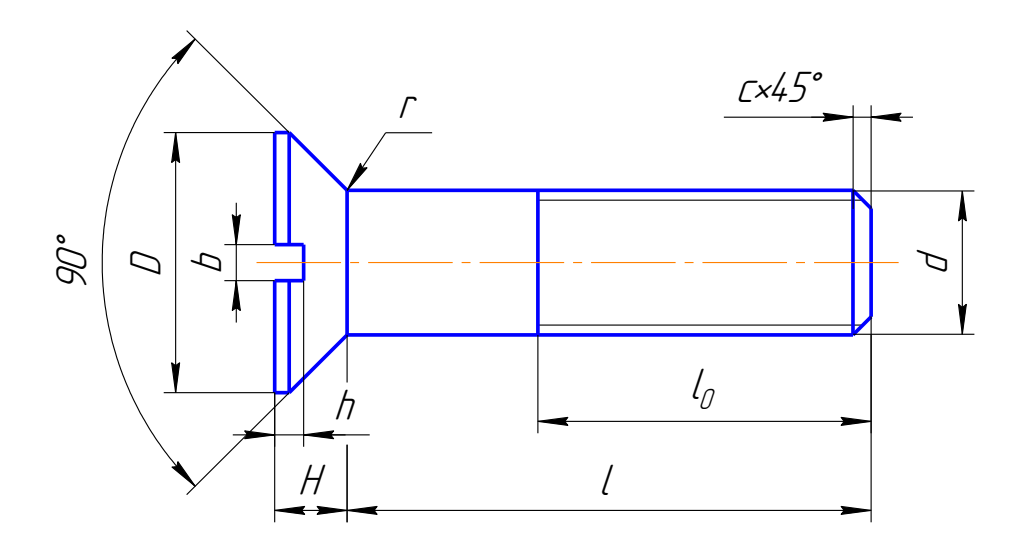

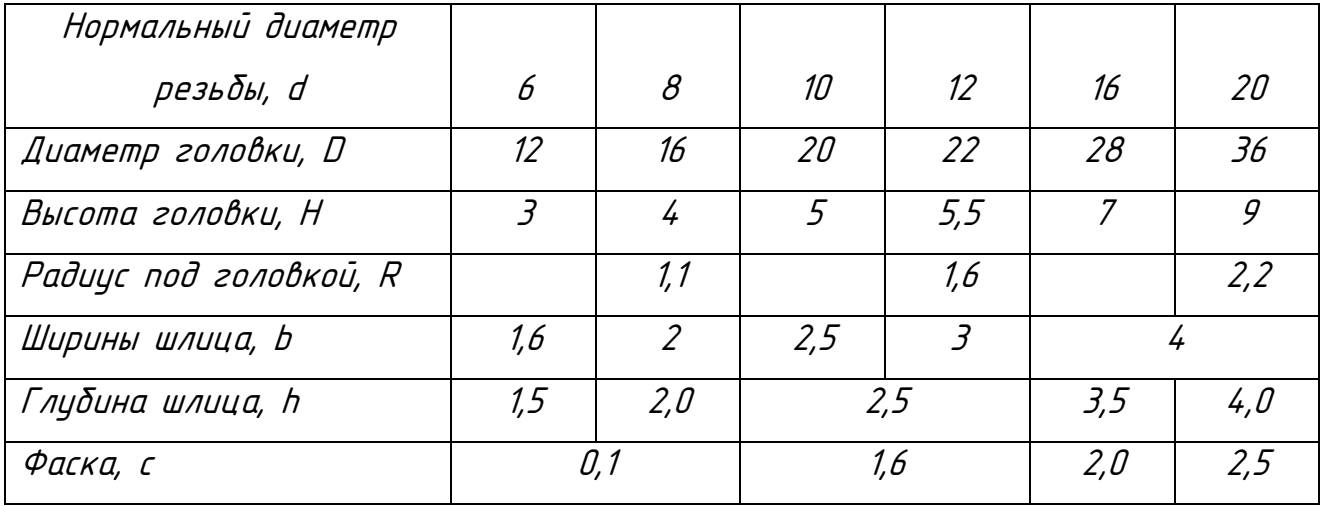

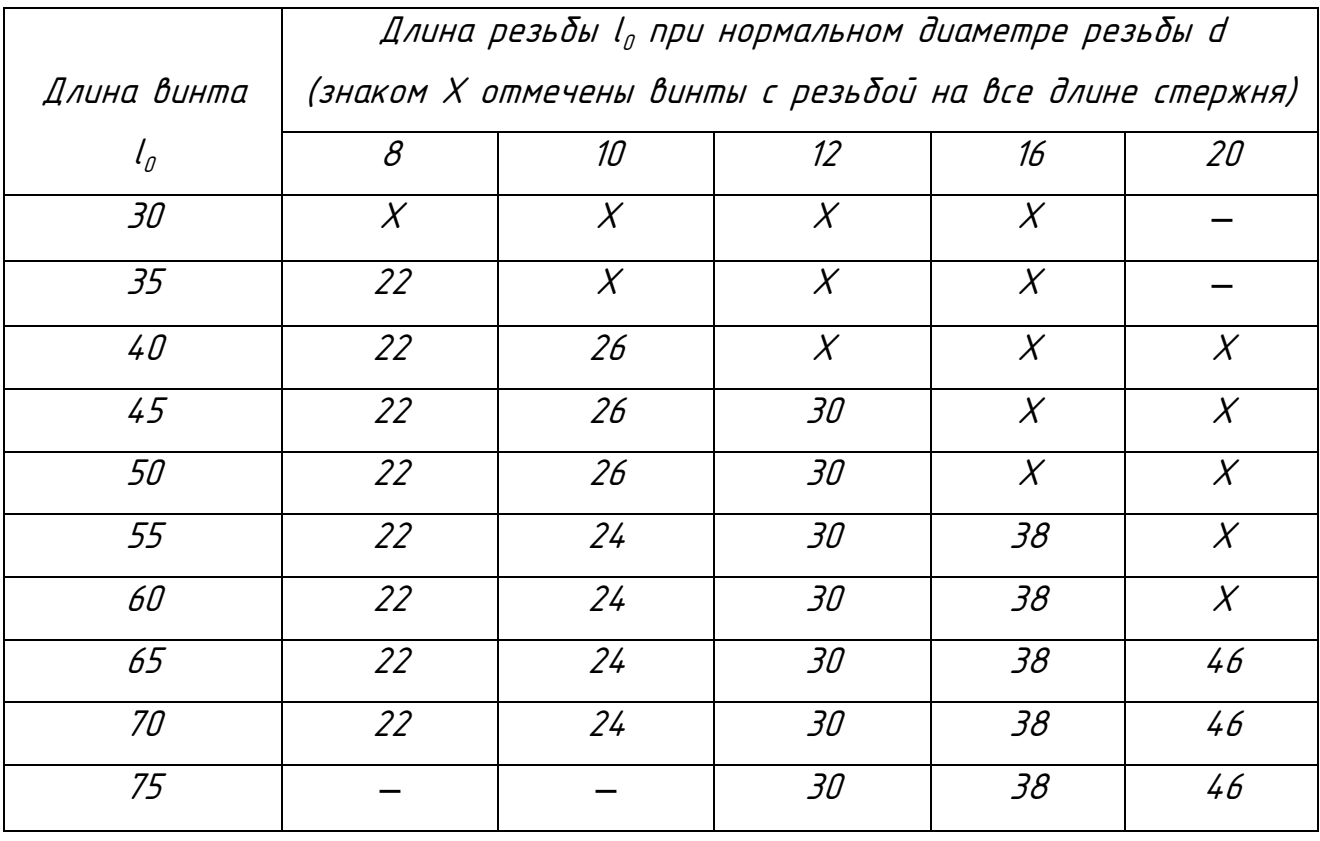

Винты <sup>с</sup> цилиндрической головкой (нормальной точности) ГОСТ1491-80

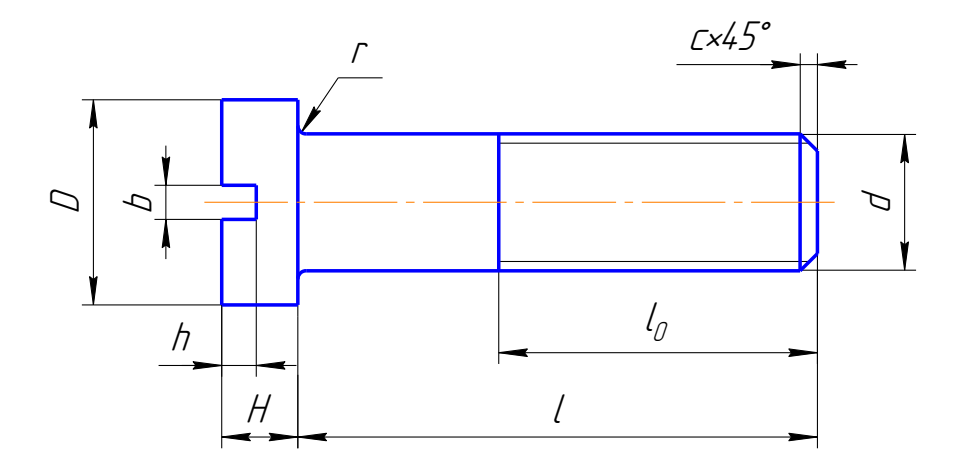

Размеры в мм

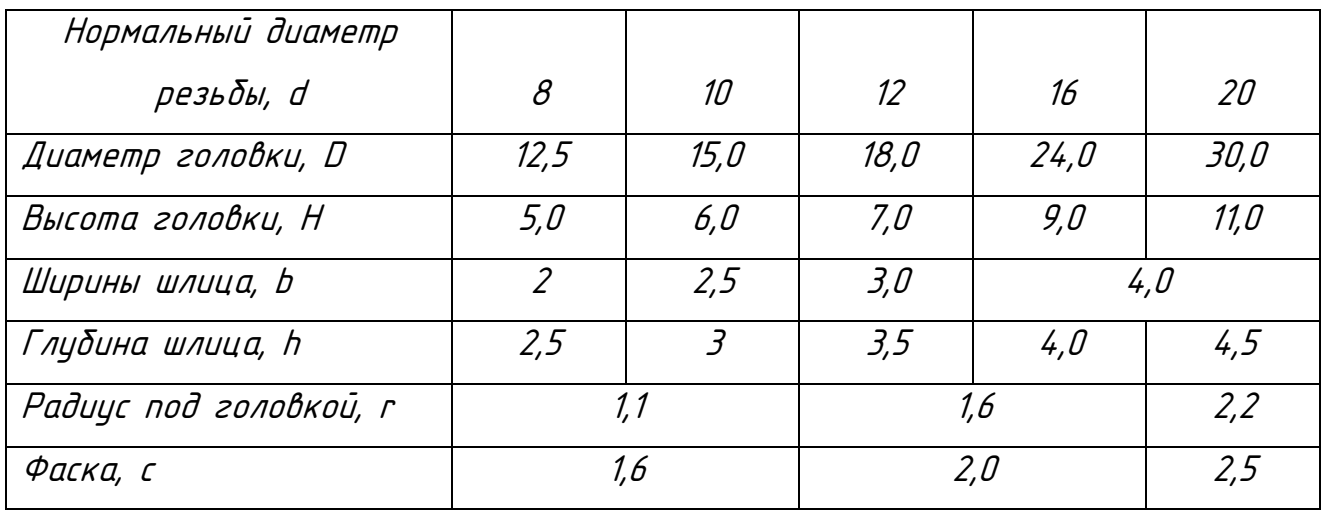

Продолжение приложения 3

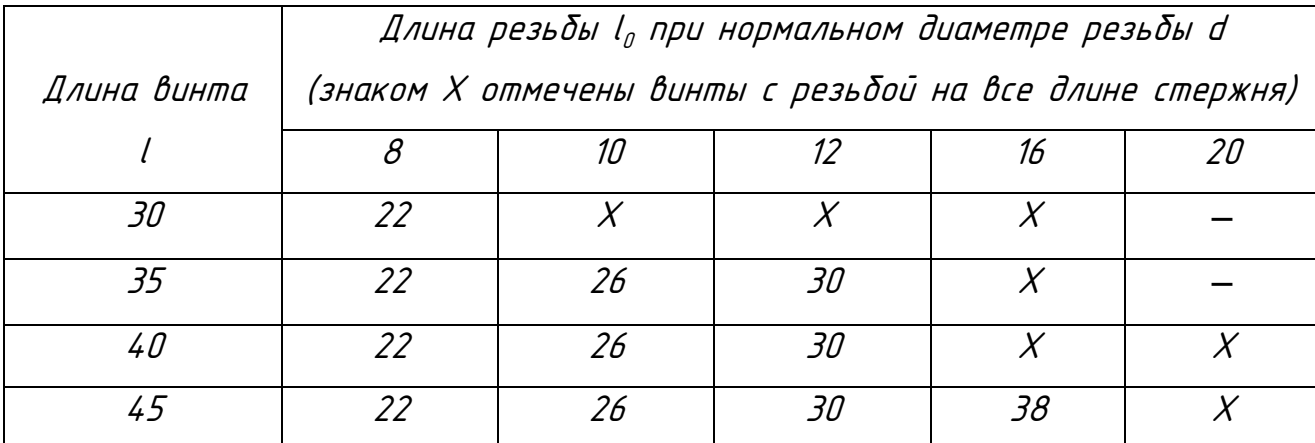

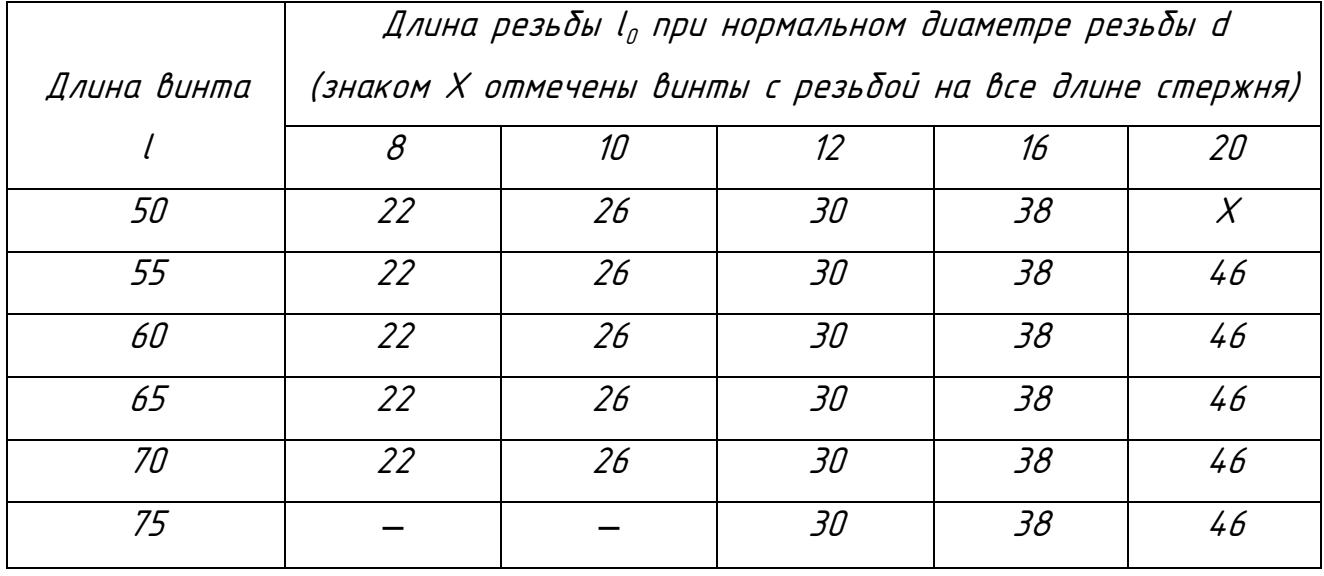

Приложение 4

Винты <sup>с</sup> круглой головкой (нормальной точности) ГОСТ17473-80

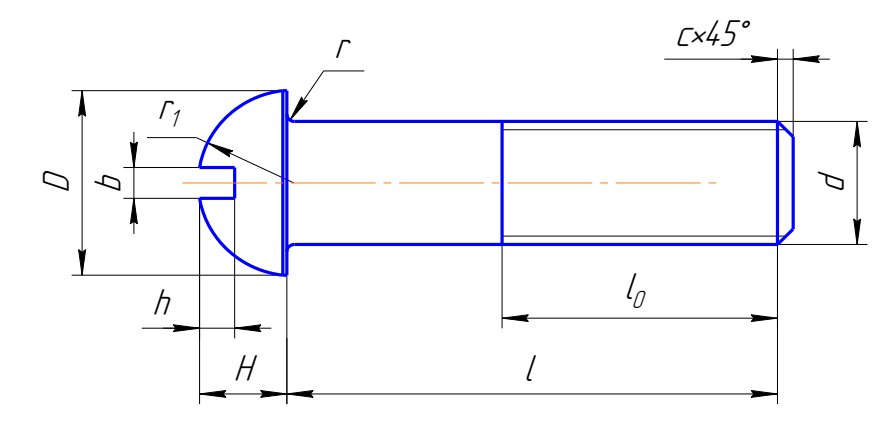

Размеры в мм

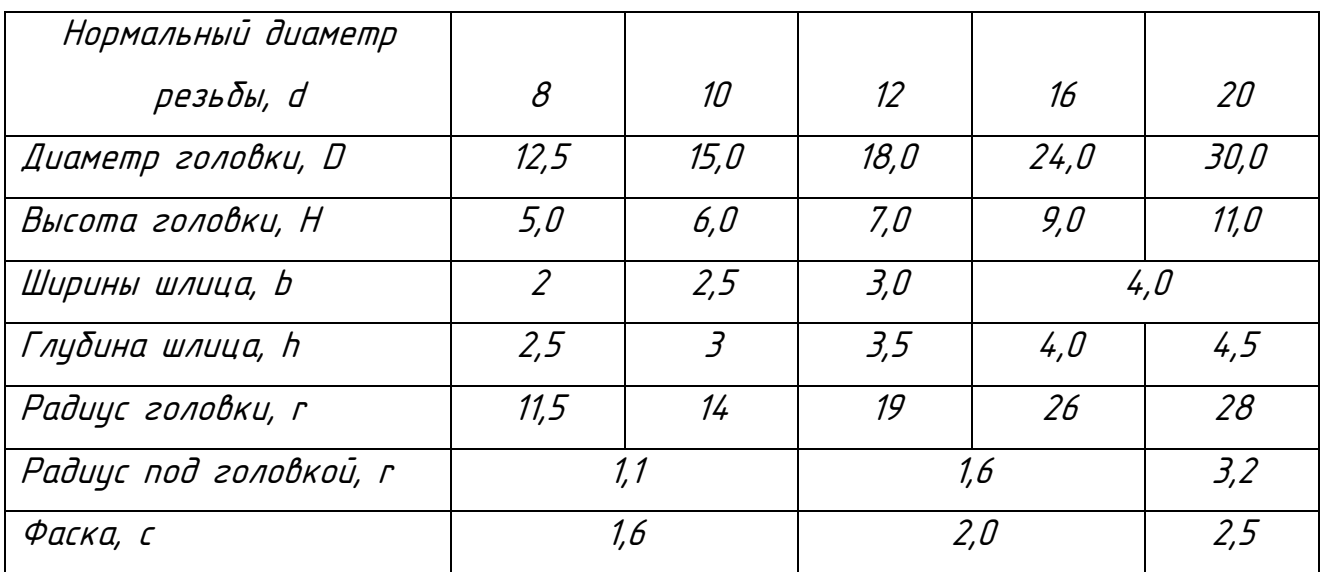

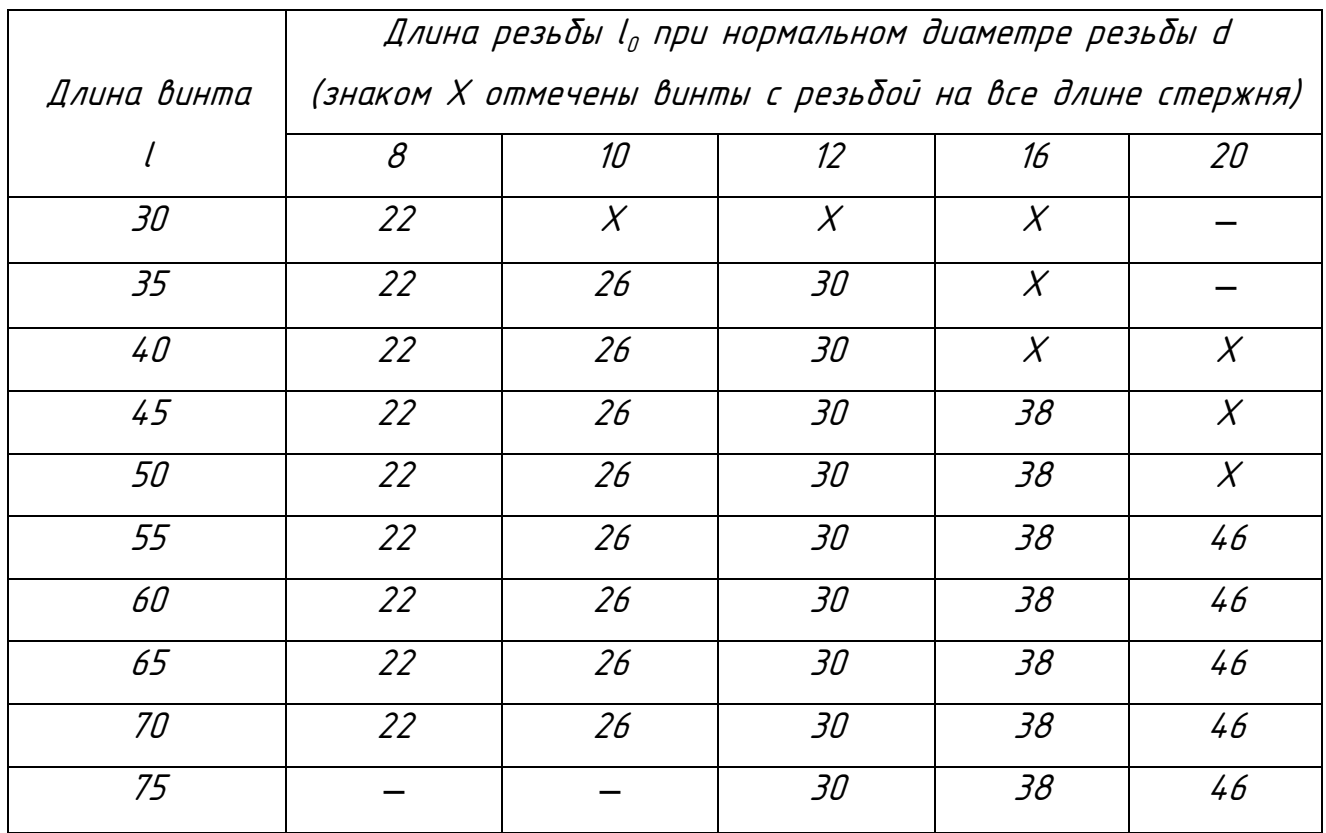

Приложение 5

Шпильки для деталей <sup>с</sup> резьбовыми отверстиями (нормальной точности)

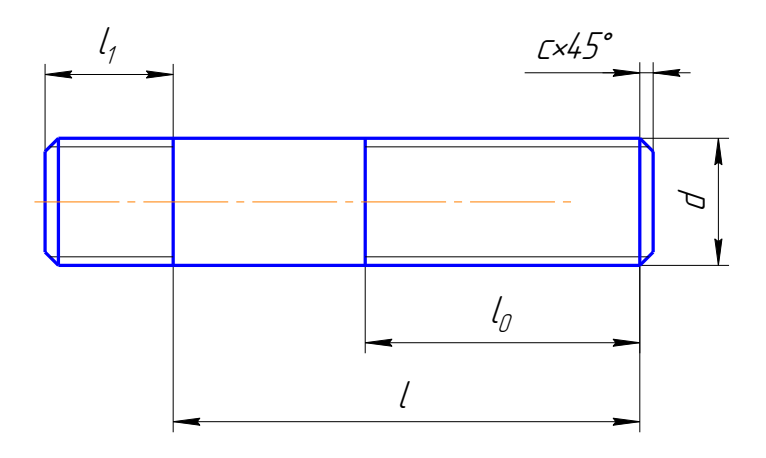

Размеры в мм

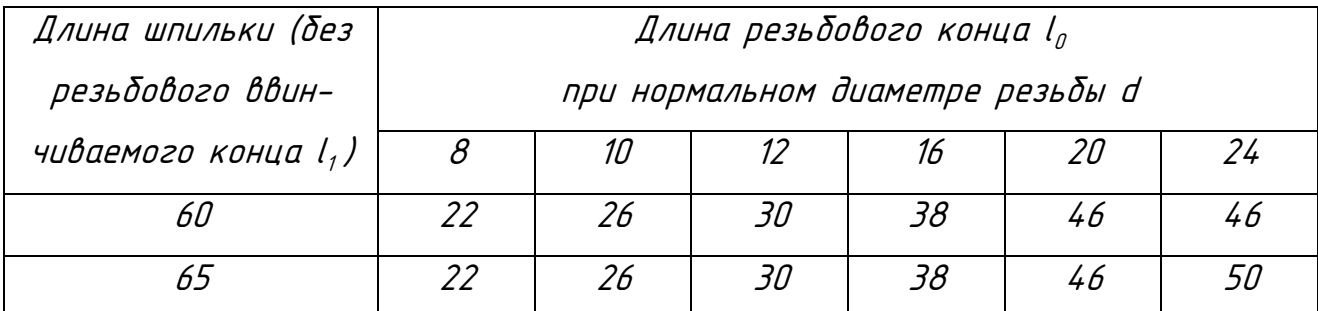

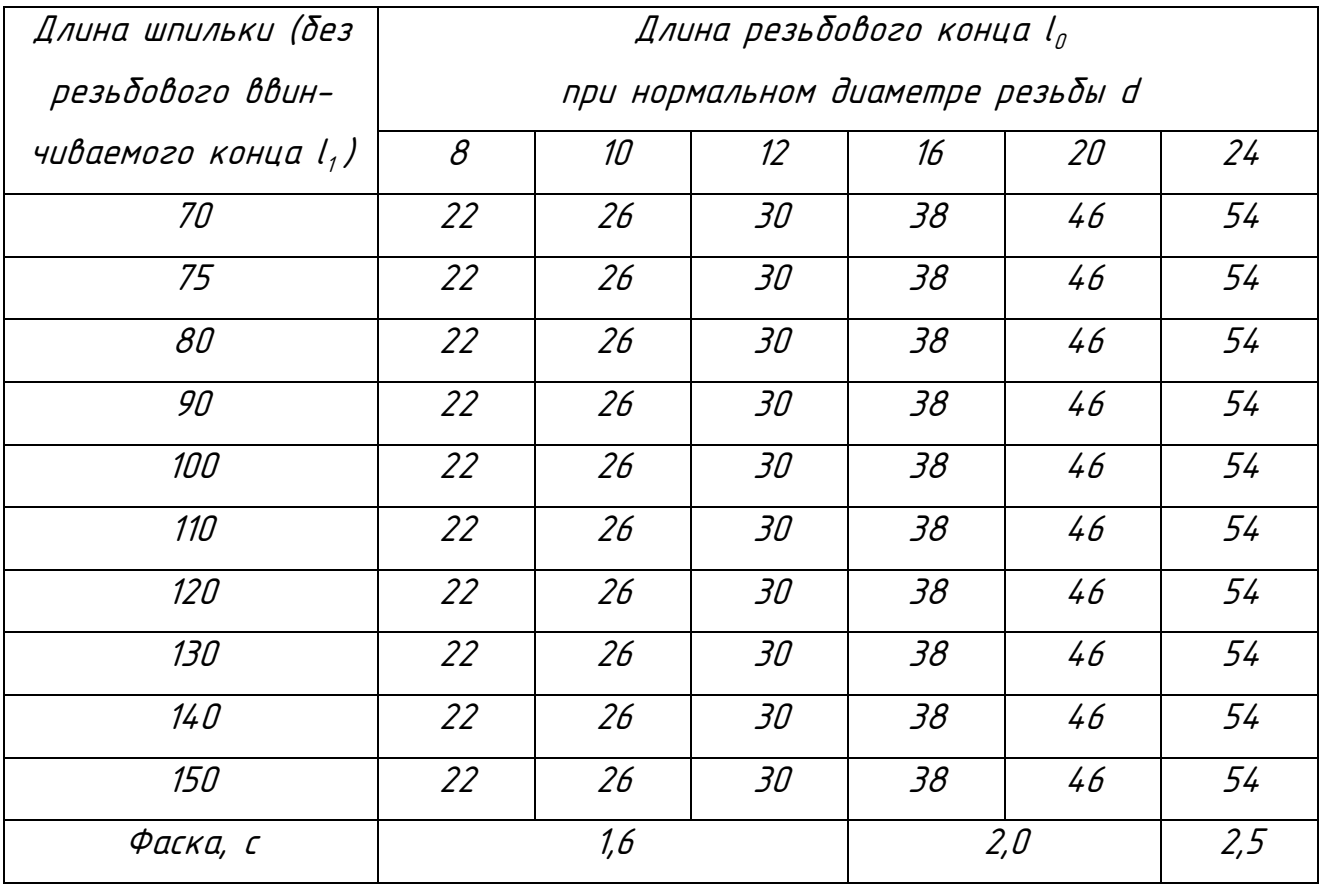

Длина ввинчиваемого резьбового конца l<sub>1</sub>

 $TQCT$  22032-76  $l_1 = 1d$  ГОСТ 22034-76 l <sup>1</sup> = 1,25d ГОСТ 22036-76 l <sup>1</sup> = 1,6d ГОСТ 22038-76 l <sup>1</sup> = 2d ГОСТ 22040-76 l <sup>1</sup> = 2,5d

Приложение 6

Шайба плоская ГОСТ 11371-78

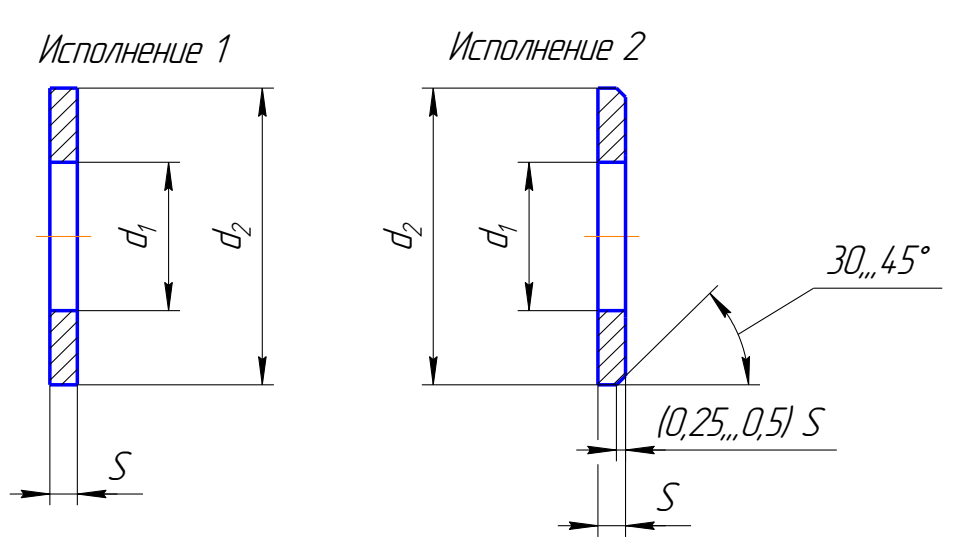

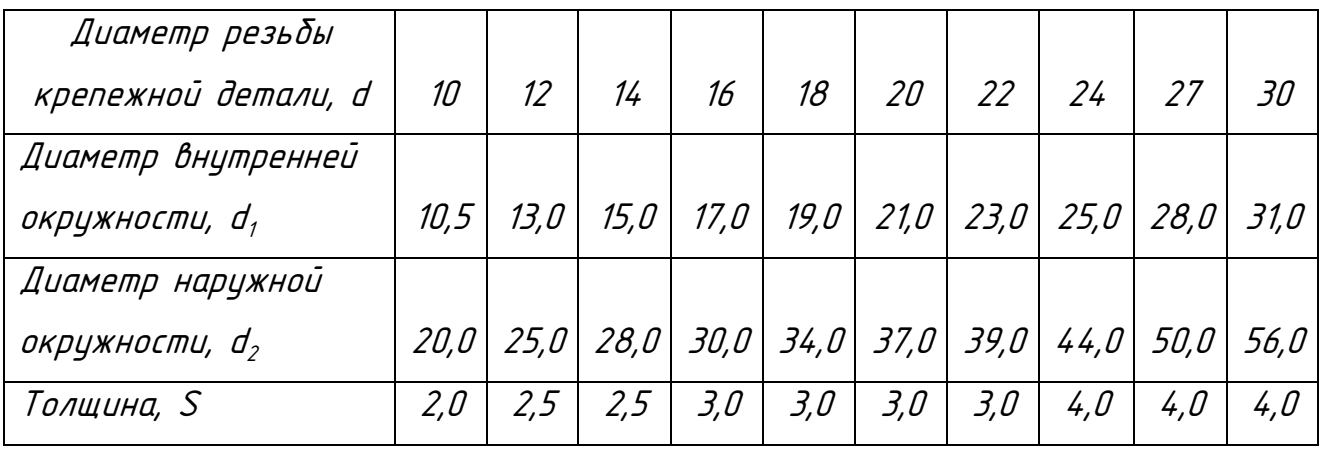

Приложение 7

# Гайки шестигранные (нормальной точности) ГОСТ 5915-70

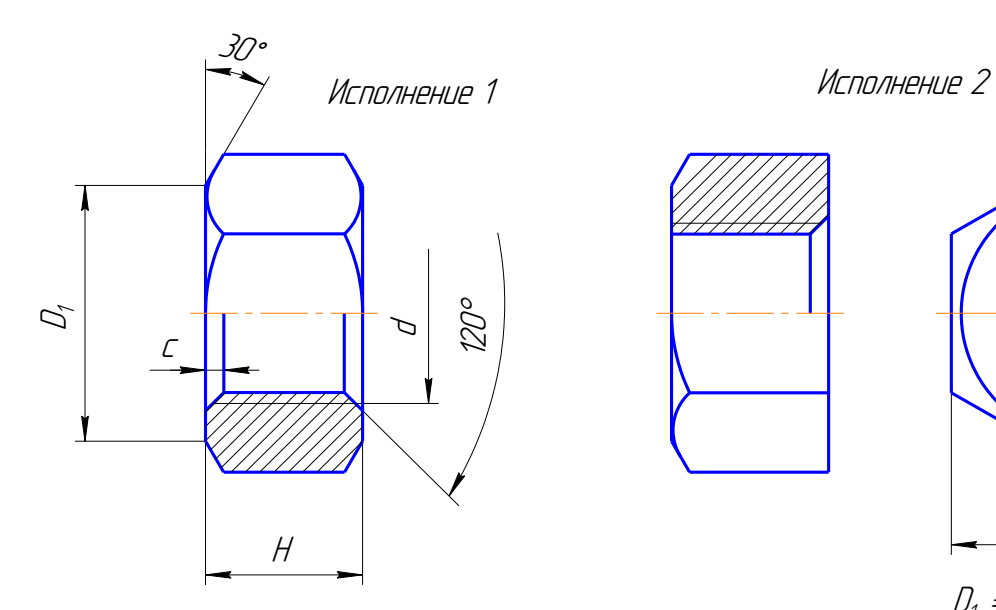

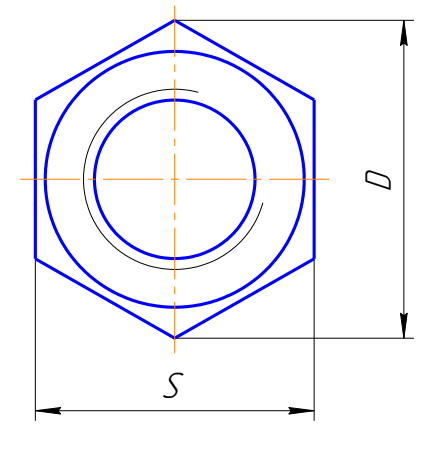

 $D_1 = 10.9...0.951 \cdot S$ 

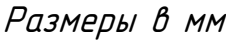

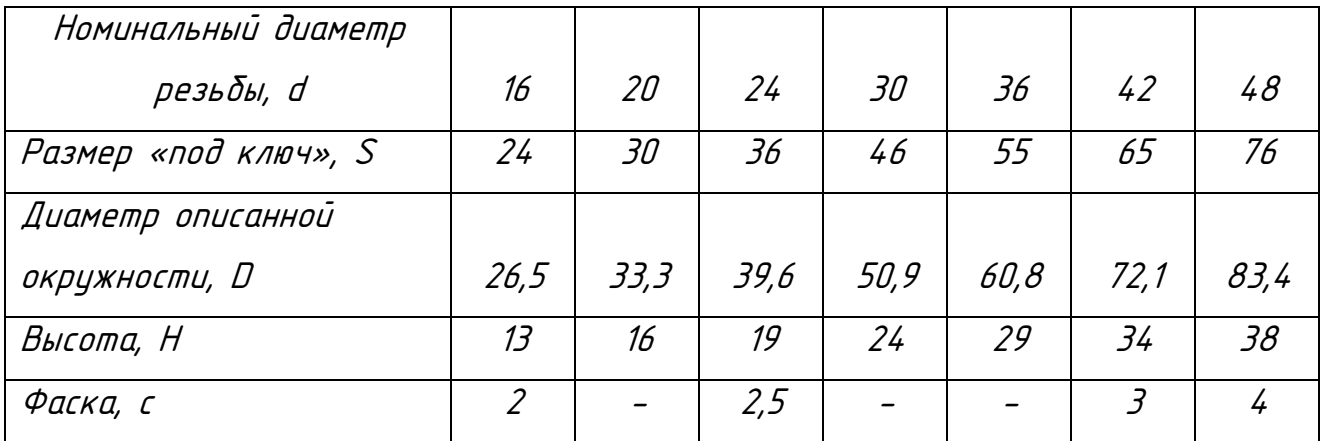